Вінницький національний технічний університет

Факультет електроенергетики та електромеханіки

Кафедра електричних станцій і систем

# МАГІСТЕРСЬКА КВАЛІФІКАЦІЙНА РОБОТА

на тему:

«Розвиток фрагменту електричної мережі напругою 110/35 кВ з дослідженням методів регулювання напруги»

Виконав: студент 2-го курсу, гр. 1ЕСМ-22 м спеціальності 141 - Електроенергетика, електротехніка та електромеханіка освітня програма «Електричні системи і мережі» азва науряму піддотовки, спеціальності) Барціцький В.В. (прізвище та ініціали) Керівник: к. (1), доц. доцент каф. ЕСС Малогулко Ю. В. (прізвище та ініціали)  $\kappa$  05  $\mu$ 2023 p. Опонент: КА (прізвище та ініціали) W 2023 p.

Допущено до захисту Завідувач кафедри ЕСС д.т.н., проф. Комар В. О. (прізвище та ініціали)  $\kappa$  hol » 2023 p.

Вінниця ВНТУ - 2023 рік

Вінницький національний технічний університет Факультет електроенергетики та електромеханіки Кафедра електричних станцій та систем

Рівень вищої освіти II-й (магістерський)

Галузь знань - 14 «Електрична інженерія»

Спеціальність - 141 - «Електроенергетика, електротехніка та електромеханіка» Освітньо-професійна програма - Електричні системи і мережі

> **ЗАТВЕРДЖУЮ** Завідувач кафедри ЕСС д.т.н., професор Комар В. О.

2023 року

ЗАВДАННЯ

## НА МАГІСТЕРСЬКУ КВАЛІФІКАЦІЙНУ РОБОТУ СТУДЕНТУ

Барціцькому Владиславу Вікторовичу

(прізвище, ім'я, по батькові)

1. Тема роботи. «Розвиток фрагменту електричної мережі напругою 110/35 кВ з дослідженням методів регулювання напруги»

керівник роботи к.т.н., доц., доцент каф. ЕСС Малогулко Ю. В. затверджена наказом вищого навчального закладу від 18.09.2023 року № 247.

2. Строк подання студентом роботи 05 грудня 2023 року.

3. Вихідні дані до роботи: Перелік літературних джерел за тематикою роботи. Посилання на періодичні видання.

Вихідні дані для проведення обчислювальних експерементів. Робочі рівні напруг на шинах джерела живлення становлять за найбільших навантажень 105%, за найменших - 100%, для післяаварійних - 110%. Найменше навантаження влітку 35% від найбільшого зимового. Тривалість використання найбільшого навантаження 6100 годин на рік. Середня вартість 1 кВт год недовідпущеної енергії 475 грн. вартість 1 год втраченої електроенергії становить 2.65 грн. Обмеження з боку монтажних організацій щодо спорудження ліній електропередавання складає 35 км за рік.

4. Зміст текстової частини: Вступ. 1. Прогнозування електричних навантажень. 2. Визначення оптимальної схеми електричної мережі. 3. Вибір оптимальної схеми електричної мережі методом динамічного програмування. 4. Вибір схем розподільних пристроїв підстанцій. 6. Оцінювання балансу потужностей. 7. Розрахунок і аналіз усталених режимів електричної мережі. 8. Економічна

частина. 9. Дослідження методів регулювання напруги 10. Охорона праці безпека в надзвичайних ситуаціях. Висновки. Список використаних джере Додатки.

5. Перелік ілюстративного матеріалу (з точним зазначенням обов'язкови креслень) 2. Актуальність. 3. Оптимізація схеми електричної мережі допомогою симплекс-методу. 4. Вибір оптимальної схеми розвити електричної мережі методом динамічного програмування. 5. Визначенн конструктивних параметрів ЛЕП. 6. Вибір потужності трансформаторів в споживальних підстанціях. 7. Вибір схем розподільних пристроїв підстанцій. Дослідження методів регулювання напруги. 9. Висновок.

6. Консультанти розділів роботи

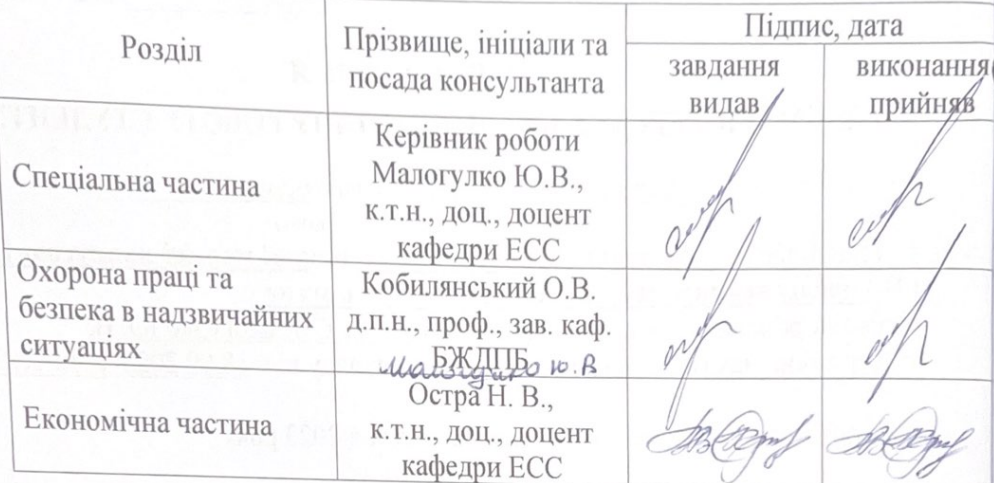

7. Дата видачі завдання 18 вересня 2023 року

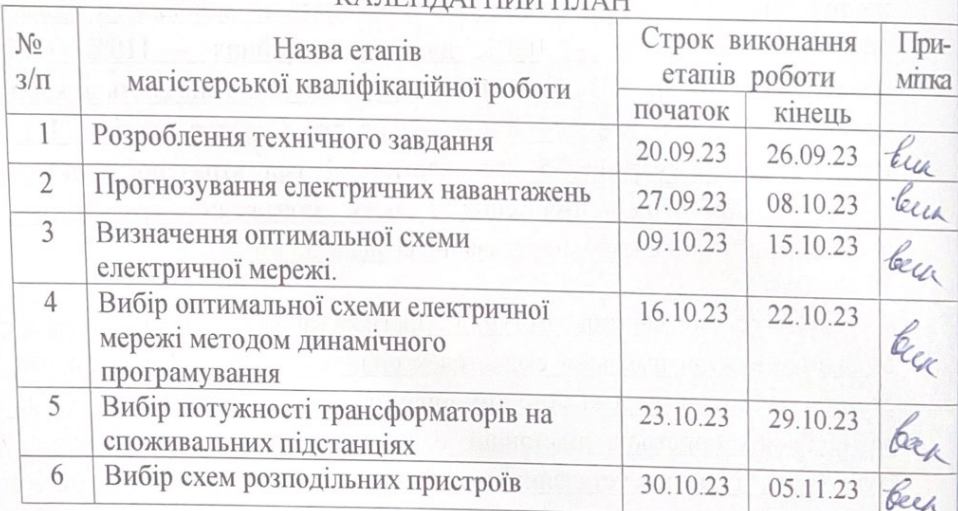

#### **КАЛЕНЛАРНИЙ ПЛАЦ**

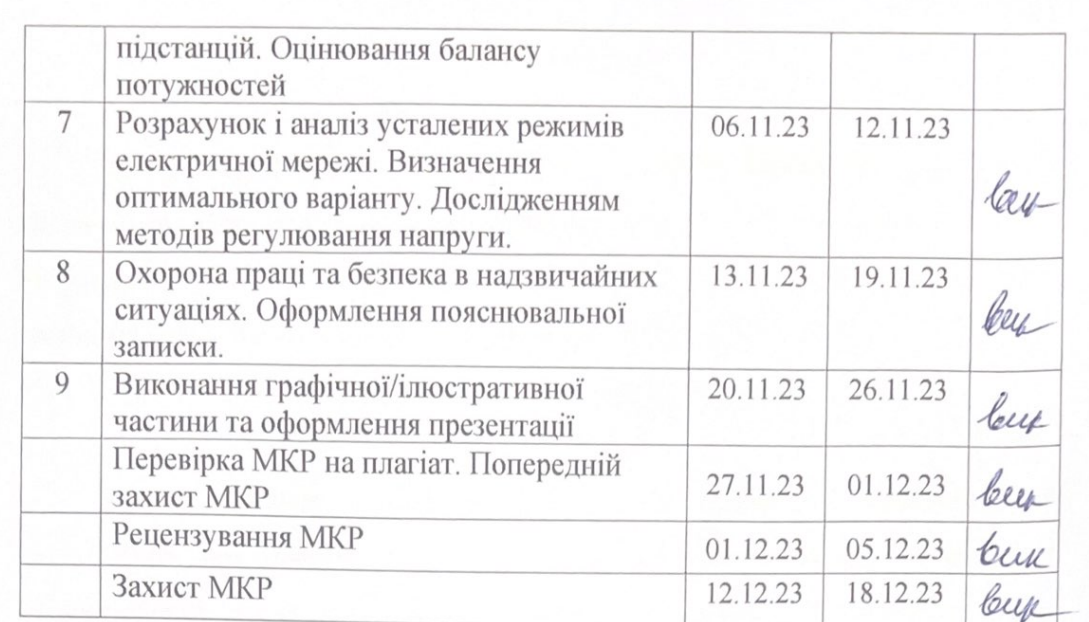

 $\overline{\text{(maylyc)}}$ 

Manic)

 $\overline{\mathcal{O}}^t$ 

Студент

Керівник роботи

В. В. Барціцький

Ю. В. Малогулко

### **АНОТАЦІЯ**

Барціцький Владислав Вікторович «Розвиток фрагменту електричної мережі напругою 110/35 кВ з дослідженням методів регулювання напруги». Магістерська кваліфікаційна робота за спціальністю 141 – Електроенергетика, електротехніка та електромеханіка. Вінниця : ВНТУ. 2023. 93 с.

Українською мовою. Бібліогр.: 20 назв; рис.: 22; табл. 32.

В магістерській кваліфікаційній роботі проведено прогнозування електричних навантажень, розраховано режим існуючої мережі, сформавано максимальний граф електричної мережі. Визначено оптимальну схему електричної мережі та вибрано оптимальну схему розвитку електричної мережі методом динамічного програмування. Вибрано потужності трансформаторів на споживальних підстанціях та схеми розподільних пристроїв підстанцій. Оцінено баланс потужностей. Розраховано та проаналізовано усталені режими електричної мережі. Визначено оптимальний варіант розвитку мережі. Проведено дослідження методів регулювання напруги.

Ключові слова: розполідьна електрична мережа, силовий трансформатор, метод динамічного програмування, регулювання напруги.

### **ABSTRACT**

Vladyslav Bartsytskyi «The development of a fragment of the electrical network with the study of voltage regulation methods». Master's qualification work in specialty 141 – Electric power, electrical engineering and electromechanics. – Vinnytsia: VNTU. 2023. 93 pp.

In Ukrainian language. Bibliographer: 20 titles; fig.: 22; tabl. 32.

In the master's qualification work forecasting of electric loads is carried out, the mode of an existing network is calculated, the maximum graph of an electric network is formed. The optimal scheme of the electric network is determined and the optimal scheme of electric network development is chosen by the method of dynamic programming. The power of transformers at consumer substations and schemes of switchgear of substations are selected. Capacity balance estimated. The established modes of the electric network are calculated and analyzed. The optimal variant of network development is determined. A study of voltage regulation methods was conducted.

Keywords: distribution network, power transformer, method of dynamic programming, voltage regulation methods.

#### **ВСТУП**

**Актуальність теми.** При проектуванні та розвитку сучасних електричних мереж необхідно враховувати різноманітні аспекти, щоб забезпечити надійне та якісне електропостачання, використовуючи передові конструкційні принципи. Це вимагає системного підходу та контролю різних факторів, які визначають техніко-економічну ефективність електричної мережі, оптимальний рівень експлуатації та управління з мінімальними витратами.

Будівництво мережі завжди виходить із конкретної мети, для якої враховується прогноз майбутнього розвитку чи розширення мережі. Цей прогноз встановлює додаткові обмеження та вимоги, які враховуються під час проектування та будівництва мережі.

Детальні розрахункові режими для перспективного планування включають аналіз наступних факторів:

• Зміни навантаження та генерації протягом доби і року.

• Вплив погодних умов на попит на електроенергію та технічні характеристики системи.

• Прогнозування конкретних умов, таких як випадкові події, пов'язані з кліматичними умовами чи відключення електростанцій.

• Розподіл генеруючих блоків на основі ринкового моделювання або структури покриття навантаження.

• Розташування об'єктів генерації та споживання з урахуванням регіональних особливостей.

• Припущення щодо майбутнього розвитку мережі.

З практичної точки зору, електрична схема розподільних установок повинна бути максимально простою, але при цьому забезпечувати відновлення живлення споживачів у післяаварійному режимі за допомогою автоматичних засобів управління.

Для нового будівництва електричних мереж з напругою від 6 кВ до 750 кВ існують типові схеми розподільних установок, які детально описані в

"Правилах улаштування електроустановок" в таблицях 4.2.10-4.2.13. Ці схеми повинні використовуватися під час будівництва. Перед початком будівництва рекомендується використовувати математичні методи для визначення найоптимальніших конфігурацій мережі за різними критеріями. До таких методів належать:

• Симплекс-метод, що допомагає визначити найменш вартісний варіант схеми підключення нових споживачів.

• Метод динамічного програмування, який визначає найкращу послідовність будівництва та введення в експлуатацію нових підстанцій. Після затвердження конфігурації та послідовності будівництва мережі, визначаються такі параметри, як номінальна напруга всіх ділянок мережі, перерізи проводів ліній, що утворюють заплановану конфігурацію мережі тощо. При розробці проекту встановлюється відповідна кількість та тип обладнання, визначаються потужності трансформаторів на підстанціях і схеми електричних з'єднань цих підстанцій, а також вибирається оптимальний розподіл джерел реактивної потужності і необхідні засоби для регулювання напруги з метою досягнення економічності.

Регулювання напруги в електричних мережах має на меті відповідати технічним стандартам для якості електроенергії та економічно оптимізувати функціонування мереж і споживачів. Для досягнення необхідного рівня напруги використовуються різноманітні методи регулювання. Зокрема:

• централізоване регулювання (плив на вузли мережі здійснюється через генератори та трансформатори відкритих розподільних пристроїв. Цей метод використовує генератори, трансформатори та синхронні компенсатори для стабілізації напруги);

• місцеве регулювання (застосовується тоді, коли централізоване регулювання не є достатнім для підтримки необхідного рівня напруги у всіх вузлах. Понижувальні трансформатори напруги та статичні конденсатори використовуються для місцевого регулювання);

• змішане регулювання (комбінує обидва підходи для досягнення більш ефективного контролю напруги);

Найчастіше регулювання напруги виконується за допомогою таких методів, як:

• генераторами електростанцій: Збільшення струму збудження генераторів призводить до збільшення напруги на шинах електростанції. Автоматичне регулювання збудження (АРЗ) дозволяє плавно налаштовувати чи утримувати постійний рівень напруги;

• зміною коефіцієнтів трансформації трансформаторів: Використовується для регулювання напруги на підстанціях;

• перерозподілом потоків активної і реактивної потужності: Зміна співвідношення активної та реактивної потужності для підтримки необхідного рівня напруги;

• зміною параметрів мережі: Застосування установок поздовжньої компенсації (УПК);

• вольтододатковими трансформаторами: Використовуються для додаткового підвищення напруги.

Дослідження методів регулювання напруги є важливим аспектом в управлінні та оптимізації електричних мереж. Ключові методи, які зазвичай досліджуються у цьому контексті:

• автоматичне регулювання напруги (AVR): Системи AVR використовуються для автоматичного підтримання стабільної напруги у мережі. Це може бути досягнуто за допомогою автоматичного керування трансформаторами та регулювання реактивної потужності.

• статичні компенсатори реактивної потужності (SVC): SVC використовують силові електронні пристрої для автоматичного управління реактивною потужністю у мережі. Вони можуть швидко реагувати на зміни у напрузі та допомагати підтримувати оптимальні рівні напруги.

• системи керування трансформаторами: Керування напругою за допомогою автотрансформаторів чи стабілізаторів дозволяє підтримувати задані рівні напруги у визначених ділянках електричної мережі.

• динамічні компенсатори реактивної потужності (DVR): DVR використовуються для швидкого реагування на короткочасні варіації напруги у мережі та компенсації їхнього впливу.

• дистанційне керування розподільними вузлами: Сучасні системи дистанційного керування дозволяють віддалено моніторити та керувати напругою в різних точках електричної мережі.

• застосування розумних мереж (Smart Grids): Впровадження розумних мереж дозволяє використовувати інтелектуальні технології для оптимізації регулювання напруги та керування енергозабезпеченням.

Дослідження цих методів може включати моделювання, аналіз ефективності, оптимізацію та визначення оптимальних стратегій для конкретних умов та завдань управління електромережею.

**Мета і задачі дослідження.** Метою магістерської роботи є дослідження методів регулювання напруги при розвитку електричної мережі.

Відповідно до вказаної мети в роботі розв'язуються такі **основні задачі**:

– визначити основні техніко-економічні показники роботи фрагменту електричної мережі;

– на основі аналізу основних техніко-економічних показників роботи фрагменту електричної мережі визначити доцільність виконання оптимізації;

– провести дослідження методів регулювання напруги.

**Об'єктом дослідження** магістерської роботи є електрична мережа напругою 110/10 кВ.

**Предметом дослідження** є методи і засоби проєктування електричних мереж.

**Методи дослідження.** Для аналізу та розв'язання поставлених задач використано методи динамічного програмування. Під час визначення оптимальної схеми електричної мережі використовується симплекс-метод.

**Особистий внесок здобувача.** Усі результати, які складають основний зміст магістерської роботи, отримані автором самостійно.

## **1 ПРОГНОЗУВАННЯ ЕЛЕКТРИЧНИХ НАВАНТАЖЕНЬ**

Метод найменших квадратів дозволяє знайти аналітичний вираз  $P_{max}(T)$ , який найточніше відповідає залежності максимальної потужності від часу, з мінімальною похибкою. Цей метод дозволяє замінити функцію  $P_{max}(T)$ , представлену у табличному вигляді, аналітичним виразом.

$$
P_{\text{max}}(T) \to P_{\text{max}}(T) = a' + b'.T,
$$
\n(1.1)

де a', b' – числові коефіцієнти; Т – період прогнозу.

Для визначення числових коефіцієнтів a' та b' використовується метод найменших квадратів, який базується на мінімізації виразу відповідно до цього методу:

$$
II = \sum_{i=1}^{n} \left[ P_{\text{max},i} - (a' + b' \cdot T) \right]^2 \to \min
$$
 (1.2)

Після застосування процесу диференціювання до вхідної функції, кінцева форма системи лінійних рівнянь для визначення коефіцієнтів регресійної залежності a' та b' представлена таким виглядом:

$$
\begin{cases}\n\mathbf{n} \cdot \mathbf{a}' + \sum_{i=1}^{n} \mathbf{T}_i \cdot \mathbf{b}' = \sum_{i=1}^{n} \mathbf{P}_i \\
\sum_{i=1}^{n} \mathbf{T}_i \cdot \mathbf{a}' + \sum_{i=1}^{n} \mathbf{T}_i^2 \cdot \mathbf{b}' = \sum_{i=1}^{n} \mathbf{P}_i \cdot \mathbf{T}_i\n\end{cases}
$$
\n(1.3)

$$
\begin{cases}\n10 \cdot a' + 20165 \cdot b' = 928, \\
20165 \cdot a' + 40662805 \cdot b' = 1871430.\n\end{cases}
$$

звідки  $a' = -2793,21$ ,  $b' = 1,463$ , тобто регресійна функція має вигляд:

$$
P'_{max} = 1,43T - 2793,21...
$$

За допомогою редактора Excel отримаємо апроксимаційну характеристику, також її коефіцієнти (рис 1.1).

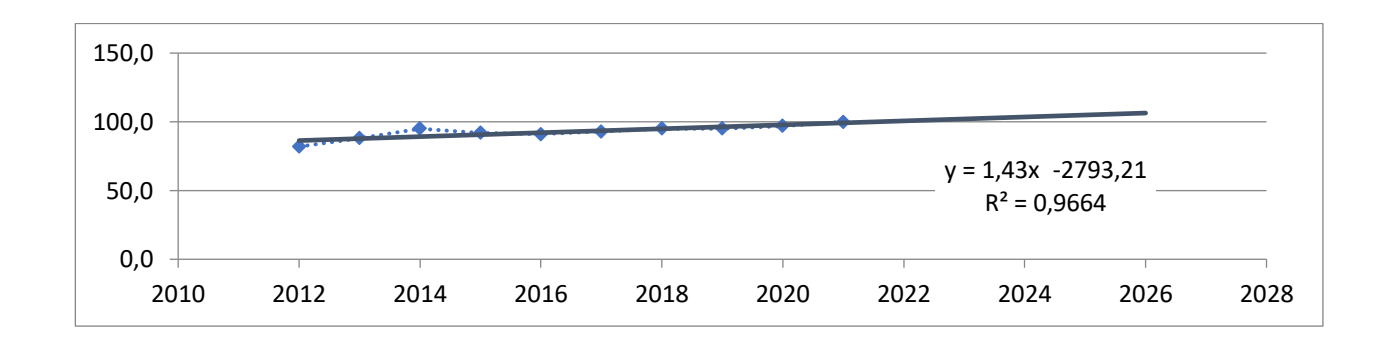

Рисунок 1.1 – Графіки таблично-заданої  $P_{max}(T)$  та регресійної  $P'_{max}(T)$ залежностей максимального навантаження від часу Т

Аналізуючи представлений графік (рис. 1.1), можна зробити висновок, що передбачається збільшення загального навантаження до 108% від проектної потужності електромережі до 2026 року, що на 4% перевищує прогноз. Таким чином, для забезпечення надійності та якості електропостачання необхідно вжити заходів, таких як перевірка відповідності прогнозних режимів експлуатації технічним характеристикам основного обладнання.

### **1.1 Розрахунок режиму існуючої електричної мережі**

Результати розрахунку максимального навантаження існуючої мережі, враховуючи прогноз, свідчать про те, що напруги в усіх вузлах відповідають встановленим обмеженням або можуть бути приведені до них за допомогою наявних регулюючих пристроїв.

На підставі розрахунків режиму максимальних навантажень існуючої мережі, які відображені у додатку, встановлено, що напруги в усіх вузлах відповідають встановленим обмеженням або можуть бути зведені до них за допомогою наявних регулюючих пристроїв.

Перевіривши струмові навантаження ліній електропередачі та трансформаторів, було встановлено, що основне обладнання працює у режимах, які є економічними або наближеними до них. Втрати в електроенергії в електричній мережі відносно невеликі:

- в ПЛЕП – 139 МВт;

- в трансформаторах – 0,61 МВт з них холостого ходу 0,29 МВт та навантажувальні 0,33 МВт.

Було проведено аналіз відповідності струмових навантажень ліній передачі електроенергії та трансформаторів. Результати свідчать про те, що основне обладнання функціонує в економічних режимах або наближених до них, що відображено у таблиці 1.1.

Таблиця 1.1– Порівняння струмів проводів

|                     | 6-202    | $202 - 7$ | $1 - 2$  |
|---------------------|----------|-----------|----------|
| Марка проводу       | $AC-120$ | $AC-150$  | $AC-150$ |
| Допустимий струм, А | 390      | 450       | 450      |
| Розрах. струм, А    |          | 29        | 28       |

У зоні, де передбачається розширення електричних мереж, існуючі лінії електропередавання мають достатній резерв щодо пропускної здатності для забезпечення нових споживачів електроенергії та забезпечення необхідних рівнів напруги в вузлах, як це вказано у таблиці 1.2.

Таблиця 1.2– Напруги потенційних вузлів приєднання

| Бузли                          |        |         |        |  |
|--------------------------------|--------|---------|--------|--|
| <sub>I</sub> Напруга вузла, кВ | 110,88 | l I I,5 | 111,62 |  |

Аналіз результатів розрахунку режиму максимальних навантажень вказує на те, що струмове навантаження ПЛЕП 110 кВ (табл. 1.1) є незначним у порівнянні з тривало допустимим струмом. Це створює можливість

транспортування додаткової електроенергії до нових споживачів без необхідності внесення конструктивних змін у існуючі мережі.

З урахуванням розрахункових рівнів напруги на шинах підстанції, що розташовані у зоні нового будівництва (табл. 1.2), можна визначити, що всі вони забезпечують можливість приєднання додаткового навантаження по стороні ВН. Таким чином, визначення потенційних вузлів приєднання нових ЛЕП можна проводити з економічних міркувань, зокрема за допомогою симплекс-методу.

### **1.2 Формування максимального графа електричної мережі**

Рівні напруг в потенційних вузлах приєднання знаходиться в оптимальних межах.

У території, де передбачається розширення електричних мереж, існуючі лінії електропередачі мають достатній залишковий резерв пропускної здатності для забезпечення перевезення електроенергії новим споживачам.

Отже, на підставі розрахункових даних визначаємо потенційні вузли, до яких можливо підключити нові підстанції. Зазначені варіанти включають вузли № 6 -110,8 кВ, №202 -111,5 кВ, № 7 -111,63 кВ, №2 -112,13 кВ, №8 – 112,34 кВ.

Оцінюючи розташування нових підстанцій та їх відстань до існуючої мережі, ми створили максимальний граф (рис. 1.2), який враховує всі можливі сценарії приєднання нових підстанцій.

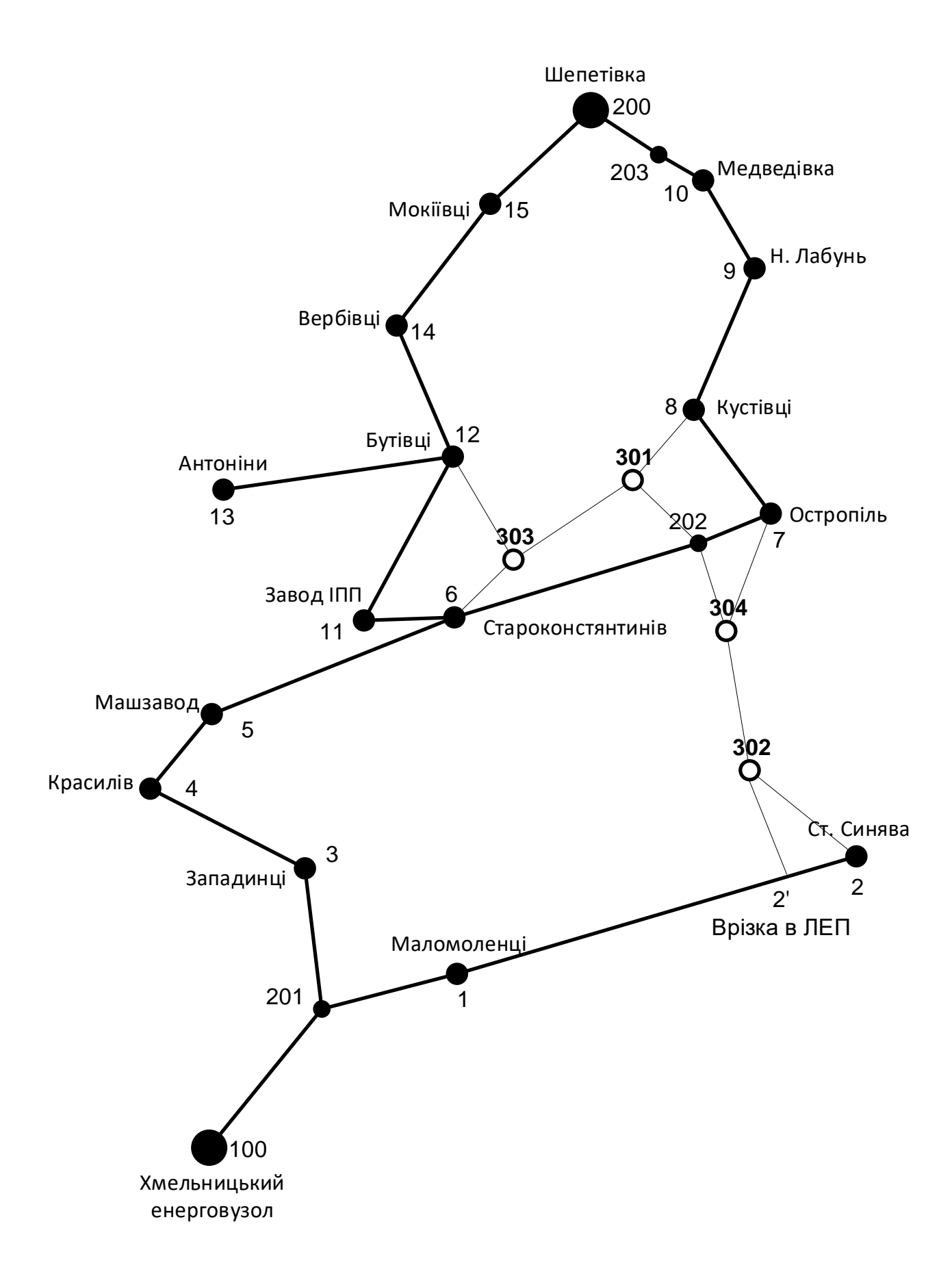

Рисунок 1.2 – Максимальний граф схеми

# **2 ВИЗНАЧЕННЯ ОПТИМАЛЬНОЇ СХЕМИ ЕЛЕКТРИЧНОЇ МЕРЕЖІ**

Для задач розвитку електричних мереж потрібно забезпечити пошук найкращого варіанту проекту з точки зору капіталовкладень та експлуатаційних видатків. Разом з тим мають виконуватись різні технічні вимоги до електропостачання споживачів. Таким чином, техніко-економічне обґрунтування проекту передбачає не тільки вибір конфігурації та напруги мереж, але й параметрів усіх їх елементів так, щоб забезпечити необхідну якість електроенергії, запас стійкості та координацію процесу керування.

Неможливо вирішити ці питання одночасно у вигляді єдиної математичної моделі. Тому процес проектування розбивається на етапи. Оптимальні рішення на кожному етапі приймаються з використанням комплексу математичних моделей. Для пошуку оптимальних схем за економічними показниками добре зарекомендували себе методи лінійного програмування, зокрема симплекс-метод. Однак його використання накладає певні обмеження на постановку задачі, зокрема, форму представлення цільової функції та обмежень.

## **2.1 Лінеаризація цільової функції**

Для побудови математичної моделі необхідно вибрати критерій оптимальності. В даному випадку за критерій найкраще вибрати дисконтовані витрати на розвиток електричної мережі  $\mathbf{B}_{\Sigma} = \sum_{i=1}^{n}$ і  $i = 1$  $B_{\Sigma} = \sum_{i=1}^{n} B_i$ , а оптимізованими змінними прийняти потужності Рі, які протікають лініями.

В загальному випадку залежності  $B_i = f(P_i)$  нелінійні. Отже, для моделювання процесу розвитку електричної мережі, функція мети може бути виражена як нелінійна функція з лінійними та нелінійними обмеженнями на змінні Рі.

Для застосування симплекс-методу цільова функція може бути лінеаризована відносно вибраних змінних.

У загальному випадку для кожної і-тої ЛЕП дисконтовані витрати В<sup>і</sup> можна записати:

$$
B_i = (a_i + b_i \cdot P_i^2) \cdot l_i, \qquad (2.1)
$$

 $\mu$ е a<sub>i</sub> = K<sub>0i</sub> -(E + α); K<sub>0i</sub> - питомі капіталовкладення на спорудження 1 км лінії, за попередньо заданим перерізом провода на і-тій ЛЕП; Е – коефіцієнт дисконту (Е=0,2); α – коефіцієнт нормативних відрахувань; b<sup>i</sup> - питомі витрати, які враховують втрати електроенергії і є залежними від  $\mathrm{P_{i}^{\,2}}; \mathrm{l_{i}}$  - довжина і-ї ЛЕП в км; Р<sup>і</sup> - потужність і-ї ЛЕП.

Після лінеаризації функція витрат набуде вигляду:

$$
B_i = (a_i + b_i \cdot P_i) \cdot l_i, \qquad (2.2)
$$

де а<sub>і</sub> - сталий коефіцієнт лінійної функції (отримується в процесі лінеаризації);  $\mathbf{b}_\text{i}$  - питомі затрати, які залежать від потоку потужності  $\mathbf{P}_\text{i}$  в ЛЕП.

Для лінеаризації функції було застосовано метод найменших квадратів. Для використання методу найменших квадратів необхідно отримати n значень вихідної функції для різної потужності Рі , за якими формується система рівнянь, аналогічна до (1.3). Її розв'язання дає змогу визначити коефіцієнти цільової функції у лінійному представленні.

Згідно ПУЕ на ділянках ЛЕП було прийнято марку проводу АС-240. Виходячи з нормативного документу СОУ-Н МЕВ 45.2-37471933-44.2016 питомі капіталовкладення відповідно будуть дорівнювати 1573,68 тис.грн/км. Значення коефіцієнта b<sup>i</sup> визначається за формулою:

$$
b_{i} = \frac{r_{0i} \tau C_{0}}{U_{ii}^{2} (\cos \varphi)^{2}},
$$
\n(2.3)

де  $U_{\text{H}}$  – номінальна напруга (110 кВ); cos  $\varphi$  – коефіцієнт потужності (прийнято 0,9);  $\tau$  – час максимальних втрат (4720 год/рік для Т<sub>нб</sub> = 6100 год/рік);  $C_0$  – вартість 1 кВт $\cdot$ год втраченої електроенергії прийнято 2,65 грн/к $\rm Br\cdot ro$ д; r $_{0i}$  – активний опір, який залежить від перерізу проводу (проводу  $AC-240$   $r_{0i} = 0,131$  Ом/км). Максимальний граф для зручності було розбито на 2 ділянки, тому результати розрахунку коефіцієнтів подано у табл. 2.1 – 2.6.

Таблиця 2.1 – Вартісні коефіцієнти для квадратичної цільової функції дисконтованих витрат типу  $\mathrm{B}_\mathrm{\pi}$  = a+b·P $^2$  (частина 1)

| початку<br>Вузол | Вузол кінця | на<br><b>KC</b><br>Дов-жина<br>карті, | Довжина, км | <b>UHOM, KB</b> | грн/км<br>вкладення<br>капітало<br>Питомі                                     | OMKM<br>Питомий | THC.<br>грн           | THC.<br>грн/МВт | $\overline{10}$<br>за умови<br>Дисконтовані<br>ДЛЯ<br>потужності<br>Makc. |
|------------------|-------------|---------------------------------------|-------------|-----------------|-------------------------------------------------------------------------------|-----------------|-----------------------|-----------------|---------------------------------------------------------------------------|
|                  |             |                                       |             |                 | TИC.                                                                          | orip,           | Koe <sub>p</sub> . a, | Koep. b,        | витрати<br><b>JIEIT</b>                                                   |
| 12               | 303         | 1,2                                   | 9,6         | 110             | 1573,680                                                                      | 0,131           | 4834,3                | 1,605           | 4994,8                                                                    |
| 6                | 303         | 0,7                                   | 5,6         | 110             | 1573,680                                                                      | 0,131           | 2820,0                | 0,936           | 2913,6                                                                    |
| 8                | 301         | 0,9                                   | 7,2         | 110             | 1573,680                                                                      | 0,131           | 3625,8                | 1,204           | 3746,1                                                                    |
| 202              | 301         | 0,9                                   | 7,2         | 110             | 1573,680                                                                      | 0,131           | 3625,8                | 1,204           | 3746,1                                                                    |
| 303              | 301         |                                       | 8           | 110             | 1573,680                                                                      | 0,131           | 4028,6                | 1,337           | 4162,4                                                                    |
|                  |             |                                       |             |                 | Після лінеаризації значення вартісних коефіцієнтів а не змінилися,            |                 |                       |                 |                                                                           |
|                  |             |                                       |             |                 | оскільки не залежать від потоку потужності, а коефіцієнти $b_i$ зросли (табл. |                 |                       |                 |                                                                           |
| $2.2$ ).         |             |                                       |             |                 |                                                                               |                 |                       |                 |                                                                           |

Таблиця 2.2 – Вартісні коефіцієнти для квадратичної цільової функції дисконтованих витрат типу  $\mathrm{B}_\mathrm{\pi}$  = a+b·P $^2$  (частина 2)

| початку<br>Вузол | кінця<br>Вузол | Ha<br>ŠХ<br>Дов-жина<br>$\bullet$<br>карті, | KM<br>Довжина, | 巴<br>KB<br>Uном, | THC.<br>капітало<br>Питомі<br>грн/км<br>вкладення | orip,<br><b>NCX</b><br>Питомий<br>$\tilde{6}$ | ТИС<br>грн<br>ದ<br>Koeф. | TИC.<br>ÆТ<br>Ъ,<br>Коеф.<br>грн | $\overline{10}$<br>умови<br>Дисконтовані<br>ДЛЯ<br>потужності<br>витрати<br>Makc.<br>38<br>用工 |
|------------------|----------------|---------------------------------------------|----------------|------------------|---------------------------------------------------|-----------------------------------------------|--------------------------|----------------------------------|-----------------------------------------------------------------------------------------------|
| 202              | 304            |                                             | 8              | 110              | 1573,680                                          | 0,131                                         | 4028,6                   | 1,337                            | 4162,4                                                                                        |
|                  | 304            | 1,4                                         | 11,2           | 110              | 1573,680                                          | 0,131                                         | 5640,1                   | 1,872                            | 5827,3                                                                                        |
| $\overline{2}$   | 302            | 1,5                                         | 12             | 110              | 1573,680                                          | 0,131                                         | 6042,9                   | 2,006                            | 6243,5                                                                                        |
| $2^{\prime}$     | 302            | 1,2                                         | 9,6            | 110              | 1573,680                                          | 0,131                                         | 4834,3                   | 1,605                            | 4994,8                                                                                        |
| 304              | 302            | 1,3                                         | 10,4           | 110              | 1573,680                                          | 0,131                                         | 5237,2                   | 1,739                            | 5411,1                                                                                        |

Для можливості врахування питомих капіталовкладень на спорудження ЛЕП під час розв'язання задачі оптимізації залежність дисконтованих витрат було подано у вигляду лінійної функції без постійного коефіцієнта. Результати подано у табл. 2.3.

Таблиця 2.3 – Вартісні коефіцієнти для лінеаризованої цільової функції дисконтованих витрат типу  $B_{\mu} = a^2+b^2 \cdot P$  (частина 1)

| ЛЕП<br>Назва   | KМ<br>Довжина, | ЛЕП<br>Дисконтовані<br>THC.<br>нғитвадрати<br>ДЛЯ<br>функція)<br>грн<br>витрати | ЛЕЦ<br>Hol<br>Дисконтовані<br>потужність<br>THC.<br>витрати для<br>8P),<br>$\circ$ | ЛЕП<br>EPH<br>Дисконтовані<br>потужність<br>ТИС<br>ДЛЯ<br>витрати<br>2P<br>$\overline{\phantom{0}}$ | $\overline{a}$<br>Коефіцієнт<br>грн<br>тис. | грн/МВт<br>51<br>Коефіцієнт<br>TИC. | IEII<br>ГИС<br>Дисконтовані<br>лінійна<br>ДЛЯ<br>$b$ v $B$ krig $)$<br>витрати | Equ<br>ЛЕЦ<br>Дисконтовані<br>потужність<br>ГИС<br>ДЛЯ<br>витрати<br>8P)<br>○ | ЛЕП<br>Дисконтовані<br>(потужність<br>витрати для |
|----------------|----------------|---------------------------------------------------------------------------------|------------------------------------------------------------------------------------|----------------------------------------------------------------------------------------------------|---------------------------------------------|-------------------------------------|--------------------------------------------------------------------------------|-------------------------------------------------------------------------------|---------------------------------------------------|
| $12 -$<br>303  | 1,2            | 5111,8                                                                          | 5011,9                                                                             | 5233,9                                                                                              | 4834,3                                      | 21,103                              | 5111,8                                                                         | 5056,3                                                                        | 5167,3                                            |
| 6-303          | 0,7            | 2981,9                                                                          | 2923,6                                                                             | 3053,1                                                                                              | 2820,0                                      | 12,310                              | 2981,9                                                                         | 2949,5                                                                        | 3014,3                                            |
| 8-301          | 0,9            | 3833,9                                                                          | 3759,0                                                                             | 3925,5                                                                                              | 3625,8                                      | 15,827                              | 3833,9                                                                         | 3792,3                                                                        | 3875,5                                            |
| $202 -$<br>301 | 0,9            | 3833,9                                                                          | 3759,0                                                                             | 3925,5                                                                                              | 3625,8                                      | 15,827                              | 3833,9                                                                         | 3792,3                                                                        | 3875,5                                            |
| $303 -$<br>301 | Ι.             | 4259,9                                                                          | 4176,6                                                                             | 4361,6                                                                                              | 4028,6                                      | 17,586                              | 4259,9                                                                         | 4213,6                                                                        | 4306,1                                            |

Таблиця 2.4 – Вартісні коефіцієнти для лінеаризованої цільової функції дисконтованих витрат типу  $B_n = a'+b' \cdot P$  (частина 2)

| ЛЕП<br>Назва.  | KM<br>Довжина, | грн<br>囯<br>Дисконтовані<br>ньитефтея)<br>тис<br>витрати для<br>функція | .8P)<br>ЛЕП<br>Дисконтовані<br>ö<br>грн<br>ЦЦ<br>СË<br>(потужні<br>витрати<br>ГИC. | .2P),<br>ЛЕП<br>Дисконтовані<br>грн<br>ДЛЯ.<br>(потужність<br>витрати<br>TИC. | ಡ<br>грн<br>Коефіцієнт<br>THC | грн/МВт<br>51<br>Коефіцієнт<br>THC. | функція),<br>Витрати для ЛЕП<br>Дисконтовані<br>грн<br>TИC.<br>(лінійна | .8P).<br>JIEI<br>Дисконтовані<br>$\circ$<br>грн<br>ДЛЯ<br>(потужність<br>витрати<br>ГИС | (2P)<br>ЛЕЦ<br>Дисконтовані<br>грн<br>$\overline{H}$<br>(потужність<br>THC.<br>витрати |
|----------------|----------------|-------------------------------------------------------------------------|------------------------------------------------------------------------------------|-------------------------------------------------------------------------------|-------------------------------|-------------------------------------|-------------------------------------------------------------------------|-----------------------------------------------------------------------------------------|----------------------------------------------------------------------------------------|
| $202 -$<br>304 |                | 4259,9                                                                  | 4176,6                                                                             | 4361,6                                                                        | 4028,6                        | 17,586                              | 4259,9                                                                  | 4213,6                                                                                  | 4306,1                                                                                 |
| 7-304          | 1,4            | 5963,8                                                                  | 5847,3                                                                             | 6106,3                                                                        | 5640,1                        | 24,620                              | 5963,8                                                                  | 5899,1                                                                                  | 6028,6                                                                                 |
| $2 - 302$      | 1,5            | 6389,8                                                                  | 6264,9                                                                             | 6542,4                                                                        | 6042,9                        | 26,378                              | 6389,8                                                                  | 6320,4                                                                                  | 6459,2                                                                                 |
| $2' - 302$     | 1,2            | 5111,8                                                                  | 5011,9                                                                             | 5233,9                                                                        | 4834,3                        | 21,103                              | 5111,8                                                                  | 5056,3                                                                                  | 5167,3                                                                                 |
| 304-<br>302    | 1,3            | 5537,8                                                                  | 5429,6                                                                             | 5670,1                                                                        | 5237,2                        | 22,861                              | 5537,8                                                                  | 5477,7                                                                                  | 5598,0                                                                                 |

Для перевірки адекватності перетворення було визначено витрати за вихідною (2.1) та лінеаризованою (2.2) функціями (табл. 2.2). Результати показали високу адекватність перетворення.

Для можливості врахування питомих капіталовкладень на спорудження ЛЕП під час розв'язання задачі оптимізації залежність дисконтованих витрат було подано у вигляду лінійної функції без постійного коефіцієнта. Результати подано у табл. 2.5-2.6.

Таблиця 2.5 – Вартісні коефіцієнти для лінеаризованої цільової функції дисконтованих витрат типу  $B_n = c \cdot P$  (частина 1)

| JHH<br>Назва   | KN<br>Дов-жина, | $\frac{1}{2}$<br>$\overline{u}$<br>MB <sub>T</sub><br>еться<br>≏<br>OpicH-<br>пот.<br>JEII,<br>переда-<br>говна | Виграти для ЛЕП<br>Дискон-товані<br>фн),<br><b>FDH</b><br>квадр.<br>TИC. | ЛЕП<br>грн<br>Дискон-товані<br>для.<br>THC.<br>витрати<br>(0.9P), | 囯<br>грн<br>Дискон-товані<br>ДЛЯ<br>TИC.<br>витрати<br>$\widehat{P}$ | THC.<br><b>MBT</b><br>$\circ$<br>Koed.<br>грн | для ЛЕП<br>Дискон-товані<br>(лінійна фн.),<br>грн<br>витрати<br>THC. | JHI<br>грн<br>Дискон-товані<br>витрати для<br>TИC.<br>(0.9P) | JIEL<br>грн<br>Дискон-товані<br>TИC.<br>для.<br>витрати<br>$(1.1P)$ , |
|----------------|-----------------|----------------------------------------------------------------------------------------------------|--------------------------------------------------------------------------|-------------------------------------------------------------------|----------------------------------------------------------------------|-----------------------------------------------|----------------------------------------------------------------------|--------------------------------------------------------------|-----------------------------------------------------------------------|
| $12 -$<br>303  | 1,2             | 13,2                                                                                                    | 5111,8                                                                   | 5059,1                                                            | 5170,1                                                               | 388,7                                         | 5111,8                                                               | 4600,7                                                       | 5623,0                                                                |
| 6-303          | 0,7             | 13,2                                                                                                    | 2981,9                                                                   | 2951,2                                                            | 3015,9                                                               | 226,8                                         | 2981,9                                                               | 2683,7                                                       | 3280,1                                                                |
| 8-301          | 0,9             | 13,2                                                                                                    | 3833,9                                                                   | 3794,3                                                            | 3877,6                                                               | 291,6                                         | 3833,9                                                               | 3450,5                                                       | 4217,3                                                                |
| $202 -$<br>301 | 0,9             | 13,2                                                                                                    | 3833,9                                                                   | 3794,3                                                            | 3877,6                                                               | 291,6                                         | 3833,9                                                               | 3450,5                                                       | 4217,3                                                                |
| $303 -$<br>301 | 1               | 13,2                                                                                                    | 4259,9                                                                   | 4215,9                                                            | 4308,4                                                               | 323,9                                         | 4259,9                                                               | 3833,9                                                       | 4685,9                                                                |

Таблиця 2.6 – Вартісні коефіцієнти для лінеаризованої цільової функції дисконтованих витрат типу  $B_n = c \cdot P$  (частина 2)

| Назва ЛЕП | KM<br>Дов-жина, | $\frac{1}{2}$<br>$\overline{\mathbf{u}}$<br>еться<br>MВт<br>Орієн-<br>говна пот.<br>ЛЕП.<br>переда | JIEI<br>Дискон-товані<br>ФФ.<br>грн<br>витрати для<br>(квадр.<br>TИC. | витрати для <b>ЛЕ</b> І<br>грн<br>Дискон-товані<br>TИC.<br>(0.9P), | для ЛЕП<br>Iрн<br>Дискон-товані<br>TИC.<br>витрати<br>1P), | THC.<br>грн/МВт<br>ပ<br>Koed. | ЛЕП<br>Дискон-товані<br>(лінійна фн.)<br>грн<br>витрати для<br>TИC. | для ЛЕГ<br>грн<br>Дискон-товані<br>THC.<br>витрати<br>(0.9P), | <b>THET</b><br>грн<br>Дискон-товані<br>тис.<br>ДIЯ<br>витрати<br>戸 |
|-----------|-----------------|----------------------------------------------------------------------------------------------------|-----------------------------------------------------------------------|--------------------------------------------------------------------|------------------------------------------------------------|-------------------------------|---------------------------------------------------------------------|---------------------------------------------------------------|--------------------------------------------------------------------|
| $202 -$   | 1               | 13,2                                                                                               | 4259,9                                                                | 4215,9                                                             | 4308,4                                                     | 323,9                         | 4259,9                                                              | 3833,9                                                        | 4685,9                                                             |
| 304       |                 |                                                                                                    |                                                                       |                                                                    |                                                            |                               |                                                                     |                                                               |                                                                    |
| $7-$      | 1,4             | 13,2                                                                                               | 5963,8                                                                | 5902,3                                                             | 6031,8                                                     | 453,5                         | 5963,8                                                              | 5367,4                                                        | 6560,2                                                             |
| 304       |                 |                                                                                                    |                                                                       |                                                                    |                                                            |                               |                                                                     |                                                               |                                                                    |
| $2 -$     | 1,5             | 13,2                                                                                               | 6389,8                                                                | 6323,9                                                             | 6462,7                                                     | 485,9                         | 6389,8                                                              | 5750,8                                                        | 7028,8                                                             |
| 302       |                 |                                                                                                    |                                                                       |                                                                    |                                                            |                               |                                                                     |                                                               |                                                                    |
| $2'$ -    | 1,2             | 13,2                                                                                               | 5111,8                                                                | 5059,1                                                             | 5170,1                                                     | 388,7                         | 5111,8                                                              | 4600,7                                                        | 5623,0                                                             |
| 302       |                 |                                                                                                    |                                                                       |                                                                    |                                                            |                               |                                                                     |                                                               |                                                                    |
| $304 -$   | 1,3             | 13,2                                                                                               | 5537,8                                                                | 5480,7                                                             | 5601,0                                                     | 421,1                         | 5537,8                                                              | 4984,1                                                        | 6091,6                                                             |
| 302       |                 |                                                                                                    |                                                                       |                                                                    |                                                            |                               |                                                                     |                                                               |                                                                    |

# **2.2 Оптимізація схеми електричної мережі за допомогою симплексметоду**

Симплекс-метод - це метод розв'язання задачі лінійного програмування, в якому виконується систематичний рух по опорних планах з метою знаходження оптимального розв'язку. Цей метод також відомий як метод поступового покращення плану.

Для оптимізації схеми електричної мережі з урахуванням вибраних критеріїв та параметрів, які підлягають оптимізації з математичної точки зору, задача оптимізації формулюється наступним чином:

мінімізувати

$$
y(x) = c_1 x_1 + c_2 x_2 + c_3 x_3 + \dots + c_n x_n + b_{n+1}
$$
 (2.3)

при обмеженнях:

$$
a_{11}x_1 + a_{12}x_2 + a_{13}x_3 + ... + a_{1n}x_n = b_1
$$
  
\n
$$
a_{21}x_1 + a_{22}x_2 + a_{23}x_3 + ... + a_{2n}x_n = b_2
$$
  
\n
$$
a_{m1}x_1 + a_{m2}x_2 + a_{m3}x_3 + ... + a_{mn}x_n = b_m,
$$
  
\n
$$
x_i \ge 0; i = \overline{1, n}; n > m.
$$
  
\n(2.4)

Розв'язання задачі лінійного програмування (2.3) згідно з умовами (2.4) за допомогою симплекс-методу (СМ) включає два етапи:

1. І-ий етап СМ включає процес приведення системи обмежень та цільової функції до канонічного вигляду.

2. ІІ-ий етап СМ включає оптимізацію цільової функції, яка була отримана на першому етапі. Це досягається за допомогою Симплексалгоритму (СА).

Використання СМ для розв'язання задачі вибору оптимальної схеми ЕМ має низку особливостей:

1. Змінними х<sub>і</sub>, що оптимізуються, є потужності в лініях ЕМ;

2. Вільними членами у системі (2.4) вважаються потужності навантажень. Вони завжди більше 0;

3. Коефіцієнти а<sub>іј</sub> системи (2.4) для ЕМ – це коефіцієнти І-ої матриці сполучень;

4. Коефіцієнти с<sub>і</sub> функції (2.3) – для задачі оптимізації схеми ЕМ є питомими витратами на транспортування потужності лініями (табл. 2.3);

5. Оскільки модель була побудована з урахуванням заданих напрямків потужності в максимальному графі, може виникнути ситуація, коли деякі змінні приймають від'ємні значення. Це протиріччя може бути вирішено шляхом введення додаткових змінних.

Симплекс таблиця для задачі у даній постановці набуває вигляду, поданого на рис. рис. 2.1 та 2.5.

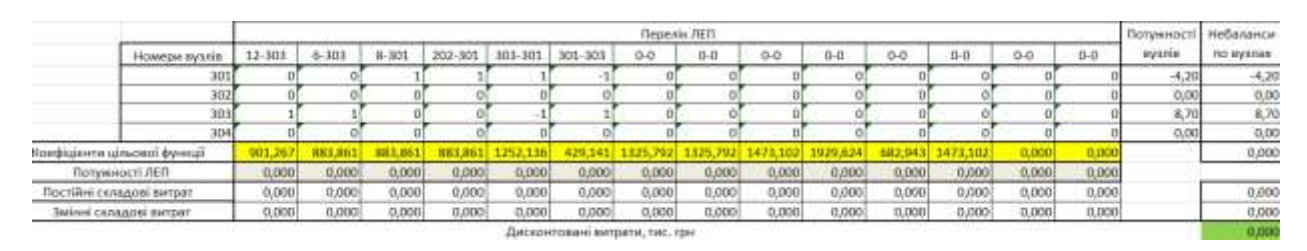

Рисунок 2.1 – Вихідні дані для розв'язання задачі оптимізації схеми розподільної ЕМ за допомогою Симплекс-методу (початкова симплекс-

Скориставшись у MO Excel надбудовою «Пошук рішень» отримаємо розв'язок симплекс таблиці показаної на рис. 2.2.

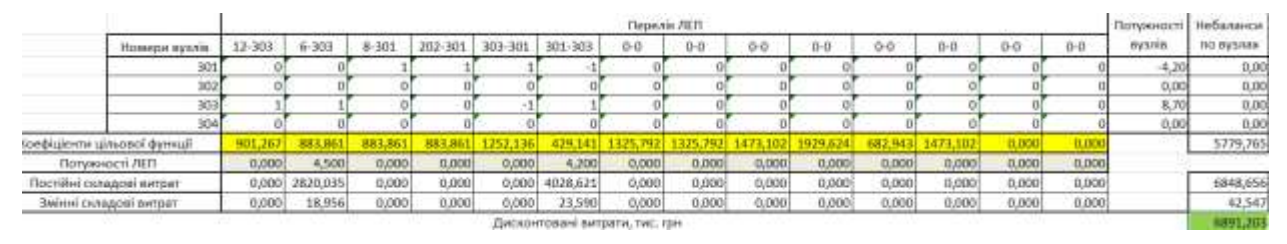

Рисунок 2.2 – Результат пошуку рішення за допомогою Excel

У контексті симплекс-методу, необхідно внести корективи до коефіцієнтів цільової функції, оскільки перетоки по лініям можуть змінюватись. Внаслідок цього, ми змінюємо вартісні коефіцієнти та виконуємо повторний розрахунок, як показано на рис. 2.3.

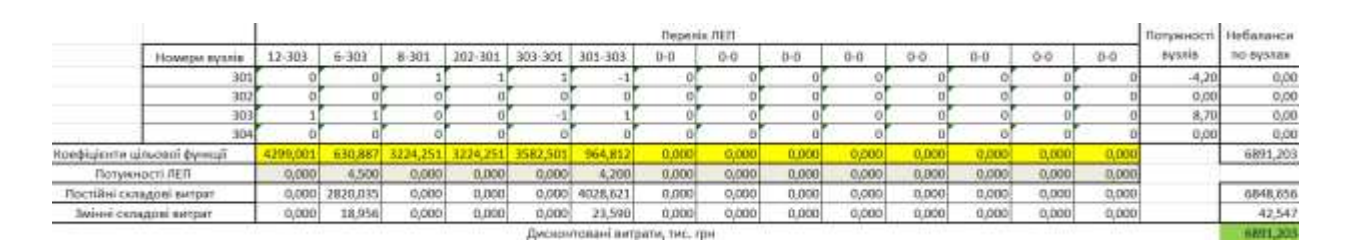

Рисунок 2.3 – Внесення змін в вартісні коефіцієнти шляхом модифікації перетоків потужності через лінії

Після остаточно уточнення отримаємо:

|                             |        |           |           |         |              |          | <b><i><u>Repenin REIT</u></i></b> |       |         |         |         |         |         |         | Потужності і  | Небаланси |
|-----------------------------|--------|-----------|-----------|---------|--------------|----------|-----------------------------------|-------|---------|---------|---------|---------|---------|---------|---------------|-----------|
| Номери вузлів               | 12-303 | $8 - 303$ | $8 - 301$ | 202-301 | 103-301      | 301-303  | $(1 - 1)$                         | $0-0$ | $0 - 0$ | $D - D$ | $0 - 0$ | $0 - 0$ | $0 - 0$ | $0 - 0$ | <b>MYANIM</b> | no eyatex |
| 301                         |        |           |           |         |              |          |                                   |       |         |         |         |         |         |         | $-6,20$       | 0,00      |
| 302                         |        |           |           |         |              |          |                                   |       |         |         |         |         |         |         | 0,00          | 0,00      |
| 303                         |        |           |           |         |              |          |                                   |       |         |         |         |         |         |         | 8,70          | 0,00      |
| 304                         |        |           |           |         |              |          |                                   |       |         |         |         |         |         |         | 0,00          | 0,00      |
| оефіцієнти цільової функції |        |           |           |         |              |          |                                   | 0,00  |         |         | 0,00    | 0,00    | 0.000   | 0.00    |               | 6891,203  |
| Потужності ЛЕП              | 0,000  | 4,500     | 0,000     | 0,000   | <b>D.DOC</b> | 4,200    | 0.000                             | 0.000 | 0,000   | 0.000   | 0,000   | 0,000   | 0,000   | 0,000   |               |           |
| Постійні складові витрат    | 0,000  | 2820.035  | 0,000     | 0,000   | 0.000        | 4028,621 | 0,000                             | 0,000 | 0,000   | 0.000   | 0,000   | 0,000   | 0,000   | 0,000   |               | 6848,656  |
| Змінні складові витрат      | 0,000  | 18,956    | 0,000     | 0,000   | 0.000        | 23,500   | 0.000                             | 0.000 | 0,000   | 0.000   | 0,000   | 0,000   | 0.000   | 0,000   |               | 42,547    |
|                             |        |           |           |         |              |          | Лисконтовані витвети, тис. тон    |       |         |         |         |         |         |         |               | 6891-203  |

Рисунок 2.4 – Остаточний варіант

Потоки не змінилися і вартість проекту також. Значить процес розрахунку завершено.

Повторюємо дії для 2 частини графа.

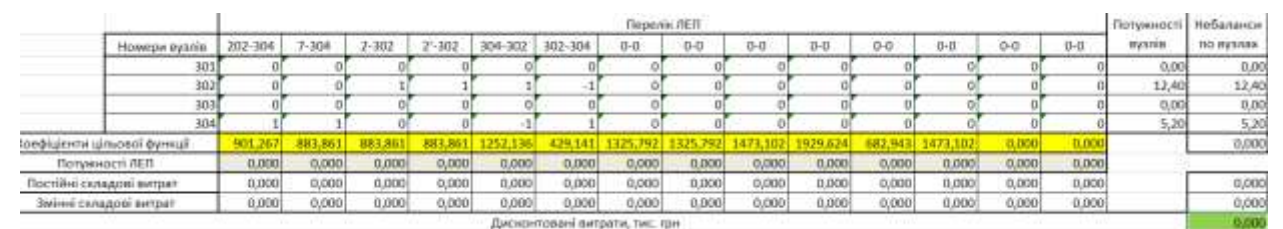

Рисунок 2.5 – Вихідні дані для розв'язання задачі оптимізації схеми розподільної ЕМ за допомогою Симплекс-методу (початкова симплекстаблиця 2)

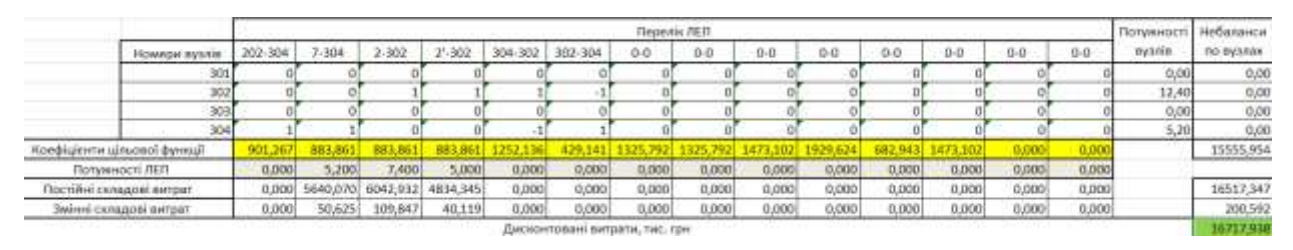

Рисунок 2.6 – Результат пошуку рішення за допомогою Excel (частина 2)

|                                     |          |           |           |             |             |                                | <b>Depenin JTER</b> |       |         |           |       |         |       |         | Потумност | Небаланси  |
|-------------------------------------|----------|-----------|-----------|-------------|-------------|--------------------------------|---------------------|-------|---------|-----------|-------|---------|-------|---------|-----------|------------|
| Номери вузлів                       | 202-304  | $7 - 304$ | $3 - 302$ | $2 - 302$ . | 304<br>-302 | 302-304                        | $0-0$               | $0-0$ | $D - D$ | $II - II$ | $U-U$ | $D - D$ | $0-0$ | $0 - 0$ | ergiames  | for eyenex |
|                                     |          |           |           |             |             |                                |                     |       |         |           |       |         |       |         | 0,00      | 0,00       |
| 302                                 |          |           |           |             |             |                                |                     |       |         |           |       |         |       |         | 12,40     | 0,00       |
| 303                                 |          |           |           |             |             |                                |                     |       |         |           |       |         |       |         | 0,001     | 0,00       |
|                                     |          |           |           |             |             |                                |                     |       |         |           |       |         |       |         |           | 0,00       |
| <b>Поефіцієнти цільової функції</b> |          |           | 831.45    | 974.89      |             |                                | 0,00                | 0,00  | 0.00    |           | 0,00  | 0,00    |       | 0,00    |           | 15101,757  |
| Потумності ЛЕП                      | 5,200    | 0,000     | 12,400    | 0,000       | 0,000       | 0,000                          | 0,000               | 0,000 | 0.000   | 0.000     | 0,000 | 0,000   | 0,000 | 0,000   |           |            |
| Постійні складомі витрат            | 4028,621 | 0,000     | 6042, 032 | 0.000       | 0,000       | 0,000                          | 0,000               | 0,000 | 0.000   | 0,000     | 0,000 | 0,000   | 0,000 | 0,000   |           | 10071,553  |
| Змінні силадові витрат              | 36,161   | 0,000     | 308,438   | 0.000       | 0,000       | 0,000                          | 0,000               | 0,000 | 0.000   | 0.000     | 0,000 | 0,000   | 0,000 | 0,000   |           | 344,599    |
|                                     |          |           |           |             |             | Дисконтовані витрати, тис. трн |                     |       |         |           |       |         |       |         |           | 10416.152  |

Рисунок 2.7 – Коригування вартісних коефіцієнтів через зміну перетікань

потужності по лініях (частина 2)

|                          |                           |          |        |           |           |         |                               | <b><i><u>Repeale</u></i> JEFT</b> |         |         |         |           |       |         |                | Потунності    | <b>Небаланси</b>          |
|--------------------------|---------------------------|----------|--------|-----------|-----------|---------|-------------------------------|-----------------------------------|---------|---------|---------|-----------|-------|---------|----------------|---------------|---------------------------|
|                          | Номери вузлів             | 202-304  | $-304$ | $2 - 302$ | $2 - 302$ | 104-302 | 302-304                       | $0 - 0$                           | $0 - 0$ | $D - D$ | $0 - 0$ | $13 - 11$ | $0-0$ | $0 - 0$ | $0-0$          | <b>RV1718</b> | <b><i>TIO BV/LINE</i></b> |
|                          | 301                       |          |        |           |           |         |                               |                                   |         |         |         |           |       |         |                | 0,00,         | 0,00                      |
|                          | 302                       |          |        |           |           |         |                               |                                   |         |         |         |           |       |         |                | 12,40         | 0,00                      |
|                          | 303<br>--                 |          |        |           |           |         |                               |                                   |         |         |         |           |       |         |                | 0,00,         | 0,00                      |
|                          | 304                       |          |        |           |           |         |                               |                                   |         |         |         |           |       |         |                | 5,20          | 0,00                      |
|                          | пшинув поволки нтизіцівой | 81,68    |        |           |           |         |                               |                                   |         |         |         | 1,00      | 0,000 | 0,000   | 0,00           |               | 10416.152                 |
|                          | Погунності ЛЕП            | 5,200    | 0,000  | 12,400    | 0,000     | 0,000   | 0,000                         | 0.000                             | 0,000   | 0,000   | 0,000   | 0,000     | 0,000 | 0,000   | 0,000          |               |                           |
| Постійні складові випрат |                           | 4028,621 | 0,000  | 6042,932  | 0,000     | 0,000   | 0,000                         | 0,000                             | 0,000   | 0,000   | 0,000   | 0,000     | 0,000 | 0,000   | 0,000          |               | 10071.553                 |
|                          | Аванні схладскі витокт    | 36,161   | 0,000  | 308,438   | 0.000     | 0.000   | 0,000                         | <b>B.DOU</b>                      | 0,000   | 0,000   | 0,000   | 0,000     | 0,000 | 8,000   | 0,000          |               | 344,599                   |
|                          |                           |          |        | .         |           |         | Дискомпованевитрати, тис. грм |                                   |         |         |         |           |       |         | <b>SERVICE</b> |               | 10416.152                 |

Рисунок 2.8 – Остаточний варіант (четверта ітерація) (частина 2)

Поєднавши результати, отримали найкращу сукупність ЛЕП для передачі енергії від СЕС та до споживачів.

У таблиці на рис. 2.4, 2.8 наведено схему ЕМ для якої забезпечується найменше значення витрат. Її графічне представлення подано на рис. 2.6.

Однак ця конфігурація не забезпечує визначений рівень надійності для нових споживачів, тому необхідно встановлювати додаткові дволанцюгові лінії або будувати нові трансмісійні лінії для створення замкнутих контурів.

Отже, було прийнято рішення побудувати додаткову ЛЕП між вузлами  $302 - 304$  (10,4 км) та  $301 - 202$  (7,2 км), тим самим забезпечивши живлення кожного споживача від двох незалежних джерел живлення.

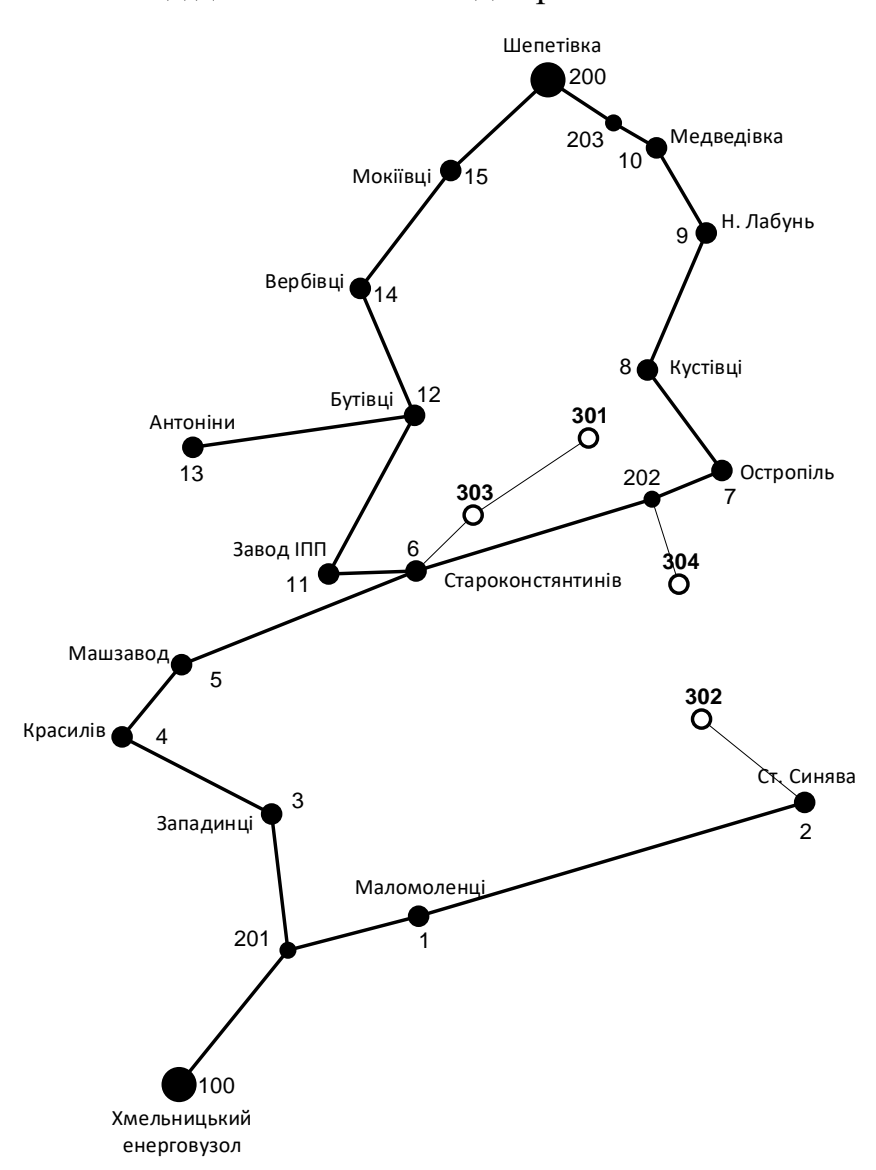

Рисунок 2.9 – Граф оптимальної схеми ЕМ отриманої після розрахунку за

#### симплекс-методом

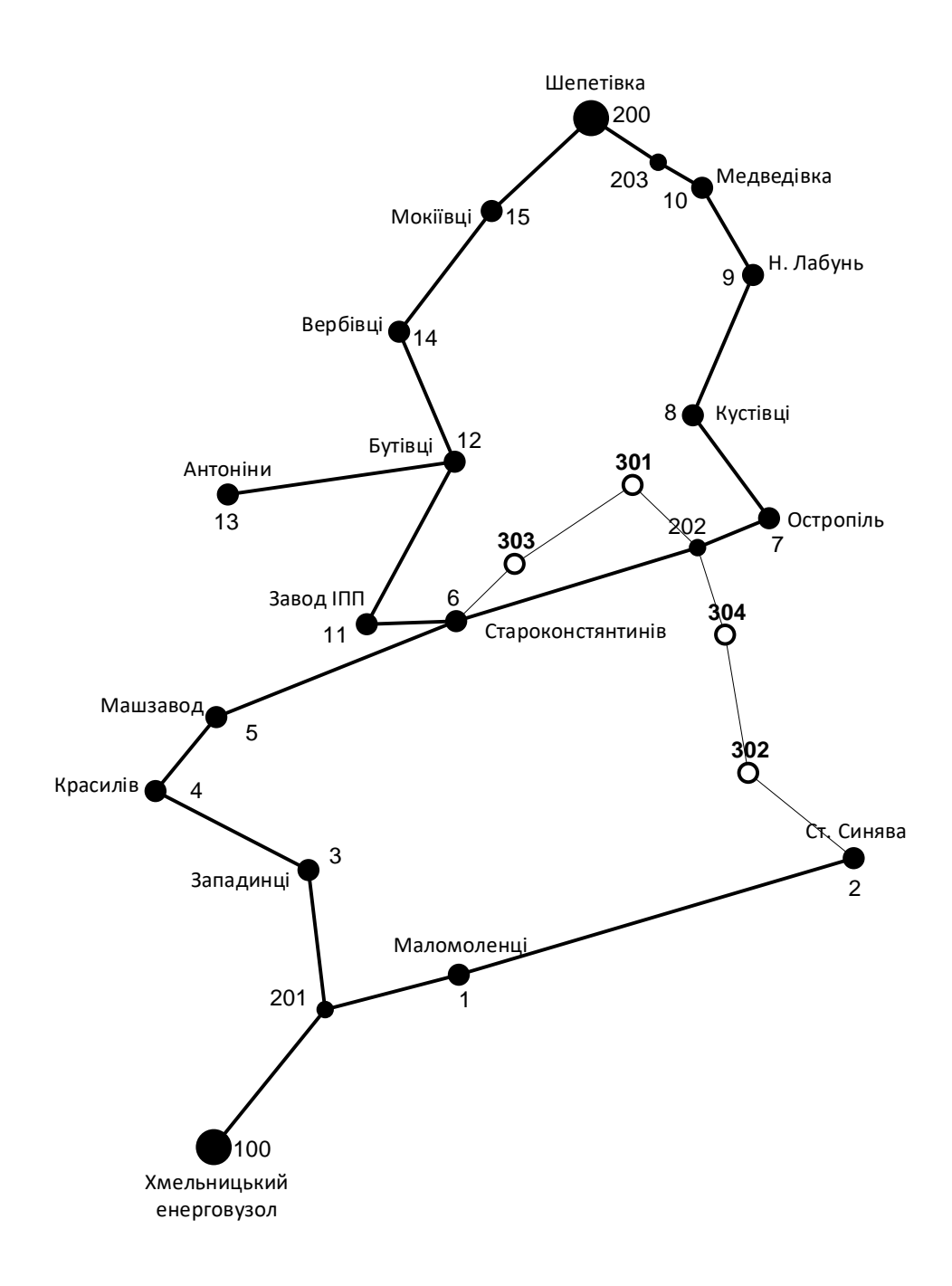

Рисунок 2.10 – Оптимальна конфігурація електричної мережі з урахуванням вимог до надійності для споживачів першої категорії

# **3 ВИБІР ОПТИМАЛЬНОЇ СХЕМИ РОЗВИТКУ ЕЛЕКТРИЧНОЇ МЕРЕЖІ МЕТОДОМ ДИНАМІЧНОГО ПРОГРАМУВАННЯ**

У енергетичній галузі, для вирішення задач оптимізації, які пов'язані з плануванням перспективного розвитку електромереж і враховують часовий фактор, використовуються не лише методи лінійної та нелінійної оптимізації, але й метод динамічного програмування.

Динамічне програмування відноситься до методів нелінійного програмування і дозволяє оптимізувати багатокрокові процеси для функцій з багатьма змінними. При використанні динамічного програмування, операція розбивається на послідовні кроки, на кожному з яких оптимізується функція однієї змінної.

# **3.1 Визначення оптимальної послідовності спорудження електричної мережі**

Необхідно розробити схему електричної мережі для забезпечення електропостачання нових навантажень, які будуть введені протягом двох років у вузлах 301, 302, 303, 304.

Запишемо цільову функцію:

$$
B_{\Sigma} = \sum_{t=1}^{T} B_{t} \times (1 + E_{H,\Pi})^{(T-t)}, \qquad (3.1)
$$

де  $\rm B_{t}$  – витрати на t період спорудження об'єкту;  $\rm E_{_{H.\Pi}}$  – нормативний коефіцієнт приведення різночасових витрати до 1 року  $\rm \ (E_{H,\Pi}{=}0,16{\div}0,20)$  ; T – тривалість будівництва (в роках).

Значення  $B_t$  для кожного року визначаються за формулою:

$$
B_t = K \times K_{\mu} + E \tag{3.2}
$$

Для вирішення вказаних задач (3.1), можна використовувати метод нелінійного програмування, зокрема, метод динамічного програмування.

Метод динамічного програмування складається з двох етапів: прямого та зворотного ходу.

На прямому етапі рухаючись від першого року до останнього, визначається умовно оптимальна схема електричної мережі. Кожен крок обирається таким чином, щоб сумарні витрати на поточний та наступний рік були мінімальними.

$$
(B_i + B_{i+1}) \to \min \tag{3.3}
$$

Таким чином, перша етап включає розрахунок витрат на перший рік, враховуючи всі можливі варіанти реалізації. Отриманий результат відображає оптимальні дисконтовані витрати.

Проте, через невідомість варіантів наступних років на попередніх етапах, отриманий розв'язок є наближеним і потребує подальшого уточнення.

На другому етапі здійснюється рух від останнього року до першого, де уточнюються параметри електричної мережі та траєкторія оптимального будівництва згідно з критерієм (3.3).

Задача динамічного програмування формулюється з використанням цільової функції (3.1), де функція витрат може бути як лінійною, так і нелінійною.

Обмеження:

1) **Баланс потужностей:** 
$$
\sum_{i \in Mj} P_{ni} = P_{Hj} ;
$$

- 2) Стосовно ресурсів:  $1_{\Sigma t} = 1_{\text{max}}$ ;
- 3) Обмеження на параметри:  $\mathbf{P}_{\text{mi}} \leq \mathbf{P}_{\text{max}}$  ;

Таким чином, для оптимізації електричної мережі згідно до завдання:

$$
B_{t} = \sum_{i=1}^{nt} B_{i} = \sum_{i=1}^{nt} (a_{i} \cdot P_{i}^{2} + b_{i}) \cdot l_{i}
$$
 (3.4)

Коефіцієнти а<sup>і</sup> та в<sup>і</sup> беруться з Excel. Враховуються обмеження на максимальну довжину ЛЕП, що будується протягом року:  $L_{\text{max}} \leq 35$  км, а також обмеження балансу потужностей.

**Перший крок.** За три роки потрібно забезпечити енергопостачання пунктів 301, 302, 303, 304. Оскільки за один рік немає змоги вводити більше ніж 35 км ліній, тому підключення нових споживачів буде відбуватися поступово.

Варіант №1

1-ий рік – будуємо одноланцюгові лінії до пунктів 202-301 та 301-303. Таким чином сумарне збільшення довжини ліній електричної мережі складає:

$$
\Delta L_{\Sigma} = \Delta L_{6-702} + \Delta L_{702-703} = 8 + 7,2 = 15,2
$$
 (KM),

що не перевищує обмежень по введенню ліній.

За формулою (3.4) розраховуються  $\, {\bf B}_{\rm t} , \,$  для кожної лінії будівництва першого року. Розрахунки для решти варіантів розвитку схеми ЕС на протязі першого року виконуються аналогічно. Результати розрахунків подано в табл.3.1.

**Другий крок.** Для другого року, варіанти електропостачання формуються з врахуванням розвитку на першому кроці. І так само для кожного варіанту другого року враховується обмеження по введеній довжині лінії.

Для варіанту 1 на другому році розвитку будуємо одноланцюгову лінії 6-303 та 202-304. Результати розрахунків подано в табл. 3.2.

**Третій крок.** Для третього року, варіанти електропостачання формуються з врахуванням розвитку на першому та другому кроці. І так само для кожного варіанту третього року враховується обмеження по введеній довжині лінії.

Для варіанту 1 на третьому році розвитку будуємо одноланцюгову лінії 304-302 та 302-2. Результати розрахунків подано в табл. 3.1.

| t            | варіант<br>схеми | ЛЕП     | L    | ${\bf P}$ | Leym | Bi       | Bi, cym  | Bt       | Вартість |  |
|--------------|------------------|---------|------|-----------|------|----------|----------|----------|----------|--|
|              |                  | 6-303   | 5,6  | 4,68      |      | 10040,64 | 24382,39 | 20318,66 | 20318,66 |  |
|              |                  | 303-301 | 8    | 4,37      | 13,6 | 14341,75 |          |          |          |  |
|              | 2                | 202-301 | 7,2  | 4,68      |      | 12909,39 |          |          |          |  |
|              |                  | 301-303 | 8    | 9,05      | 15,2 | 14386,97 | 27296,36 | 13163,76 | 13163,76 |  |
| $\mathbf{I}$ |                  | 202-304 | 8    | 18,3      |      | 14569,12 | 33351,04 | 27792,53 |          |  |
|              | 3                | 304-302 | 10,4 | 12,89     | 18,4 | 18781,92 |          |          | 27792,53 |  |
|              |                  | 2-302   | 12   | 18,3      |      | 21853,68 | 40507,48 | 33756,23 |          |  |
|              | $\overline{4}$   | 302-304 | 10,4 | 5,41      | 22,4 | 18653,79 |          |          | 33756,23 |  |

Таблиця 3.1 - Можливі варіанти розвитку схеми для першого року

Таблиця 3.2 - Можливі варіанти розвитку мережі для другого року

| t              | варіант<br>схеми | ЛЕП       | L    | $\mathbf{P}$ | Lcym | Bi       | Bi,cym   | <b>Bt</b> | Вартість |
|----------------|------------------|-----------|------|--------------|------|----------|----------|-----------|----------|
| $\overline{2}$ | 11               | 202-304   | 8    | 18,3         | 18,4 | 14569,12 | 33351,04 | 23160,44  | 43479,1  |
|                |                  | 304-302   | 10,4 | 12,89        |      | 18781,92 |          |           |          |
|                | 12               | $2 - 302$ | 12   | 18,3         | 22,4 | 21853,68 | 40507,48 | 28130,19  | 48448,85 |
|                |                  | 302-304   | 10,4 | 5,41         |      | 18653,79 |          |           |          |
|                | 13               | 301-202   | 7,2  | 0,21         | 15,2 | 12895,23 | 27244,3  | 18919,65  | 39238,31 |
|                |                  | 202-304   | 8    | 5,41         |      | 14349,07 |          |           |          |
|                | 14               | 301-202   | 7,2  | 0,21         | 19,2 | 12895,23 | 34457,56 | 23928,86  | 44247,52 |
|                |                  | $2 - 302$ | 12   | 8,07         |      | 21562,33 |          |           |          |
|                | 21               | 202-304   | 8    | 18,3         | 18,4 | 14569,12 | 33351,04 | 23160,44  | 36324,2  |
|                |                  | 304-302   | 10,4 | 12,89        |      | 18781,92 |          |           |          |
|                | 22               | $2 - 302$ | 12   | 18,3         | 22,4 | 21853,68 | 40507,48 | 28130,19  | 41293,95 |
|                |                  | 302-304   | 10,4 | 5,41         |      | 18653,79 |          |           |          |

|                | 23               | $6 - 303$ | 5,6 | 4,48      | 17,6 | 10039,72 | 24388,79 | 16936,66  | 30100,41 |
|----------------|------------------|-----------|-----|-----------|------|----------|----------|-----------|----------|
|                |                  | 202-304   | 8   | 5,41      |      | 14349,07 |          |           |          |
|                | 24               | $6 - 303$ | 5,6 | 4,48      | 17,6 | 10039,72 | 31711,16 | 22021,64  | 35185,39 |
|                |                  | 2-302     | 12  | 12,89     |      | 21671,44 |          |           |          |
| t              | варіант<br>схеми | ЛЕП       | L   | ${\bf P}$ | LcyM | Bi       | Bi,cym   | <b>Bt</b> | Вартість |
| $\overline{2}$ | 31               | $6 - 303$ | 5,6 | 4,68      | 13,6 | 10040,64 | 24382,39 | 16932,21  | 44724,75 |
|                |                  | 303-301   | 8   | 4,37      |      | 14341,75 |          |           |          |
|                | 32               | 202-301   | 7,2 | 4,68      | 15,2 | 12909,39 | 27296,36 | 18955,81  | 46748,34 |
|                |                  | 301-303   | 8   | 9,05      |      | 14386,97 |          |           |          |
|                | 33               | 2-302     | 12  | 8,07      | 19,2 | 21562,33 | 34469,91 | 23937,44  | 51729,97 |
|                |                  | 202-301   | 7,2 | 4,37      |      | 12907,57 |          |           |          |
|                | 34               | 2-302     | 12  | 8,07      | 17,6 | 21562,33 | 31633,21 | 21967,51  | 49760,04 |
|                |                  | 6-303     | 5,6 | 9,05      |      | 10070,88 |          |           |          |
|                | 41               | 6-303     | 5,6 | 4,68      | 13,6 | 10040,64 | 24382,39 | 16932,21  | 50688,44 |
|                |                  | 303-301   | 8   | 4,37      |      | 14341,75 |          |           |          |
|                | 42               | 202-301   | 7,2 | 4,68      | 15,2 | 12909,39 | 27296,36 | 18955,81  | 52712,04 |
|                |                  | 301-303   | 8   | 9,05      |      | 14386,97 |          |           |          |
|                | 43               | 202-304   | 8   | 10,25     | 15,2 | 14403,65 | 27311,22 | 18966,12  | 52722,35 |
|                |                  | 202-301   | 7,2 | 4,37      |      | 12907,57 |          |           |          |
|                | 44               | 202-304   | 8   | 10,25     | 13,6 | 14403,65 | 24474,52 | 16996,2   | 50752,43 |
|                |                  | 6-303     | 5,6 | 9,05      |      | 10070,88 |          |           |          |

Таблиця 3.3 - Можливі варіанти розвитку для третього року

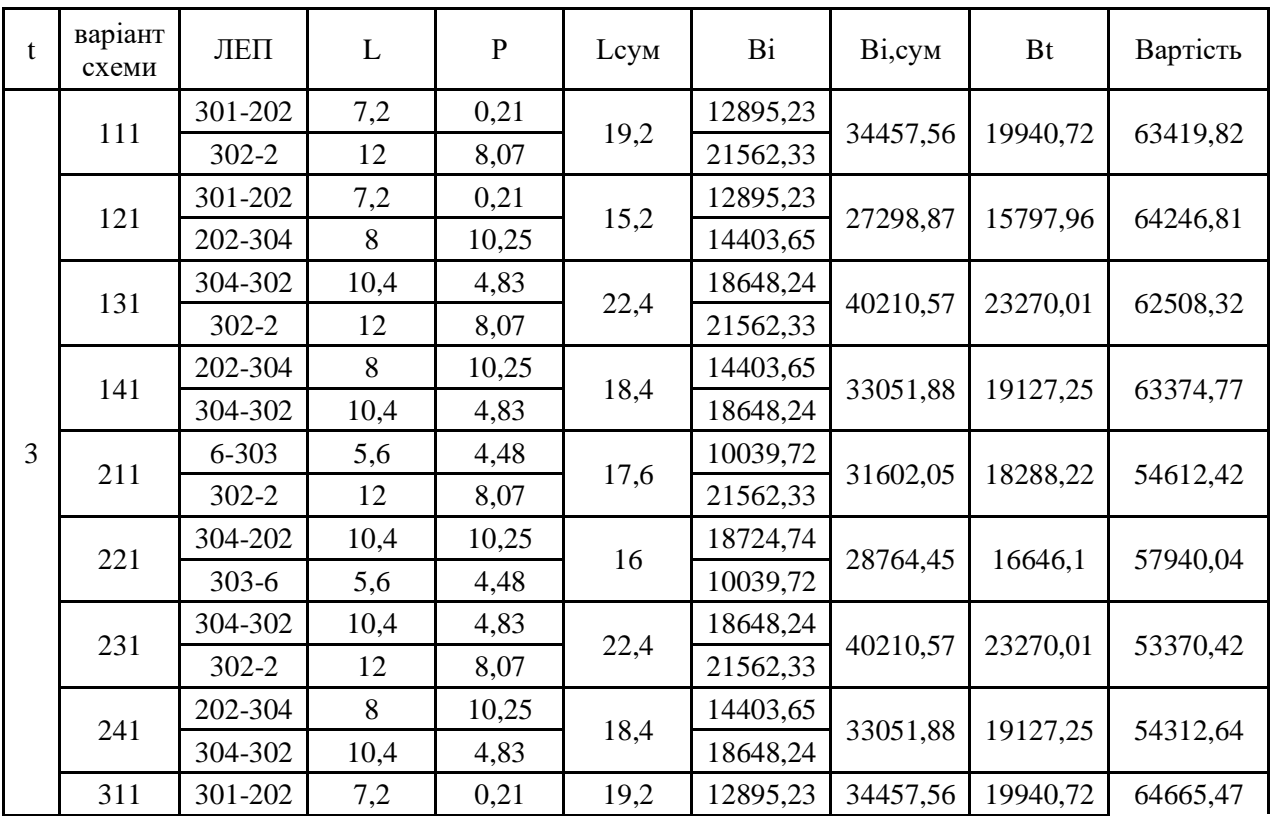

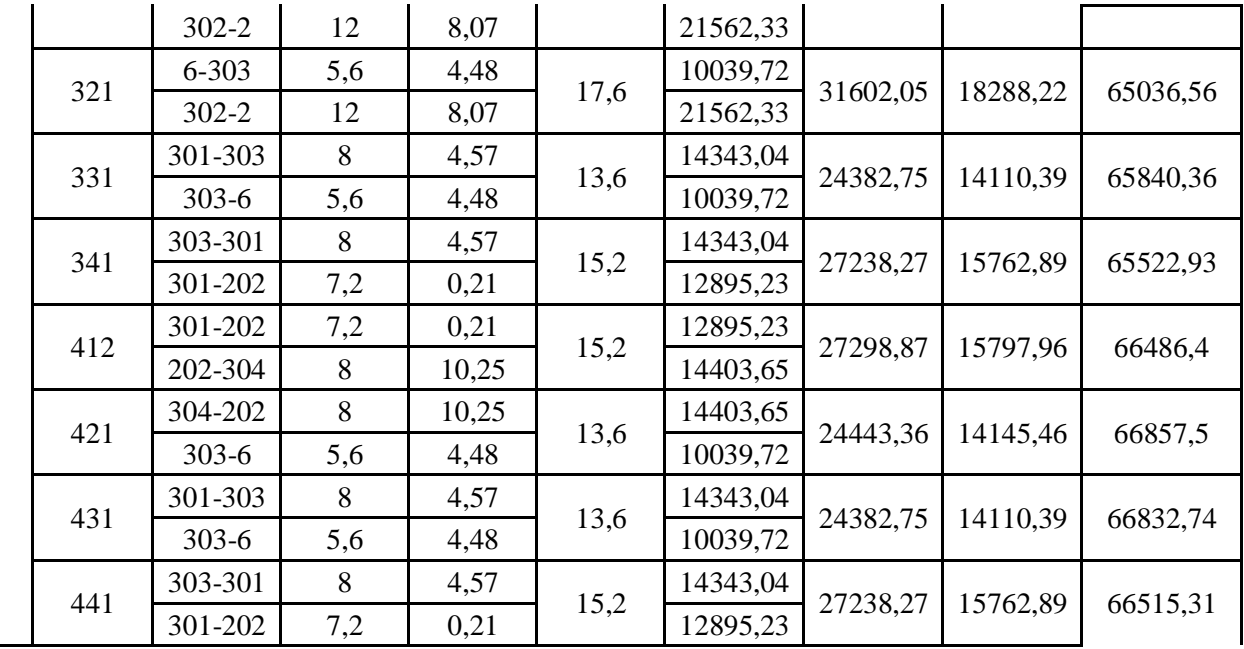

# **3.2 Прийняття кінцевого варіанту оптимальної послідовності розвитку електричної мережі**

 $\Pi$ о  $B_{\Sigma}$ з табл. 3.3 було обрано варіант розвитку з найменшими сумарними дисконтованими витратами. Після завершення розрахунків вартості будівництва мережі було визначено умовно оптимальний варіант 611. Після уточнення потокорозподілу та вартості будівництва ЛЕП по роках значення критерію оптимальності змінилося.

Для варіанту 231 приєднання підстанцій 301, 302, 303, 304 призводить до зміни перетоків потужності, у ЛЕП, що споруджені на першому, другому та третьому роках. Отож необхідно уточнити витрати по всіх оптимальних варіантах, що показано в табл. 3.4.

Таблиця 3.4 – Уточнення перетоків потужності для оптимальної схеми згідно динамічного програмування (зворотній хід)

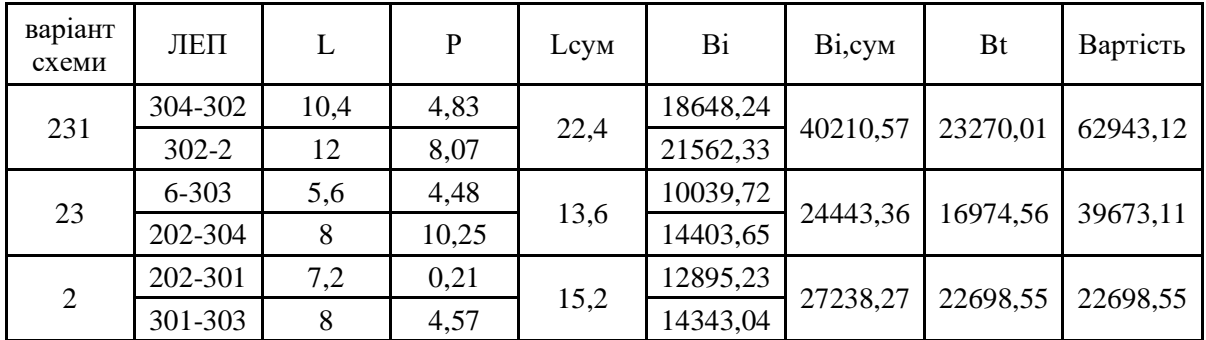

Використання схеми, обраної за симплекс-методом та розрахункових потужностей у лініях має змогу скоротити кількість обчислень, оскільки використання зворотного ходу виявляється непотрібним.

Приведена схема задовольняє вимогам надійності для споживачів, а потужності що в ній перетікають відповідають економічній експлуатації ЛЕП.

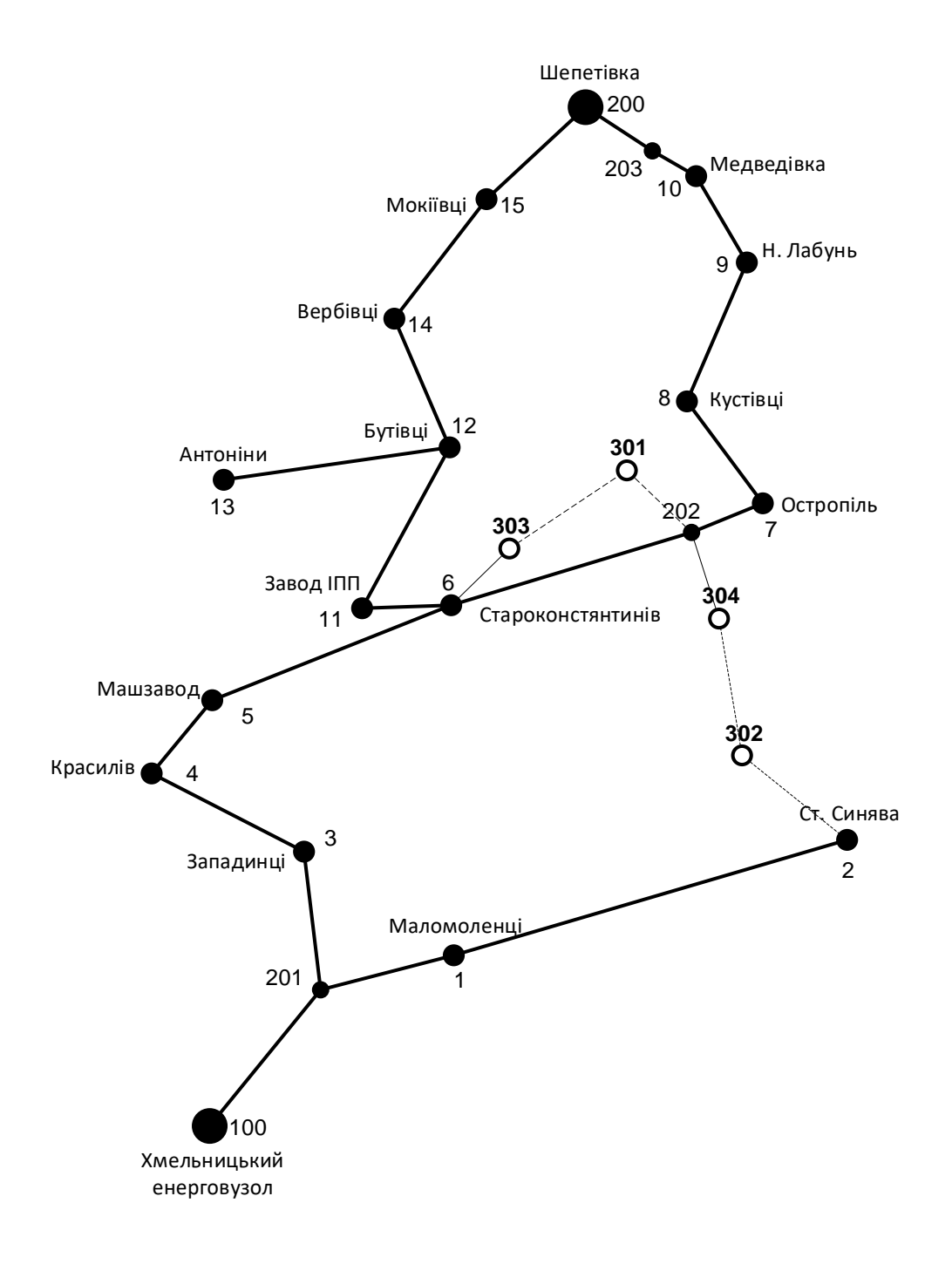

Рисунок 3.1 – Оптимальна схема згідно методу динамічного

програмування

### **На першому році:**

- - - будівництво лінії електропередач: 202-301 та 301-303;

#### **На другому році:**

будівництво ліній електропередач: Староконстянтинів (вузол 6)- 303 та 202-304;

## **На третьому році:**

--------- будівництво ліній електропередач: 302-304, 302 – Стара Синява (вузол 2).

### **3.3 Визначення конструктивних параметрів ЛЕП**

Використовуючи значення максимальних навантажень нових споживачів розраховуємо імовірне навантаження на головних ділянках ЛЕП за допомогою ПК «ВТРАТИ».

Згідно отриманих даних та використовуючи таблицю 2.5.16 ПУЕ обираємо рекомендований переріз проводу майбутніх ліній – алюміній 120 мм<sup>2</sup> для ЛЕП 110 кВ, 1 провід у фазі.

Після вибору оптимальної схеми ЕМ розраховуємо режими максимальних навантажень та визначають струми у окремих ЛЕП I<sub>max</sub> та з урахуванням середніх темпів зростання навантаження та співпадіння максимумів за виразом 3.5:

$$
I_{\Sigma(5)} = \alpha_1 \alpha_{\rm T} \frac{|S_{\rm n}|}{\sqrt{3} \cdot U_{\rm non}}; \qquad (3.5)
$$

Час найбільших навантажень Т<sub>нб</sub> = 5400 (год). Отже  $\alpha_T = 1.05$ , оскільки  $T_{\text{\tiny{H5}}}$  < 6000 годин, район ожеледі – III, тому  $\alpha_{\text{\tiny{I}}} = 1$ .

$$
I_{\text{pop6-303}} = \alpha_1 \alpha_{\text{T}} \frac{|S_n|}{\sqrt{3} \cdot U_{\text{non}} \cdot n_n} = 1 \cdot 1 \cdot \frac{4,72}{\sqrt{3} \cdot 110 \cdot 1} = 24,8 \text{ (A)};
$$
\n
$$
I_{\text{pop303-301}} = 1 \cdot 1 \cdot \frac{5,3}{\sqrt{3} \cdot 110 \cdot 1} = 27,8(A);
$$

$$
I_{\text{posp301-202}} = 1 \cdot 1 \cdot \frac{2,44}{\sqrt{3} \cdot 110 \cdot 1} = 12,8(A);
$$
  
\n
$$
I_{\text{posp202-304}} = 1 \cdot 1 \cdot \frac{11,13}{\sqrt{3} \cdot 110 \cdot 1} = 58,44(A);
$$
  
\n
$$
I_{\text{posp304-302}} = 1 \cdot 1 \cdot \frac{5,08}{\sqrt{3} \cdot 110 \cdot 1} = 26,7(A);
$$
  
\n
$$
I_{\text{posp302-2}} = 1 \cdot 1 \cdot \frac{9,53}{\sqrt{3} \cdot 110 \cdot 1} = 49,9(A).
$$

За табл. 1.3.50 ПУЕ визначимо щільність струму для заданого часу використання максимуму навантаження Т<sub>нб</sub> (6100 год), та розрахуємо економічний переріз проводу для окремих ЛЕП за формулою 3.6:

$$
F_{\text{posp}} = \frac{I_{\text{posp}}}{J_{\text{ex}}};
$$
\n(3.6)

 $\boldsymbol{J}_{\scriptscriptstyle\rm ex}$  для алюмінієвих проводів з часом максимуму навантаження понад 5000 годин становить  $-0.8 - 0.6$  А/мм<sup>2</sup>.

35 розр301 202 розр 2 розр6 303 ек <sup>I</sup> 24,78 <sup>F</sup> 35,4(мм ) <sup>J</sup> 0,7 <sup>−</sup> <sup>=</sup> <sup>=</sup> <sup>=</sup> 2 розр303 301 27,78 <sup>F</sup> 39,7(мм ); 0,7 <sup>−</sup> <sup>=</sup> <sup>=</sup> 2 розр301 202 12,8 <sup>F</sup> 18,3(мм ); 0,7 <sup>−</sup> <sup>=</sup> <sup>=</sup> 2 розр202 304 58,44 F 83,5(мм ); 0,7 <sup>−</sup> = = 2 розр304 302 26,66 <sup>F</sup> 38,1(мм ); 0,7 <sup>−</sup> <sup>=</sup> <sup>=</sup> 2 розр302 2 49,9 <sup>F</sup> 71,42(мм ). 0,7 <sup>−</sup> <sup>=</sup> <sup>=</sup>

Згідно ПУЕ мережу 110 кВ рекомендується прокладати проводом АС 240/39, але допускається АС-120/19, отже приймаємо АС-120/19 для усіх ділянок мережі.
Далі проведемо перевірку проводів на ПА режим, тобто 6 варіантів аварії в мережі, які можуть призвести до зміни перетоків навантаження.

1й – розрив лінії 6-303 та 202-304;

- 2й розрив лінії 6-303, 202-304 та відсутня генерація на СЕС (301);
- 3й розрив лінії 301-202 та 202-304;
- 4й розрив лінії 301-202 та 202-304 та відсутня генерація на СЕС (301);
- 5й розрив лінії 303-301;
- 6й розрив лінії 301-202.

Отримані результати представлені у таблиці 3.5.

| ЛЕП       | Iпal, A | Іпа2,  | Іпа3,  | Іпа4.  | Іпа5, | Іпаб, | Іпа.А  | Іпа  | Марка       |
|-----------|---------|--------|--------|--------|-------|-------|--------|------|-------------|
|           |         | A      | A      | A      | А     | A     | max    | Доп. | проводу     |
| 6-303     |         |        | 32,5   | 52,11  | 52.66 | 32,5  | 52,66  |      | $AC-120/19$ |
| 303-301   | 52.59   | 52.57  | 22.89  | 68.23  | 0     | 22.9  | 68.23  |      | $AC-120/19$ |
| 301-202   | 32.53   | 52.18  |        |        | 22.89 |       | 52,18  |      | $AC-120/19$ |
| 202-304   |         |        | 109.41 | 109,41 | 61,67 | 48,17 | 109,41 | 390  | $AC-120/19$ |
| 304-302   | 32.31   | 32.31  | 57.49  | 57.49  | 29.9  | 27.2  | 57.49  |      | AC-120/19   |
| $302 - 2$ | 109,3   | 109,31 |        |        | 46.7  | 49,2  | 109,3  |      | $AC-120/19$ |

Таблиця 3.5 – Конструктивні перерізи ЛЕП

Під час оцінки відповідності провідників для мережі 110 кВ, як визначено Правилами улаштування електроустановок (ПУЕ), рекомендується використовувати провід АС 240/39. Тим не менше, можливе також використання проводу АС-120/19. Після порівняння струмів у випадку аварійних ситуацій з допустимими значеннями для проводу АС-120/19 було вирішено використовувати його. Це рішення прийнято на підставі того, що провід АС-120/19 повністю відповідає вимогам нормативних документів.

# **4 ВИБІР ПОТУЖНОСТІ ТРАНСФОРМАТОРІВ НА СПОЖИВАЛЬНИХ ПІДСТАНЦІЯХ**

У роботі не проведено детальний аналіз можливостей систематичного перевантаження трансформаторного обладнання на понижуючих підстанціях в нормальних режимах, враховуючи графік роботи, коефіцієнт початкового навантаження та температуру навколишнього середовища. З цієї причини в практиці проектування може виникати ситуація, коли потужність трансформаторного обладнання на понижуючих підстанціях обирається з урахуванням допустимого перевантаження після аварійних режимів на 40% протягом максимальної загальної добової навантаженості, але лише протягом не більше 6 годин протягом не більше 5 днів.

Вибір трансформаторів здійснюється згідно таких критеріїв:

1. Якщо на підстанції присутні споживачі 1-ої категорії, то повинно бути встановлено не менше двох трансформаторів.

2. На підстанціях, які забезпечують електропостачання споживачів 2-ої і 3-ої категорій, допускається встановлення одного трансформатора, за умови наявності централізованого пересувного трансформаторного резерву в мережевому районі та можливості заміни пошкодженого трансформатора протягом не більше однієї доби, хоча такі можливості в даний час є досить обмеженими.

Вибір трансформаторів здійснюється на підставі наступного виразу:

$$
S_{T.HOM} \ge \frac{P_{\text{max}}}{1, 4 \cdot (n_{T} - 1)}
$$
(4.1)

де n<sub>T</sub> - кількість однотипних трансформаторів, які встановлюються на підстанції;

Для 701 вузла згідно (4.1) маємо:

$$
S_1 \ge \frac{4,37}{1,4\cdot(2-1)\cdot1} = 3,12
$$
 (MBA).

В заданому діапазоні вибираємо два стандартних двофазних трансформатора з номінальною потужністю 2,5 МВА.

У вузлах 302, 303 та 304 також встановлюємо два трансформатори.

Перевірка перевантаження обраного трансформатора у режимі максимальних навантажень у вузлах показала, що коефіцієнт перевантаження складає ≤ 0,7-0,8, що задовольняє технічним умовам експлуатації. Результати проведених розрахунків свідчать, що трансформатори, які були обрані з врахуванням встановленої потужності, здатні не лише забезпечити надійне електропостачання споживачів, але й сприяють розвитку споживання електроенергії. Вибір трансформаторів для інших підстанцій був здійснений за аналогічними принципами, і отримані результати можна знайти в таблиці 4.1.

| Номер<br>Тип<br>вузла |               | S <sub>HOM</sub> | Границі          | $U_{HOM}$ обмоток,<br>кB |      | u <sub>k</sub> | $\Delta P_k$ | $\Delta P_x$    | $I_{x}$        | R            | X              | $\Delta Q_x$ |
|-----------------------|---------------|------------------|------------------|--------------------------|------|----------------|--------------|-----------------|----------------|--------------|----------------|--------------|
|                       | MBA           | регулювання      | ВH               | <b>HH</b>                | $\%$ | кВт            | кВт          | $\%$            | O <sub>M</sub> | Oм           | кВАр           |              |
| 301                   | TMH-2500/110  | 2.5              | $±10\times1.5\%$ | 110                      | 11   | 10,5           | 22           | 5,5             | 1,5            | 42,6         | 508,2          | 37.5         |
| 302                   | ТДН-10000/110 | 10               | $±9\times1,78\%$ | 115                      | 11   | 10.5           | 60           | 14              |                | $0,7$   7,95 | 139            | 70           |
| 303                   | TMH-6300/110  | 6,3              | $±9\times1,78\%$ | 115                      | 11   | 10,5           | 44           | $14,5 \mid 0,8$ |                |              | $14,7$   220,4 | 50,4         |
| 304                   | TMH-6300/110  | 6,3              | $±9\times1,78\%$ | 115                      | 11   | 10,5           | 44           | $14,5 \mid 0,8$ |                |              | $14,7$   220,4 | 50.4         |

Таблиця 4.1 – Параметри трансформаторів у вузлах

Перевірка допустимості після аварійного режиму здійснюється згідно формули 4.2

$$
K_{3} = \frac{S_{\text{HAB}}}{n_{m} \cdot S_{H}} \le 0.7 - 0.8
$$
\n(4.2)

Тоді для наших вузлів перевірка буде виглядати наступним чином:

$$
K_{\text{sl,ma}} = \frac{4,37}{2 \cdot 2,5} = 0,87 \le 0,7 - 0,8;
$$
  
\n
$$
K_{\text{sl,ma}} = \frac{14,65}{2 \cdot 10} = 0,73 \le 0,7 - 0,8;
$$
  
\n
$$
K_{\text{sl,ma}} = \frac{10,1}{2 \cdot 6,3} = 0,79 \le 0,7 - 0,8;
$$
  
\n
$$
K_{\text{sl,ma}} = \frac{6,21}{2 \cdot 6,3} = 0,5 \le 0,7 - 0,8.
$$

Перевірка перевантаження обраного трансформатора у режимі максимальних навантажень у вузлах показала, що коефіцієнт перевантаження складає ≤ 0,7-0,8, що задовольняє технічним умовам експлуатації. Проведені розрахунки показують, що трансформатори прийнятої потужності можуть не тільки забезпечувати надійне електропостачання споживачів, але й передбачають розвиток споживання електроенергії. Вибір трансформаторів інших підстанцій виконувався аналогічно, результати подано в табл.4.1.

# **5 ВИБІР СХЕМ РОЗПОДІЛЬНИХ ПРИСТРОЇВ ПІДСТАНЦІЙ**

При виборі схеми електричної підстанції необхідно враховувати кількість приєднань, а також роль і положення підстанції в електричній мережі, включаючи лінії і трансформатори.

Електрична схема підстанції повинна відповідати наступним функціям, враховуючи її місце в електричній мережі:

• Забезпечувати надійне електропостачання приєднаних споживачів у нормальних, ремонтних і післяаварійних режимах згідно з вимогами надійності електропостачання та наявністю резервних джерел живлення.

• Забезпечувати надійний транзит потоків електроенергії через підстанцію у нормальних, ремонтних і післяаварійних режимах залежно від значення для конкретного ділянки мережі.

• Враховувати поетапний розвиток підстанції, динаміку навантаження мережі та інші фактори. Розвиток підстанції має відбуватися етапами, з врахуванням простоти і економічності, мінімізуючи роботи з реконструкції і забезпечуючи мінімальне обмеження електропостачання споживачів.

• Враховувати вимоги протиаварійної автоматики.

При проектуванні нових підстанцій з напругою від 6 кВ до 750 кВ, переважно використовуються електричні схеми розподільних установок, які можна знайти в таблицях 4.2.10-4.2.13.

При будівництві нових електричних підстанцій з напругою від 6 кВ до 750 кВ, рекомендується застосовувати переважно електричні схеми розподільних установок, які можна знайти в таблицях 4.2.10-4.2.13 [1]. Для забезпечення підвищеної надійності та безпеки обслуговування підстанцій, ці схеми повинні бути оснащені комутаційними елементами та додатковими компонентами, які відповідають вимогам СОУ-Н ЕЕ 20.178-2008 «Принципові

40

схеми електричних розподільних установок напругою від 6 кВ до 750 кВ для електричних підстанцій».

#### **5.1 Вибір схеми прохідних підстанцій**

Оскільки на підстанціях 301, 302, 303 та 304 встановлено по два трансформатори, а кількість ліній, які підходять до підстанції, становить дві, для цих вузлів була обрана схема "Місток з вимикачами в колах трансформаторів і ремонтною перемичкою з боку трансформаторів" (рис. 5.1).

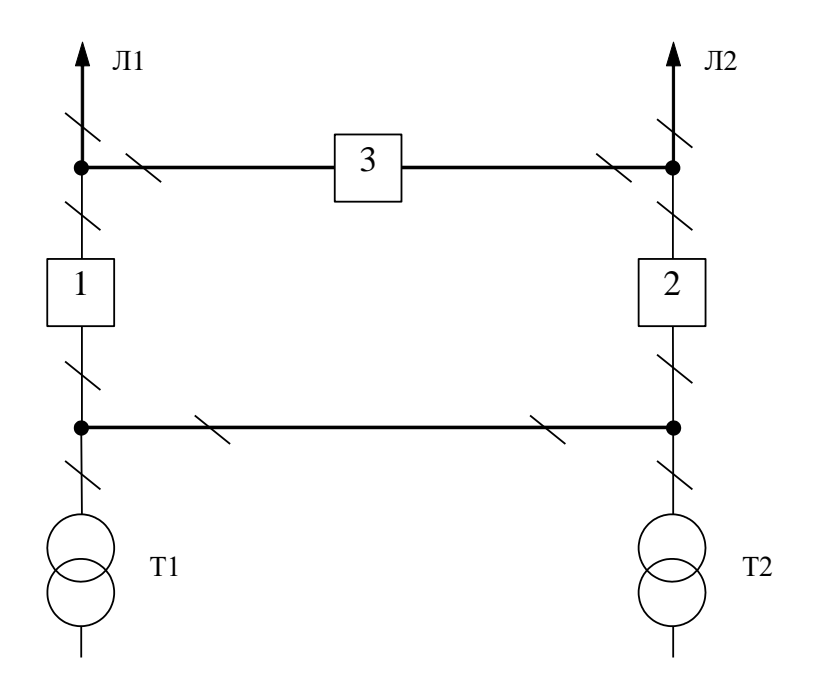

Рисунок 5.1 – Схема розподільчого пристрою вузлів 701, 702, 703 та 704

Така схема може забезпечувати транзит електроенергії у разі відмови, або виведення в ремонт одного з елементів РП на стороні вищої напруги підстанції.

#### **5.2 Вибір схеми відгалуджувальної підстанції**

Для розподільчого пристрою 110 кВ відгалужувальної підстанції Старокостянтинів (вузол 6) пропонується залишити наявну схеми, а саме «Одна секціонована система збірних шин з обхідною» (рис. 5.2). Дана схема має можливість живити 3-6 приєднань, а отже забезпечує перспективний розвиток.

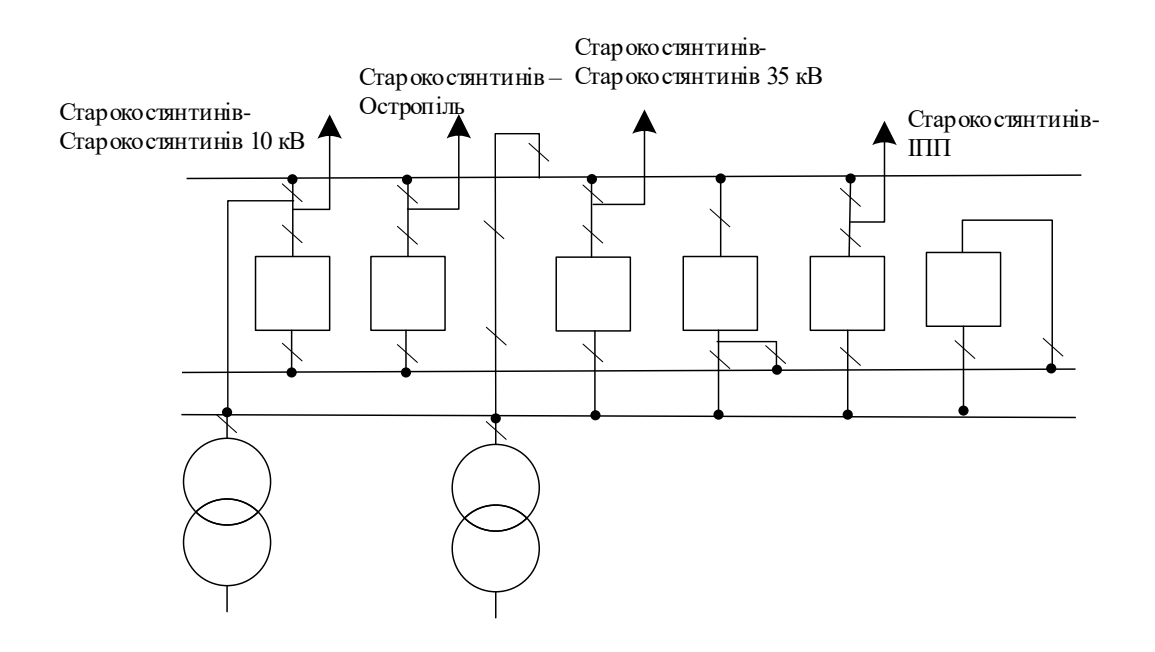

Рисунок 5.2 – Одна секціонована система збірних шин з обхідною

Для розподільчого пристрою 110 кВ відгалужувальної підстанції Стара Синява (вузол 2) пропонується реконструювати наявну схеми, а саме «Місток з вимикачами в колах трансформаторів і ремонтною перемичкою з боку трансформаторів» (рис. 5.3). Дана схема має можливість живити 3-6 приєднань, а отже забезпечує перспективний розвиток. Для 202 – відгалуження з роз'єднувачем та ОПН.

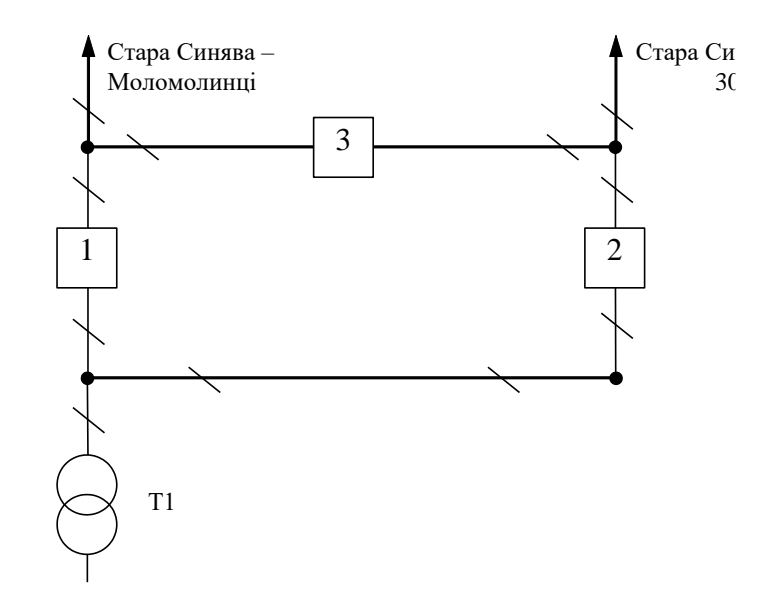

Рисунок 5.3 – Місток з вимикачами в колах трансформаторів і ремонтною перемичкою з боку трансформаторів

#### **5.3 Оцінювання надійності схем підстанції**

Виконання розрахунків надійності схем розподільчих пристроїв (РП) включає в себе оцінку ймовірностей відключень елементів (таких як лінії, трансформатори, генератори), які комутуються в РП, а також поділ РП на електрично незалежні частини. Крім того, розрахунки враховують тривалість аварійного відключення елементів, а також час, необхідний для ремонту та розділення РП після відмов вимикачів РП та самого комутуючого обладнання в нормальних і ремонтних режимах. Надалі буде наведений розрахунок для схеми підстанції з найбільшим навантаженням – ПС 301.

Показники надійності визначаються формалізованим методом, що має назву табличного методу В.Д. Тарівердієва. Вихідними даними для розрахунку є параметри потоку раптових відмов вимикачів РП та елементів, що комутуються в РП,  $\omega_i$  (1/рік), час поновлення вимикачів Т<sub>в</sub> (год.), періодичність m (1/рік), та тривалість планових ремонтів  $T_{\Pi}$  (год.), а також час, необхідний для виявлення вимикача, що відмовив, Т<sub>0</sub> (год.), та час для відключення (включення) роз'єднувача Тр (год.).

Розрахунок ведеться по формі табл. 5.1, де в лівому стовпці виписані елементи і наслідки відмов, які розглядаються і відповідні параметри потоку відмов, а у верхньому рядку – вимикачі, що ремонтуються та відповідні коефіцієнти режимів роботи РП – К<sub>і</sub>, які в даному випадку знаходяться як К<sub>і</sub>  $= K_{\Pi} = 3.10^{-4}$  (відн. од.).

Нормальному режиму роботи РП приписується номер 0; коефіцієнт нормального режиму дорівнює:

$$
K_0 = 1 - n \cdot K_j,\tag{5.4}
$$

де n – кількість вимикачів в РП.

У відповідності з (5.4) для варіантів схеми вузлової підстанції маємо:

$$
K_0^I = 1 - 3.0,0003 = 0,999.
$$

Для кожного сполучення i, j оцінюється наслідки відмов i-го елементу у j-му режимі, а саме, знаходяться елементи, що відключаються. Далі розраховується математичне сподівання такої відмови:  $\omega_{i,j} = \omega_i K_i$ . Наприклад:

$$
\omega_{1,2} = 0.03 \cdot 3 \cdot 10^{-3} = 3 \cdot 10^{-9} \frac{1}{\text{pix}}
$$

Час планового простою вимикача, що відмовив, та вимикача, який знаходиться в плановому ремонті визначається за формулою:

$$
T_{B2; \Pi 1} = T_{B2} - ((T_{B2})^2 / 2 \cdot T_{\Pi 1}),
$$

де Т<sub>п1</sub> = 45 год;

Тоді:  $T_{\text{B2III}} = 20 - ((20)^2/2.45) = 15,5 \text{ год.}$ 

Скориставшись програмою «Надійність», яка дозволяє визначити надійність схеми заданої конфігурації, отримаємо розрахункову таблицю такого вигляду (табл. 5.1).

Після оцінювання наслідків відмов елементів схеми розподільчого пристрою можна сформувати вибірку характеристик надійності схеми підстанції. До вибірки було внесено лише наслідки відмов, що призводять до втрати електропостачання споживачів (табл. 5.2).

Таблиця 5.1 – Наслідки відмов та ремонтів елементів схеми розподільчого пристрою (вузол 704)

| Вимикач        | Параметр  |                                                                  | Вимикач, який знаходиться на плановому ремонті         |                                                                  |  |  |
|----------------|-----------|------------------------------------------------------------------|--------------------------------------------------------|------------------------------------------------------------------|--|--|
| ЩО             | потоко    |                                                                  | $K_p = 0,0001$                                         |                                                                  |  |  |
| ВІДМОВИВ       | відмов wi | Q1                                                               | Q <sub>2</sub>                                         | Q <sub>3</sub>                                                   |  |  |
| Q <sub>1</sub> | 0,0313    |                                                                  | G1, W1,<br>$D(W2, G2) - T_0$                           | G <sub>2</sub> , G <sub>1</sub> , W <sub>2</sub> ,<br>$W1 - T_0$ |  |  |
|                |           |                                                                  | G1, W1,<br>D (W2, G2) $-T_B$                           | G1, G2,<br>$D(W1, W2) - T_B$                                     |  |  |
| Q <sub>2</sub> | 0,0313    | G <sub>2</sub> , G <sub>1</sub> , W <sub>2</sub> ,<br>$W1 - T_0$ |                                                        | G2, G1, W2,<br>$W1 - T_0$                                        |  |  |
|                |           | G1, W1,<br>$D(W2, G2) - T_B$                                     |                                                        | G <sub>2</sub> , W <sub>2</sub> ,<br>$D(W1, G1) - T_B$           |  |  |
| Q <sub>3</sub> | 0,0313    | G2, G1, W2,<br>$W1 - T_0$                                        | G <sub>2</sub> , W <sub>2</sub> ,<br>$D(W1, G1) - T_0$ |                                                                  |  |  |
|                |           | G1, G2,<br>$D(W1, W2) - T_B$                                     | G <sub>2</sub> , W <sub>2</sub> ,<br>$D(W1, G1) - T_B$ |                                                                  |  |  |

Таблиця 5.2 – Вибірка характеристик надійності схеми підстанції

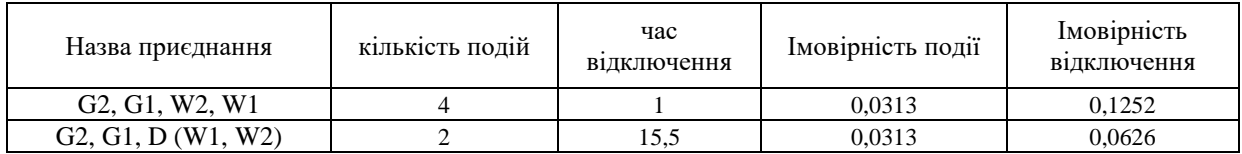

Імовірність відключення окремого приєднання можна визначити як суму імовірностей розрахованих для різних подій, що призводять до нього.

Для обрахунку збитку від недовідпуску електроенергії (5.5), потрібно знайти обсяг електроенергії за рік (5.6) та недовідпуск електроенергії (5.7).

Питомий збиток, пов'язаний з недовідпуском електроенергії споживачам, за завданням становить  $(3<sub>0</sub>= 475$  грн./кВт $\cdot$ год.);

$$
M_{3B} = \Delta W_{H,I} \cdot 3_0 \tag{5.5}
$$

$$
W_{PIK} = P_{HB} \cdot T_{HB} \tag{5.6}
$$

$$
\Delta W_{\text{HZ}} = \sum_{j} K \sum_{i=1}^{n} w_i \cdot P_i \cdot T_i
$$
 (5.7)

Результат розрахунку було представлено у вигляді таблиці 5.3.

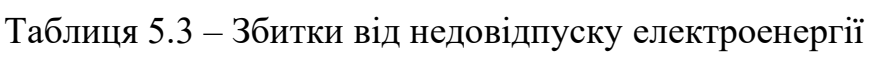

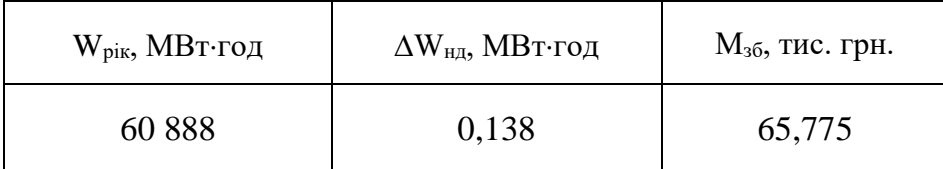

З розрахунків можна дійти до висновку, що схема дає відносно не великий рівень збитку, а також забезпечує надійне живлення нових споживачів. При цьому дана схема не потребує дороговартісної реконструкції, а тому дозволяє здешевити бажаний проект.

# **6 ОЦІНЮВАННЯ БАЛАНСУ ПОТУЖНОСТЕЙ**

#### **6.1 Визначення балансу потужностей на шинах джерела живлення**

Джерела централізованого електропостачання в довільний момент часу повинні віддавати в мережі стільки електроенергії, скільки в даний момент споживають всі споживачі з урахуванням втрат на передачу. Виходячи з цього баланс активних потужностей за незмінної частоти  $f=f_{\text{HOM}}$  для вузлів 301, 302, 303, 304 запишеться так:

$$
P_{\Gamma} = K \times \sum_{i=1}^{k} P_{\text{H}i} + \Delta P_{\text{M}};
$$
\n
$$
P_{\Gamma} = 0.9 \cdot 27,35 + 0.05 \cdot 27,35 = 27,351 \text{ (MBT)},
$$
\n(6.1)

де P $_\Gamma$ – активна потужність на шинах постачальної підстанції;  $\sum \mathrm{P}_{\mathrm{H}\,\mathrm{i}}\,$  - сумарна активна потужність навантажень;  $\Delta P_{\text{M}} = 0.05 \cdot \sum P_{\text{H}}$  - втрати активної потужності в лініях і трансформаторах приймається, що вони складають 5 % від  $\sum {\rm P\!_{\rm H\it i}}$  ; K = 0.9 – коефіцієнт одночасності максимуму навантаження

Реактивна потужність, що споживається від центрів живлення з урахуванням забезпечення економічного її транспортування:

$$
Q_{\Gamma} = P_{\Gamma} \cdot \text{tg} \text{ (arccos } \varphi_{\Gamma}) \tag{6.2}
$$
\n
$$
Q_{\Gamma} = 27,351 \cdot \text{tg} \text{(arccos } 0,95) = 8,698 \text{ (MBAp)}.
$$

де  $\varphi$   $\Gamma$  = 0,95 – бажаний коефіцієнт потужності на шинах живлячих підстанцій виходячи з економічності експлуатації.

Загальна реактивна потужність, яка споживається в районі, визначається шляхом сумування відповідних навантажень у окремих точках з урахуванням коефіцієнта одночасності. Для реактивних навантажень, цей коефіцієнт орієнтовно становить 0.95.

Розрахунок генерування реактивної потужності відрізка ЛЕП:

$$
Q_{JIEII} = U^2 \cdot b_0 \cdot 1
$$
\n
$$
Q_{JIEII6-303} = 107,6^2 \cdot (2,85 \cdot 10^{-6} \cdot 5,6) = 0,185 \text{ (MBAp)}.
$$
\n(6.3)

Для інших відрізків розраховано аналогічно. Сумарна генерація реактивної потужності магістралі становить:

$$
\sum_{i=1}^{k} Q_{JIEII} = 0,185 + 0,265 + 0,239 + 0,264 + 0,344 + 0,395 = 1,692 \text{ (MBAp)}.
$$

Розрахункова потужність компенсуючого пристрою:

$$
Q_{\text{CII}} = 0.95 \cdot \sum_{i=1}^{k} Q_{\text{H i}} = 0.95 \cdot 14.4 = 13.7 \text{ (MBAp)};
$$
  
\n
$$
\Delta Q_{\text{JIEII,TP}} = 0.1 \cdot Q_{\text{CII}} = 0.1 \cdot 13.7 = 1.37 \text{ (MBAp)};
$$
  
\n
$$
\sum_{i=1}^{k} Q_{\text{KII i}} = 13.7 + 1.37 - 1.692 - 8.698 = 4.68 \text{ (MBAp)}.
$$

Зіставивши сумарну потужності споживачів 13,7 МВАр із потужністю, що поступає від джерел постачання 8,698 МВАр, можна зробити висновок про доцільність встановлення компенсуючих пристроїв УКРЛ56-10,5-4950-450 У3 на 4950 КВАр в вузлі з найменшою напругою, а саме у вузлі 302.

# **7 РОЗРАХУНОК І АНАЛІЗ УСТАЛЕНИХ РЕЖИМІВ ЕЛЕКТРИЧНОЇ МЕРЕЖІ**

Розрахунок усталеного режиму вхідної електричної мережі (ЕМ) здійснюється за допомогою програмного комплексу Втрати «RVM – Hign». Цей комплекс програмного забезпечення надає можливість виконати розрахунок усталеного режиму на основі вказаної інформації про відгалуження (довжина, тип проводу) та вузли (номінальна напруга, наявність трансформаторів, їх кількість та тип) вхідної електричної мережі, яка працює при напрузі 110/35/10 кВ.

#### **7.1 Аналіз та виведення результатів розрахунків**

Результати розрахунків за програмою надають інформацію про втрати потужності та електроенергії в електричній мережі, а також про стан усталеного режиму. Зокрема, програма видає дані про значення напруг у вузлах електричної мережі та струмів у її вітках. Результати розрахунків усталеного режиму для вхідної електричної мережі з напругою 110/35/10 кВ наведені в додатку В у вигляді трьох таблиць: загальні результати розрахунків втрат електричної енергії, результати розрахунків по вітках та результати розрахунків по вузлах.

Файл з вхідними даними, враховуючи розвиток, представлений у додатку Г.

Отримані результати розрахунків усталеного режиму електричної мережі 110/35/10 кВ після розвитку представлені в додатку Г.

Надалі розраховуються режими максимальних(усталений), мінімальних навантажень та післяаварійний режими роботи мережі.

Режим мінімальних навантажень - при якому споживачі характеризуються мінімальним споживанням електроенергії. В мінімальному режимі рівень напруги в балансуючих вузлах приймаємо рівною 110кВ.

49

Післяаварійний режим - це режим функціонування енергосистеми, в якому передбачено планове обмеження навантаження на певні споживачі з метою забезпечення належної надійності та якості електропостачання залишковим частинам споживачів. Рівень напруги в балансувальних вузлах приймається на рівні 121 кВ.

Аналізуючи отриману інформацію, ми впевнились, що напруга у всіх вузлах є допустимою, тобто не виходить за межі  $\pm 10\%$ U<sub>ном.</sub>

Дані для визначення мінімального та післяаварійного режимів електричної мережі після проведення розширення подано в додатках В та Г, відповідно.

#### **7.2. Регулювання напруги у мережі**

Нормальна робота споживачів залежить від забезпечення стабільних значень частоти та напруги, які є показниками якості електроенергії. Одним із основних завдань є підтримка потрібних параметрів напруги в розподільчих мережах напругою 10 кВ. Для цього використовуються трансформатори з регульованим перетворенням напруги (РПН), які здійснюють регулювання напруги в центрах живлення. У цьому розділі виконується вибір оптимальних налаштувань трансформаторів. Метою регулювання напруги є забезпечення нормативних відхилень напруги на вторинних шинах підстанцій.

Значення напруг в вузлах на високій та низькій сторонах без впливу РПН наведені у таблиці 7.1.

| Номер вузла за | Напруга вузла навантаження, кВ |                   |                      |  |  |  |  |  |  |  |  |
|----------------|--------------------------------|-------------------|----------------------|--|--|--|--|--|--|--|--|
| схемою         | Максимальний режим             | Мінімальний режим | Післяаварійний режим |  |  |  |  |  |  |  |  |
| 301            | 109,1                          | 103,68            | 115,53               |  |  |  |  |  |  |  |  |
| 302            | 108,6                          | 103,14            | 115,07               |  |  |  |  |  |  |  |  |
| 303            | 108,94                         | 103,51            | 115,38               |  |  |  |  |  |  |  |  |
| 304            | 108,81                         | 103,37            | 115,26               |  |  |  |  |  |  |  |  |

Таблиця 7.1 – Значення напруги у нових вузлах на стороні 110 кВ

| Номер вузла за | Напруга вузла навантаження, кВ |                   |                      |  |  |  |  |  |  |
|----------------|--------------------------------|-------------------|----------------------|--|--|--|--|--|--|
| схемою         | Максимальний режим             | Мінімальний режим | Післяаварійний режим |  |  |  |  |  |  |
| 301            | 10,95                          | 10,4              | 11,59                |  |  |  |  |  |  |
| 302            | 9,86                           | 9,3               | 10,52                |  |  |  |  |  |  |
| 303            | 9,87                           | 9,32              | 10,53                |  |  |  |  |  |  |
| 304            | 10,05                          | 9,51              | 10,69                |  |  |  |  |  |  |

Таблиця 7.2 – Значення напруги у нових вузлах на стороні 10 кВ

На шинах високої напруги рівні напруги обумовлені параметрами існуючої мережі і визначаються в результаті розрахунку режиму максимальних навантажень (додаток Б).

Дійсний рівень напруги у вузлі:

$$
U_{HH} = \frac{U_{BH} - \Delta U_{T}'}{K_{T}} = \frac{\Delta U_{T}'}{K_{T}}
$$
(7.1)

де  $\Delta \text{U}_\text{r}$ – втрати напруги в трансформаторах, приведені до сторони ВН.

$$
\Delta U'_{T} = \frac{P_{H} \cdot R_{T} + (Q_{H} - Q_{KY}) \cdot X_{T}}{U_{BH}}
$$
(7.2)

де  $U_{BH}$  – розрахункова величина робочого рівня напруги у вузлі; Р<sub>Н</sub>, Q<sub>H</sub> – активна і реактивна складові потужності навантаження у вузлі.

Бажаний коефіцієнт трансформації знаходять з умови забезпечення на стороні НН трансформаторної підстанції бажаної напруги U<sub>ННб</sub> (приймаємо UННб рівним 10.5 кВ, з метою компенсації спаду напруги у мережах 10 кВ).

$$
K_{T6} = \frac{U_{BH}}{U_{HH6}} \tag{7.3}
$$

Далі визначаємо дійсний коефіцієнт трансформації трансформатора та номер відпайки, виходячи з меж регулювання і номінального коефіцієнта трансформації вибраних трансформаторів.

Всі трансформатори, які використовуються в мережі, мають напругу високої сторони 115 кВ, а низької – 10,5 кВ, і межі регулювання  $\pm$ 9 х 1.78 %. Розрахунок дійсного коефіцієнта трансформації виконується за формулою:

$$
K_{T_A} = \frac{U_{BH}}{U_{HH}} = \frac{115}{10.5} = 10.9
$$
\n(7.4)

З урахуванням обмежень регулювання, кожен наступний дійсний коефіцієнт трансформації, який відповідає наступній відпайці, буде обчислюватись шляхом множення розрахованого коефіцієнта трансформації  $(K_{\tau})$ , який визначається за виразом (7.4), на відносну кількість робочих витків, що відповідає даній відпайці. Коефіцієнт трансформації для ЕОМ, натомість, є оберненим значенням дійсного коефіцієнта трансформації. За допомогою формули (7.2) ми розрахуємо втрати напруги в трансформаторах, які будуть приведені до сторони ВН для підстанції 601.

$$
\Delta U_{T302} = \frac{(12,89) \cdot (7,95/2) + (6,96) \cdot (139/2)}{115,07} = 4,65 \,\text{kB}.
$$

За (7.3) знаходимо бажаний коефіцієнт трансформації:

$$
K_{T3026} = \frac{115,07 - 4,65}{10,5} = 10,52.
$$

Ближчий за табл. 7.3 дійсний коефіцієнт трансформації  $K_{\tau 701\pi} = 10,611$ , що відповідає 8-й відпайці.

Дійсний рівень напруги в першому вузлі розраховуємо за виразом (7.1).

$$
U_{HH302\pi} = \frac{115,07 - 4,65}{10,611} = 10,4 \text{ kB}.
$$

| $N_2$<br>ВІДП |                                                                          |                                                                               | ◠<br>Ĵ                                                       | 4                                                            |                                                              | 6             |                                                   | 8                                                                                                    | Q                        | 10 <sup>1</sup>                            | 11                               | 12                           | 13                               | 14                           | 15                           | 16                                          | 17                           |
|---------------|--------------------------------------------------------------------------|-------------------------------------------------------------------------------|--------------------------------------------------------------|--------------------------------------------------------------|--------------------------------------------------------------|---------------|---------------------------------------------------|----------------------------------------------------------------------------------------------------|--------------------------|--------------------------------------------|----------------------------------|------------------------------|----------------------------------|------------------------------|------------------------------|---------------------------------------------|------------------------------|
| $K_{T6}$      | 709<br>$\bullet$<br>$\overline{\phantom{0}}$<br>$\overline{\phantom{0}}$ | 52<br>5<br>$\sqrt{2}$<br>$\overline{\phantom{0}}$<br>$\overline{\phantom{0}}$ | ,395<br>$\overline{\phantom{0}}$<br>$\overline{\phantom{0}}$ | ,239<br>$\overline{\phantom{0}}$<br>$\overline{\phantom{0}}$ | ,082<br>$\overline{\phantom{0}}$<br>$\overline{\phantom{0}}$ | ,925<br>$\Xi$ | 768<br>$\bullet$<br>○<br>$\overline{\phantom{0}}$ | $\overline{\phantom{0}}$<br>$\overline{\phantom{0}}$<br>$\tilde{\mathcal{O}}$<br>○<br>$\overline{\phantom{0}}$ | $\Omega$<br>45<br>○<br>– | 298<br>$\circ$<br>$\overline{\phantom{0}}$ | 141<br>$\sim$<br>$\overline{10}$ | 984<br>$\bullet$<br>$\sigma$ | ↽<br>82<br>$\bullet$<br>$\sigma$ | 670<br>$\bullet$<br>$\sigma$ | 514<br>$\bullet$<br>$\sigma$ | ↽<br>5<br>$\omega$<br>$\bullet$<br>$\sigma$ | 200<br>$\bullet$<br>$\sigma$ |

Таблиця 7.3 – Дійсні коефіцієнти трансформації трансформаторів

Аналогічні розрахунки виконуємо для решти нових вузлів споживання схеми і заносимо їх в табл. 7.4.

| Номер<br>підстанції<br>на схемі | Втрати напруги<br>в трансформа-<br>торах, кВ | Бажаний<br>коефіцієнт<br>трансфор-<br>мації | Дійсна<br>напруга на<br>шинах НН,<br>кB | Номер<br>відпайки | Дійсний<br>коефіцієнт<br>трансформації | Обернений<br>коефіцієнт<br>трансформації |
|---------------------------------|----------------------------------------------|---------------------------------------------|-----------------------------------------|-------------------|----------------------------------------|------------------------------------------|
| 301                             | 0,80                                         | 11,07                                       | 10,35                                   | 5                 | 11,082                                 | 0,0902                                   |
| 302                             | 4,64                                         | 10,51                                       | 10,40                                   | 8                 | 10,611                                 | 0,0942                                   |
| 303                             | 4,76                                         | 10,53                                       | 10,42                                   | 8                 | 10,611                                 | 0,0942                                   |
| 304                             | 3,27                                         | 10,66                                       | 10,55                                   | 8                 | 10,611                                 | 0,0942                                   |

Таблиця 7.4 – Результати розрахунків з регулювання напруги

Після впровадження заходів з регулювання напруги на споживальних підстанціях, було проведено розрахунок режиму максимальних навантажень електричної мережі після застосування бажаних коефіцієнтів трансформації на підстанціях 301, 302, 303, 304 (додаток Д). Отримані результати свідчать про те, що наявні засоби регулювання на цих підстанціях забезпечують можливість експлуатації з необхідними показниками якості електроенергії на стороні 10 кВ.

#### **8 ЕКОНОМІЧНА ЧАСТИНА**

#### **Визначення оптимального варіанту розвитку електричної мережі**

У попередніх розділах було проведено розрахунки для вибору оптимального варіанту розвитку 110 кВ електричної мережі, включаючи вибір головних схем вузлових та споживальних підстанцій, обладнання підстанцій та електричних мереж, аналіз режиму максимальних навантажень та розробку заходів для підтримки якості напруги в системі. Ці дії надали достатньо інформації для аналізу економічної ефективності проекту розвитку електричної мережі в цілому.

В енергетичній галузі для оцінки економічної ефективності проекту застосовується показник рентабельності капіталовкладень. Оскільки проект передбачає будівництво енергооб'єктів протягом трьох років, формула для цього показника матиме наступний вигляд:

$$
E'_{a} = \frac{\Delta \Pi_{1} / (1 + E) + \Delta \Pi_{2} / (1 + E)^{2} + \Delta \Pi_{3} / (1 + E)^{3}}{K_{1} / (1 + E) + K_{2} / (1 + E)^{2} + K_{3} / (1 + E)^{3}},
$$
(8.1)

де К<sub>t</sub> – капіталовкладення в t-ий рік, тис.грн; Е = Е<sub>ан</sub> = 0,2 – банківський відсоток по вкладах (у відносних одиницях);  $\Delta \Pi_t = \Pi_{t+1} - \Pi_t$  – зміна прибутку в наступному t+1 році порівняно з роком t, тис.грн.

Значення  $\Pi_t$  для кожного року визначаються за формулою:

$$
\Pi_{t} = \Pi_{T} \gamma W_{t} - B_{t}, \qquad (8.2)
$$

де:  $\mathbf{H}_T$  – середньозважений тариф на електроенергію в даній енергосистемі (без прибутку з обороту),  $L = 2.65$  грн/кВт×год;  $\gamma$  – частка вартості реалізації електроенергії, що припадає на електричну мережу (для ЕМ 110 кВ  $y = 0.12$ ) [2]);  $W_t$  – додаткове надходження електроенергії в мережу, зумовлене спорудженням електромережевого об'єкта, МВтгод; В – додаткові щорічні витрати на експлуатацію мережі (собівартість передавання електроенергії), тис.грн.

Щорічні експлуатаційні витрати визначаються таким чином:

$$
B_t = 0.033 \cdot K_t + \Delta W_t \cdot c, \qquad (8.3)
$$

де  $K_t$  – капітальні вкладення, тис.грн.;

с – вартість 1 кВтгод. втраченої потужності;

 $\Delta W_t$  – втрати електроенергії в мережі, кВт $\cdot$ год:

$$
\Delta W_{t} = \sum_{i=1}^{n} \left( \frac{P_{i}}{U_{H} \cdot \cos \varphi} \right)^{2} \cdot r_{0i} \cdot \Delta L_{i} \cdot \tau ; \qquad (8.4)
$$

де  $P_i$  – активна потужність, що передається по і-тій лінії, МВт;

 U<sup>Н</sup> – номінальна напруга мережі, кВ (приймаємо рівною напрузі попередньо існуючої мережі, тобто  $U_H = 110$  кВ);

 $r_{0i}$  – питомий опір проводу і-тої ЛЕП, Ом/км;

 $\tau$  – час максимальних втрат (4720 год);

L<sup>і</sup> – довжина і-тої лінії, км.

Даний розрахунок можна замінити за допомогою використання ПЗ «ВТРАТИ», а саме, використовуючи схему до та на кожному етапі (році) її розвитку. Порівнюючи отримані дані, за кожним кроком зміни, знайдемо  $\Delta W_t$ 

Одноразові капітальні витрати складаються з двох складових:

$$
K = K_{\text{I/CT}} + K_{\text{JIEII}};\tag{8.5}
$$

де  $K_{\Pi/CT}$  – одночасні капітальні вкладення на спорудження підстанцій, тис.грн.;

КЛЕП – одноразові капітальні витрати на спорудження ліній електропередач, тис.грн..

Збільшення навантаження, що було визначено в результаті проведення розрахунку по прогнозу навантаження на наступний період не призвів до необхідності збільшення потужності трансформаторів.

У відповідності з остаточним варіантом розвитку електричної мережі планується будівництво наступних енергетичних об'єктів.

#### **На першому році:**

– будівництво лінії електропередач: 202-301, 301-303;

– спорудження споживальної підстанції 110/10 кВ у пункті 301 та 303;

– спорудження відгалуджувальної опори від ПЛ Старокостянтинів – Остропіль (вузол 202).

### **На другому році:**

– будівництво ліній електропередач: 6-303 та 202-304;

– спорудження споживальних підстанцій 110/10 кВ у пункті 304;

– спорудження нового приєднання до ПС Старокостянтинів (вузол 6).

#### **На третьому році:**

– будівництво ліній електропередач: 302-2 та 304-302;

– спорудження споживальної підстанції 110/10 кВ у пунктах 302.

– спорудження нового приєднання до ПС Стара Синява (вузол 2).

Укрупнені капітальні витрати на розвиток електричної мережі на 1-му році показані у табл. 8.1–8.2.

| Ч.ч.<br>згідно<br>з таблицею<br>6.1 | Вузол ПС                                                                                | Кіль-<br>кість | Будівель-<br>ні роботи | Облад-<br>нання | Інші<br>витрати | Проект-<br>Hi<br>роботи | Експер-<br>тиза<br>проекту | Загальна<br>кошторис-<br>на вартість |
|-------------------------------------|-----------------------------------------------------------------------------------------|----------------|------------------------|-----------------|-----------------|-------------------------|----------------------------|--------------------------------------|
| $\mathbf{1}$                        | $\overline{2}$                                                                          | 3              | $\overline{4}$         | 5               | 6               | 7                       | 8                          | 9                                    |
| $\mathbf{1}$                        | Установлення силових<br>трансформаторів<br>напругою, потужністю:                        |                |                        |                 |                 |                         |                            |                                      |
| 1.7                                 | 110/10 кВ,<br>$2,5 B\times A$                                                           | 2 од.          | 195,384                | 4987,412        | 165,624         | 137,492                 | 2,396                      | 5488,308                             |
| $\boldsymbol{2}$                    | Вузли ВРУ 110 кВ:                                                                       |                |                        |                 |                 |                         |                            |                                      |
| 2.1                                 | Приєднання 110 кВ<br>силового трансформа-<br>тора без вимикача                          | 2 од.          | 87,512                 | 2613,394        | 110,530         | 72,410                  | 2,138                      | 2886,024                             |
| 2.5                                 | Приєднання лінії 110 кВ<br>з вимикачем із<br>вбудованими трансфор-<br>маторами струму   | 2 од.          | 143,326                | 5953,842        | 241,54          | 162,244                 | 2,492                      | 6303,458                             |
| 2.8                                 | Приєднання секційного<br>вимикача 110 кВ із<br>вбудованими трансфор-<br>маторами струму | 1 од.          | 74,910                 | 2309,418        | 111,311         | 74,287                  | 1,216                      | 2971,142                             |
| 2.9                                 | Приєднання трансформа-<br>тора напруги 110 кВ                                           | $2$ од.        | 76,148                 | 2044,102        | 117,386         | 58,220                  | 2,088                      | 2297,948                             |
| 2.12                                | Приєднання ремонтної<br>перемички 110кВ                                                 | $1$ од.        | 54,027                 | 287,744         | 24,915          | 10,315                  | 1,000                      | 378,001                              |
|                                     | Всього ВРУ 110 кВ                                                                       |                | 435,935                | 13608,30        | 605,722         | 377,473                 | 8,934                      | 13036,573                            |
| $\mathbf{3}$                        | Вузли обладнання 10<br>$\kappa$ B:                                                      |                |                        |                 |                 |                         |                            |                                      |
| 3.1                                 | ЗРУ 10 кВ ПС 110/10 кВ:                                                                 |                |                        |                 |                 |                         |                            |                                      |
| 3.1.1                               | Камера 10 кВ вводу від<br>силового трансфор-<br>матора з вакуумним<br>вимикачем         | 2 од.          | 77,232                 | 881,914         | 23,810          | 25,838                  | 2,000                      | 1010,794                             |
| 3.1.2                               | Камера секційного<br>вакуумного вимикача<br>$10$ к $B$                                  | 1 од.          | 38,616                 | 421,721         | 11,364          | 12,424                  | 1,000                      | 485,124                              |
| 3.1.3                               | Камера секційного<br>роз'єднувача 10 кВ                                                 | 1 од.          | 38,616                 | 294,832         | 7,960           | 9,162                   | 1,000                      | 351,530                              |
| 3.1.4                               | Камера лінії 10 кВ з<br>вакуумним вимикачем                                             | 2 од.          | 77,232                 | 689,954         | 18,628          | 20,904                  | $\boldsymbol{2}$           | 808,718                              |
| 3.1.5                               | Камера з<br>трансформаторами<br>напруги 10 кВ                                           | 4 од.          | 154,464                | 551,472         | 25,688          | 20,952                  | 4,000                      | 756,576                              |
| 3.1.6                               | Камери з іншим<br>обладнанням 10 кВ                                                     | $2$ од.        | 77,232                 | 309,232         | 12,104          | 10,184                  | 2,000                      | 410,752                              |
|                                     | Всього ЗРУ 10 кВ                                                                        |                | 463,392                | 3149,125        | 99,554          | 99,464                  | 12                         | 3823,534                             |

Таблиця 8.1 – Вартість будівництва підстанції (вузол 301)

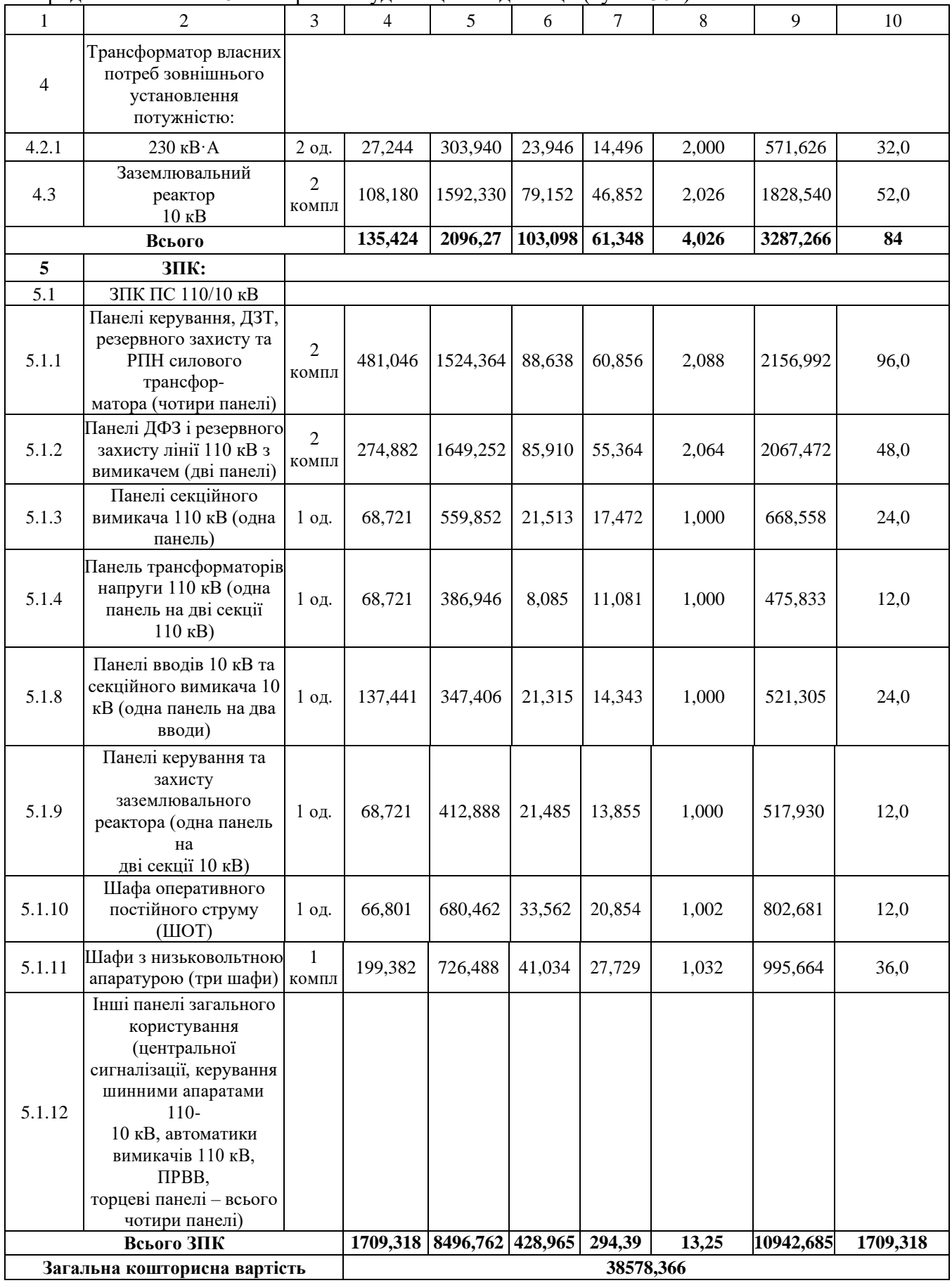

## Продовження табл. 8.1 - Вартість будівництва підстанції (вузол 301)

|                  | $\sum_{i=1}^{n}$                                                                        |                            |                |          |                           |         |         |                         |                       |
|------------------|-----------------------------------------------------------------------------------------|----------------------------|----------------|----------|---------------------------|---------|---------|-------------------------|-----------------------|
| Ч.ч.<br>згідно   | Вузол ПС                                                                                | Кіль-                      | Будівель-      |          | Облад-                    | Інші    | нi      | Проект- Експер-<br>тиза | Загальна<br>кошторис- |
| з таблицею 6.1   |                                                                                         | кість                      | ні роботи      |          | нання                     | витрати | роботи  | проекту                 | на вартість           |
| 1                | $\mathfrak{D}$                                                                          | 3                          | $\overline{4}$ |          | 5                         | 6       | 7       | 8                       | 9                     |
|                  | Установлення силових                                                                    |                            |                |          |                           |         |         |                         |                       |
| $\mathbf{1}$     | трансформаторів<br>напругою, потужністю:                                                |                            |                |          |                           |         |         |                         |                       |
| 1.7              | 110/10 кВ,<br>$6,3 B\times A$                                                           | 2 од.                      | 517,488        |          | 13498,936 451,372 371,798 |         |         | 3,43                    | 14843,022             |
| $\boldsymbol{2}$ | Вузли ВРУ 110 кВ:                                                                       |                            |                |          |                           |         |         |                         |                       |
| 2.1              | Приєднання 110 кВ<br>силового трансформа-<br>тора без вимикача                          | 2 од.                      | 87,512         |          | 2613,394                  | 110,530 | 72,410  | 2,138                   | 2886,024              |
| 2.5              | Приєднання лінії 110 кВ<br>з вимикачем із<br>вбудованими трансфор-<br>маторами струму   | 2 од.                      | 143,326        |          | 5953,842                  | 241,54  | 162,244 | 2,492                   | 6303,458              |
| 2.8              | Приєднання секційного<br>вимикача 110 кВ із<br>вбудованими трансфор-<br>маторами струму | $1$ од.                    | 74,910         |          | 2309,418                  | 111,311 | 74,287  | 1,216                   | 2971,142              |
| 2.9              | Приєднання трансформа-<br>тора напруги 110 кВ                                           | 2 од.                      | 76,148         |          | 2044,102                  | 117,386 | 58,220  | 2,088                   | 2297,948              |
| 2.12             | Приєднання ремонтної<br>перемички 110кВ                                                 | $1$ од.                    | 54,027         |          | 287,744                   | 24,915  | 10,315  | 1,000                   | 378,001               |
|                  | Всього ВРУ 110 кВ                                                                       |                            | 435,935        |          | 13608,306 605,722 377,473 |         |         | 8,934                   | 13036,573             |
| $\mathbf{3}$     | Вузли обладнання 10<br>кВ:                                                              |                            |                |          |                           |         |         |                         |                       |
| 3.1              | ЗРУ 10 кВ ПС 110/10 кВ:                                                                 |                            |                |          |                           |         |         |                         |                       |
| 3.1.1            | Камера 10 кВ вводу від<br>силового трансфор-<br>матора з вакуумним<br>вимикачем         | 2 од.                      | 77,232         |          | 881,914                   | 23,810  | 25,838  | 2,000                   | 1010,794              |
| 3.1.2            | Камера секційного<br>вакуумного вимикача<br>$10 \text{ }\mathrm{kB}$                    | 1 од.                      | 38,616         |          | 421,721                   | 11,364  | 12,424  | 1,000                   | 485,124               |
| 3.1.3            | Камера секційного<br>роз'єднувача 10 кВ                                                 | $1$ од.                    | 38,616         |          | 294,832                   | 7,960   | 9,162   | 1,000                   | 351,530               |
| 3.1.4            | Камера лінії 10 кВ з<br>вакуумним вимикачем                                             | 9 од.                      | 347,544        |          | 3104,793                  | 83,826  | 94,068  | 9                       | 3639,231              |
| 3.1.5            | Камера з<br>трансформаторами<br>напруги 10 кВ                                           | 4 од.                      | 154,464        |          | 551,472                   | 25,688  | 20,952  | 4,000                   | 756,576               |
| 3.1.6            | Камери з іншим<br>обладнанням 10 кВ                                                     | 2 од.                      | 77,232         |          | 309,232                   | 12,104  | 10,184  | 2,000                   | 410,752               |
|                  | Всього ЗРУ 10 кВ                                                                        |                            | 733,704        |          | 5563,964                  | 164,752 | 172,628 | 19                      | 6654,047              |
| $\overline{4}$   | Трансформатор власних<br>потреб зовнішнього<br>установлення<br>потужністю:              |                            |                |          |                           |         |         |                         |                       |
| 4.2.1            | 230 кВ∙А                                                                                | 2 од.<br>303,940<br>27,244 |                |          | 23,946                    | 14,496  |         | 2,000                   | 571,626               |
| 4.3              | 2<br>Заземлювальний реактор<br>$10$ к $B$<br>компл                                      |                            | 108,180        | 1592,330 | 79,152                    | 46,852  |         | 2,026                   | 1828,540              |
|                  | Всього                                                                                  |                            |                |          | 2096,27<br>103,098        | 61,348  |         | 4,026                   | 3287,266              |

Таблиця 8.2 – Вартість будівництва підстанції (вузол 303)

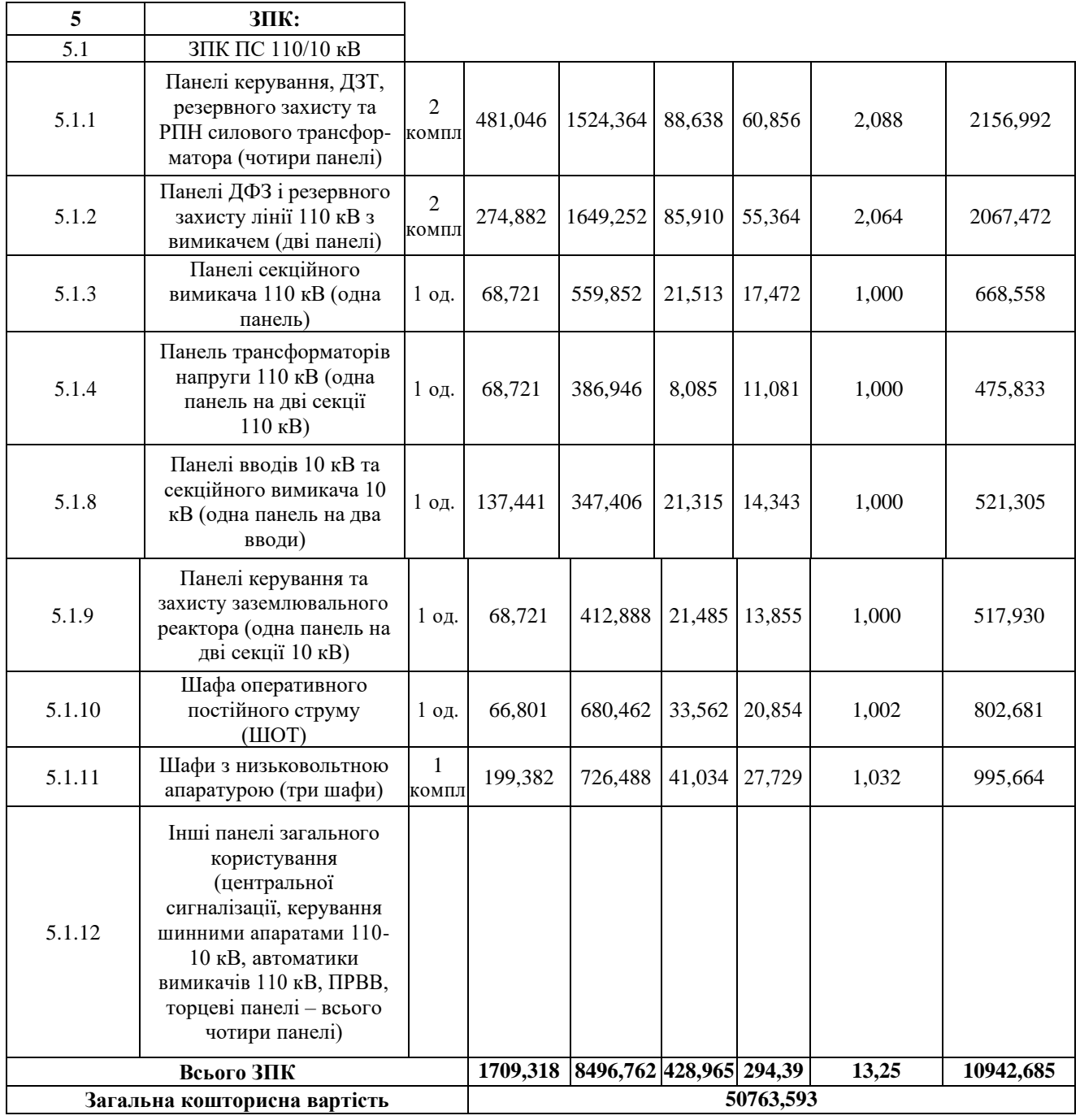

## Таблиця 8.3 – спорудження відгалуджувальної опори від ПЛ Старокостянтинів – Остропіль (вузол 202):

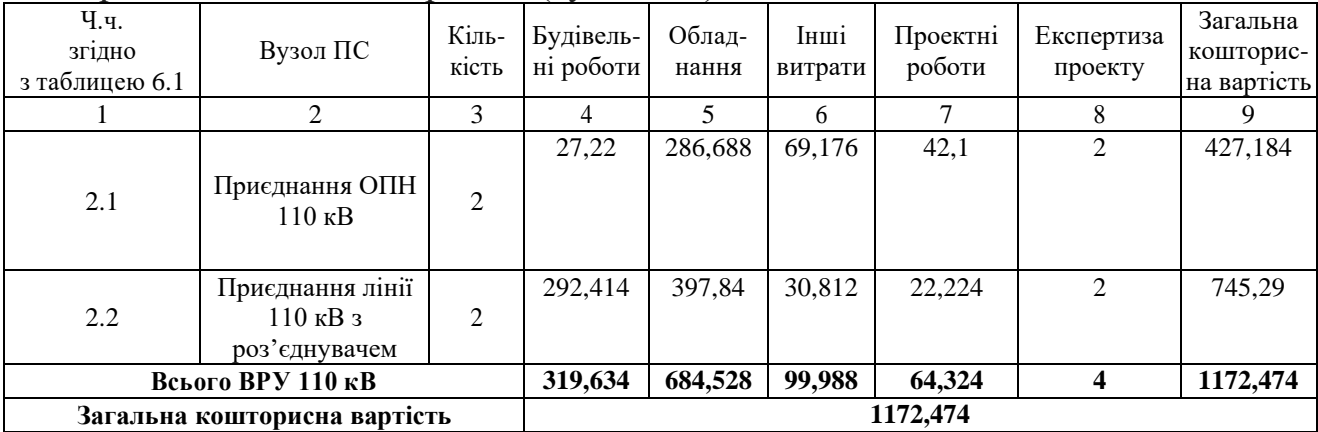

Підсумовуючи, укрупнені капітальні витрати на розвиток електричної мережі на першому році складають 90514,433тис. грн.,

Укрупнені капітальні витрати на розвиток електричної мережі на другому році показані у табл. 8.3–8.5.

Таблиця 8.4 – Вартість будівництва підстанції (вузол 304)

| Ч.ч.<br>згідно<br>з таблицею 6.1 | Вузол ПС                                                                                | Кіль-<br>кість | Будівель-<br>ні роботи | Облад-<br>нання   | Інші<br>витрати | Проект-<br>нi<br>роботи | Експер-<br>тиза<br>проекту | Загальна<br>кошторис-<br>на вартість |
|----------------------------------|-----------------------------------------------------------------------------------------|----------------|------------------------|-------------------|-----------------|-------------------------|----------------------------|--------------------------------------|
| 1                                | $\overline{2}$                                                                          | 3              | 4                      | $\mathfrak s$     | 6               | 7                       | 8                          | 9                                    |
| $\mathbf{1}$                     | Установлення силових<br>трансформаторів<br>напругою, потужністю:                        |                |                        |                   |                 |                         |                            |                                      |
| 1.7                              | 110/10 кВ,<br>$6,3 B\times A$                                                           | 2 од.          | 517,488                | 13498,936         | 451,372 371,798 |                         | 3,43                       | 14843,022                            |
| $\boldsymbol{2}$                 | Вузли ВРУ 110 кВ:                                                                       |                |                        |                   |                 |                         |                            |                                      |
| 2.1                              | Приєднання 110 кВ<br>силового трансформа-<br>тора без вимикача                          | 2 од.          | 87,512                 | 2613,394          | 110,530         | 72,410                  | 2,138                      | 2886,024                             |
| 2.5                              | Приєднання лінії 110 кВ<br>з вимикачем із<br>вбудованими трансфор-<br>маторами струму   | 2 од.          | 143,326                | 5953,842          | 241,54          | 162,244                 | 2,492                      | 6303,458                             |
| 2.8                              | Приєднання секційного<br>вимикача 110 кВ із<br>вбудованими трансфор-<br>маторами струму | 1 од.          | 74,910                 | 2309,418          | 111,311         | 74,287                  | 1,216                      | 2971,142                             |
| 2.9                              | Приєднання трансформа-<br>тора напруги 110 кВ                                           | $2$ од.        | 76,148                 | 2044,102          | 117,386         | 58,220                  | 2,088                      | 2297,948                             |
| 2.12                             | Приєднання ремонтної<br>перемички 110кВ                                                 | $1$ од.        | 54,027                 | 287,744           | 24,915          | 10,315                  | 1,000                      | 378,001                              |
|                                  | Всього ВРУ 110 кВ                                                                       |                | 435,935                | 13608,306 605,722 |                 | 377,473                 | 8,934                      | 13036,573                            |
| $\mathbf{3}$                     | Вузли обладнання 10<br>кВ:                                                              |                |                        |                   |                 |                         |                            |                                      |
| 3.1                              | ЗРУ 10 кВ ПС 110/10 кВ:                                                                 |                |                        |                   |                 |                         |                            |                                      |
| 3.1.1                            | Камера 10 кВ вводу від<br>силового трансфор-<br>матора з вакуумним<br>вимикачем         | $2$ од.        | 77,232                 | 881,914           | 23,810          | 25,838                  | 2,000                      | 1010,794                             |
| 3.1.2                            | Камера секційного<br>вакуумного вимикача<br>$10$ к $B$                                  | 1 од.          | 38,616                 | 421,721           | 11,364          | 12,424                  | 1,000                      | 485,124                              |
| 3.1.3                            | Камера секційного<br>роз'єднувача 10 кВ                                                 | 1 од.          | 38,616                 | 294,832           | 7,960           | 9,162                   | 1,000                      | 351,530                              |
| 3.1.4                            | Камера лінії 10 кВ з<br>вакуумним вимикачем                                             | 9 од.          | 347,544                | 3104,793          | 83,826          | 94,068                  | $\overline{9}$             | 3639,231                             |
| 3.1.5                            | Камера з<br>трансформаторами<br>напруги 10 кВ                                           | 4 од.          | 154,464                | 551,472           | 25,688          | 20,952                  | 4,000                      | 756,576                              |
| 3.1.6                            | Камери з іншим<br>обладнанням 10 кВ                                                     | 2 од.          | 77,232                 | 309,232           | 12,104          | 10,184                  | 2,000                      | 410,752                              |

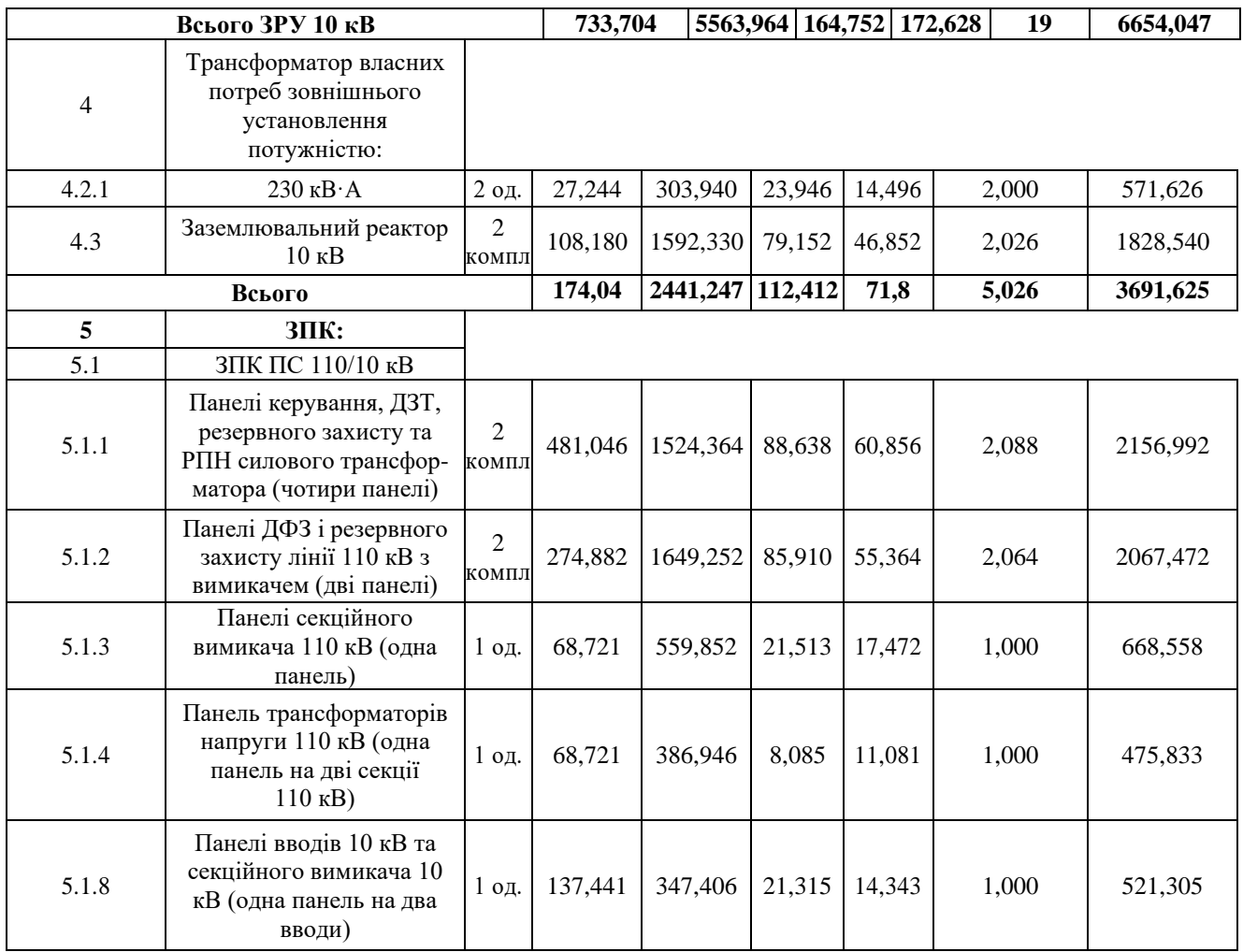

# Продовження таблиці 8.4 – Вартість будівництва підстанції (вузол 304)

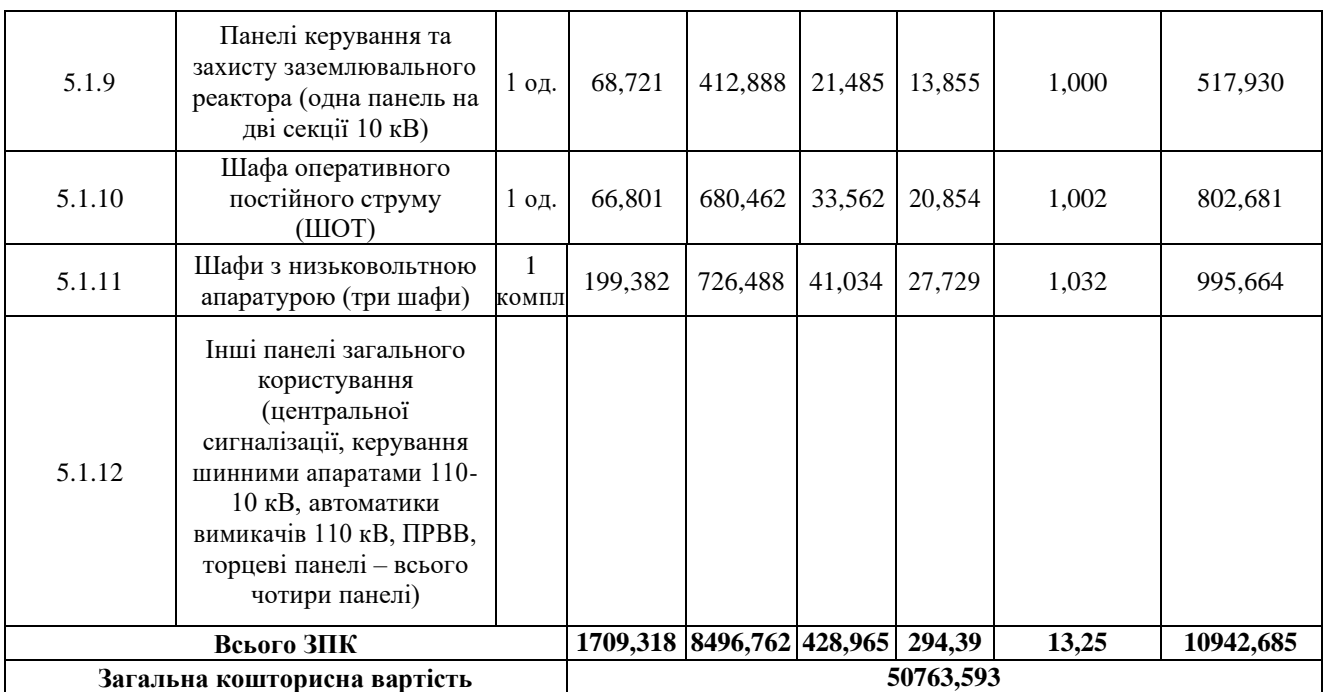

Таблиця 8.5 – спорудження нового приєднання до ПС Старокостянтинів (вузол 6):

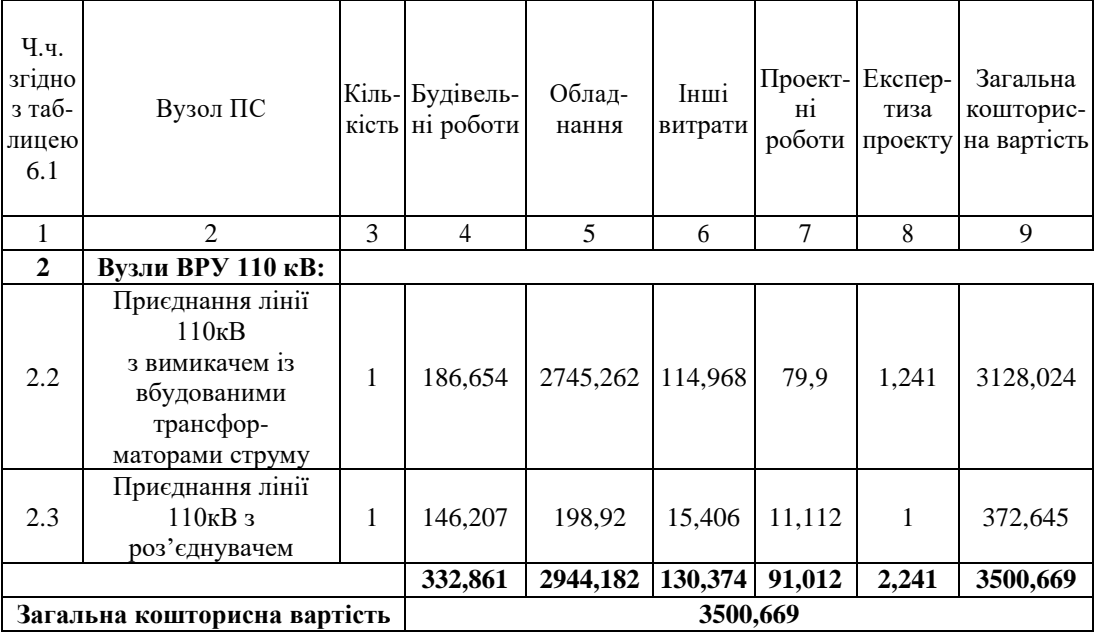

Підсумовуючи, укрупнені капітальні витрати на розвиток електричної мережі на другому році складають 54 264,262 тис. грн.,

Укрупнені капітальні витрати на розвиток електричної мережі на третьому році показані у табл. 8.6.

|                                  |                                                                                         |                       | <b>F</b> 1             |                 |                 |                         |                            |                                      |
|----------------------------------|-----------------------------------------------------------------------------------------|-----------------------|------------------------|-----------------|-----------------|-------------------------|----------------------------|--------------------------------------|
| Ч.ч.<br>згідно<br>з таблицею 6.1 | Вузол ПС                                                                                | Кіль-<br>кість        | Будівель-<br>ні роботи | Облад-<br>нання | Інші<br>витрати | Проект-<br>Hİ<br>роботи | Експер-<br>тиза<br>проекту | Загальна<br>кошторис-<br>на вартість |
|                                  | $\mathfrak{D}$                                                                          | 3                     | $\overline{4}$         | 5               | 6               | 7                       | 8                          | 9                                    |
| 1                                | Установлення силових<br>трансформаторів<br>напругою, потужністю:                        |                       |                        |                 |                 |                         |                            |                                      |
| 1.7                              | $110/10$ кВ,<br>$10 B \times A$                                                         | 2 од.                 | 602,532                | 17330,13        | 573,722         | 473,808                 | 4,028                      | 19004,222                            |
| $\overline{2}$                   | Вузли ВРУ 110 кВ:                                                                       |                       |                        |                 |                 |                         |                            |                                      |
| 2.1                              | Приєднання 110 кВ<br>силового трансформа-<br>тора без вимикача                          | 2 од.                 | 87,512                 | 2613,394        | 110,530         | 72,410                  | 2,138                      | 2886,024                             |
| 2.5                              | Приєднання лінії 110 кВ<br>з вимикачем із<br>вбудованими трансфор-<br>маторами струму   | 2 од.                 | 143,326                | 5953,842        | 241,54          | 162,244                 | 2,492                      | 6303,458                             |
| 2.8                              | Приєднання секційного<br>вимикача 110 кВ із<br>вбудованими трансфор-<br>маторами струму | 1 од.                 | 74,910                 | 2309,418        | 111,311         | 74,287                  | 1,216                      | 2971,142                             |
| 2.9                              | Приєднання трансформа-<br>тора напруги 110 кВ                                           | $\overline{2}$<br>0Д. | 76,148                 | 2044,102        | 117,386         | 58,220                  | 2,088                      | 2297,948                             |

Таблиця 8.6 – Вартість будівництва підстанції (вузол 302)

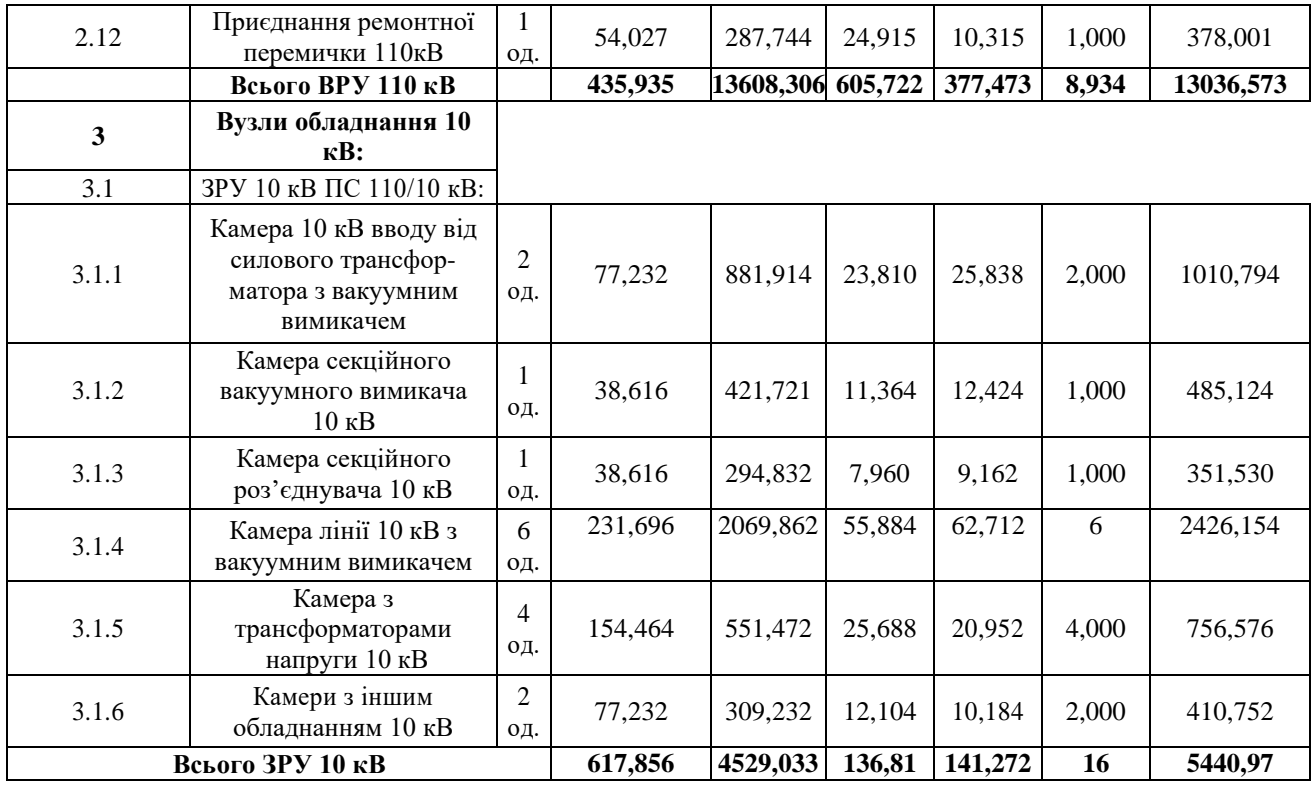

Продовження табл. 8.6 - Вартість будівництва підстанції (вузол 303)

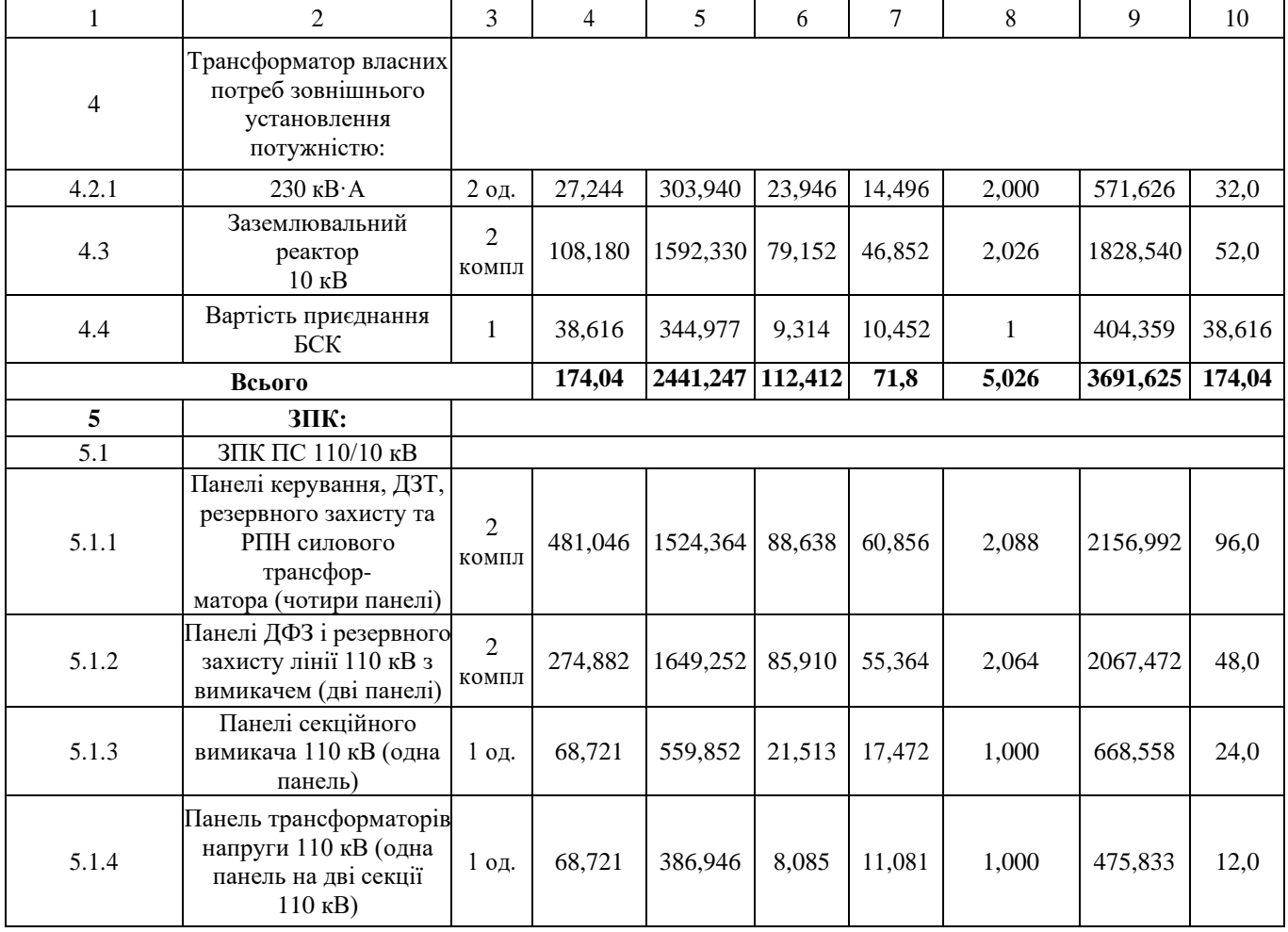

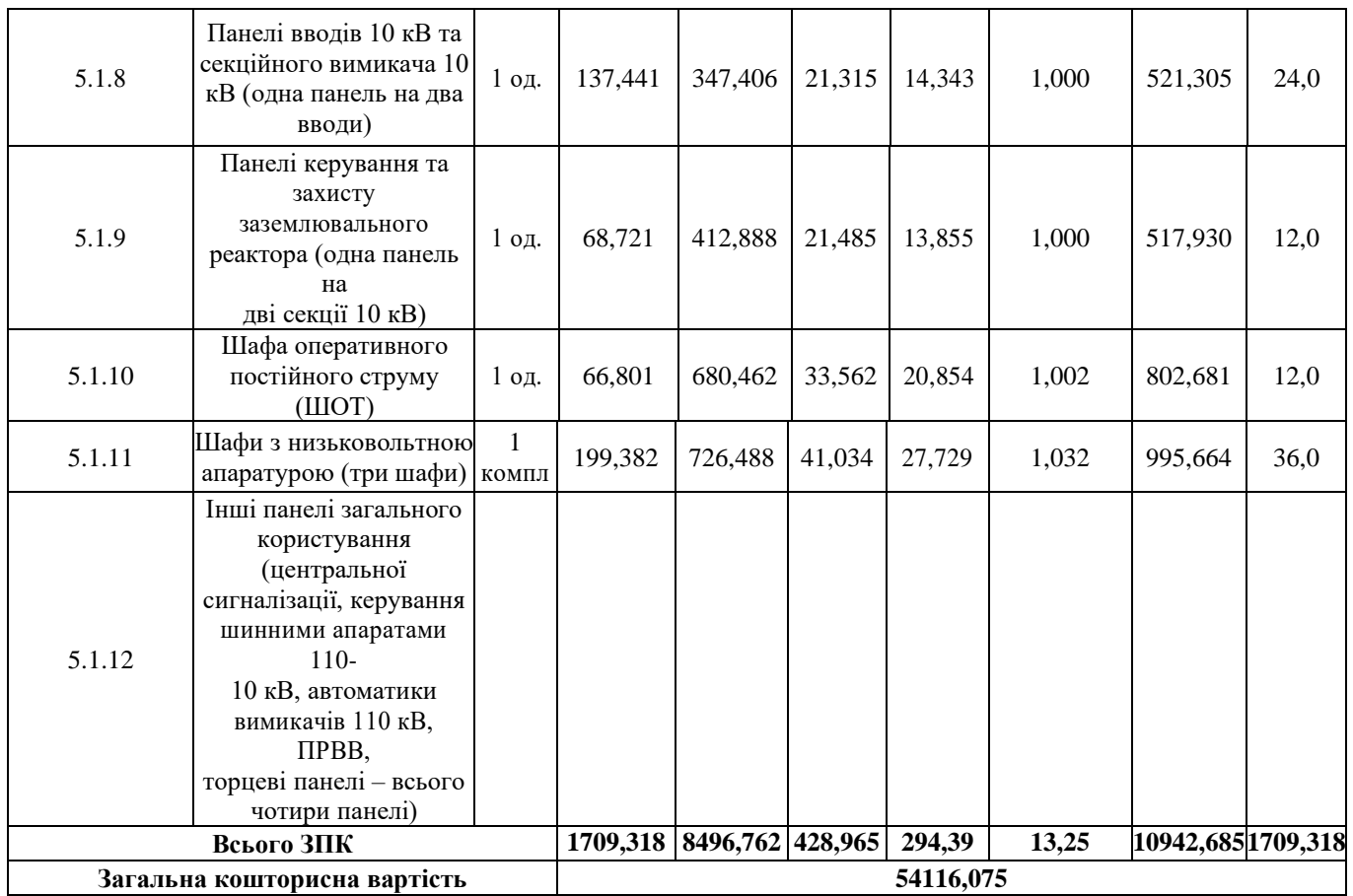

# 8.7 - Вартість спорудження нового приєднання до ПС Стара Синяват(вузол 2)

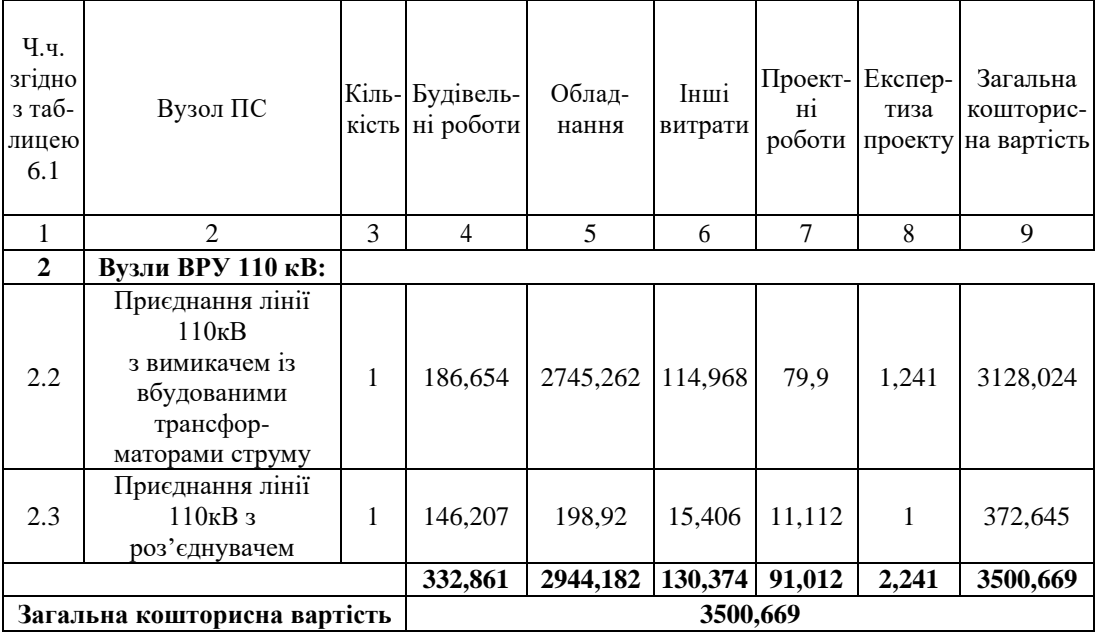

Підсумовуючи, укрупнені капітальні витрати на розвиток електричної мережі на третьому році складають 57 616,744 тис. грн.,

Капітальні витрати на спорудження ліній електропередач визначаються за наступною формулою:

$$
K_{JIEII} = C_T \cdot 1,\tag{8.6}
$$

де  $C_T$  – вартість 1 км ЛЕП, тис.грн..

$$
K_{\text{JIEII}} = 1445,069 \cdot 1,089 \cdot (7,2+8) = 23919,9 \text{ (TMC.FPH.)}.
$$

$$
K_{\text{JIEII2}} = 1445,069 \cdot 1,089 \cdot (5,6+8) = 21402,04 \text{ (тис.грн.)}.
$$

$$
K_{\text{JIEII3}} = 1445,069 \cdot 1,089 \cdot (10,4+12) = 35250,43 \text{ (tuc.rph.)}
$$

Одночасні капітальні витрати К:

$$
K_1 = 90514,433 + 23919,93814 = 114434,37 \text{ (тис.грн.)}.
$$
  
\n
$$
K_2 = 54264,262 + 21402,04992 = 75666,31 \text{ (тис.грн.)}.
$$
  
\n
$$
K_3 = 57 616,744 + 35250,43 = 92 867,174 \text{ (тис.грн.)}.
$$

Щорічні витрати на експлуатацію мережі обчислюються за формулою:

$$
B = B_{\Pi} + B_{\Pi} + \Delta W_{t}, \qquad (8.7)
$$

де  $B_{\text{II}}$  – відрахування від капітальних витрат на обслуговування та ремонт ліній, тис.грн; В<sub>П</sub> - відрахування від капітальних витрат на обслуговування та ремонт підстанцій, тис.грн;  $\Delta W_t$  – зміна втрат електроенергії в електричній мережі внаслідок її розвитку, кВт $\cdot$ год:

$$
\Delta W_{t} = \Delta W_{tI} + \Delta W_{tI} ; \qquad (8.8)
$$

де  $\Delta W_{tJ}$ ,  $\Delta W_{tJ}$  – зміна втрат електроенергії, відповідно, в ЛЕП та трансформаторах підстанцій, кВт×год.

Відрахування від капітальних витрат на обслуговування та ремонт ліній:

$$
B_{\text{J}I} = (K_{\text{JIEII}} \cdot P_{\text{J}I} \%) / 100; \tag{8.9}
$$

де  $P_{\text{I}}\%$  – норма щорічних відрахувань на ремонт та обслуговування повітряних ліній (0,3%).

Відрахування від капітальних витрат на обслуговування та ремонт підстанцій:

$$
B_{\Pi} = (K_{\Pi/CT} \cdot P_{\Pi}\%)/100; \tag{8.10}
$$

де Р<sub>П</sub>% – норма щорічних відрахувань на ремонт та обслуговування електротехнічного устаткування підстанцій (3,0%).

Таким чином у відповідності з формулами (8.9-8.10) маємо:

$$
B_{J11} = (23919,93814 \cdot 0,3)/100 = 71,75 \text{ (тис.грн.)};
$$
  
\n
$$
B_{J12} = (21402,04992 \cdot 0,3)/100 = 64,2 \text{ (тис.грн.)};
$$
  
\n
$$
B_{J13} = (35250,43516 \cdot 0,3)/100 = 105,75 \text{ (тис.грн.)};
$$
  
\n
$$
B_{T11} = (90514,433 \cdot 3)/100 = 2715,43 \text{ (тис.грн.)};
$$
  
\n
$$
B_{T12} = (54264,262 \cdot 3)/100 = 1627,92 \text{ (тис.грн.)};
$$
  
\n
$$
B_{T13} = (57616,744 \cdot 3)/100 = 1728,5 \text{ (гис.грн.)}.
$$

Спираючись на результати розрахунку режиму максимальних навантажень ЕМ після виконання її поетапного розвитку (додаток Г), зміна втрат електроенергії по роках подана в табл. 8.7:

Річні видатки було розраховано за виразом(8.7).

$$
B_1 = 71,75 + 2715,43 + (2178 \cdot 2,65) = 8558,89 \text{ (тис.грн.);}
$$
\n
$$
B_2 = 64,2 + 1627,9 + (1757 \cdot 2,65) = 6348,18 \text{ (тис.грн.);}
$$
\n
$$
B_3 = 105,75 + 1623,48 + (4400 \cdot 2,65) = 13389,23 \text{ (тис.грн.)}.
$$

Таблиця 8.7 – Зміна втрат потужності та електроенергії в нових приєднаннях:

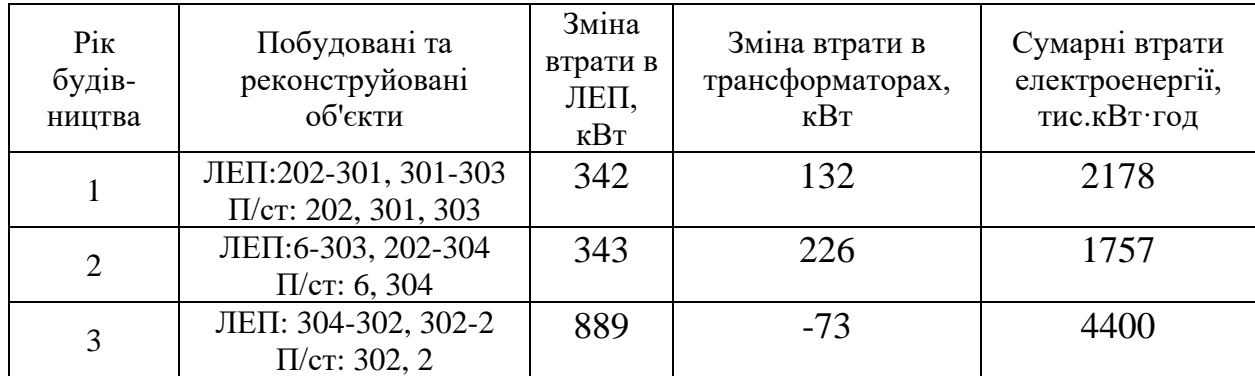

Додаткові надходження електроенергії в електричну мережу за рахунок її розвитку визначається як сумарне річне електроспоживання додатково приєднаних споживачів. Звідки, по роках розвитку:

> $\rm W_{1(301(CEC)+303)} = (4, 37\cdot1200 + 9, 05\cdot6100) = 60449~\rm{MBr\cdot rojj};$  $\text{W}_{2(304)} = (5, 41) \cdot 6100 = 33001 \text{ MB}$ т $\cdot$ год.  $W_{3(302)} = 12,89 \cdot 6100 = 78629$  МВт $\cdot$ год.

У відповідності з (8.2) зміна прибутку по роках визначається наступним чином:

 $\Pi_{_1}$  = (2,65  $\cdot$  0,12  $\cdot$  55205)+(5,2  $\cdot$  0,12  $\cdot$  5244) – (8558,89) = 12268,56 тис.грн.;  $\Pi_{_2}$  = 2, 65  $\cdot$  0,12  $\cdot$  33001 – 6348,18 = 4146,138  $_{\rm THC. IPH.};$  $\Pi_{_3}$  = 2, 65  $\cdot$  0,12  $\cdot$  78629 – 13389, 23 = 11614, 79  $_{\rm THC. PPH.}$ 

За результатами попередніх розрахунків, рентабельність проекту розвитку в цілому визначається наступним чином (8.1):

$$
E'_{a} = \frac{12268,56/(1+0,2) + 4146,138/(1+0,2)^{2} + 114434,4/(1+0,2) + 75666,31/(1+0,2)^{2} + 11614,79/(1+0,2)^{3} - 0,098.
$$
  
+92867,17/(1+0,2)<sup>3</sup> = 0,098.

Термін окупності проекту може бути визначений наступним чином:

$$
T_{\text{ok}} = 1/E_{a} = 1/0,098 = 10,17 \text{ (porkib)}.
$$

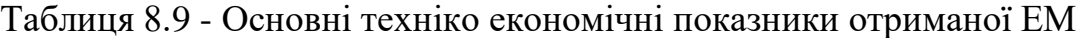

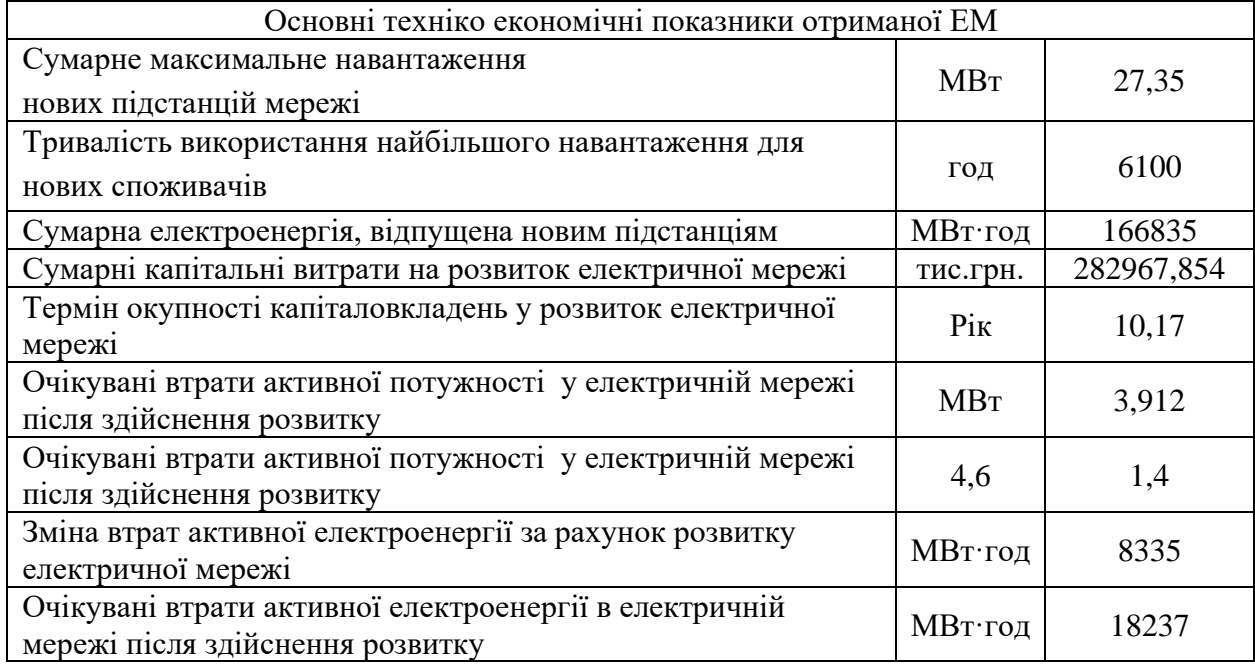

З отриманих даних можна сказати, що мережа є економічно доцільною, її встановлення принесе додаткові фінансові надходження від нових споживачів.

Рентабельність проекту розвитку в цілому відносно задовільна, оскільки близьке до значення Еан (банківський відсоток по вкладах (у відносних одиницях) (Еан = 0,2)). Терміни окупності (10 років) підтверджують ефективність.

## **9 ДОСЛІДЖЕННЯ МЕТОДІВ РЕГУЛЮВАННЯ НАПРУГИ**

Впровадження регулювання напруги в електричних мережах призводить до підвищення якості електроенергії та зменшення втрат. Витрати, пов'язані із встановленням та обслуговуванням регулювальних пристроїв, виправдовуються через економію, яка виникає внаслідок поліпшення режимів напруги в електричних мережах та системах.

Значення напруги в вузлі визначається рівновагою потужностей, особливо реактивних. Напруга є локальним параметром. Кожний приймач електроенергії спроектований для роботи при номінальній напрузі і частоті, що забезпечує оптимальні техніко-економічні характеристики. Основні характеристики напруги визначені відповідно до ДСТУ 13109-97: відхилення напруги, розмах зміни, доза коливань, тривалість провалу та імпульсна напруга. Важливою характеристикою є саме відхилення напруги. Відхилення напруги спричинені повільними процесами зміни втрат напруги через зміну навантаження та конфігурації системи. Вимкнення та вмикання елементів системи проводяться з планом для ремонтів і найкращого режиму роботи. Також відбуваються відключення внаслідок аварій.

Кожен електричний споживач потребує нормального функціонування, для якого необхідно забезпечити показники якості електричної енергії. Якість електричної енергії визначається сукупністю параметрів електричної мережі, при яких електроприймачі виконують усі функції належним чином. Основним показником якості електроенергії є відхилення напруги. Якщо відбувається відхилення напруги, то частота обертання електричних двигунів змінюється. а це, в свою чергу, призведе до відхилення від нормального режиму роботи цих двигунів. Внаслідок цього зростатиме струм споживання, що призведе до перегрівання двигунів, швидкого зношування ізоляції та поламки самого приймача електроенергії. Якщо довгий час електричний двигун працюватиме лише на 90% від своєї номінальної напруги, то його термін придатності скоротиться у два рази. Зрозуміло, що в більших масштабах це призведе до

70

порушення різного роду технологічних процесів, а згодом і аварій в системі. Крім того, за рахунок регулювання напруги в електричних мережах можна не лише підвищити якість електричної енергії, а також і зменшити її втрати. Витрати на встановлення та обслуговування регулювальних пристроїв окупаються за рахунок покращення рівнів напруг в мережах та системах.

Відхилення напруги мають різний вплив на режими роботи окремих споживачів. Для мереж до 35 кВ припустимі відхилення напруги від номінального значення. Для високовольтних мереж (35 кВ і вище) є граничні значення напруги з урахуванням умов роботи ізоляції:  $35$  кВ -  $220$  кВ +  $15$ %, 330 кВ +10 %, вище +5 %. Незмінне зміщення напруги з одного боку та обмеження діапазону змін напруги з іншого боку ставлять питання регулювання напруги в електричних системах.

В енергетичній сфері використовується ієрархічна система управління реактивною потужністю та напругою. Ця система реалізується через узгоджені дії оперативного персоналу різних об'єктів та рівнів (електростанції, підстанції, підприємства електричних мереж, електрична система). З історичного погляду основні засоби та методи регулювання переважно розташовані на нижньому рівні керування і формують локальну систему регулювання. Проте навіть на цьому рівні можна виділити локальне централізоване та локальне місцеве керування (рисунок 9.1).

Метод регулювання напруги визначається залежністю споживаної потужності в часу (графіком навантажень). На рис. 9.2 приведені можливі графіки навантажень

71
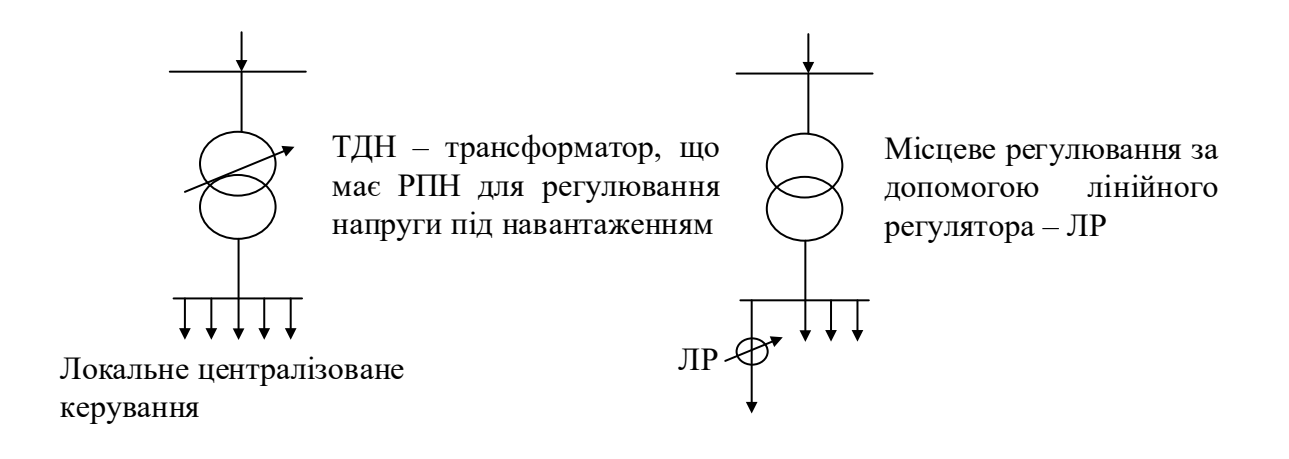

Рисунок 9.1 - Локальна система регулювання (локальне централізоване та локальне місцеве керування)

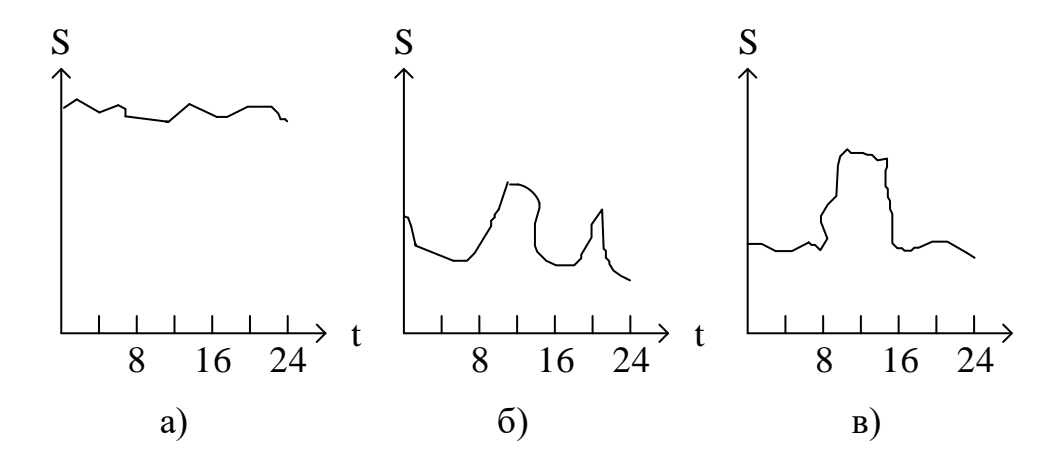

Рисунок 9.2 - Метод регулювання в залежності від графіку навантажень

Існують такі традиційні методи регулювання напруги:

- стабілізація напруги (рис. 9.2 а - для споживачів з практично незмінним навантаженням);

- двоступінчасте регулювання (рис. 9.2. б - для споживачів з яскраво вираженим двоступінчастим графіком);

- зустрічне регулювання (рис. 9.2, в – для споживачів зі змінним навантаженням).

Розглянемо основні методи та засоби регулювання напруги в промислових електричних мережах, а саме: автоматичний регулятор напруги на базі автотрансформатора, паралельний активний фільтр, статичні компенсатори реактивної потужності, динамічний компенсатор спотворень напруги.

9.1 Автоматичний регулятор напруги

Автоматичний регулятор напруги, побудований на основі автотрансформатора з обмотками, що перемикаються (рис. 9.3), використовується в лінійно-інтерактивних джерелах безперебійного живлення (ДБЖ) для поступової корекції вхідної напруги в сторону її збільшення (зниження вхідної напруги) або зменшення (збільшення вхідної напруги). Автоматичний регулятор напруги розширює діапазон вхідних напруг, при яких ДБЖ забезпечує нормальне живлення навантаження без переходу в автономний режим роботи. Діапазони допустимої зміни вхідної напруги можуть становити 30% від номінального значення 220 В.

Для регулювання напруги в розподільних електричних мережах напругою 6-10 кВ,  $I_{\text{HOM}} \leq 500$  А використовують блоки автоматичного регулювання напруги, які дозволяють підвищити пропускну здатність існуючих ліній з метою під'єднання нових споживачів; забезпечити якісну електричну енергію, усунувши несиметрію напруги), а також підтримувати рівень напруги в допустимих межах в реверсивному режимі автоматично.

73

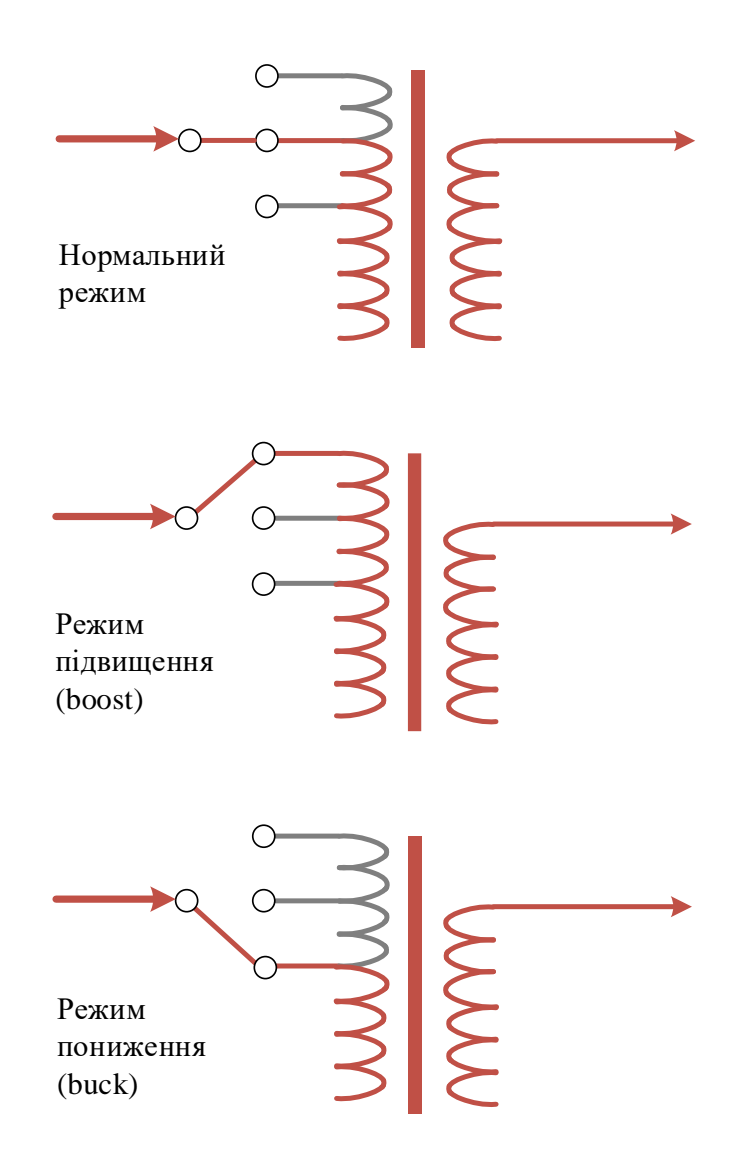

Рисунок 9.3 - Автоматичний регулятор напруги, побудований на основі автотрансформатора

При цьому методі регулювання напруга регулюється шляхом геометричного додавання напруги двох обмоток – загальної і послідовної, а підвищення рівня вихідної напруги відносно вхідної здійснюється за рахунок зміни полярності послідовної обмотки. На рисунку 9.4 показано принципову схему блоку автоматичного регулювання напруги, який складається з високовольтного вводу з боку джерела, контролера системи управління, електродвигуна, високовольтного вводу з боку навантаження та високовольтного вводу загальної точки.

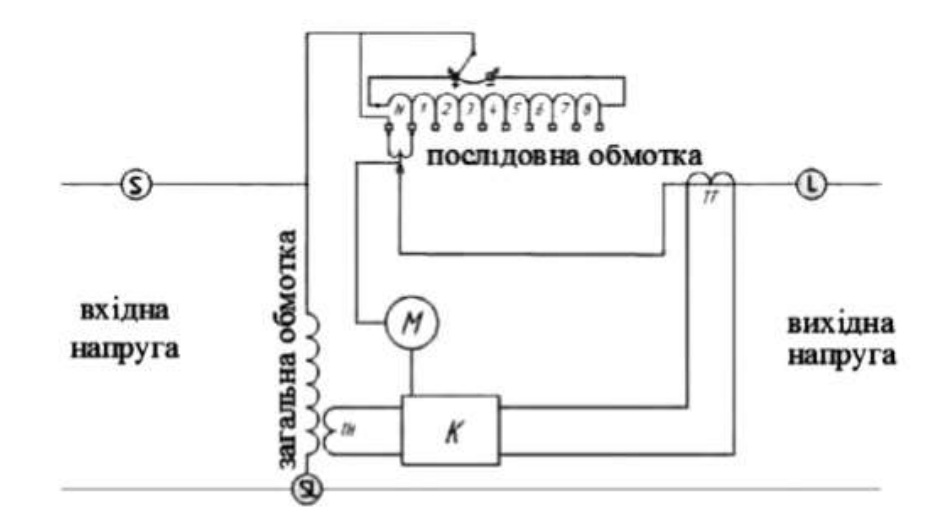

Рисунок 9.4 – Електрична схема блоку автоматичного регулювання напруги

Слабкою стороною такого блоку автоматичного регулювання напруги є наявність в електроприводі кількох електричних виходів, з'єднаних з використанням електричних ліній з відповідним регулятором.

9.2 Пристрої статичної і динамічної компенсації відхилення напруги

Із розвитком силової електроніки основними пристроями компенсації провалів та спотворень напруги все частіше стають пристрої статичної і динамічної компенсації відхилення напруги. Пристрій статичної компенсації реактивної потужності (рис. 9.5) має 2-рівневий перетворювач напруги. Такий перетворювач виконують на основі IGBT транзисторів та паралельно ввімкнених діодах. 2-рівневий перетворювач напруги зазвичай працює в режимі широтно-імпульсної модуляції. Генератор напруги з широтноімпульсною напругою створює три синусоїдальні моделювальні напруги, які утворюють трифазну систему, що дає можливість виконувати управління.

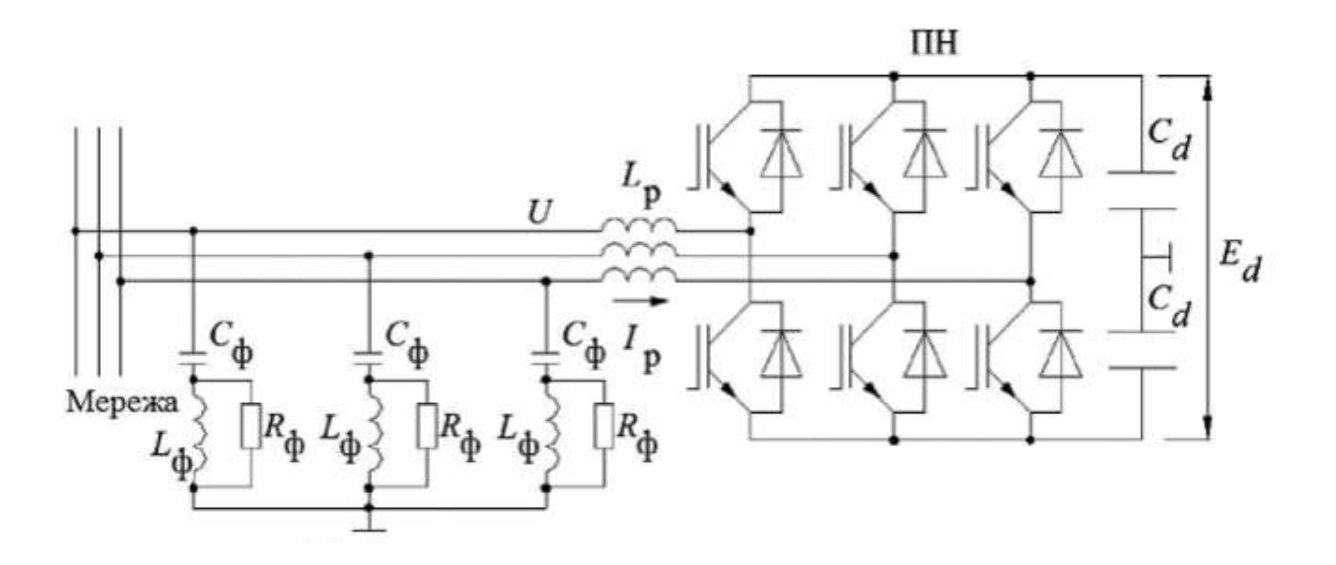

Рисунок 9.5 – Схема пристрою статичної компенсації реактивної потужності

До основних функцій таких пристроїв відносять пригнічення коливань напруги у вузлах навантаження шляхом компенсації реактивної потужності, яка різко змінюється; регулювання напруги у вузлах навантаження за рахунок зміни перетоків реактивної потужності; покращення стійкості вузлів навантаження та усунення несиметрії напруг ,яка виникає внаслідок нерівномірності розподілу реактивної потужності за фазами.

Основні переваги пристрою статичної компенсації реактивної потужності – це висока експлуатаційна надійність та невелика ймовірність виникнення резонансних явищ, які виникають через наявність конденсаторних установок.

Отже, підводячи підсумки проведеного аналізу, можна стверджувати, що при регулюванні напруги в електричних мережах основним методом є метод зустрічного регулювання напруги. Згідно з цим методом напруга збільшується в центрі живлення при максимальних навантаженнях і зменшується при мінімальних навантаженнях. Також досить часто застосовується метод використання коефіцієнтів трансформації трансформаторів, але цей метод автоматично не гарантує мінімальних втрат активної потужності в мережі.

Зменшення втрат активної потужності в мережі досягається в найбільшій мірі за допомогою поперечної компенсації реактивної потужності для регулювання напруги. Однак використання багатоконтурного регулювання напруги може призводити до зменшення стійкості вузла при навантаженні та збільшення коливань напруги. Використання управління поперечною компенсацією дозволяє зменшити коливання напруги, що виникають внаслідок різких змін навантаження. Проте втрати активної потужності при цьому зменшуються незначно.

Аналіз методів регулювання напруги в розподільних мережах напругою до 10 кВ показав, що основною задачею є забезпечення якості електроенергії, які відповідатиме встановленим нормам та задовольнятиме економічну спільну роботу електричних мереж та споживачів.

#### **ВИСНОВОК**

В магістерській кваліфікаційній потрібно було підключити нових споживачів (вузли 302, 303 та 304) та СЕС (вузол 301). Відповідно до заданої категорії споживачів (переважно І) було розроблено відповідно конфігурацію, яке забезпечує необхідний рівень надійності. Тобто, живлення відбувається від двох центрів по одноланцюгових лініях. Оптимальна схема була отримана за допомогою симплекс методу після чого провели перебір можливих варіантів послідовності побудови мережі на основі методу динамічного програмування, та обрано найбільш економічно доцільний.

Щодо надійності, то для розподільчого пристрою 110 кВ відгалужувальної підстанції Старокостянтинів (вузол 6) пропонується залишити наявну схеми, а саме «Одна секціонована система збірних шин з обхідною», для розподільчого пристрою 110 кВ відгалужувальної підстанції Стара Синява (вузол 2) пропонується реконструювати наявну схеми, а саме «Місток з вимикачами в колах трансформаторів і ремонтною перемичкою з боку трансформаторів». Для 202 – відгалуження з роз'єднувачем та ОПН.

Для нових ПС (301,302,303,304) було вибрано схему РП типу: " місток з вимикачами в колах трансформаторів і ремонтною перемичкою з боку трансформаторів», враховуючи результати попередніх розрахунків, схему електричних з'єднань проектованої мережі, а також можливості її подальшого розвитку.

Отримана мережа пройшла певну перевірку на такі параметри режиму: напруги у вузлах, струми та потужності на ділянках мережі тощо. Відповідно до результатів, була розрахована доцільність використання пристроїв регулювання напруги для підтримання робочого рівня напруги в максимальному, аварійному та режимі максимальних навантажень.

Після введення всіх необхідних заходів щодо покращення якості напруги у вузлах, спроектована мережа характеризується низькими втратами активної потужності – 3,912 МВт.

Загальні витрати на розвиток мережі за 3 роки складає 282967,854 тис. грн. Розрахунок рентабельності даного проекту показав його високу

78

ефективність оскільки Е(0,098) близький до Еа'(0,2) , та швидкий термін окупності 10 років.

Основним методом регулювання напруги в електричних мережах є метод зустрічного регулювання, де напруга збільшується в центрі живлення при максимальних навантаженнях і зменшується при мінімальних навантаженнях. Також часто використовується метод коригування напруги за допомогою коефіцієнтів трансформації трансформаторів, хоча цей метод не гарантує автоматично мінімальних втрат активної потужності в мережі.

Найбільш ефективним засобом зменшення втрат активної потужності в мережі є використання поперечної компенсації реактивної потужності для регулювання напруги. Однак багатоконтурне регулювання напруги може призводити до зменшення стійкості вузла при навантаженні та збільшення коливань напруги. Застосування управління поперечною компенсацією дозволяє зменшити коливання напруги, викликані різкими змінами навантаження, хоча втрати активної потужності при цьому зменшуються незначно. Аналіз методів регулювання напруги в розподільних мережах напругою до 10 кВ вказує на те, що основною метою є забезпечення якості електроенергії, яка відповідає встановленим стандартам та задовольняє економічну взаємодію між електричними мережами та споживачами.

#### **СПИСОК ВИКОРИСТАНИХ ДЖЕРЕЛ**

1. Режим доступу: [https://www.nerc.gov.ua/acts/pro-shvalennya-planu](https://www.nerc.gov.ua/acts/pro-shvalennya-planu-rozvitku-sistemi-rozpodilu-dp-regionalni-elektrichni-merezhi-na-2022-2026-roki)[rozvitku-sistemi-rozpodilu-dp-regionalni-elektrichni-merezhi-na-2022-2026-roki.](https://www.nerc.gov.ua/acts/pro-shvalennya-planu-rozvitku-sistemi-rozpodilu-dp-regionalni-elektrichni-merezhi-na-2022-2026-roki)

2. <https://vseosvita.ua/library/embed/01005ovr-7043.docx.html>

3. [http://uwea.com.ua/ua/news/entry/scenarii-realizacii-energeticheskoj](http://uwea.com.ua/ua/news/entry/scenarii-realizacii-energeticheskoj-strategii-ukrainy-v-2035-godu/)[strategii-ukrainy-v-2035-godu/.](http://uwea.com.ua/ua/news/entry/scenarii-realizacii-energeticheskoj-strategii-ukrainy-v-2035-godu/)

4. Правила улаштування електроустановок. **–** Видання офіційне. Міненерговугілля України. – X. : Видавництво «Форт», 2017. – 760 с.

5. Нормативний документ Міненерговугілля України «Укрупнені показники вартості будівництва підстанцій напругою від 6 кВ до 150 кВ та ліній електропередавання напругою від 0,38 кВ до 150 кВ. норми»,– СОУ-Н МЕВ 45.2-37471933-44: 2011. – Київ, 2016,– 42с.

6. Кирик В. В. Електричні мережі та ситеми: підручник /В.В. Кирик. – Київ: КПІ ім. Ігоря Сікорського, Вид-во «Політехніка», 2021. – 324 с. ISBN 978-966-990- 031-9

7. ДСТУ EN 50160:2014 «Характеристики напруги електропостачання в електричних мережах загальної призначеності» (EN 50160:2010, IDT)/НАЦІОНАЛЬНИЙ СТАНДАРТ УКРАЇНИ. Остапчук Ж.І., Тептя В.В. Моделювання розвитку електричних систем в прикладах і задачах. Навчальний посібник. – Вінниця: ВНТУ, 2008. – 97 с.

8. Ананічева С.С. Якість електроенергії. Регулювання напруги та частоти в енергосистемах: навчальний посібник / С. С. Ананічєва, А. А. Алекссєв, А. Л. Мизін.; 3-тє вид., Випр. Єкатеринбург: УрФУ 2012. 93 с.

9. Правила безпечної експлуатації електроустановок: НПАОП 40.1- 1.01-97: Затв. 06.10.1997 № 257/Держ. Комітет України по нагляду за охороною праці. Х.: Вид-во «Форт», 2008. 144 с.

10. ПРАВИЛА БЕЗПЕЧНОЇ ЕКСПЛУАТАЦІЇ ЕЛЕКТРОУСТАНОВОК СПОЖИВАЧІВ: НПАОП 40.1-1.21-98: ЗАТВ. 09.01.1998 № 4 /ДЕРЖ. КОМІТЕТ УКРАЇНИ ПО НАГЛЯДУ ЗА ОХОРОНОЮ

80

ПРАЦІ. КИЇВ, 2008. 150 С.

11. ГКД 34.20.507-2003. Технічна експлуатація електричних станцій і мереж. Правила

12. Методичні вказівки до виконання розрахункової роботи з «Цивільного захисту» / Поліщук О. В., Томчук М. А. Вінниця: ВНТУ, 2017. 65 с.

13. Визначення економічної ефективності капітальних вкладень в енергетику. МЕТОДИКА. Загальні методичні положення (ГДК 340.000.001- 95). К.: Міненерго України, 1995. 34 с.

14. СОУ-Н МЕВ 45.2-37471933-44: 2011. Укрупнені показники вартості будівництва підстанцій напругою від 6 кВ до 150 кВ та ліній електропередавання напругою від 0,38 кВ до 150 кВ. Норми. – Київ, 2016. 42 с.

15. Положення про кваліфікаційні роботи на другому (магістерському) рівні вищої освіти. СУЯ ВНТУ-03.02.02-П.001.01:2, 2021р. / А. О. Семенов, Л. П. Громова, Т. В. Макарова, О. В. Сердюк. Вінниця: ВНТУ, 2021. 60 с.

16. Методичні вказівки до виконання магістерських кваліфікаційних робіт для студентів спеціальності 141 «Електроенергетика, електротехніка та електромеханіка» (освітня програма – «Електричні станції») [Електронний ресурс] / уклад.: П. Д. Лежнюк, В. О. Комар, В. В. Тептя. – Вінниця: ВНТУ, 2023, (PDF, 95 с.)

17. Методичні вказівки до виконання магістерських кваліфікаційних робіт для студентів спеціальності 141 «Електроенергетика, електротехніка та електромеханіка» (освітня програма – «Електричні системи і мережі») [Електронний ресурс] / уклад.: В. О. Комар, В. В. Тептя, Ю. В. Малогулко. – Вінниця: ВНТУ, 2023, (PDF, 96 с.)

18. Методичні вказівки до виконання бакалаврських кваліфікаційних робіт зі спеціальності 141 – «Електроенергетика, електротехніка та електромеханіка» освітніх програм «Електроенергетика та електротехніка», «Електричні станції» та «Електричні системи та мережі» [Електронний ресурс] / уклад.: В. В. Тептя, В. О. Комар. – Вінниця: ВНТУ, 2022, (PDF, 95 с.)

81

19. Методичні вказівки до виконання курсового проєкту з дисципліни «Системи автоматизованого проєктування електроустановок» для студентів спеціальності 141 – «Електроенергетика, електротехніка та електромеханіка» / Уклад. В. В. Тептя. – Вінниця: ВНТУ, 2022. – 36 с.

20. Бондаренко Є. А. Навчальний посібник до розділу «Охорона праці» в магістерських кваліфікаційних роботах для студентів спеціальності 141 – Електроенергетика, електротехніка та електромеханіка: навч. Посібник / Бондаренко Є. А., Кутін В.М., Лежнюк П.Д. / – Вінниця : ВНТУ, 2018. – 120 с.

# **10 ОХОРОНА ПРАЦІ ТА БЕЗПЕКА В НАДЗВИЧАЙНИХ СИТУАЦІЯХ**

10.1 Задачі розділу

Оскільки роботи з оптимізації режимів електричної мережі 110 кВ з урахуванням впливу додаткових джерел реактивної потужності відбуваються в приміщенні за персональним комп'ютером, тому потрібно дотримуватись правил охорони праці, враховувати санітарно-гігієнічні норми, що характеризують виробничий шум, освітлення вібрацію.

Враховуючи те, що для мінімізації ризику професійного захворювання та травматизму працівників при виконанні робіт, пов'язаних з оптимізацією режимів електричної мережі 110 кВ з урахуванням впливу додаткових джерел реактивної потужності, сформульовано основні задачі охорони праці за темою МКР:

1.Технічні рішення щодо безпечного виконання дослідження, яке виконує дослідник на тему МКР.

2. Аналіз умов праці при виконанні дослідження, а саме санітарногігієнічні умови та проведення розрахунку занулення для забезпечення безпеки при роботі з електрообладнанням.

3.Основні заходи протипожежного захисту робочого місця дослідника та приміщення в якому проводяться дослідження.

Науково-технічний прогрес вніс серйозні зміни в умови виробничої діяльності робітників розумової праці. Їх праця стала більш інтенсивною, напруженою та вимагає значних витрат розумової, емоційної і фізичної енергії.

Це потребує комплексного рішення проблем ергономіки, гігієни і організації праці, регламентації режимів праці та відпочинку. Охорона здоров'я працівників, забезпечення безпеки умов праці, ліквідація професійних захворювань і виробничого травматизму становить одну з головних проблем людського суспільства.

Дослідження на тему «Оптимізація режимів електричної мережі 110 кВ з урахуванням впливу додаткових джерел реактивної потужності» відбувалася в приміщені, яке обладнане робочими місцями з ПК. На розробника, згідно ГОСТ 12.0.003-74, могли мати вплив такі небезпечні виробничі фактори:

1.Фізичні:

- підвищена запиленість та загазованість повітря робочої зони;
- підвищена чи понижена температура повітря робочої зони;
- підвищений рівень шуму на робочому місці;
- підвищений рівень електромагнітного випромінювання;
- підвищена чи понижена іонізація повітря;
- недостатня освітленість робочої зони;
- відсутність чи нестача природного освітлення.

2. Психофізіологічні: статичне перевантаження; розумове перевантаження; емоційні перевантаження.

Схема приміщення, де дослідник виконує роботу по оптимізації режимів електричної мережі 110 кВ, зображена на рис. 10.1.

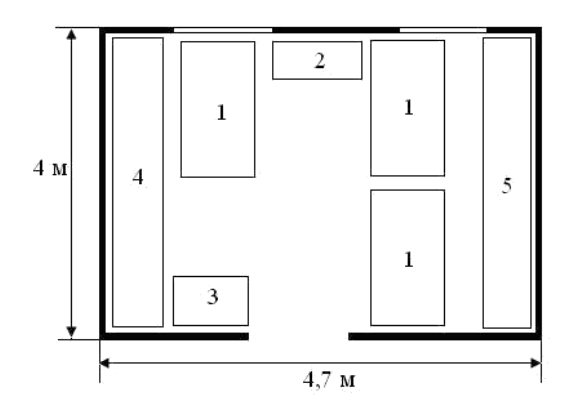

Рисунок 10.1 – Схема приміщення

Умовні позначення: 1 – робочі місця обладнані ПК; 2 – стіл для принтера; 3 – стіл для копіювального апарату; 4, 5 – меблі для документації.

Відповідно до наведених факторів здійснюємо планування щодо безпечного виконання дослідження.

10.2 Технічні рішення щодо безпечного виконання дослідження

Робоче місце, добре пристосоване до трудової діяльності дослідника, правильно і доцільно організоване, щодо простору, форми, розміру забезпечує йому зручне положення при роботі і високу продуктивність праці при найменшому фізичному і психічному напруженні. При правильній організації робочого місця продуктивність праці дослідника зростає з 8 до 20%.

Приміщення, де виконувалася робота, його розміри (площа, об'єм) повинні в першу чергу відповідати кількості робітників і наявному комплекту технічних засобів.

Площа приміщення становить 18,8 м<sup>2</sup>, об'єм – 60,2 м<sup>3</sup>. Відповідно на одного працівника припадає 6,3 м<sup>2</sup> площі і 20,1 м<sup>3</sup> об'єму повітря. Отримані дані повністю відповідають вимогам НПАОП 0.00-1.28-10.

Відповідно до ГОСТ 12.2.032-78 конструкція робочого місця і взаємне розташування всіх його елементів повинне відповідати антропометричним, фізичним і психологічним вимогам. Велике значення має також характер роботи.

Основним робочим положенням є положення сидячи. Робоче місце для виконання робіт у положенні сидячи організується відповідно до ГОСТ 12.2.032-78.

Раціональне планування робочого місця передбачає чіткий порядок і сталість розміщення предметів, засобів праці і документації. Те, що потрібно для виконання робіт частіше, розташоване в зоні легкої досяжності робочого простору.

Вимоги безпеки перед початком роботи:

увімкнути систему кондиціювання в приміщенні;

- перевірити надійність встановлення апаратури на робочому столі. Повернути монітор так, щоб було зручно дивитися на екран – під прямим кутом (а не збоку) і трохи зверху вниз, при цьому екран має бути трохи нахиленим, нижній його край ближче до оператора;

81

- перевірити загальний стан апаратури, перевірити справність електропроводки, з'єднувальних шнурів, штепсельних вилок, розеток, заземлення захисного екрана;

- відрегулювати освітленість робочого місця; Основні вимоги безпеки під час виконання роботи:

не залишати працюючі ПК і їхні пристрої без нагляду;

- підключати і відключати роз'єм кабелів пристроїв ПК тільки при відключеній напрузі;

- подавати напругу на пристрої і окремі блоки ПК тільки після ретельної перевірки надійності кріплення провідників заземлення, справності кабелів і роз'ємів мережі електроживлення;

- при виявленні запаху горілого в пристроях ПК необхідно вимкнути апаратуру, повторно не включати і звернутися до спеціаліста з технічного обслуговування ПК.

-

10.3 Технічні рішення з гігієни праці та виробничої санітарії

Під час роботи на працівника впливають різні шкідливі фактори. Кожен із цих факторів впливає на організм людини, викликає в нього функціональні зміни, професійні захворювання або отруєння.

Для уникнення небезпечного впливу під час виконання дослідження на тему «Оптимізація режимів електричної мережі 110кВ з урахуванням впливу додаткових джерел реактивної потужності» розробляємо рекомендації з гігієни праці та виробничої санітарії.

Робота дослідника за енерговитратами відноситься до категорії І, а (енерговитрати до 139Дж/с) [79]. Робоче місце – постійне.

10.3.1 Мікроклімат

Обчислювальна техніка є джерелом істотних тепловиділень, що може привести до підвищення температури і зниження відносної вологості в приміщенні. У приміщеннях, де встановлені комп'ютери, повинні дотримуватися певні параметри мікроклімату. У санітарних нормах ДСН 3.3.6.042-99 встановлені величини параметрів мікроклімату, що створюють комфортні умови. Ці норми встановлюються в залежності від пори року, характеру трудового процесу і характеру виробничого приміщення.

Допустимі параметри мікроклімату для цієї категорії та вихідних даних наведені в табл. 10.1.

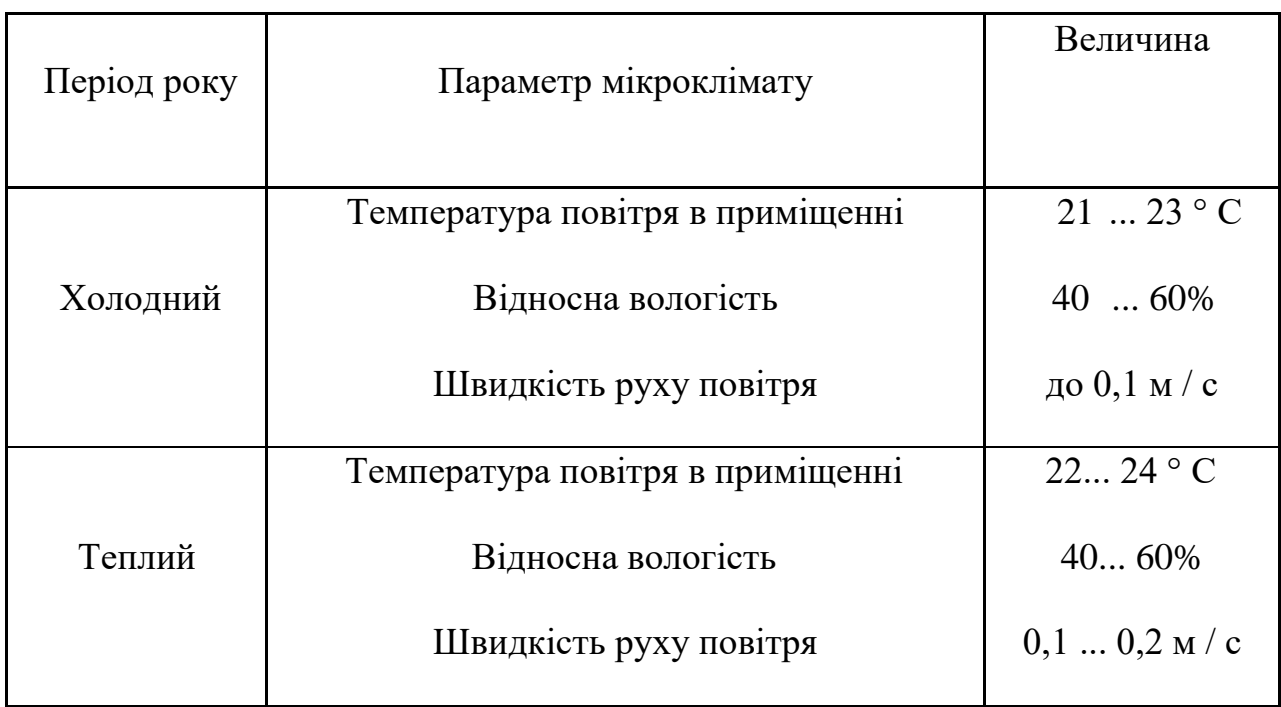

Таблиця 10.1 – Параметри мікроклімату

#### 10.3.2 Склад повітря робочої зони

На підприємствах повітря робочої зони може забруднюватися шкідливими речовинами, які утворюються в результаті технологічного процесу, або містяться в сировині, продуктах чи напівпродуктах, у відходах виробництва. Ці речовини потрапляють у повітря у вигляді пилу, газів або пари і діють негативно на організм людини.

В досліджуваному приміщенні можливими шкідливими речовинами у повітрі є пил та озон. Джерелами цих речовин є офісна техніка. Пил потрапляє у приміщення ззовні, через вікна, двері та заноситься співробітниками. ГДК вказаних шкідливих речовин наведені в таблиці 10.2.

| Назва речовини  | Максимально                    | Середньо добова | Клас          |  |
|-----------------|--------------------------------|-----------------|---------------|--|
|                 | разова, ГДК, мг/м <sup>3</sup> |                 | небезпечності |  |
| Пил нетоксичний | 0,5                            | 0,15            |               |  |
| Озон            | 0,16                           | 0,03            |               |  |

Таблиця 10.2 – ГДК шкідливих речовин у повітрі

Забезпечення складу повітря робочої зони здійснюється за допомогою системи кондиціювання та вологого прибирання.

10.3.3 Виробниче освітлення

Згідно ДБН В.2.5-28-2006 в приміщенні, де здійснюється робота за допомогою ПК необхідно застосувати систему комбінованого освітлення.

При виконанні робіт категорії високої зорової точності (найменший розмір об'єкту розрізнення 0,3 ... 0,5 мм) величина коефіцієнта природного освітлення (КПО) повинна бути не нижче 1,5%, а при зоровій роботі середньої точності (найменший розмір об'єкту розрізнення 0,5 ... 1,0 мм) КПО повинен бути не нижче 1,0%. В якості джерел штучного освітлення звичайно використовуються люмінесцентні лампи типу ЛБ, або ДРЛ, які попарно об'єднуються в світильники, які повинні розташовуватися рівномірно над робочими поверхнями.

Вимоги до освітленості в приміщеннях, де встановлені комп'ютери, наступні: при виконанні зорових робіт високої точності загальна освітленість повинна складати 300лк, а комбінована – 750 лк; аналогічні вимоги при виконанні робіт середньої точності – 200 і 300лк відповідно.

#### 10.3.4 Виробничий шум

Під впливом шуму знижується концентрація уваги, порушуються фізіологічні функції, з'являється втома у зв'язку з підвищеними енергетичними витратами і нервово-психічним напруженням, погіршується мовна комутація. Все це знижує працездатність людини і її продуктивність,

якість і безпеку праці. Тривала дія інтенсивного шуму (вище 80 дБ (А) на слух людини приводить до його часткової або повної втрати, шум в приміщенні не повинен перевищувати 50 дБ (А).

Джерелом шуму під час виконання роботи є працююча офісна техніка, а також – рух автотранспорту біля будинку.

Для зниження рівня шуму стіни і стеля приміщень, де встановлені комп'ютери, можуть бути облицьовані звукопоглинальними матеріалами.

10.3.5 Технічні рішення по електробезпеці за робочим місцем дослідника та в приміщенні

Дослідження на тему « Оптимізація режимів електричної мережі 110кВ з урахуванням впливу додаткових джерел реактивної потужності » відбувалася в приміщені, де використовується чотири провідна трифазна електромережа з заземленим нульовим проводом. Величина напруги цієї мережі становить 380 х 220В (фазна напруга (фаза – «0») – 220 В, а міжфазна лінійна (фаза – фаза) – 380 В).

Категорія умов з небезпеки електротравматизму – без підвищеної небезпеки, оскільки чинники підвищеної небезпеки (підвищена температура повітря (більша за 35° С), вологість (більша 75%), струмопровідна підлога, струмопровідний пил, можливість одночасного дотику обслуговуючого персоналу до металевого корпуса споживача електроенергії та металоконструкцій, що мають зв'язок із землею) та особливої небезпеки (вологість повітря в приміщеннях близька до насичення, конденсація вологи на поверхні устаткування та будівельних конструкціях (100%); хімічно активне середовище, що призводить до руйнування ізоляції, чи біологічне середовище, що у вигляді плісняви утворюється на обладнанні та струмопровідних елементах) відсутні.

Досліджуване приміщення – сухе з відносною вологістю не більше 70% і температурою повітря в межах + 15 ... + 28<sup>0</sup> С, з неструмопровідною підлогою (дерев'яною), з повітряним середовищем без струмопровідного пилу. Для запобігання електротравмам у приміщенні здійснюються:

85

1) ізоляція нормально струмоведучих елементів електроустаткування відповідно з вимогами нормативів;

2) захисне заземлення із використанням природних заземлювачів;

3) систематичне проведення інструктажу з електробезпеки;

4) суворе дотримання правил електробезпеки на робочому місці.

Для забезпечення безпеки при роботі з електрообладнанням необхідно забезпечити його занулення. Метою розрахунку занулення є визначення умов, при яких воно сприяє швидкому відключення пошкодженого електрообладнання від мережі.

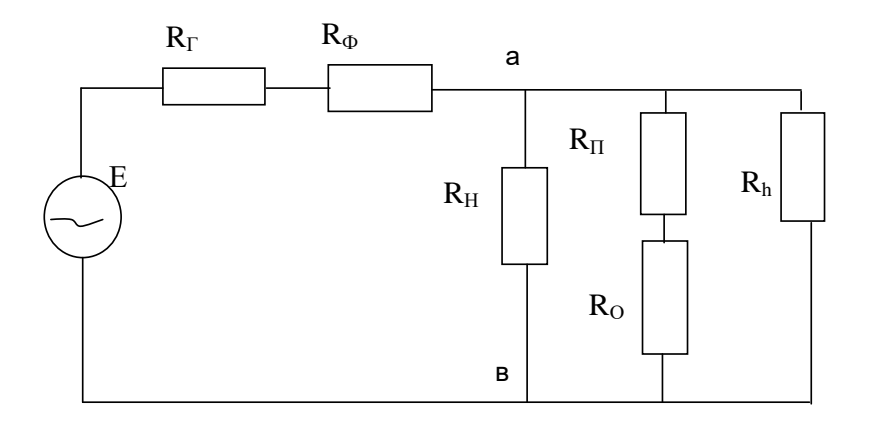

Рисунок 10.2 – Еквівалентна схема кола

 $R_{\Gamma}$  – опір генератора;  $R_{\phi}$  – опір фазного провода;  $R_{\Omega}$ – опір заземлюючої нейтралі;  $R_h$  – опір тіла;  $R_H$  – опір нульового провода;  $R_{\Pi}$  – опір повторного занулення.

Проведемо розрахунок занулення при напрузі в мережі 220 В, трьохфазна мережа з заземленою нейтралю.

Опір фазного і нульового проводів розраховується, виходячи з довжини проводів за формулою:

$$
R=\rho\cdot\frac{l}{s},
$$

де  $\rho = 0.018(\frac{65.0 \text{ m/s})}{\sigma}$ *м*  $= 0.018$  (  $\frac{O_{\mathcal{M}} \cdot \mathcal{M}_{\mathcal{M}}}{2}$ ρ = 0.018 ( $\frac{O_M \cdot M M^2}{\rho}$ ) - питомий опір мідного провідника; *l* – довжина провідника; *l = 30 м; s* – поперечний переріз провідника.

Переріз нульового провідники:

$$
S_H = S_{\phi}/2 = 1.5 \, \text{nm}^2
$$

Переріз фазного провідника : *S<sup>Ф</sup>* = 3 *мм 2*

Тоді:

$$
R_{\Phi} = \rho \cdot \frac{1}{S_{\Phi}} = 0.018 \cdot \frac{30}{3} = 0.18 \text{ (OM)}
$$
  

$$
R_{\text{H}} = \rho \cdot \frac{1}{S_{\text{H}}} = 0.018 \cdot \frac{30}{1.5} = 0.36 \text{ (OM)}
$$

Опір кола між точками (а) и (в) розраховуємо, прийнявши :

 $R_o = 4$  Om,  $R_n = 10$  Om,

$$
R_{AB} = \frac{\left(\frac{R_H \cdot R_\pi}{R_H + R_\pi} + R_o\right) \cdot R_H}{\frac{R_H \cdot R_\pi}{R_H + R_\pi} + R_o + R_H} = \frac{\left(\frac{600 \cdot 10}{600 + 10} + 4\right) \cdot 0.3}{\frac{600 \cdot 10}{600 + 10} + 4 + 0.3} = 0.28/OM
$$

*<sup>R</sup><sup>H</sup>* = 600(*Ом*) – опір тіла.

Розраховуємо струм К.З

Струм К.З розраховується за наступною формулою:

$$
I_{K3} = \frac{U_{\phi}}{\sqrt{3} \cdot (R_{\phi} + R_{\varGamma} + R_{AB})} = \frac{220}{\sqrt{3} \cdot (0.29 + 0.36 + 0.18)} = 153(A)
$$

Захист дослідника в приміщенні від напруги дотику проводиться шляхом відключення живлення за допомогою автоматичного вимикача. Для їх спрацьовування необхідно, щоб виконувалася умова:

$$
\frac{\mathrm{I}_{\mathrm{K3}}}{\mathrm{I}_{\mathrm{H}}}\geq \mathrm{K},
$$

де k– кратність струму короткого замикання до номінального струму вимикача (k = 3 для приміщень з нормальним середовищем). Номінальний струм вимикача (<sup>I</sup><sup>H</sup>) беремо з умови:

$$
I_{H} \geq I_{\text{don.pa6}} \cdot 1.3
$$

де  $I_{\text{dom}. \text{na6}} = \frac{I_{\text{nom}}}{I} = \frac{2.2(1.6m)}{220(0)} = 10(A)$ *(В)*  $\frac{L_{\text{1000p}}}{U_{\text{200b}}} = \frac{2.2(Kem)}{220(B)}$ *P I <sup>=</sup> Ф*  $\frac{1}{\phi_{\text{on.}pa6}} = \frac{1}{U_{\phi}} = \frac{2.2(100M)}{220(B)} = 10$  $\frac{P_{nomp}}{R_{namp}} = \frac{2.2(Kem)}{220(20)} = 10(A) - \mu$ ля однофазного споживача.

*Pпотр=2.2\*10<sup>3</sup>Вт* – потужність, яка споживається приладами.

Відповідно,  $I<sub>H</sub> ≥ 13 A$ .

Вибираємо автоматичний вимикач "Etimat ETI В 16":  $U_H = 220B$ ,  $I_H = 16 A$ .,

Toqii, 
$$
K = \frac{153}{16} = 9,6 > 3
$$

Отже, для занулення необхідно використати автоматичний вимикач Etimat ETI B 16 с струмом навантаження 16А, що забезпечить безпеку виконання робіт в приміщенні.

10.4 Пожежна безпека

Пожежна безпека – це стан об'єкта, при якому з регламентованою ймовірністю виключається можливість виникнення та розвиток пожежі і впливу на людей її небезпечних факторів, а також забезпечується захист матеріальних цінностей.

 $\frac{152}{10} \ge K$ ,<br>
<sup>21</sup><br>
21 Клиня до номінального струму вимикача<br>
21 « середовищем). Номінальний струм<br>
1<sub>898,288</sub> · 1.3<br>
21 анофазного споживача.<br>
22 « споживається приладами.<br>
23 струм висля споживача.<br>
23 стри патомат Досліджуване приміщення знаходиться на першому поверсі цегляної будівля. Фундаментна основа: бетонні блоки, перекриття: бетонні плити, покрівля жерстяна. Стіни зовнішні: керамічні блоки (250 мм.), оштукатурені з внутрішньої сторони будівлі. Стіни внутрішні та перегородки: керамічні блоки (115 мм). Двері: вхідні дерев'яні, внутрішні дерев'яні. Вікна: металопластикові теплозберігаючі з подвійним склопакетом з встановленням

підвіконь. Підлога: цементно-пісчане стягнення, покриття лінолеум та паркет та керамічні плити.

В приміщенні використовуються тільки негорючі речовини та матеріали у холодному стані, тому за ступенем вибухопожежної та пожежної небезпеки приміщення відноситься до категорії «Д» згідно НАПБ Б.03.002-2007. За вогнестійкістю приміщення відноситься до третьої категорії згідно з ДБН В.1.1.7-2002.

10.4.1 Технічні рішення системи запобігання пожежі

Можливі причини виникнення пожежі у приміщенні, де відбувається дослідження такі:

– несправна електропроводка (іскріння, перегрів провідників, пересихання електроізоляційних матеріалів);

– використання електропобутових пристроїв (електрочайники, обігрівачі); попадання вологи на працююче електрообладнання;

– залишення без нагляду увімкнутих комп' ютерів, обчислювальної техніки та інших електроприладів.

10.4.2 Технічні рішення системи протипожежного захисту

У приміщені на випадок виникнення пожежі для обмеження її розповсюдження знаходиться переносний вуглекислотний вогнегасник типу ОУ-5, що відповідає нормам НАПБ Б.03.001-2004. Підходи до засобів первинного пожежогасіння та відключення електросхем устаткування вільні.

У коридорі приміщення розташована схема евакуації людей при пожежі. Шляхи евакуації з відділу відповідають правилам пожежної безпеки. У будинку є два виходи, ширина коридору – 2-3 метри, ширина дверей – 0,8 м., двері відкриваються по ходу руху людей у випадку евакуації.

В цілому приміщення по категорії вибухо- і пожежонебезпечності та ступеню вогнестійкості відповідає нормам, але особливу увагу потрібно звернути на утримання в справному стані засобів протипожежного захисту та своєчасне інформування пожежної охорони про несправність пожежної техніки, впровадження систем протипожежного захисту.

**ДОДАТКИ**

# **ДОДАТОК А**

## **ДОДАТОК Б**

## **Технічне завдання МКР**

Міністерство освіти і науки України Вінницький національний технічний університет Факультет електроенергетики та електромеханіки Кафедра електричних станцій і систем

> ЗАТВЕРДЖУЮ Завідувач кафедри ЕСС д.т.н., професор Комар В. О. (наук. ст., вч. зв., ініц. та прізв.)

 (підпис) "\_\_\_\_\_"\_\_\_\_\_\_\_ 2023 р.

## **ТЕХНІЧНЕ ЗАВДАННЯ**

на виконання магістерської кваліфікаційної роботи

## «РОЗВИТОК ФРАГМЕНТУ ЕЛЕКТРИЧНОЇ МЕРЕЖІ НАПРУГОЮ 110/35 КВ З ДОСЛІДЖЕННЯМ МЕТОДІВ РЕГУЛЮВАННЯ НАПРУГИ»

08-21.МКР.001.00.004 ТЗ

Науковий керівник: к.т.н., доцент

\_\_\_\_\_\_\_\_\_\_\_\_\_ Малогулко Ю.В.

(підпис)

Магістр групи 1ЕСМ-22м

\_\_\_\_\_\_\_\_\_\_\_\_\_ Барціцький В.В.

(підпис)

Вінниця 2023 р.

## **1. Підстава для виконання магістерської кваліфікаційної роботи (МКР)**

а) актуальність досліджень обумовлена тим, що відповідно до Постанови Національної комісії, що здійснює державне регулювання у сферах енергетики та комунальних послуг, №2484 від 10.12.2021 року **«Про схвалення Плану розвитку системи розподілу ДП «РЕГІОНАЛЬНІ ЕЛЕКТРИЧНІ МЕРЕЖІ» на 2022 – 2026 роки», а також воєнного стану та пошкодження більшості енергосистем країни, гостро постає питання про розвиток електричних мереж, більше того, як на перспективу, так і в темпі часу;**

б) наказ ректора ВНТУ № 247 від 18.09.2023 р. про затвердження теми магістерської кваліфікаційної роботи.

#### **2. Мета і призначення МКР**

а) мета – дослідження методів регулювання напруги;

б) призначення розробки – виконання магістерської кваліфікаційної роботи.

#### **3. Джерела розробки**

Список використаних джерел розробки:

1. Правила улаштування електроустановок. **–** Видання офіційне. Міненерговугілля України. – X. : Видавництво «Форт», 2017. – 760 с.

2. Нормативний документ Міненерговугілля України «Укрупнені показники вартості будівництва підстанцій напругою від 6 кВ до 150 кВ та ліній електропередавання напругою від 0,38 кВ до 150 кВ. норми»,– СОУ-Н МЕВ 45.2-37471933-44: 2011. – Київ, 2016. – 42с.

3. Методичні вказівки до виконання магістерських кваліфікаційних робіт для студентів спеціальності 141 «Електроен.-ка, електротехніка та ел.-механіка» (освітня програма – «Електричні станції») [Електронний ресурс] / уклад.: П. Д. Лежнюк, В. О. Комар, В. В. Тептя. – Вінниця: ВНТУ, 2023, (PDF, 95 с.) 4. Бондаренко Є. А. Навчальний посібник до розділу «Охорона праці» в магістер.-х кваліфікаційних роботах для студентів спеціальності 141 – Електроенергетика, електротехніка та електромеханіка: навч. посібник / Бондаренко Є. А., Кутін В.М., Лежнюк П.Д. / – Вінниця : ВНТУ, 2018. – 120с.

## **4. Технічні вимоги до виконання МКР**

Робочі рівні напруг на шинах джерела живлення становлять за найбільших навантажень  $105\%$ , за найменших -  $100\%$ , для післяаварійних -  $110\%$ . Найменше навантаження влітку 35% від найбільшого зимового.

Тривалість використання найбільшого навантаження 6100 годин на рік. Середня вартість 1 кВт год недовідпущеної енергії 475 грн. вартість 1 год втраченої електроенергії становить 2.65 грн. Обмеження з боку монтажних організацій щодо спорудження ліній електропередавання складає 40 км за рік.

Повітряні лінії напругою 110 кВ, конструкція опор – стандартна та компактна, елементи грозозахисту: трос.

## **5. Економічні показники**

Визначити основні техніко-економічні показники роботи електростанції і на основі їх аналізу зробити висновок про доцільність спорудження такої станції.

| $N_2$          |                                                                                         | Термін виконання |          | Очікувані                                                                            |  |
|----------------|-----------------------------------------------------------------------------------------|------------------|----------|--------------------------------------------------------------------------------------|--|
| етапу          | Назва етапу                                                                             | початок          | кінець   | результати                                                                           |  |
|                | Розроблення технічного завдання                                                         | 20.09.23         | 26.09.23 | формування<br>технічного<br>завдання                                                 |  |
| $\overline{2}$ | Прогнозування електричних<br>навантажень                                                | 27.09.23         | 08.10.23 | аналітичний<br>ОГЛЯД<br>літературних<br>джерел, задачі<br>досліджень,<br>розділ 1 ПЗ |  |
| 3              | Визначення оптимальної схеми<br>електричної мережі.                                     | 09.10.23         | 15.10.23 | розділ 2                                                                             |  |
| $\overline{4}$ | Вибір оптимальної схеми<br>електричної мережі методом<br>динамічного програмування      | 16.10.23         | 22.10.23 | розділ 3                                                                             |  |
| 5              | Вибір потужності<br>трансформаторів на споживальних<br>підстанціях                      | 23.10.23         | 29.10.23 | розділ 4                                                                             |  |
| 6              | Вибір схем розподільних<br>пристроїв підстанцій. Оцінювання<br>балансу потужностей      | 30.10.23         | 05.11.23 | розділ 5,6                                                                           |  |
| $\overline{7}$ | Розрахунок і аналіз усталених<br>режимів електричної мережі.<br>Визначення оптимального | 06.11.23         | 12.11.23 | розділ 7,8,9                                                                         |  |

**6. Етапи МКР та очікувані результати** 

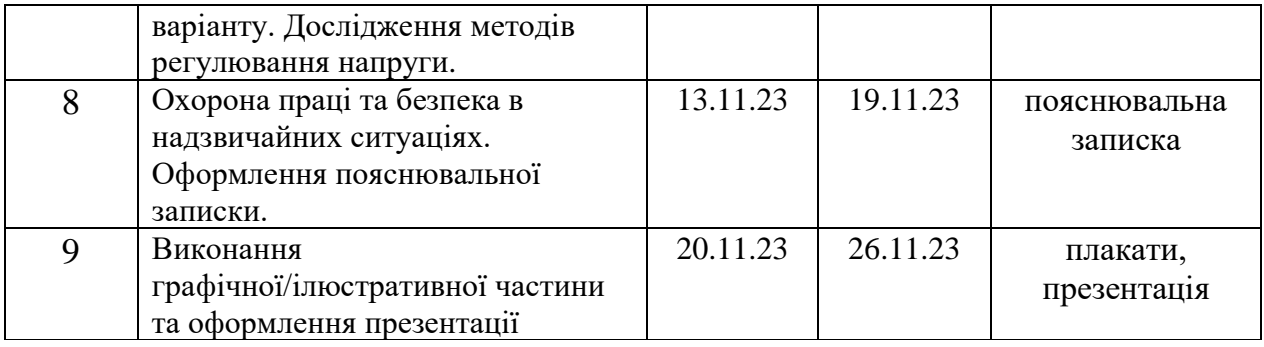

## **7. Матеріали, що подаються до захисту МКР**

Пояснювальна записка МКР, ілюстративні матеріали, протокол попереднього захисту МКР на кафедрі, відгук наукового керівника, відгук опонента, протоколи складання державних іспитів, анотації до МКР українською та іноземною мовами, довідка про відповідність оформлення МКР діючим вимогам.

## **8. Порядок контролю виконання та захисту МКР**

Виконання етапів розрахункової документації МКР контролюється науковим керівником згідно зі встановленими термінами. Захист МКР відбувається на засіданні Державної екзаменаційної комісії, затвердженою наказом ректора.

## **9. Вимоги до оформлення МКР**

Вимоги викладені в «Положенні про кваліфікаційні роботи на другому (магістерському) рівні вищої освіти. СУЯ ВНТУ-03.02.02-П.001.01:2, 2021р.

## **10. Вимоги щодо технічного захисту інформації в МКР з обмеженим доступом**

Відсутні.

#### **ДОДАТОК В**

# **БЕЗПЕКА У НАДЗВИЧАЙНИХ СИТУАЦІЯХ. ДОСЛІДЖЕННЯ БЕЗПЕКИ РОБОТИ ПІДСТАНЦІЇ 110 КВ В УМОВАХ ДІЇ ЗАГРОЗЛИВИХ ЧИННИКІВ НАДЗВИЧАЙНИХ СИТУАЦІЙ**

Надзвичайні ситуації (НС) характеризуються якісними і кількісними критеріями. До якісних критеріїв відносяться раптовість і швидкість розвитку подій. До кількісних критеріїв потрібно відносити, наприклад, потужність факторів ураження, що може привести до людських жертв, руйнувань будинків, споруд, виведенню великих територій із використання, екологічних наслідків.

На підстанціях використовуються елементи, до складу яких входять матеріали: метали, неорганічні матеріали, напівпровідники та різні органічні сполуки (діелектрики, смоли та ін.). Серед цих матеріалів метали найбільш чутливі до радіації, оскільки їм властива висока концентрація вільних носіїв.

В радіоелектронній апаратурі радіація викликає зворотні і незворотні процеси, внаслідок яких можуть бути порушення роботи елементів схеми, що приведе до пошкодження апаратури.

На підстанціях приймачами електромагнітного випромінювання є предмети, які проводять електричний струм: лінії електропередач, управління, трансформаторне обладнання, кабельні лінії, системи релейного захисту.

Апаратура, яка не оснащена спеціальним захистом, може бути пошкоджена внаслідок електромагнітного випромінювання.

Іонізуюче випромінювання взаємодіючи із середовищем спричиняє виникнення електричних зарядів різних знаків, що дуже небезпечно для електричних мереж.

Створення нормальних умов роботи електричних підстанцій у НС дуже важливе в плані забезпечення безпеки важливих підприємств і обороноздатності країни, зменшення збитків від пошкоджень окремих елементів мереж та недовідпуску електричної енергії.

*Дослідження безпеки роботи підстанції 330 умовах дії іонізуючих випромінювань*

Іонізуюче випромінювання, проходячи через біологічні тканини, викликає їх іонізацію, призводить до утворення позитивних і негативних іонів, до складних функціональних і морфологічних змін. Молекули води, що входять до складу організму розпадаються утворюючи вільні атоми та радикали, які мають велику окислювальну здатність. Вільні радикали пошкоджують тканини і порушують нормальні біохімічні процеси у живій тканині. Залежно від поглинутої дози ці зміни можуть бути зворотними і незворотними.

В таблиці В.1 для кожного елементу наведені граничні значення потужності дози опромінення, при якій в елементах можуть виникнути зворотні процеси.

| $N_2$ | Підсистема       | Блок системи      | Елементи<br>$P_{36.i}$ |                 | $P_{36,min}$ |
|-------|------------------|-------------------|------------------------|-----------------|--------------|
|       | підстанції       |                   |                        |                 |              |
|       | Система          |                   | Мікроконтролер Atmel   | $10^{5}$        |              |
|       | зберігання даних | Процесорний блок  | 8515                   |                 |              |
|       |                  |                   | Транзистор КТ3102      | $10^{5}$        |              |
|       |                  | Блок живлення     | Мікросхема КРЕН 8505   | $10^{5}$        |              |
|       |                  | Блок відображення | Мікросхеми АЛСЗ24      | $10^{4}$        |              |
| 2     | Дистанційний     | МПК               | Транзистор КП301       | $10^{5}$        |              |
|       | пульт керування  |                   | Резистор МЛТ-0,125     | 10 <sup>7</sup> |              |
| 3     |                  | Блок пам'яті      | Конденсатор РНЕ840Е    | 10 <sup>7</sup> | $10^{4}$     |
|       |                  | Блок прийому і    | Конденсатор КМ         | 10 <sup>7</sup> |              |
|       | Система Зв'язку  | Передачі          | Конденсатор К50-35     | 10 <sup>7</sup> |              |
|       |                  |                   | Оптична пара АОД 103   | $10^{5}$        |              |
|       |                  | Оптична система   | Діодний місток КЦ 105  | 10 <sup>6</sup> |              |
|       |                  |                   | Резистор ОМЛТ          | 10 <sup>6</sup> |              |

Таблиця В.1– Граничні значення експозиційних доз

Проаналізувавши дані таблиці, визначили, що самим уразливим елементом системи з мінімальною дозою  $\,P_{36. min}^{} = 10^{4}$  P є діоди загального призначення.

Розраховуємо граничне значення потужності експозиційної дози:

$$
P_{2p} = K_{Hd\partial} \cdot P_{3\theta, min} \cdot K_{noc\pi} [P / zoo];
$$
\n
$$
P_{2p} = 0,95 \cdot 10^{4} \cdot 2 = 19000 [P / zoo];
$$
\n
$$
\text{Re } K_{Hd\partial} \cdot \text{Koephiujenraajužinocri (npužmaetnes } K_{Hd\partial} = 0,95);
$$
\n
$$
(B.1)
$$

.  $P_{36, min}$  тужність експозиційної дози, яка відповідає початку зворотних змін в елементах;

 $K_{\text{NOC},\text{I}}$  - коефіцієнт послаблення радіації (приймається  $\,K_{\text{NOC},\text{I}} = 2$ ).

Розрахуємо допустимий час роботи підстанції:  
\n
$$
t_{\partial On} = \left(\frac{\mu_{2p} \cdot K_{NOC}}{2P_1} + \sqrt{t_n}\right)^2 [2\omega];
$$
\n
$$
t_{\partial On} = \left(\frac{10^6 \cdot 2}{2 \cdot 19000} + \sqrt{1}\right)^2 = 2876,17[2\omega];
$$
\n(B.2)

Таким чином, розроблювальний пристрій в умовах іонізуючих випромінювань буде працювати в межах зміни потужності експозиційної дози від 0 до 19000 Р/год, а допустимий час її безвідмовної роботи може скласти 2876 годин або 119 днів.

*Дослідження безпеки роботи підстанції 110 кВ в умовах дії електромагнітного імпульсу*

Електромагнітний імпульс (EMI) - вражаючий фактор ядерної зброї, а також будь-яких інших джерел EMI (наприклад блискавки, спеціальної електромагнітної зброї, короткого замикання в обладнанні великої потужності і т.д.).

Значні порушення викликає електромагнітний імпульс у роботі цифрових та контрольних пристроїв. Великі електричні потенціали відносно землі, які виникають на екранах, жилах кабелів, антенно-фідерних пристроях та провідних лініях зв'язку, виникають внаслідок дії EMI і можуть являти небезпеку для обслуговуючого персоналу.

При оцінюванні впливу EMI на струмоведучі частини необхідно враховувати вертикальну та горизонтальну складову напруженості електричного поля і тому повинні визначатися значення напруги на вертикальних та горизонтальних ділянках.

Використовуємо для розрахунку такі дані  $U_{\rm w}$ =220 В, l<sub>r</sub>=0.3 м.

Визначаємо коефіцієнти безпеки:

$$
K_{\mathcal{B}} = 20 \cdot \lg \frac{U_{\partial}}{U_{\mathcal{B}(z)}} \ge 40 \big[ \partial E \big], \tag{B.3}
$$

де  $U_{\overline{\partial}}$  - допустимі коливання напруги живлення, B;

 $U_{\boldsymbol{\theta}(z)}$  - напруга наведена за рахунок електромагнітного імпульсу в вертикальних(горизонтальних струмопровідних частинах, В.

Розраховуємо спочатку допустиме коливання напруги живлення:

$$
U_{\partial} = U_{\mathcal{H}} + \frac{U_{\mathcal{H}}}{100} \cdot N[B],\tag{B.4}
$$

де  $U_{\mathcal{H}}$ - робоча напруга живлення, B;  $N$  - допустимі коливання напруги, %.

Визначаємо максимальну очікувану напругу в горизонтальних лініях:

$$
U_{2} = \frac{U_{\partial}}{10^{K/20}} [B]
$$
 (6.5)

де *К* - коефіцієнт безпеки ( *К* =40дБ).

Розраховуємо вертикальну складову напруженості електромагнітного поля за формулою:

$$
E_{\mathcal{B}} = \frac{U_2}{I_2} \left[ B / M \right] \tag{B.6}
$$

Визначаємо горизонтальну складову н напруженості електромагнітного поля за формулою:

$$
E_2 = 10^{-3} \cdot E_6 \left[ B / M \right] \tag{B.7}
$$

Підставивши відомі значення у формули (В.4, …, В.7) отримаємо:

$$
U_{\partial} = 220 + \frac{220}{100} \cdot 5 = 231[B]; \quad U_{\partial} = \frac{231}{10^{40/20}} = 2,31[B];
$$
\n
$$
E_8 = \frac{2,31}{0,3} = 7,7[B/M] \quad E_2 = 10^{-3} \cdot 7,7 = 0,077[B/M]
$$

Таким чином обладнання підстанції в умовах дії електромагнітного імпульсу має бути працездатним при значеннях *Е<sub>в</sub> д*о 7,7 В/м.

*Розробка превентивних заходів по забезпеченню безпеки роботи підстанції 330 кВ у надзвичайній ситуації*

 $E_2 = 10^{-3} \cdot E_6[B/M]$  (В.7)<br>
аачения у формули (В.4, ..., В.7) отримаемо:<br>  $0 + \frac{220}{100} \cdot 5 = 231[B]$ ;  $U_2 = \frac{231}{10^{40/20}} = 2.31[B]$ ;<br>  $\frac{1}{3} = 7.7[B/M]$   $E_2 = 10^{-3}$ ,  $7.7 = 0.077[B/M]$ <br>  $\frac{1}{3} = 7.7[B/M]$   $E_2 = 10^{-3}$ ,  $7.7$ Для підвищення безпеки роботи підстанції у мережах електропостачання виконуються заходи із переведення повітряних ліній електропередач на підземні, а ліній, прокладених на стінах і перекриттям будинків та споруд, — на лінії, прокладені під підлогою перших поверхів (у спеціальних каналах). При монтажі нових й реконструкції електричних мереж встановлюють автоматичні вимикачі, які за коротких замиканнях і за виникнення перенапруг відключають пошкоджені ділянки. Перенапруги в лініях електропередач можуть бути внаслідок руйнацій чи ушкоджень окремих елементів системи енергопостачання об'єкта, і навіть при впливі електромагнітних полів. Для підвищення стійкості роботи об'єкта до виливу ЕМІ також необхідно провести наступні заходи: кабель живлення двигунів екранувати, помістивши в сталеві труби, а на входах двигунів встановити швидкодіючі відключаючі пристрої (розрядники); розвідну мережу блоку управління прокласти в сталевих трубах, а пульт управління і блоки управління закрити заземленими екранами, екрани заземлити; на входах і виходах пульта управління і блоків управління встановити швидкодіючі відключаючі пристрої і розрядники, плавкі запобіжники.

Також в даному пункті нами проведено дослідження роботи підстанції в умовах дії загрозливих чинників у надзвичайній ситуації, в умовах дії іонізуючих випромінювань та електромагнітного імпульсу. З розрахунків ми бачимо що підстанція при дії іонізуючих випромінювань буде працювати в межах зміни потужності експозиційної дози від 0 до 19000 Р/год, а допустимий час її безвідмовної роботи може скласти 2876 годин або 119 днів, обладнання підстанції в умовах дії електромагнітного імпульсу має бути працездатним при значеннях *Е<sub>в</sub>* до 7,7 В/м.

## **ДОДАТОК Г**

#### РЕЗУЛЬТАТИ РОЗРАХУНКУ РЕЖИМУ МАКСИМАЛЬНИХ НАВАНТАЖЕНЬ ВХІДНОЇ ЕМ

ЗАГАЛЬНА ІНФОРМАЦІЯ Тривалість звітного періоду: 8760.0 год Час втрат: 4318.9 год

Отримано потужн./ел.енерг.: 129.123 MВт / 1131.115 млн.кВт\*г Відпущено потужн./ел.енерг.: 126.240 MВт / 1105.862 млн.кВт\*г

Втрати в ЛЕП 220-35 кВ: 1.702 MВт / 7.350 млн.кВт\*г Втрати в ЛЕП 750-330 кВ: 0.000 MВт / 0.000 млн.кВт\*г Сумарні втрати в ЛЕП: 1.702 MВт / 7.350 млн.кВт\*г

Втрати х.х. в трансформаторах: 0.664 MВт / 5.819 млн.кВт\*г Втрати нав. в трансформаторах: 0.582 MВт / 2.513 млн.кВт\*г Сумарні втрати в трансформаторах: 1.246 MВт / 8.333 млн.кВт\*г

СУМАРНІ ВТРАТИ У МЕРЕЖАХ 750-35 кВ: 2.948 MВт / 15.682 млн.кВт\*г (1.4%) ІНФОРМАЦІЯ ПРО ВУЗЛИ

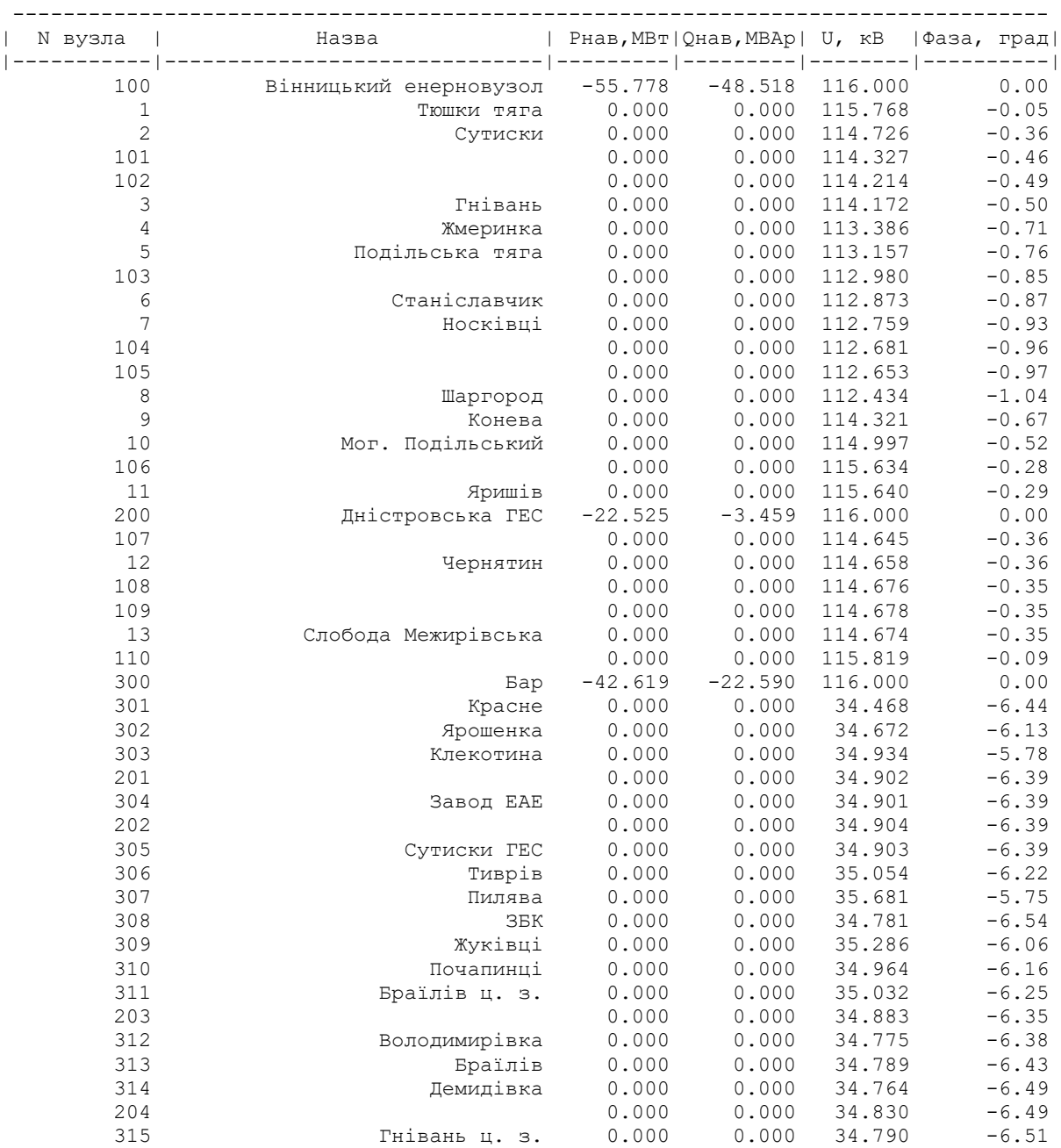

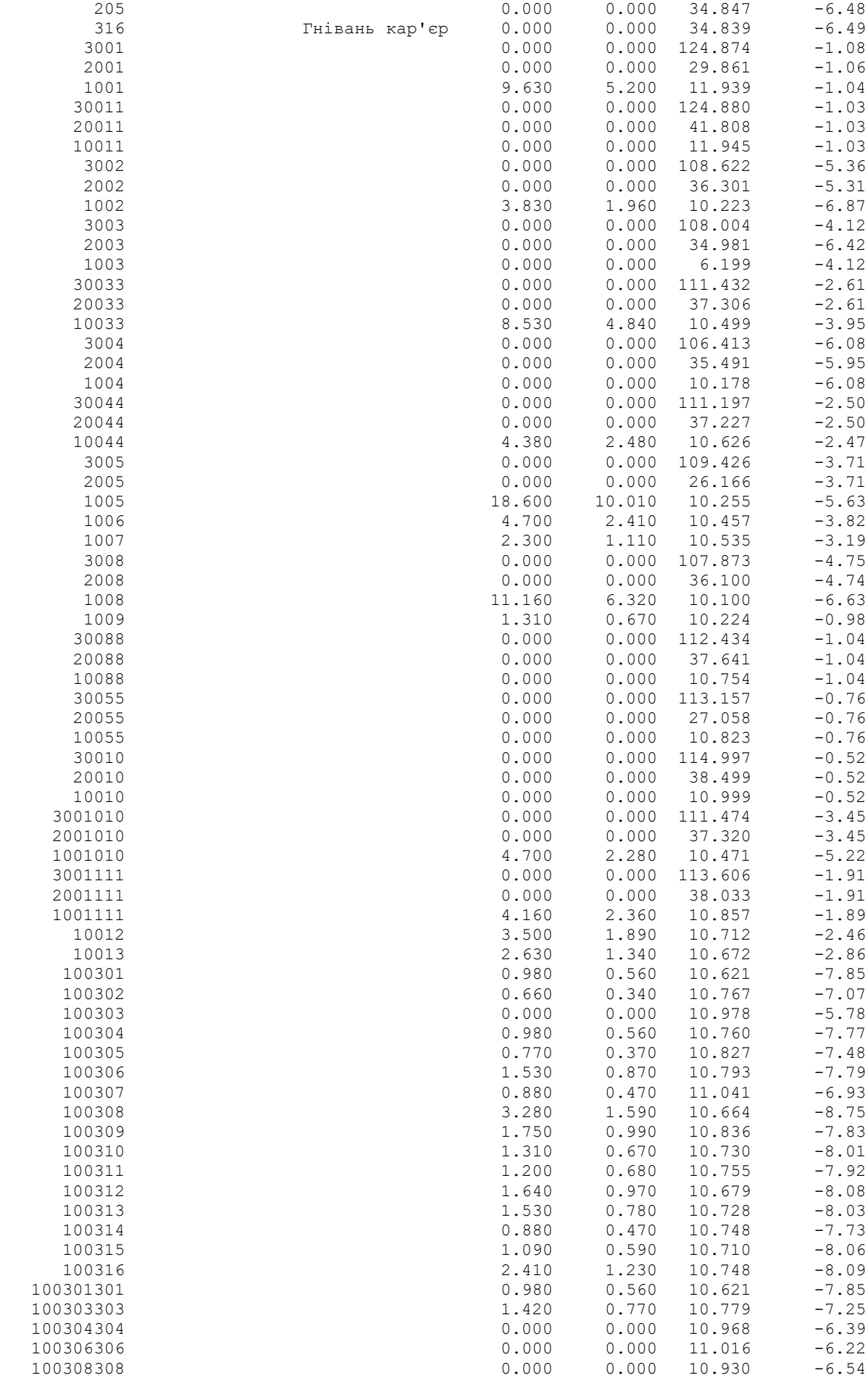

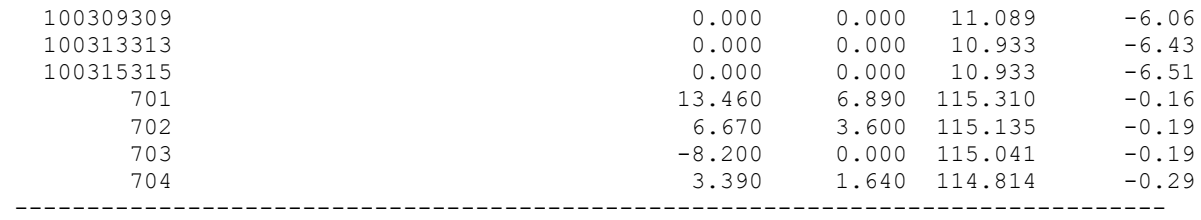

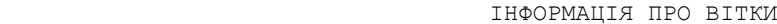

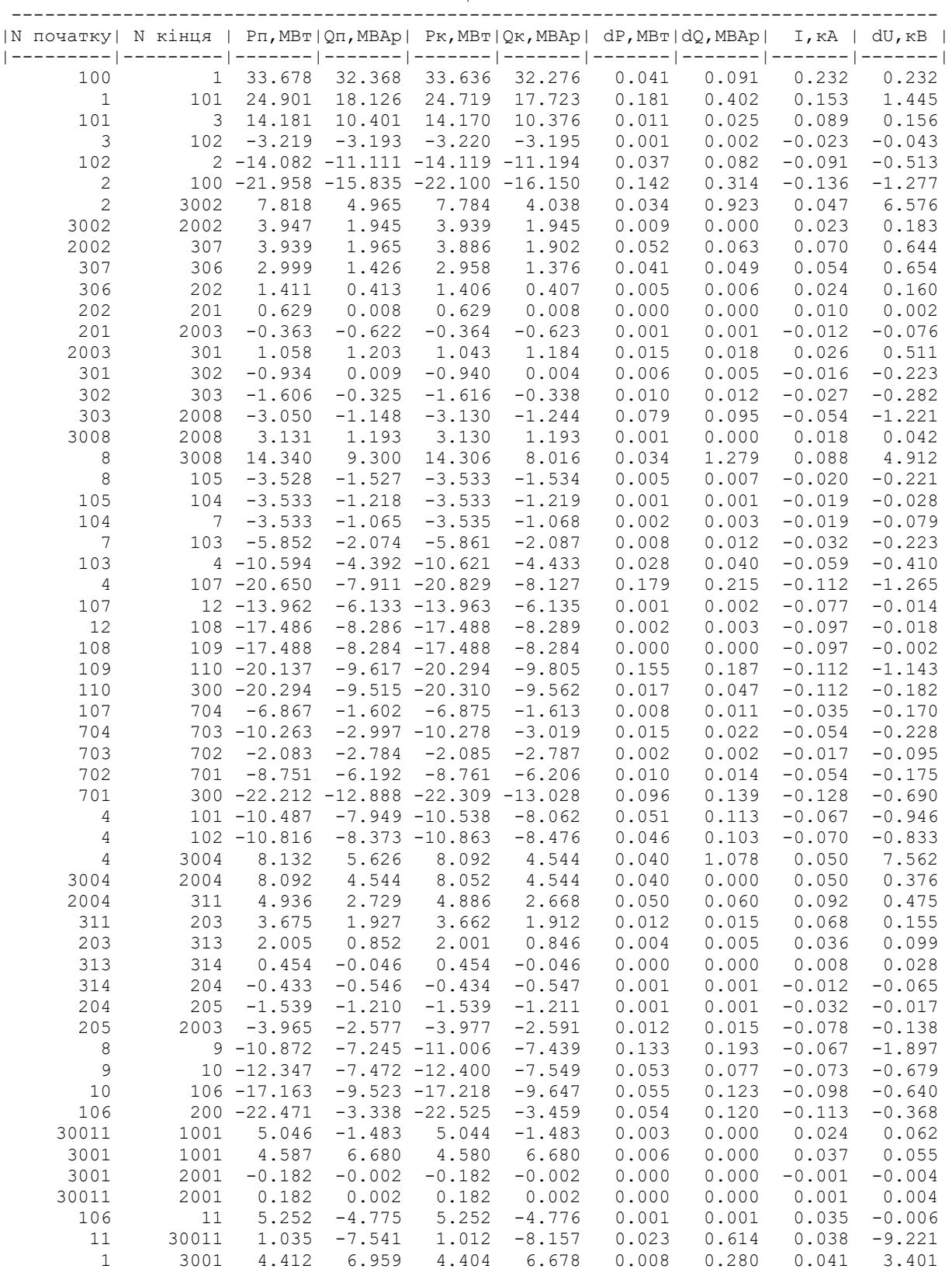

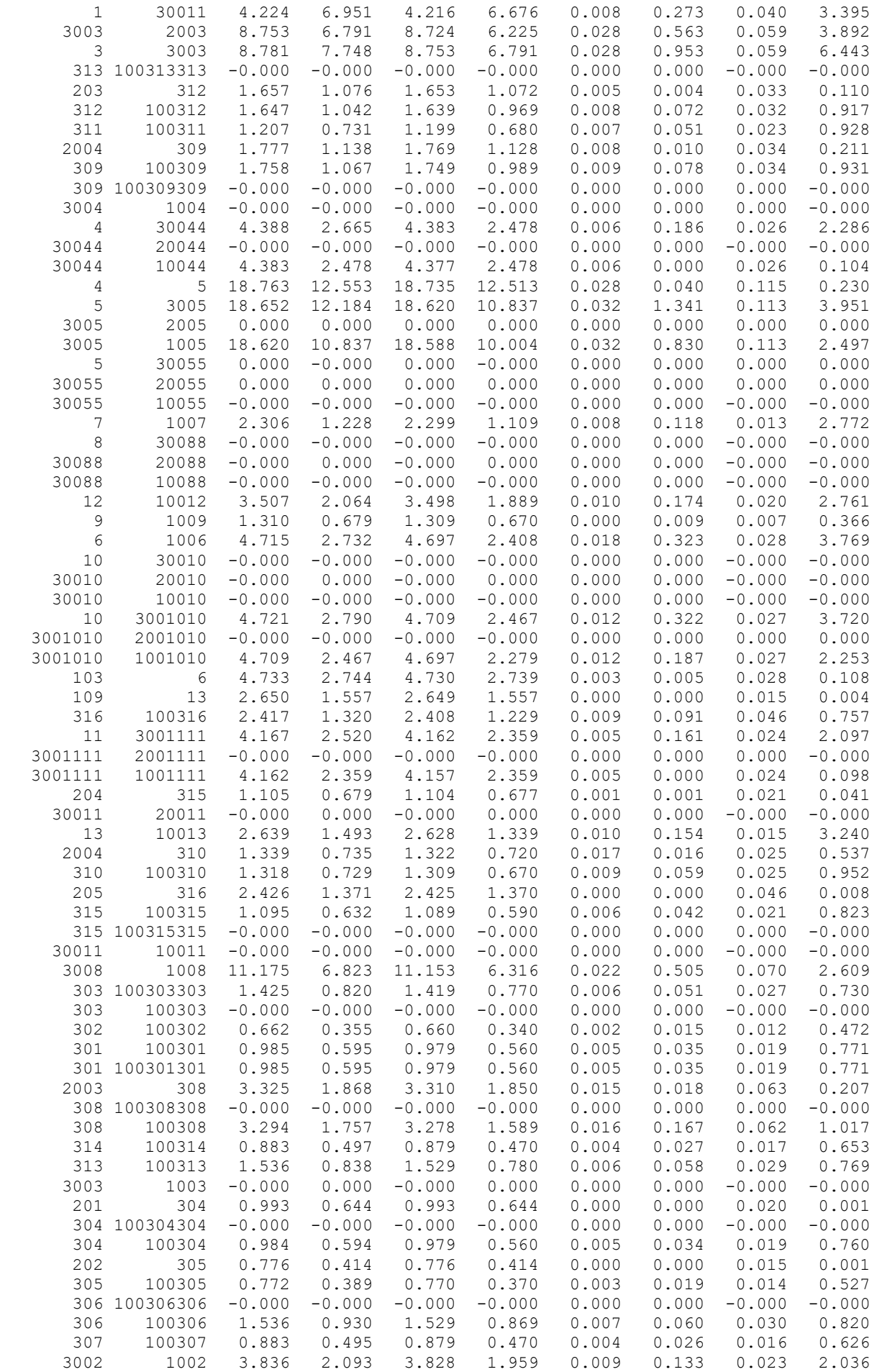
#### 3 30033 8.548 5.554 8.536 5.111 0.012 0.441 0.051 2.851 30033 10033 8.536 5.111 8.525 4.837 0.012 0.273 0.051 1.807 30033 20033 -0.000 -0.000 -0.000 -0.000 0.000 0.000 -0.000 -0.000 РЕЗУЛЬТАТИ РОЗРАХУНКУ РЕЖИМУ МАКСИМАЛЬНИХ

## НАВАНТАЖЕНЬ ПІСЛЯ РОЗВИТКУ ЕМ

ЗАГАЛЬНА ІНФОРМАЦІЯ

Тривалість звітного періоду: 8760.0 год Час втрат: 4318.9 год

Отримано потужн./ел.енерг.: 129.572 MВт / 1135.049 млн.кВт\*г Відпущено потужн./ел.енерг.: 126.240 MВт / 1105.862 млн.кВт\*г

Втрати в ЛЕП 220-35 кВ: 1.739 MВт / 7.510 млн.кВт\*г Втрати в ЛЕП 750-330 кВ: 0.000 MВт / 0.000 млн.кВт\*г Сумарні втрати в ЛЕП: 1.739 MВт / 7.510 млн.кВт\*г

Втрати х.х. в трансформаторах: 0.707 MВт / 6.195 млн.кВт\*г Втрати нав. в трансформаторах: 0.949 MВт / 4.100 млн.кВт\*г Сумарні втрати в трансформаторах: 1.657 MВт / 10.296 млн.кВт\*г

СУМАРНІ ВТРАТИ У МЕРЕЖАХ 750-35 кВ: 3.395 MВт / 17.806 млн.кВт\*г (1.6%)

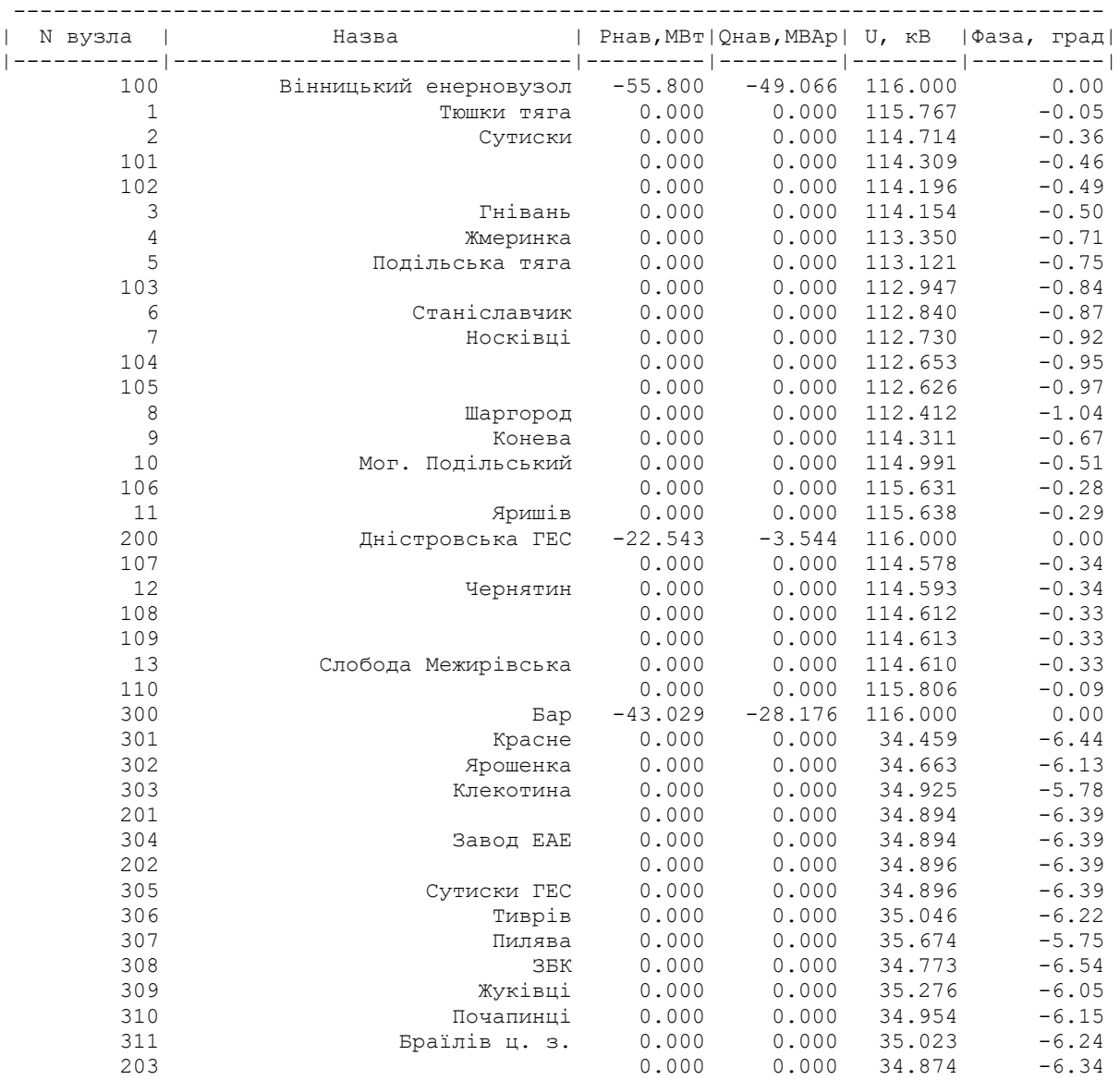

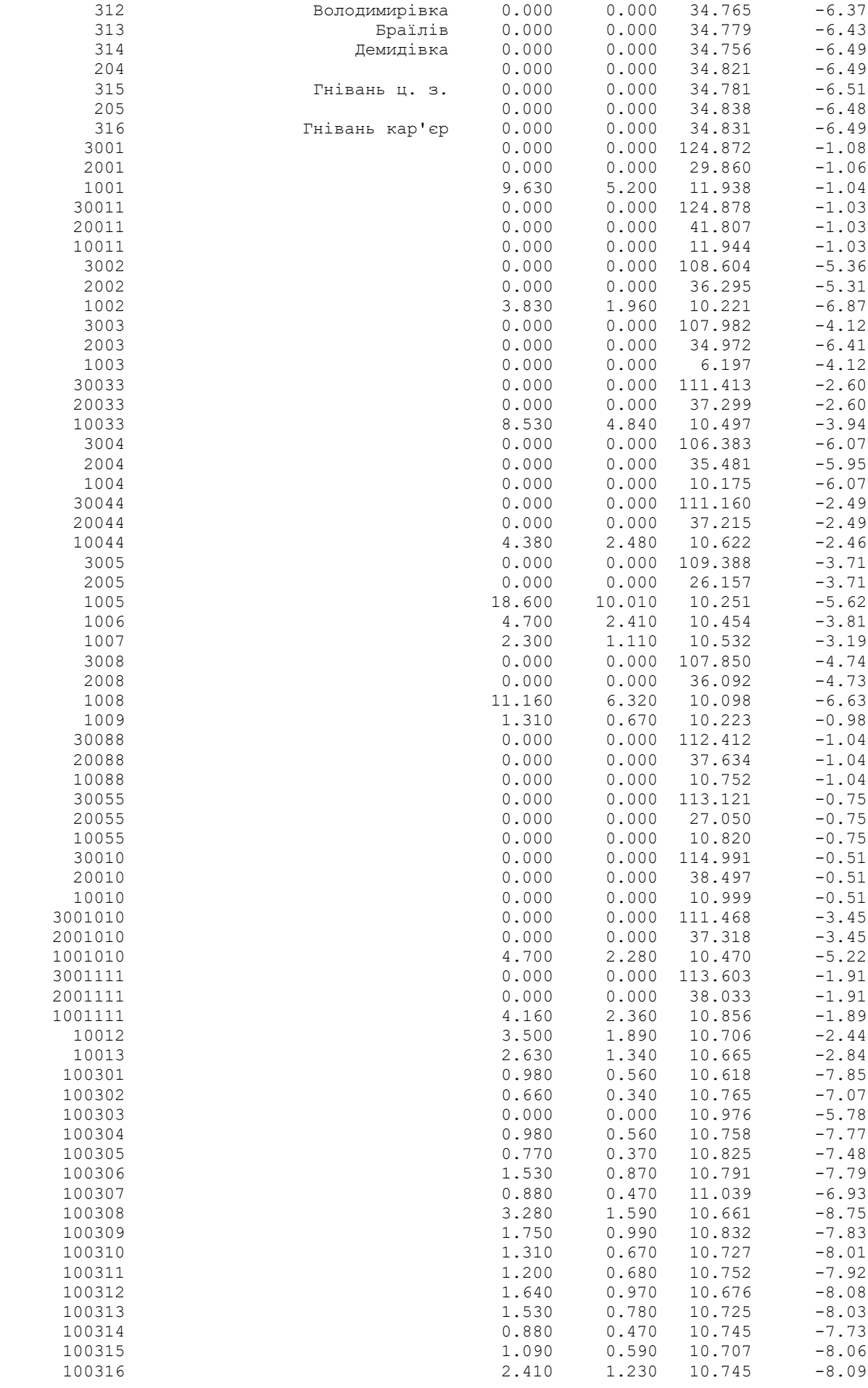

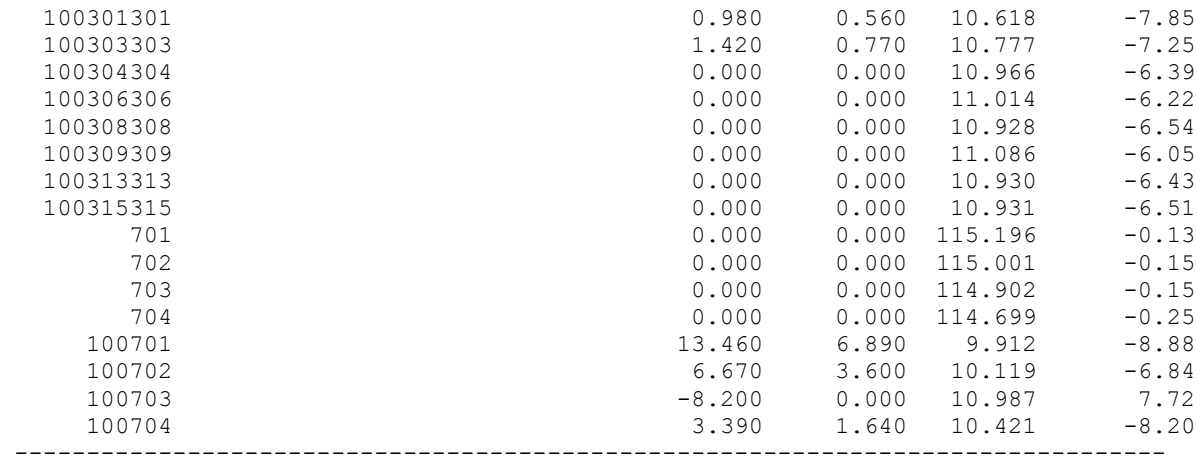

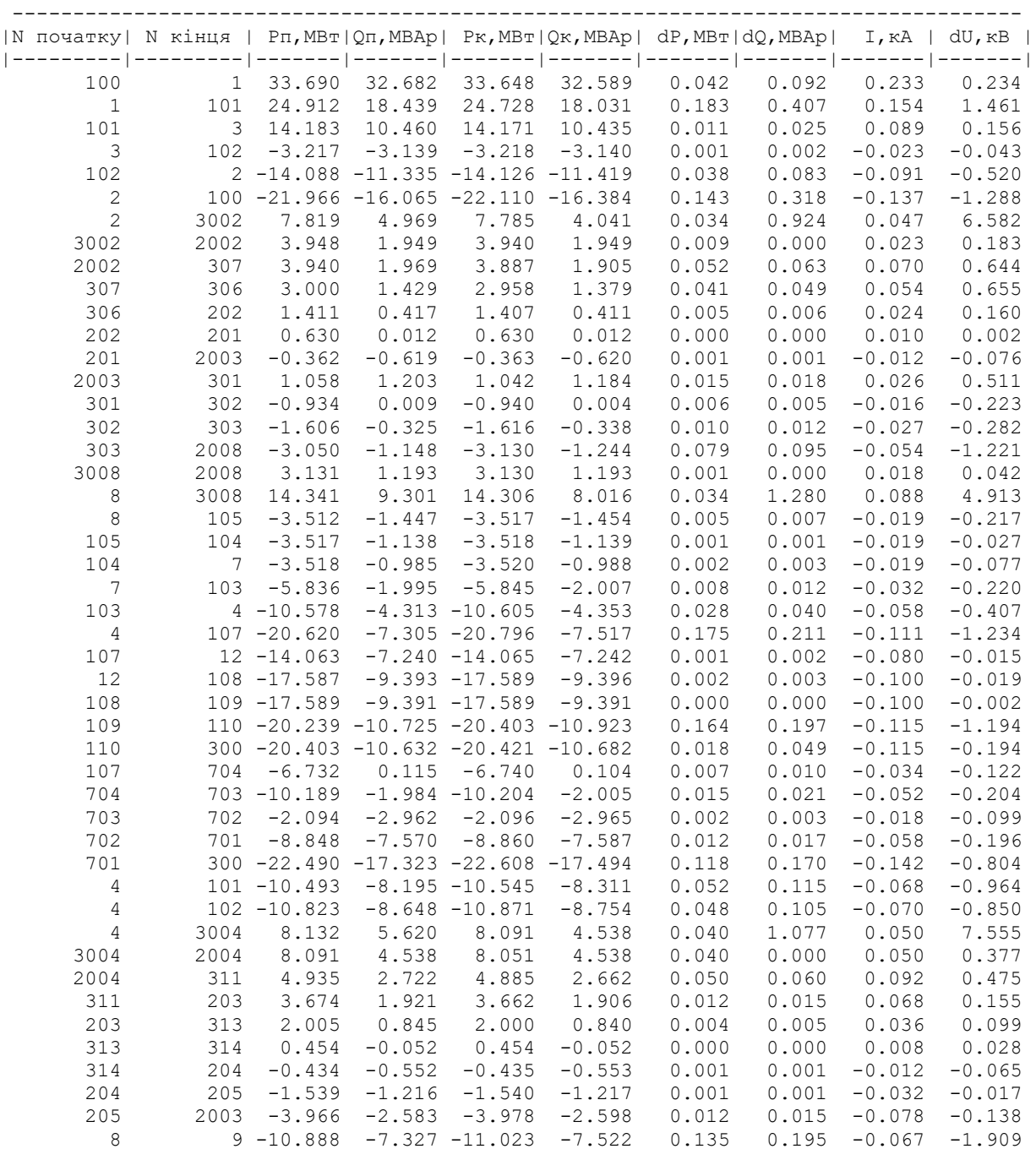

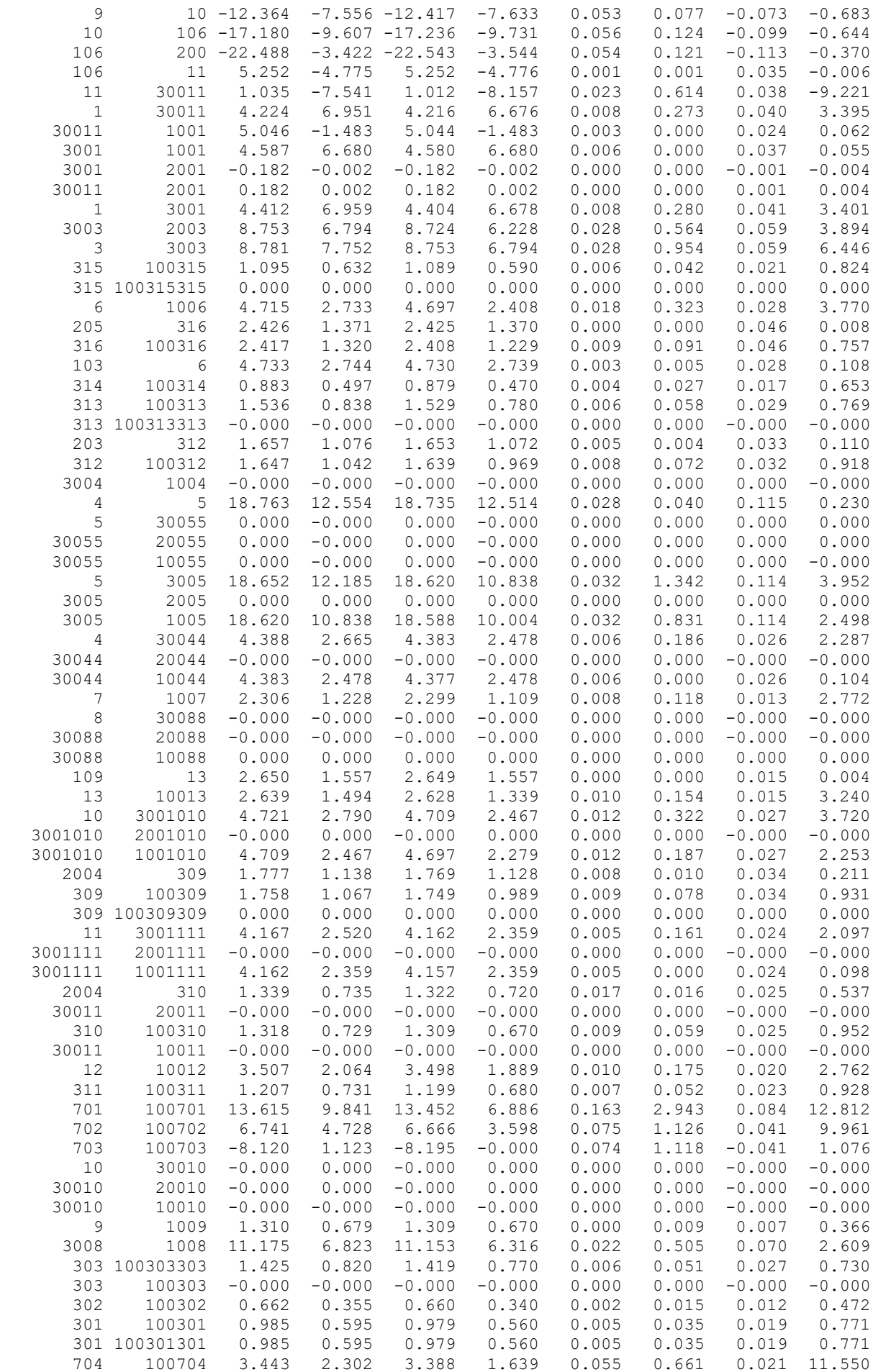

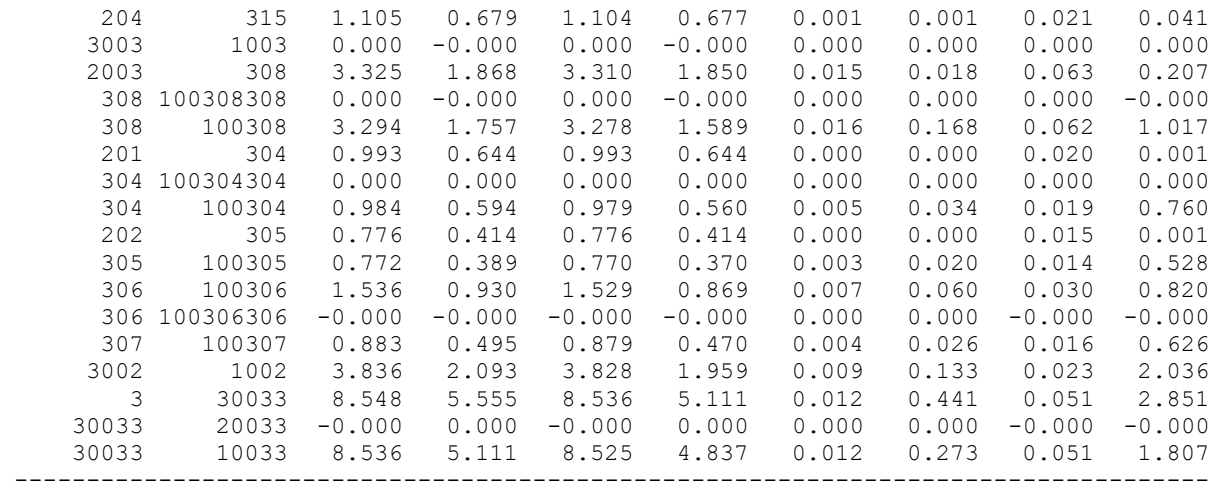

### РЕЗУЛЬТАТИ РОЗРАХУНКУ РЕЖИМУ МІНІМАЛЬНИХ НАВАНТАЖЕНЬ ПІСЛЯ РОЗВИТКУ ЕМ ЗАГАЛЬНА ІНФОРМАЦІЯ

Тривалість звітного періоду: 8760.0 год Час втрат: 4318.9 год

Отримано потужн./ел.енерг.: 129.883 MВт / 1137.775 млн.кВт\*г Відпущено потужн./ел.енерг.: 126.240 MВт / 1105.862 млн.кВт\*г

Втрати в ЛЕП 220-35 кВ: 1.997 MВт / 8.626 млн.кВт\*г Втрати в ЛЕП 750-330 кВ: 0.000 MВт / 0.000 млн.кВт\*г Сумарні втрати в ЛЕП: 1.997 MВт / 8.626 млн.кВт\*г

Втрати х.х. в трансформаторах: 0.630 MВт / 5.520 млн.кВт\*г Втрати нав. в трансформаторах: 1.078 MВт / 4.655 млн.кВт\*г Сумарні втрати в трансформаторах: 1.708 MВт / 10.175 млн.кВт\*г

СУМАРНІ ВТРАТИ У МЕРЕЖАХ 750-35 кВ: 3.705 MВт / 18.800 млн.кВт\*г (1.7%)

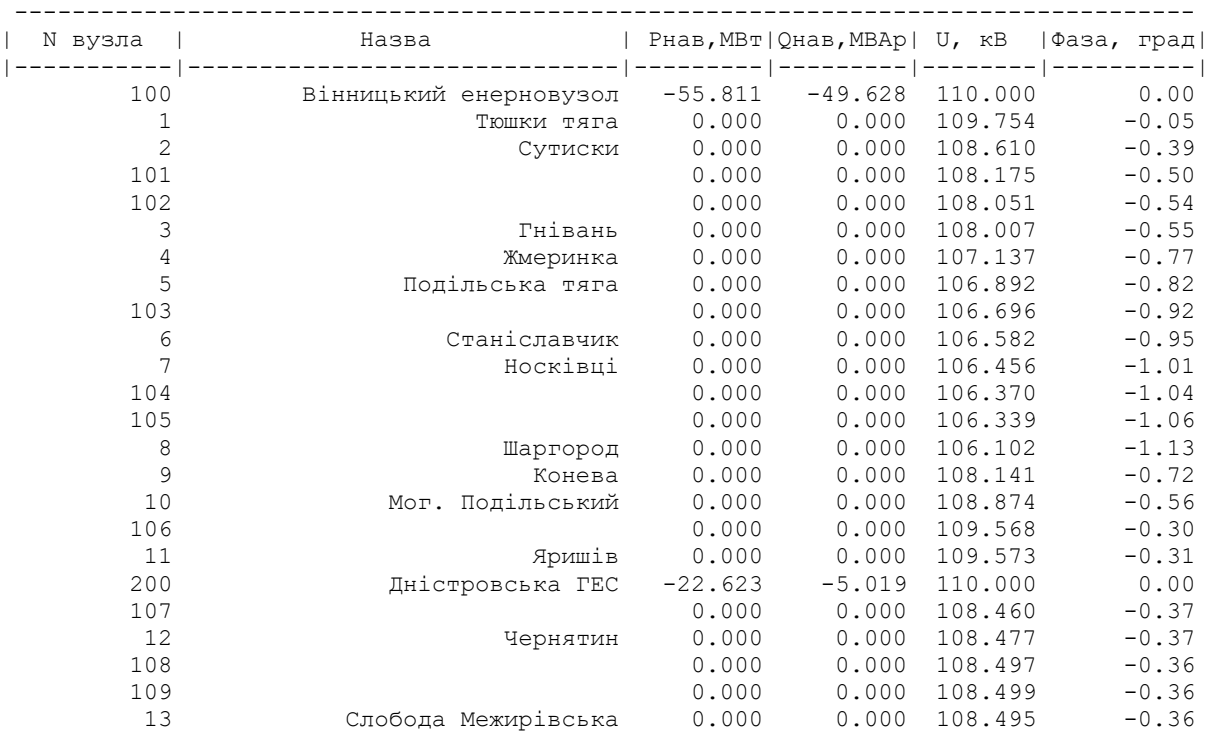

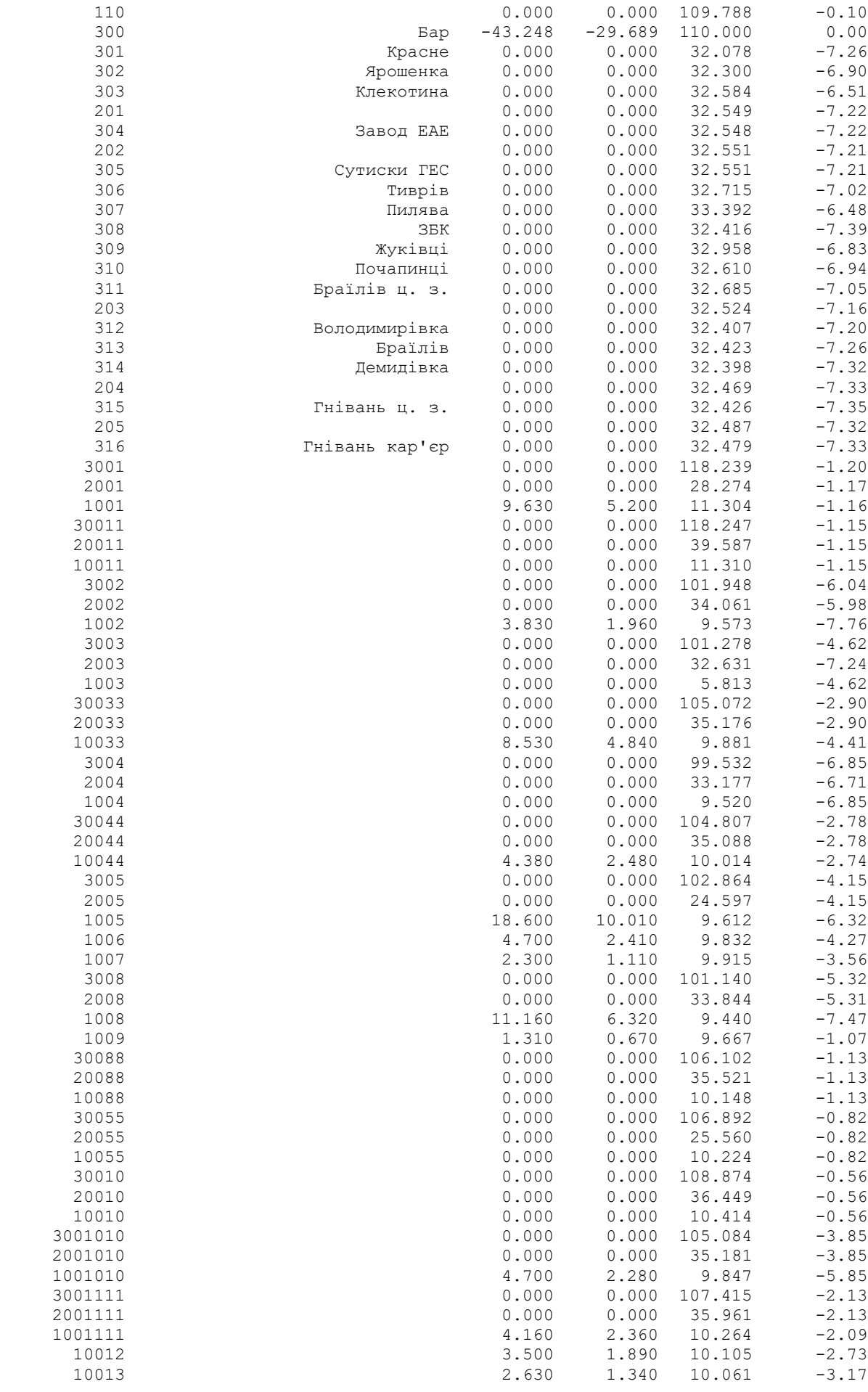

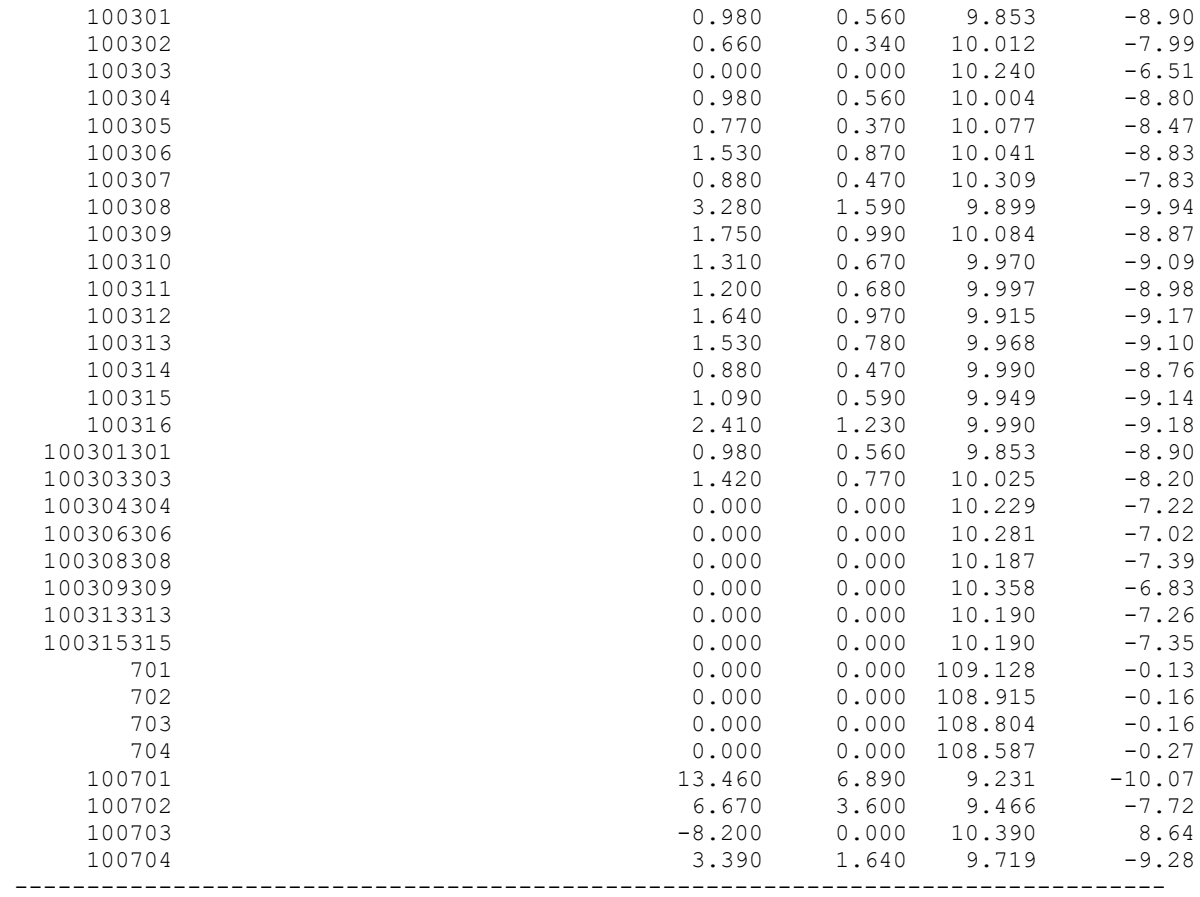

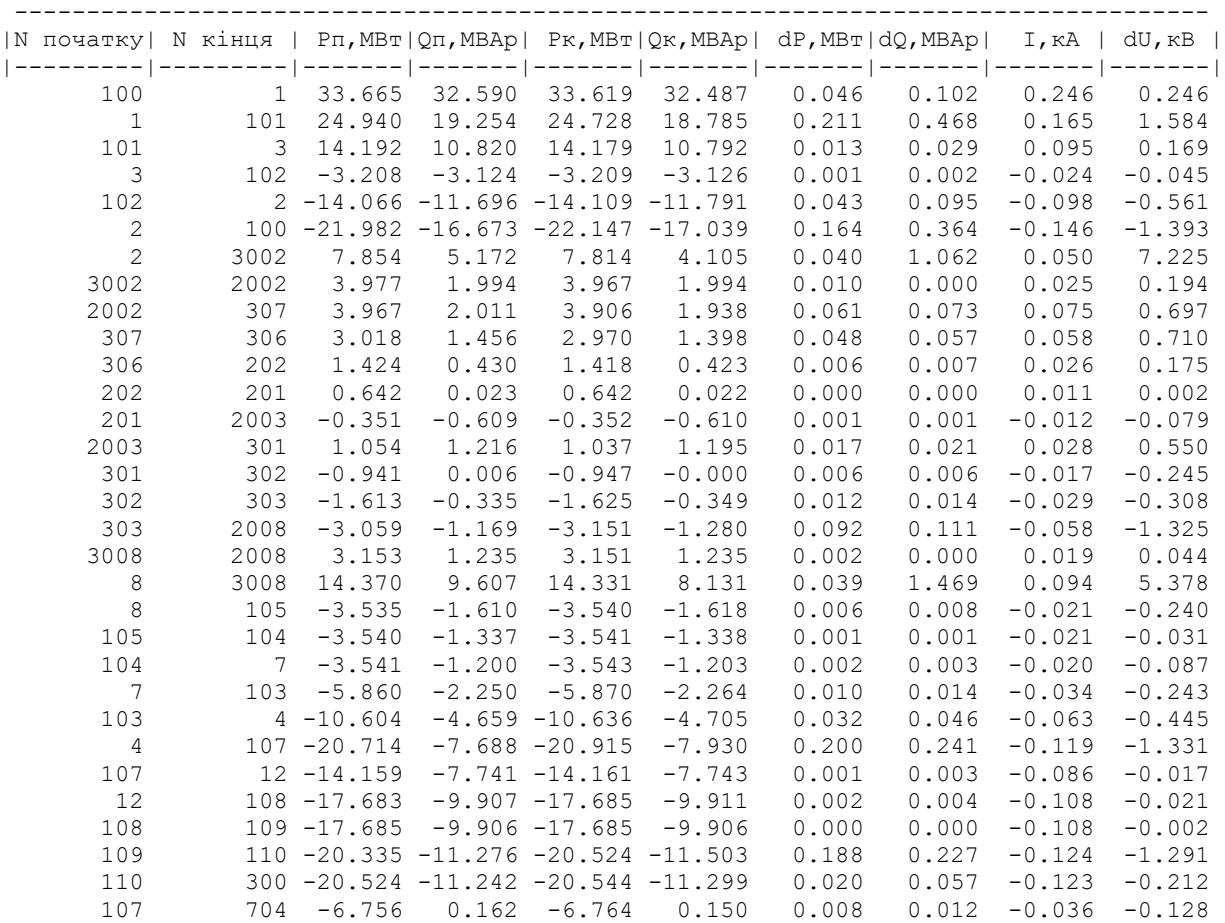

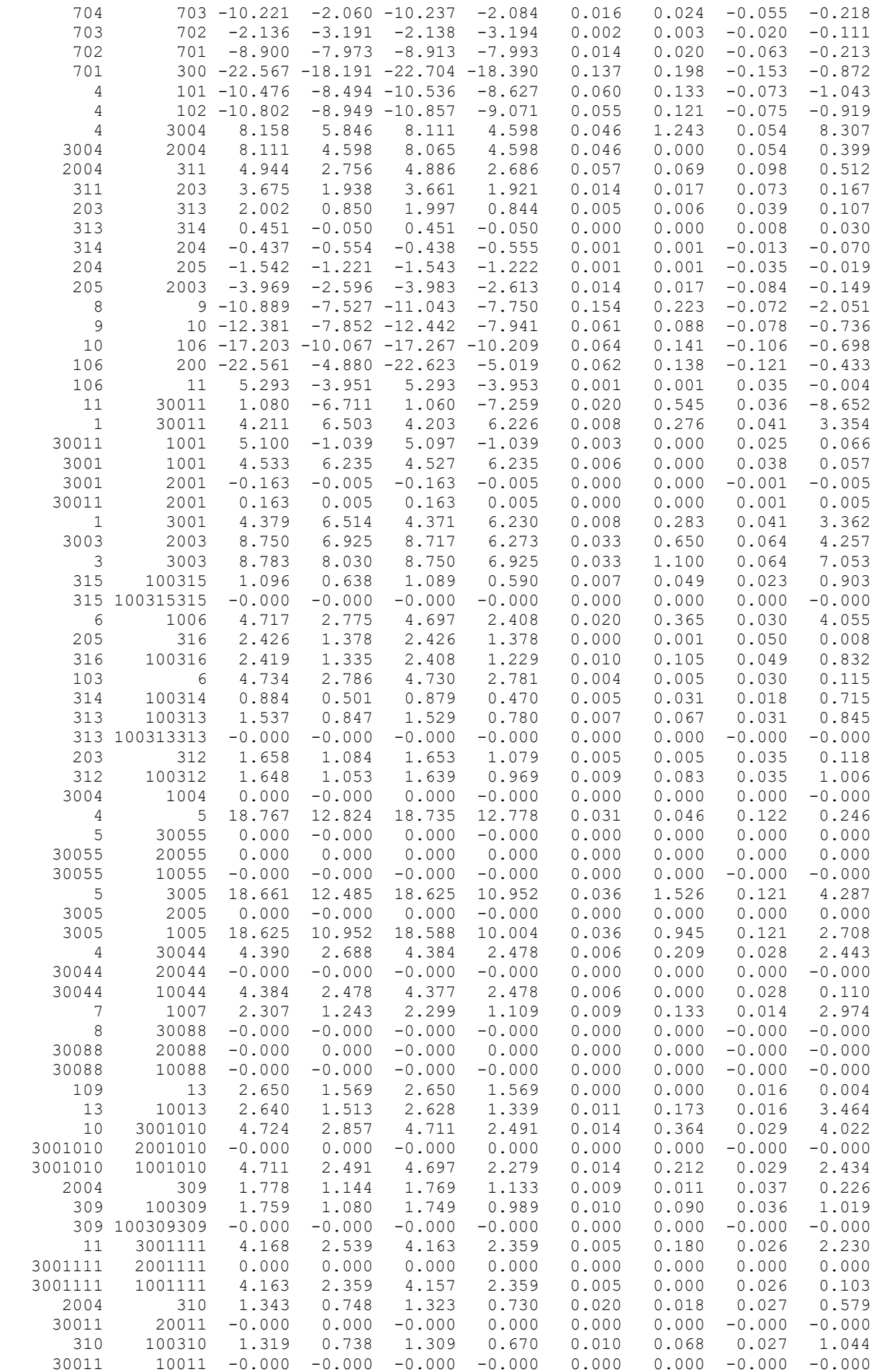

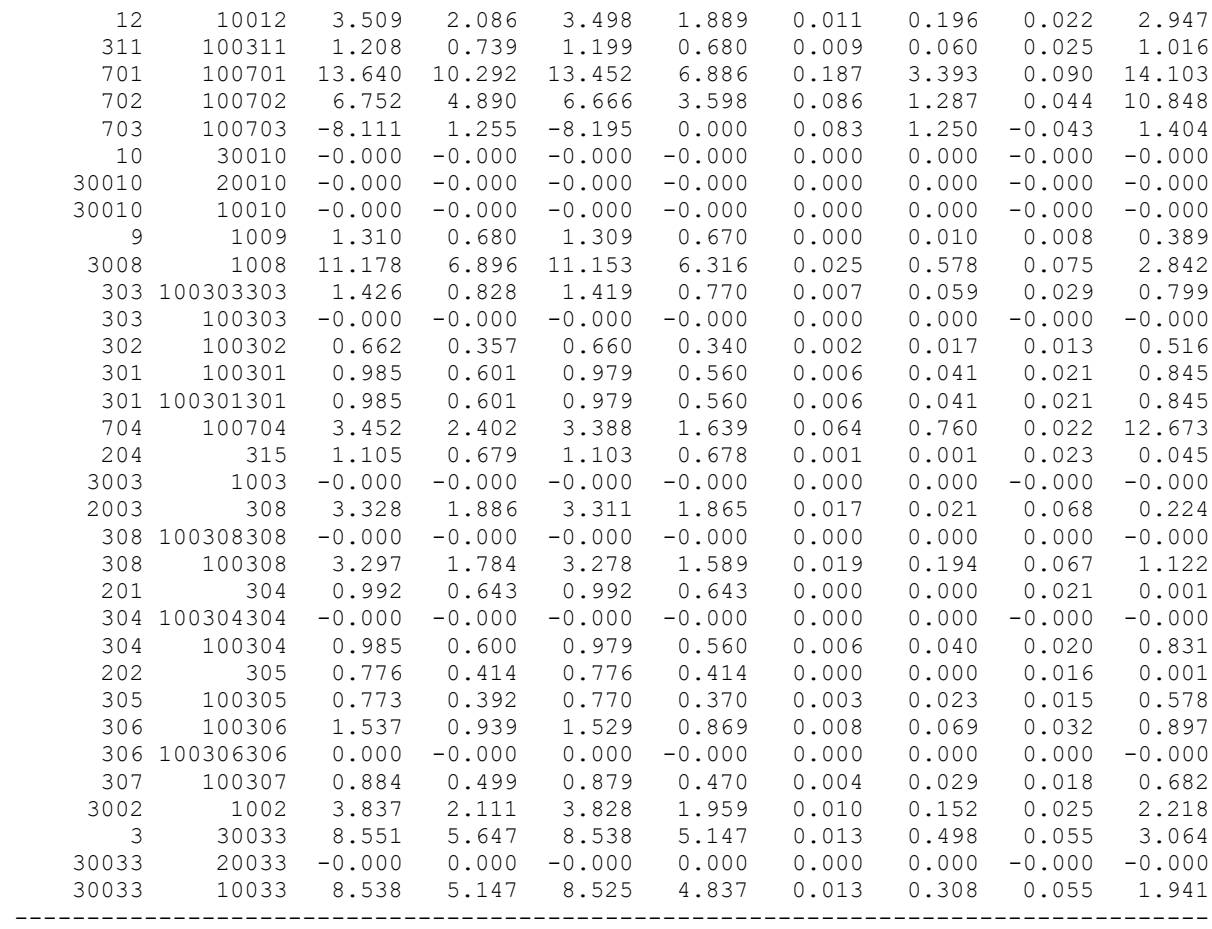

# РЕЗУЛЬТАТИ РОЗРАХУНКУ РЕЖИМУ ПІСЛЯАВАРІЙНОГО НАВАНТАЖЕНЯ ПІСЛЯ РОЗВИТКУ ЕМ

ЗАГАЛЬНА ІНФОРМАЦІЯ

Тривалість звітного періоду: 8760.0 год Час втрат: 4318.9 год

Отримано потужн./ел.енерг.: 129.375 MВт / 1133.328 млн.кВт\*г Відпущено потужн./ел.енерг.: 126.240 MВт / 1105.862 млн.кВт\*г

Втрати в ЛЕП 220-35 кВ: 1.563 MВт / 6.752 млн.кВт\*г Втрати в ЛЕП 750-330 кВ: 0.000 MВт / 0.000 млн.кВт\*г Сумарні втрати в ЛЕП: 1.563 MВт / 6.752 млн.кВт\*г

Втрати х.х. в трансформаторах: 0.774 MВт / 6.784 млн.кВт\*г Втрати нав. в трансформаторах: 0.862 MВт / 3.725 млн.кВт\*г Сумарні втрати в трансформаторах: 1.637 MВт / 10.509 млн.кВт\*г

СУМАРНІ ВТРАТИ У МЕРЕЖАХ 750-35 кВ: 3.200 MВт / 17.261 млн.кВт\*г (1.5%)

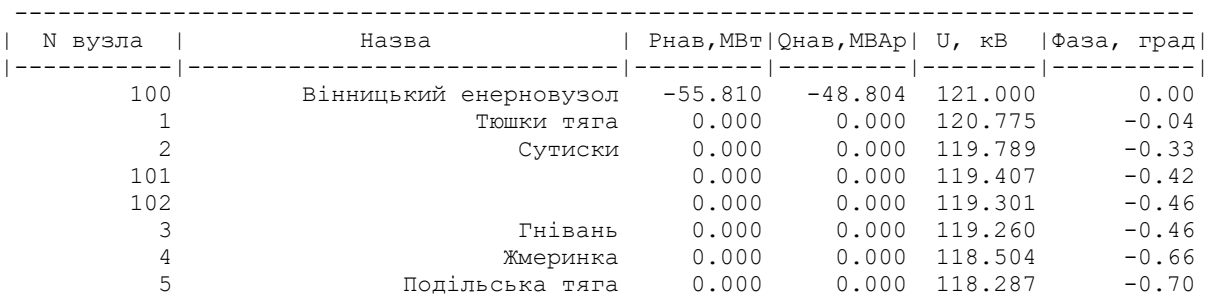

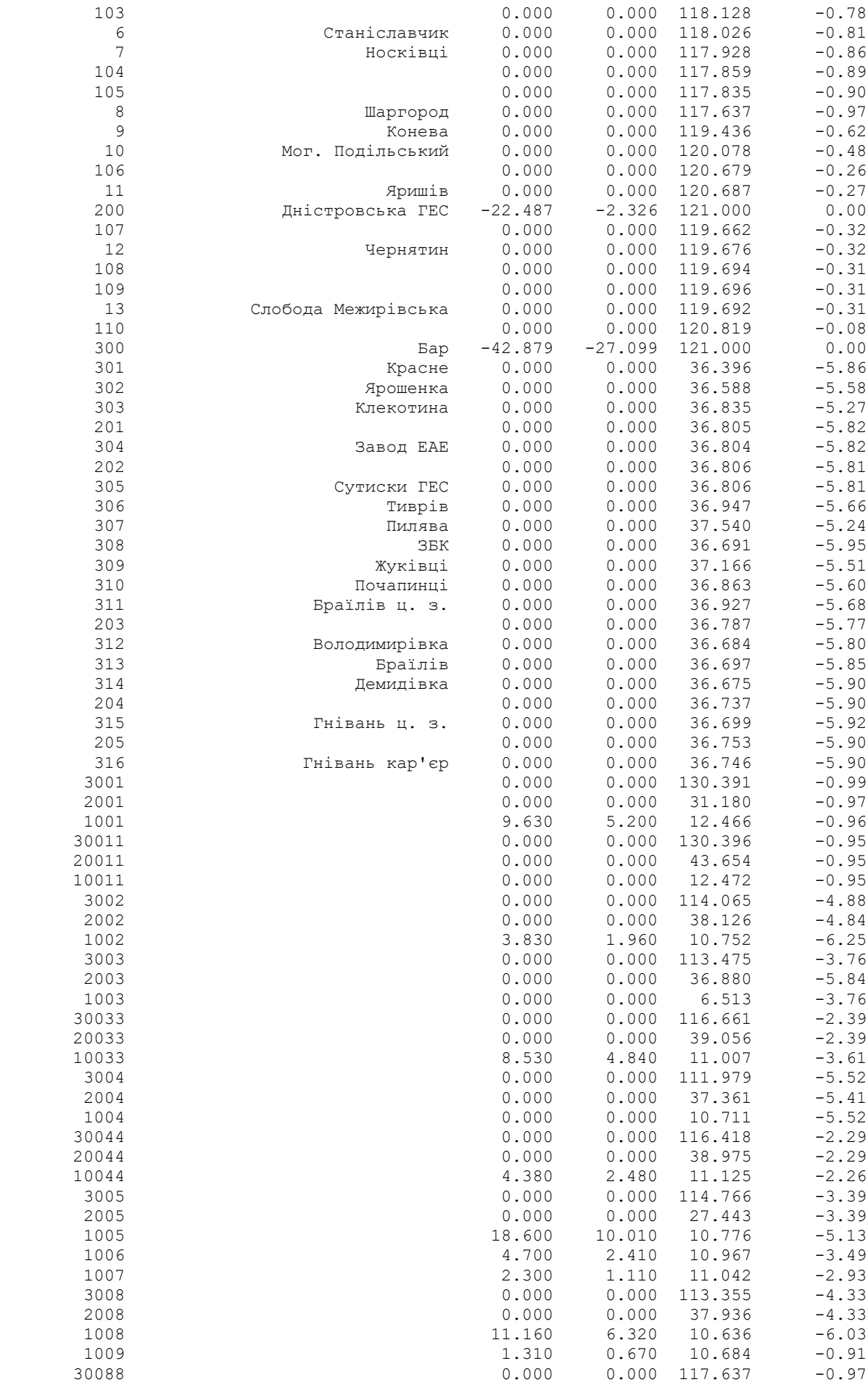

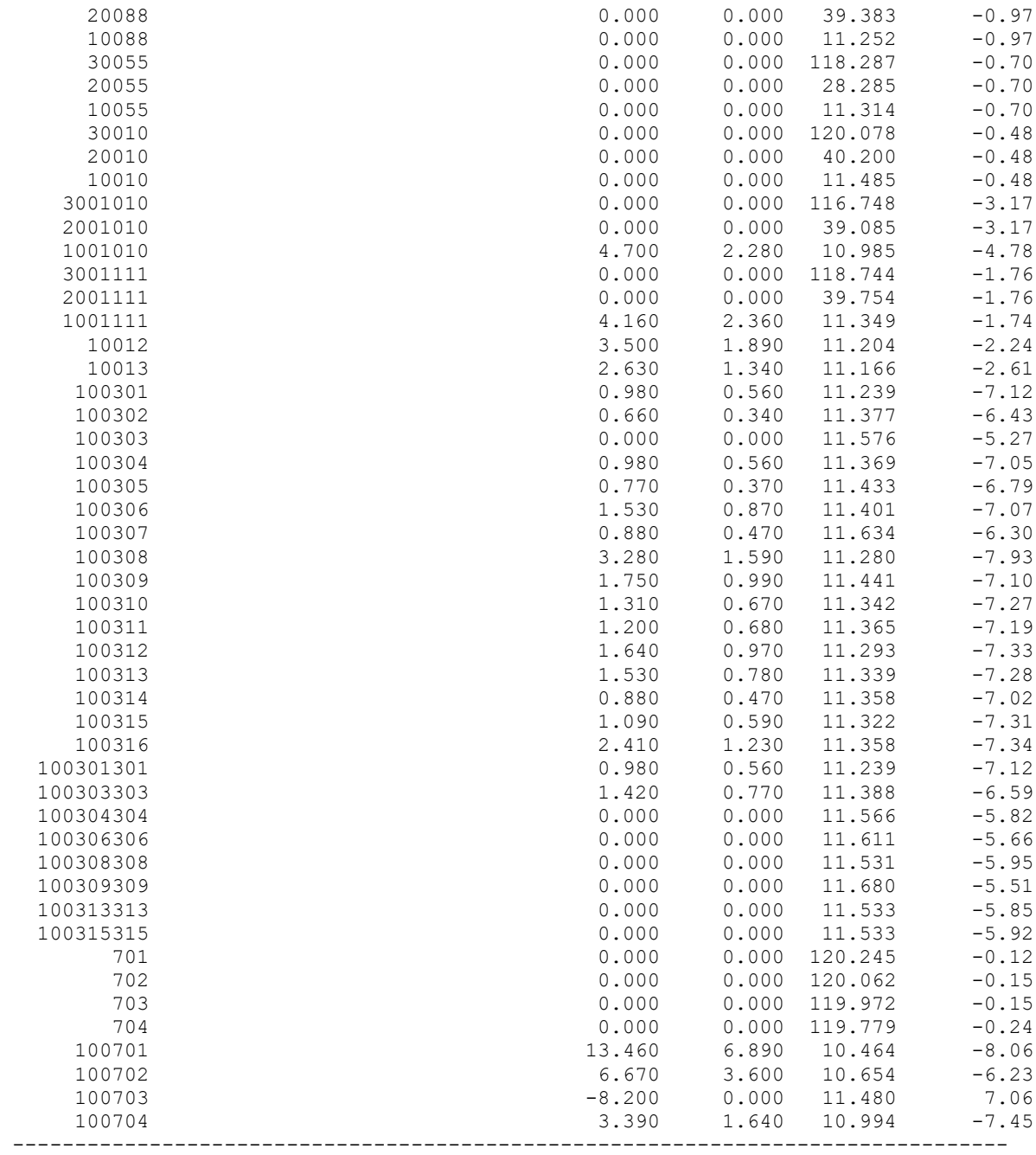

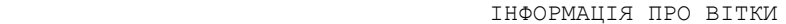

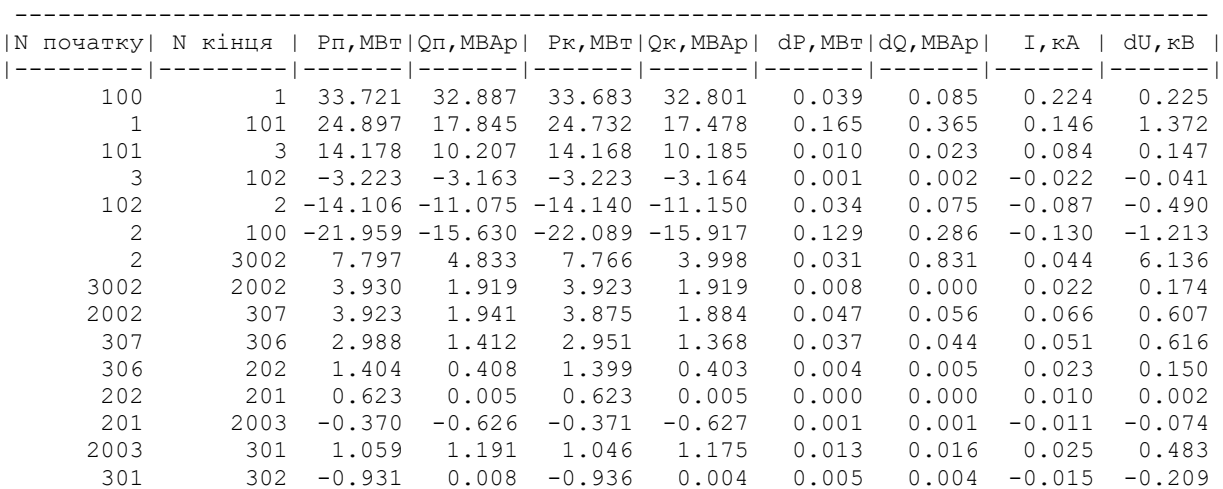

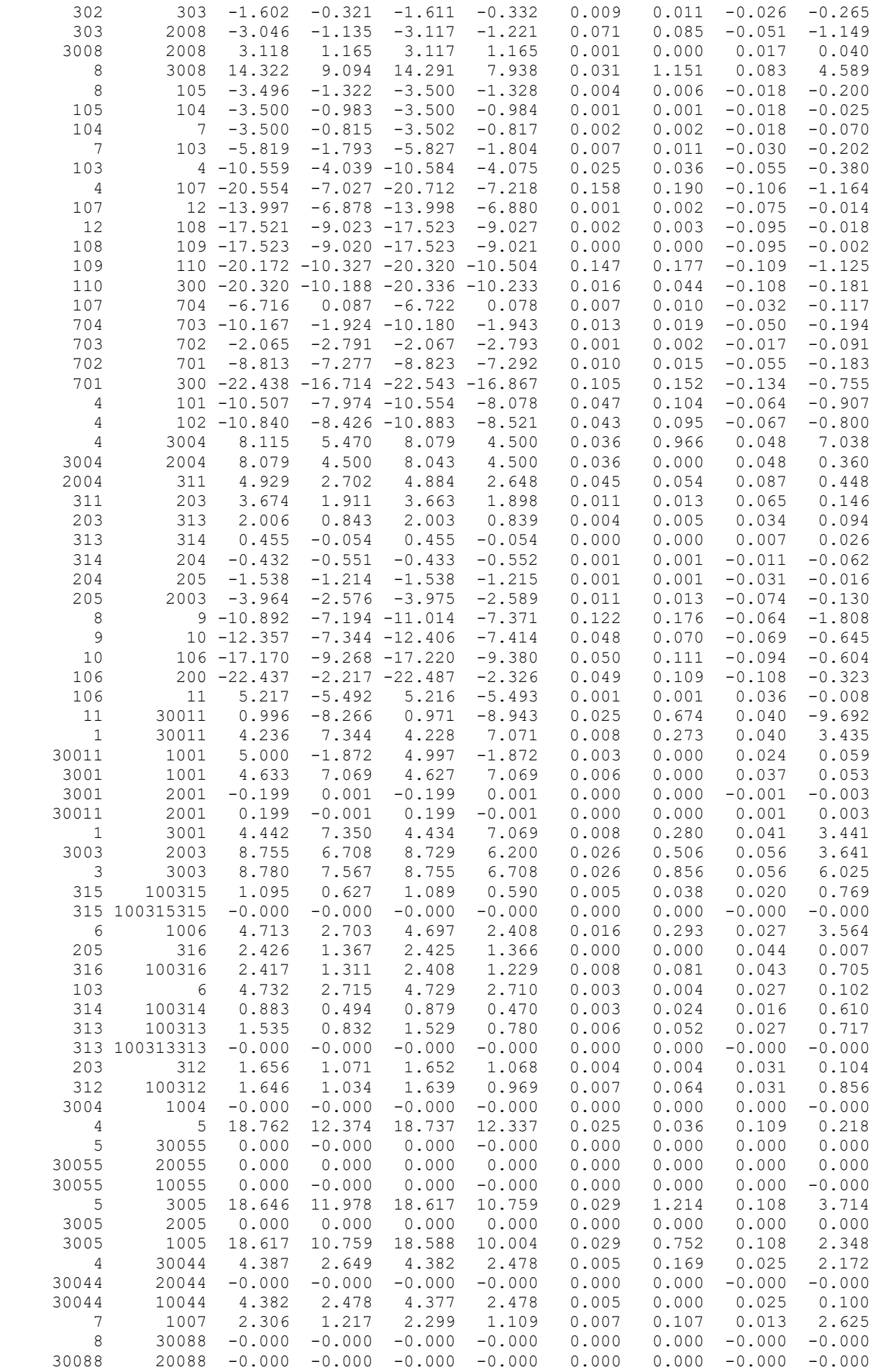

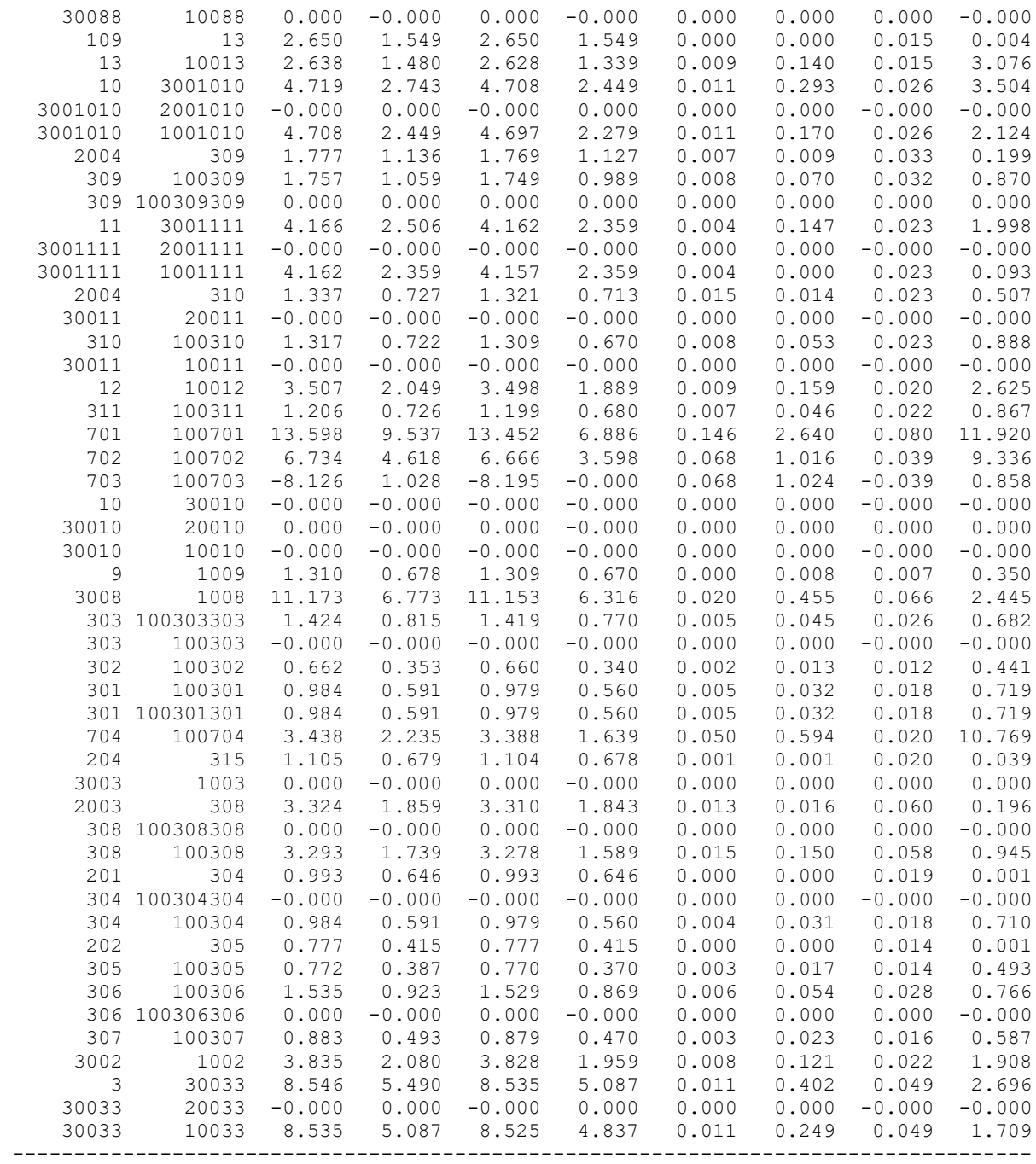

### РЕЗУЛЬТАТИ РОЗРАХУНКУ РЕЖИМУ МАКСИМАЛЬНИХ НАВАНТАЖЕНЬ ПІСЛЯ ВСТАНОВЛЕННЯ БСК ТА РЕГУЛЮВАННЯ РПН НА СПОЖИВИЛЬНИХ ПІДСТАНЦІЯХ ЗАГАЛЬНА ІНФОРМАЦІЯ

Тривалість звітного періоду: 8760.0 год Час втрат: 4318.9 год

Отримано потужн./ел.енерг.: 129.572 MВт / 1135.049 млн.кВт\*г Відпущено потужн./ел.енерг.: 126.240 MВт / 1105.862 млн.кВт\*г

Втрати в ЛЕП 220-35 кВ: 1.739 MВт / 7.510 млн.кВт\*г Втрати в ЛЕП 750-330 кВ: 0.000 MВт / 0.000 млн.кВт\*г Сумарні втрати в ЛЕП: 1.739 MВт / 7.510 млн.кВт\*г

Втрати х.х. в трансформаторах: 0.707 MВт / 6.195 млн.кВт\*г Втрати нав. в трансформаторах: 0.949 MВт / 4.100 млн.кВт\*г СУМАРНІ ВТРАТИ У МЕРЕЖАХ 750-35 кВ: 3.395 MВт / 17.806 млн.кВт\*г (1.6%)

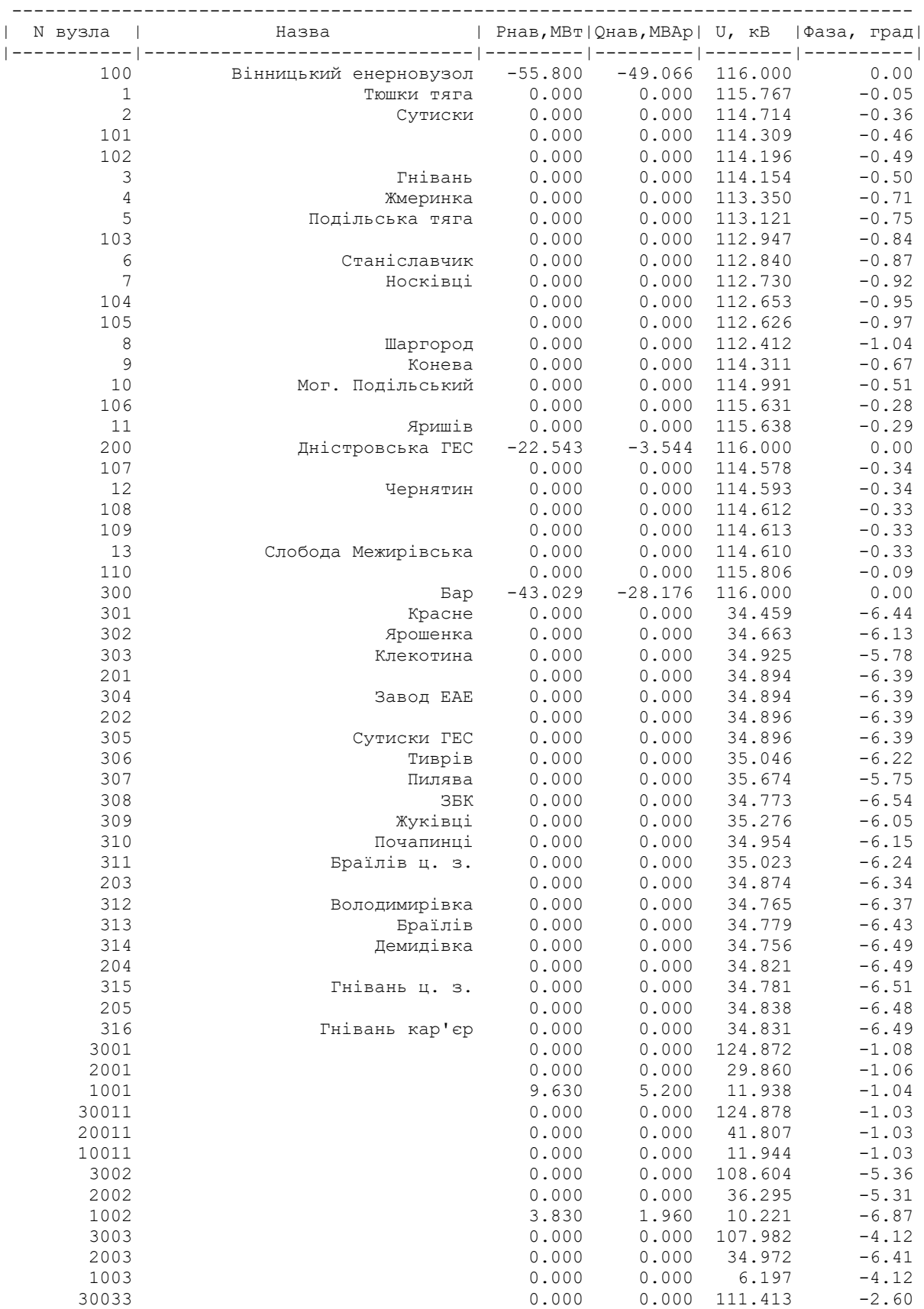

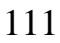

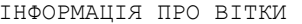

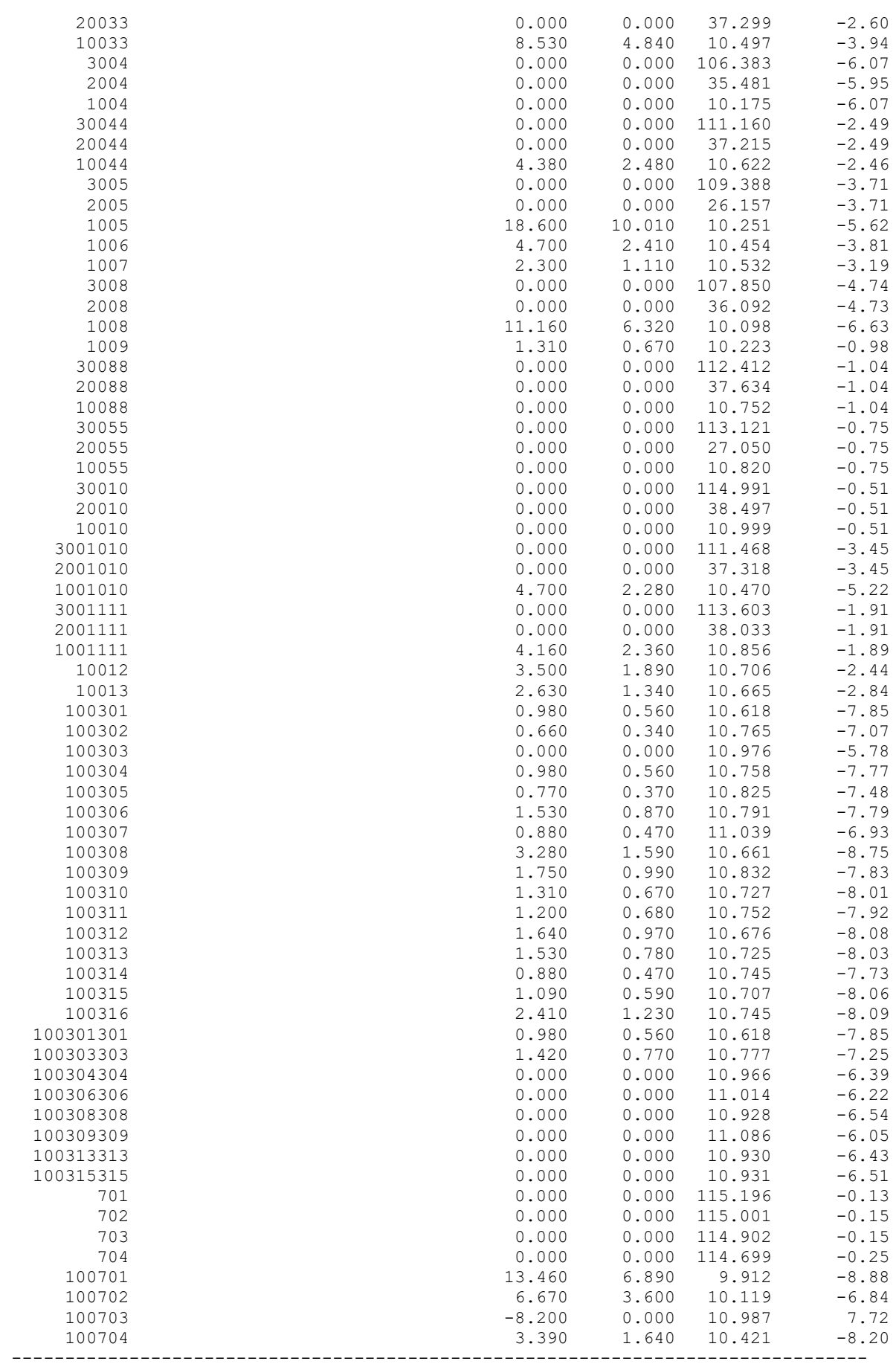

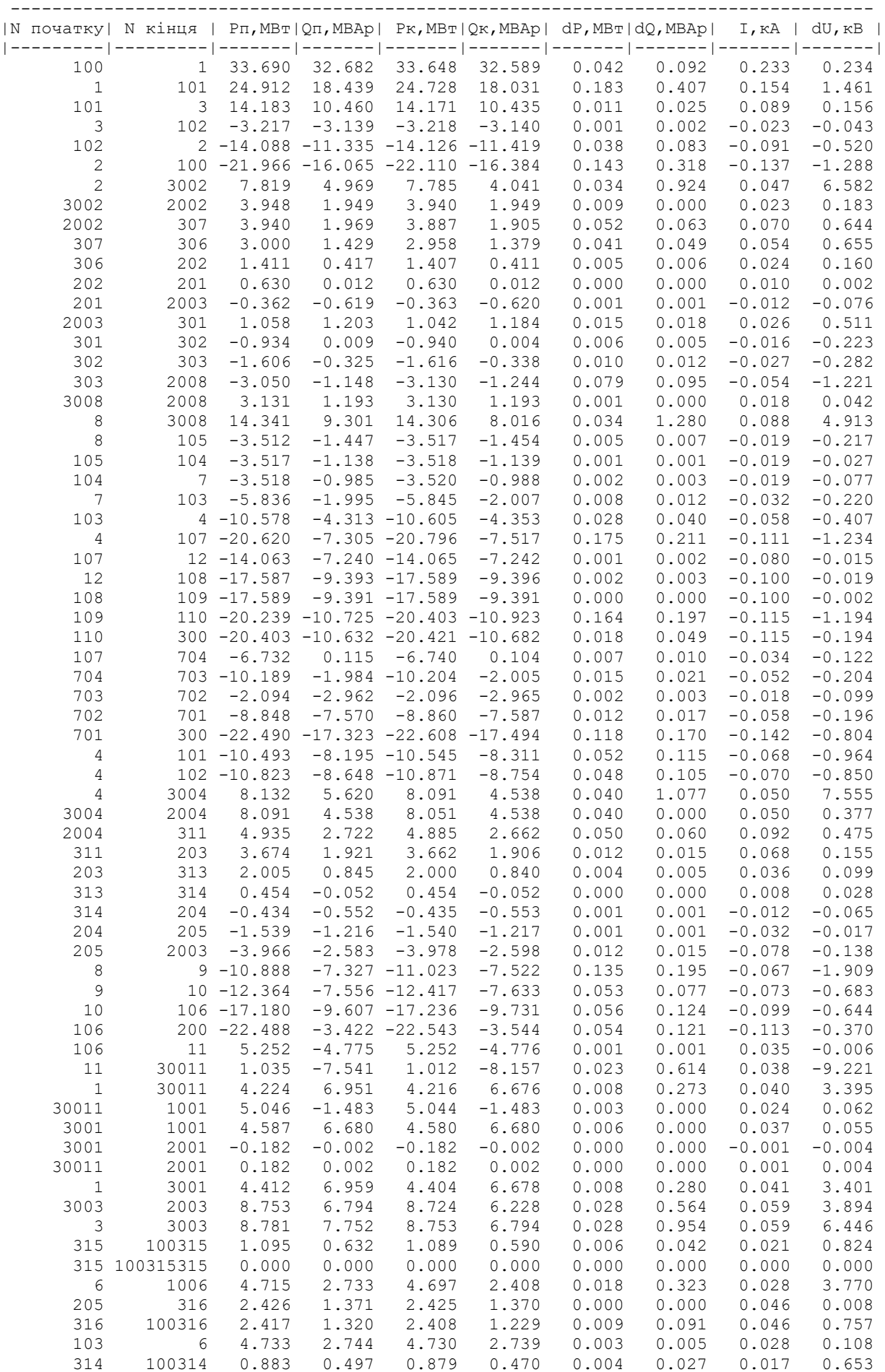

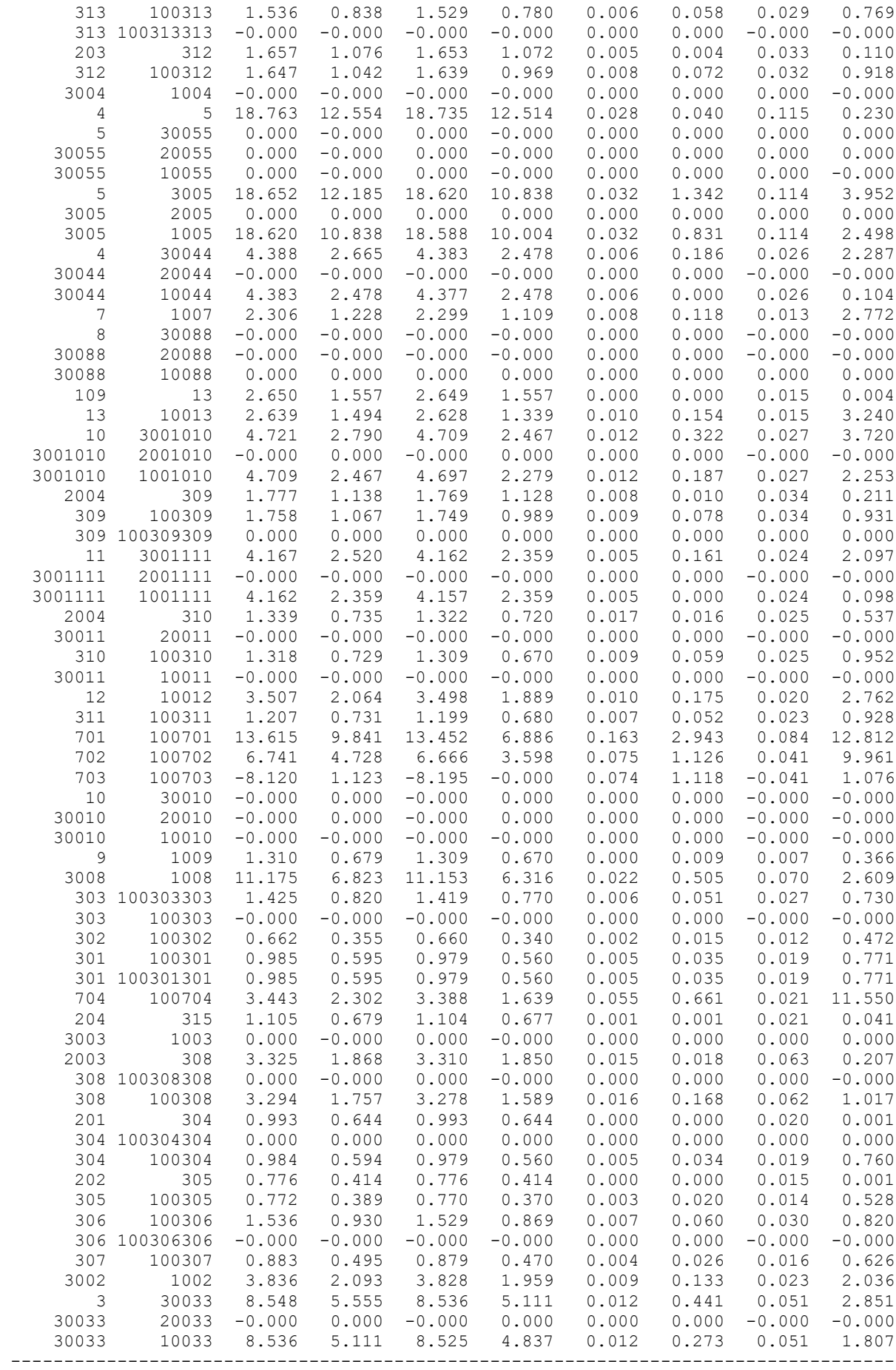

### РЕЗУЛЬТАТИ РОЗРАХУНКУ ПОЕТАПНОГО РОЗВИТКУ ЕМ

1РІК

ЗАГАЛЬНА ІНФОРМАЦІЯ

ТРИВАЛІСТЬ ЗВІТНОГО ПЕРІОДУ: 8760.0 ГОД ЧАС ВТРАТ: 4318.9 ГОД

ОТРИМАНО ПОТУЖН./ЕЛ.ЕНЕРГ.: 119.237 MВТ / 1044.517 МЛН.КВТ\*Г ВІДПУЩЕНО ПОТУЖН./ЕЛ.ЕНЕРГ.: 116.170 MВТ / 1017.649 МЛН.КВТ\*Г

ВТРАТИ В ЛЕП 220-35 КВ: 1.708 MВТ / 7.376 МЛН.КВТ\*Г ВТРАТИ В ЛЕП 750-330 КВ: 0.000 MВТ / 0.000 МЛН.КВТ\*Г СУМАРНІ ВТРАТИ В ЛЕП: 1.708 MВТ / 7.376 МЛН.КВТ\*Г

ВТРАТИ Х.Х. В ТРАНСФОРМАТОРАХ: 0.679 MВТ / 5.948 МЛН.КВТ\*Г ВТРАТИ НАВ. В ТРАНСФОРМАТОРАХ: 0.744 MВТ / 3.212 МЛН.КВТ\*Г СУМАРНІ ВТРАТИ В ТРАНСФОРМАТОРАХ: 1.423 MВТ / 9.160 МЛН.КВТ\*Г

СУМАРНІ ВТРАТИ У МЕРЕЖАХ 750-35 КВ: 3.131 MВТ / 16.536 МЛН.КВТ\*Г (1.6%) ІНФОРМАЦІЯ ПРО ВУЗЛИ

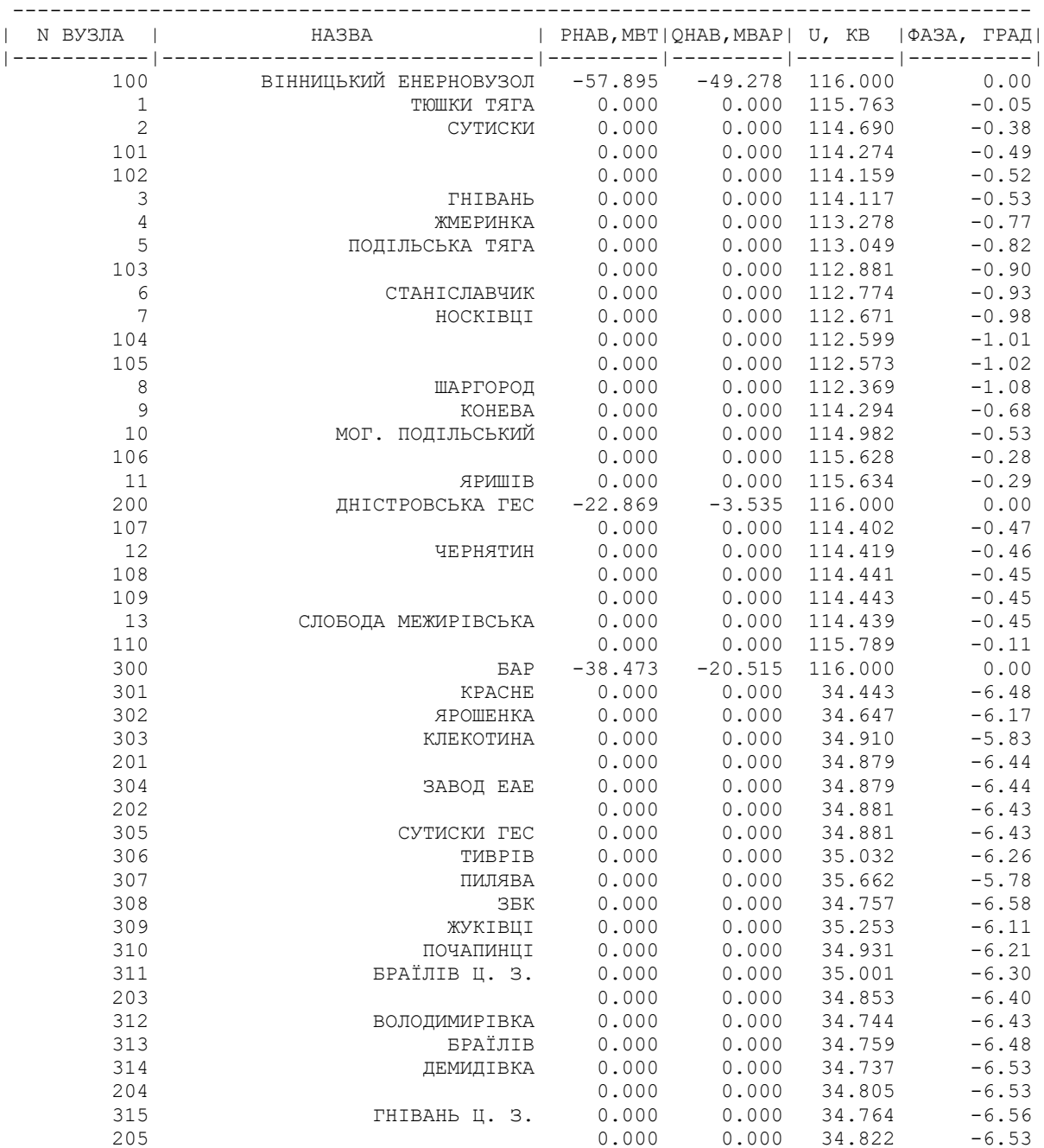

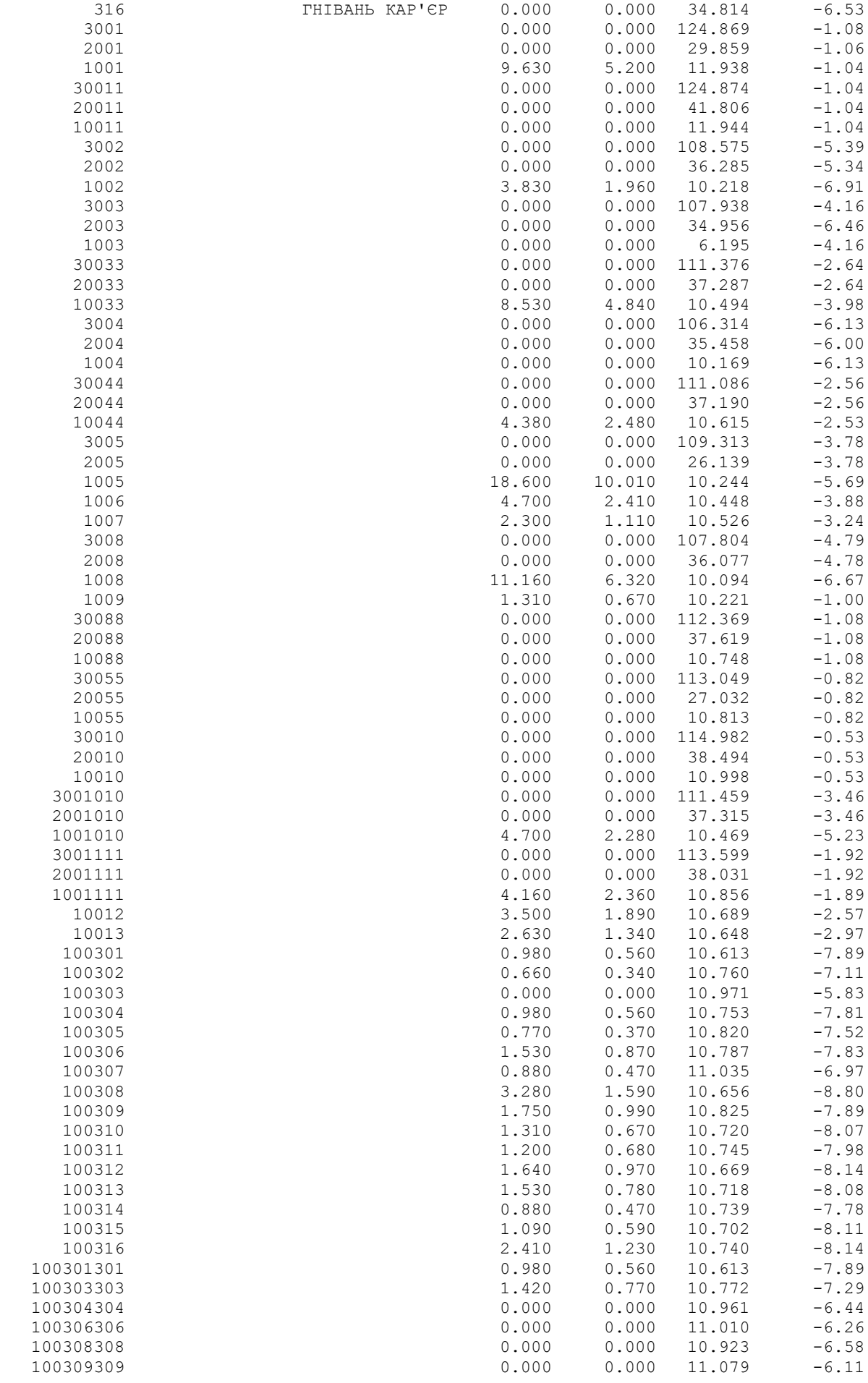

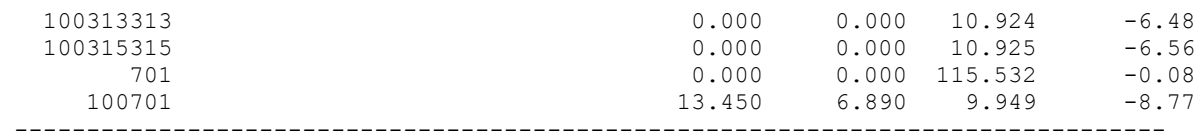

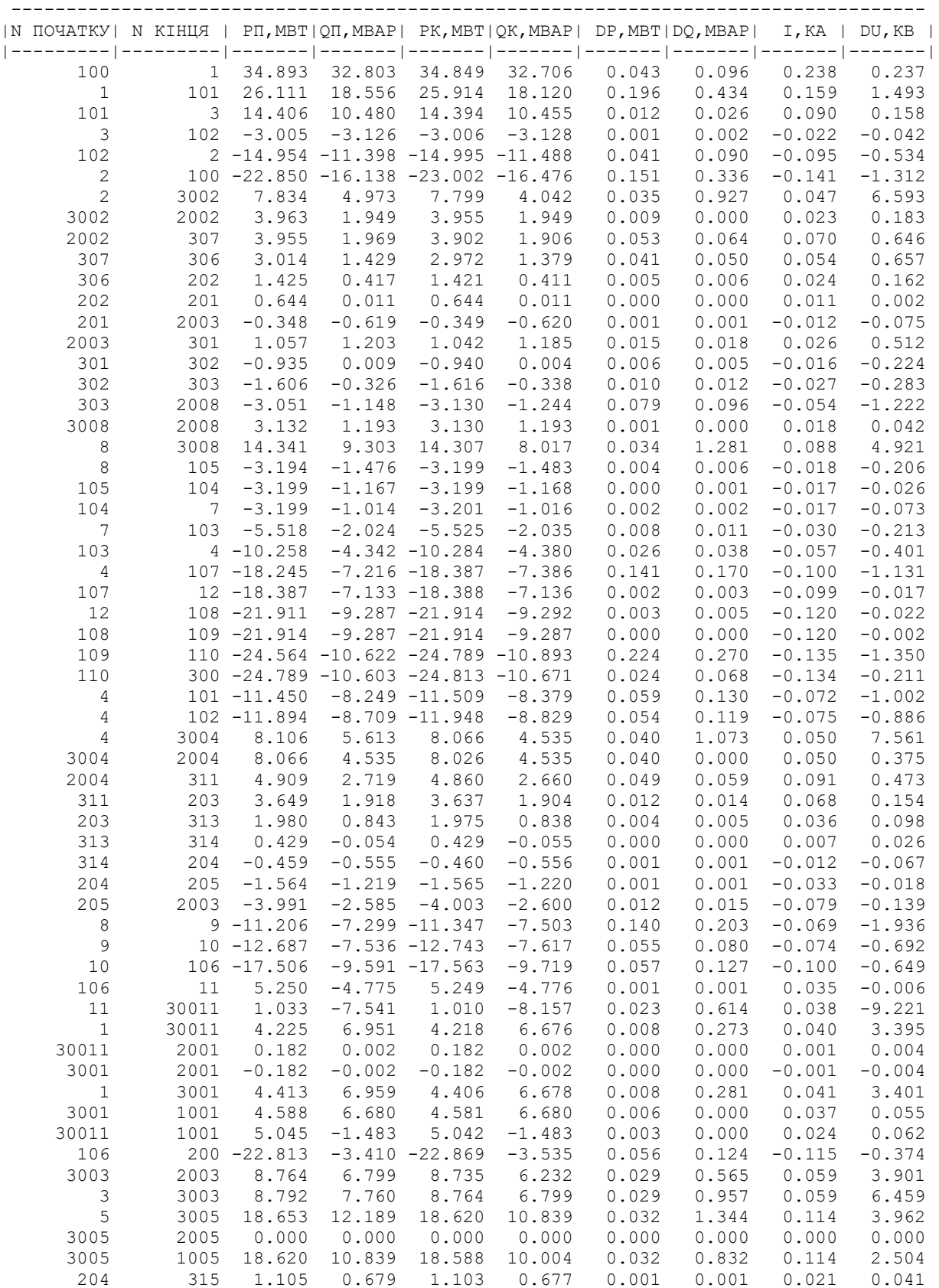

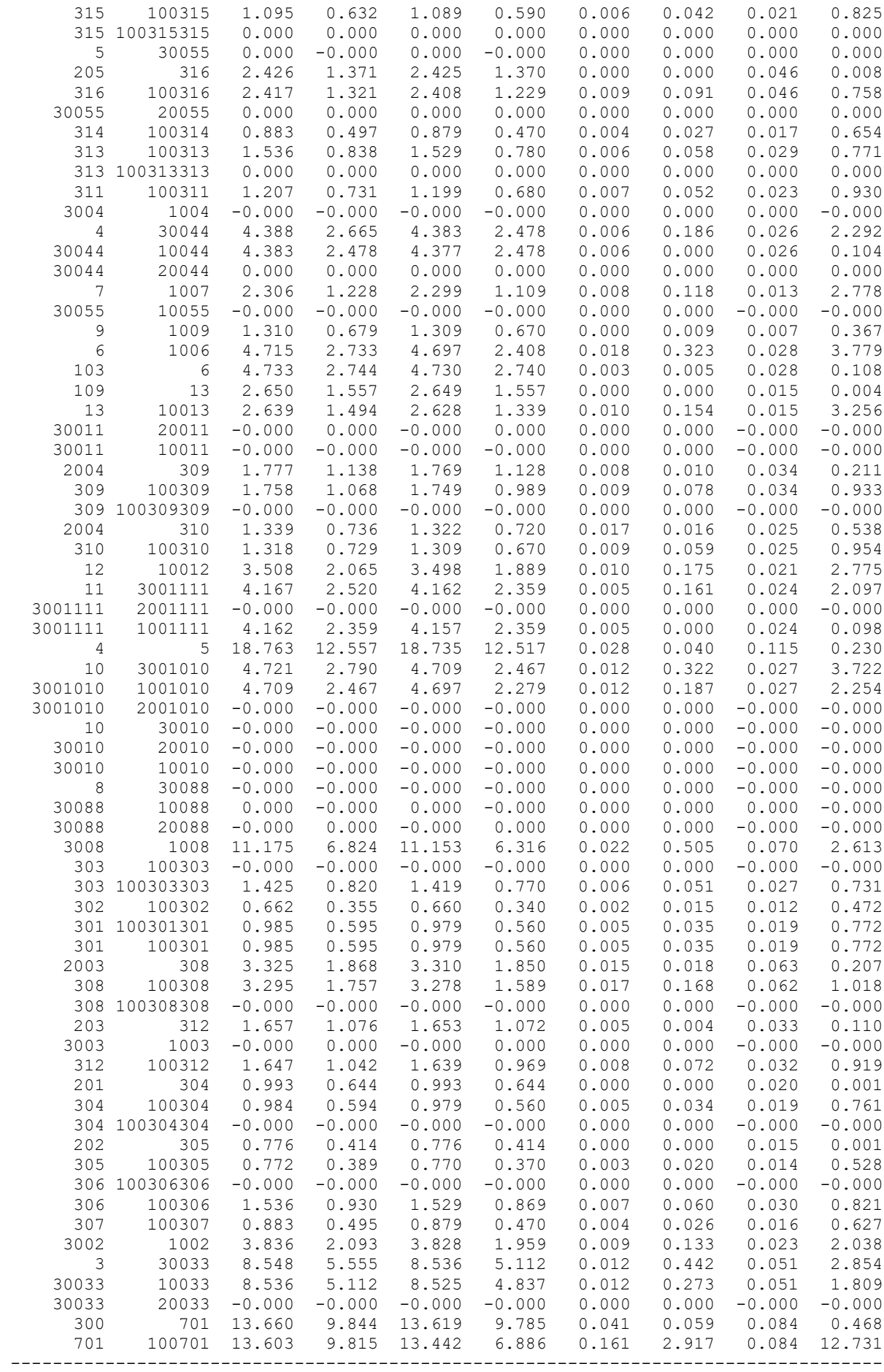

#### 2 РІК ЗАГАЛЬНА ІНФОРМАЦІЯ

Тривалість звітного періоду: 8760.0 год Час втрат: 4318.9 год

Отримано потужн./ел.енерг.: 129.591 MВт / 1135.221 млн.кВт\*г Відпущено потужн./ел.енерг.: 126.240 MВт / 1105.862 млн.кВт\*г

Втрати в ЛЕП 220-35 кВ: 1.760 MВт / 7.601 млн.кВт\*г Втрати в ЛЕП 750-330 кВ: 0.000 MВт / 0.000 млн.кВт\*г Сумарні втрати в ЛЕП: 1.760 MВт / 7.601 млн.кВт\*г

Втрати х.х. в трансформаторах: 0.707 MВт / 6.192 млн.кВт\*г Втрати нав. в трансформаторах: 0.948 MВт / 4.096 млн.кВт\*г Сумарні втрати в трансформаторах: 1.655 MВт / 10.288 млн.кВт\*г

СУМАРНІ ВТРАТИ У МЕРЕЖАХ 750-35 кВ: 3.415 MВт / 17.889 млн.кВт\*г (1.6%)

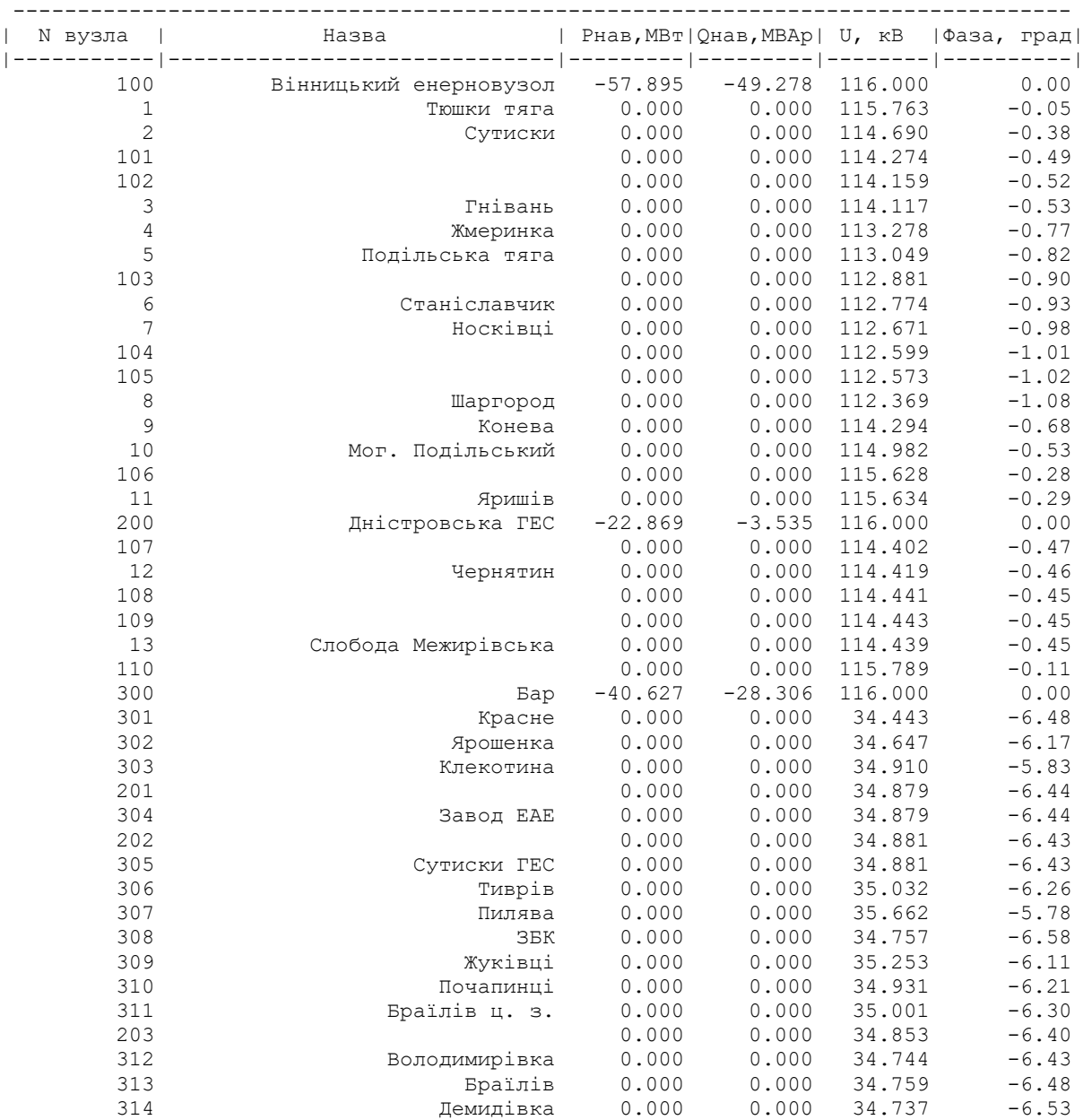

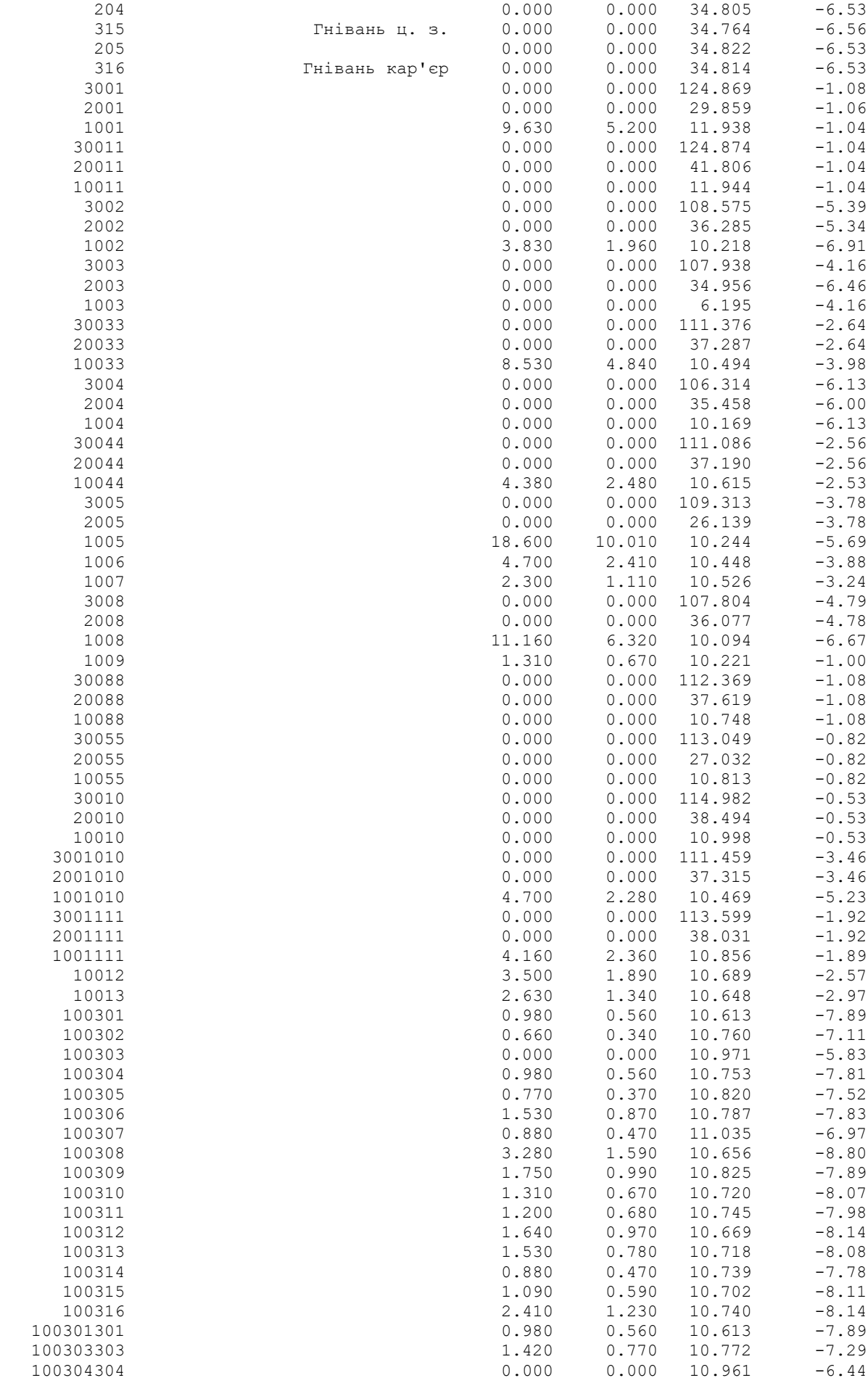

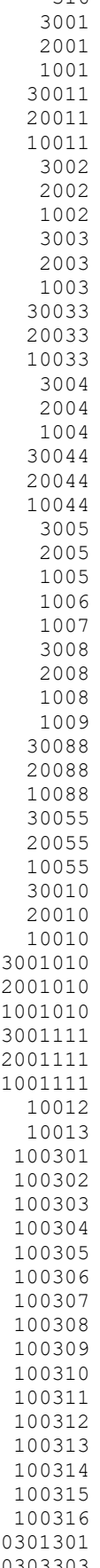

119

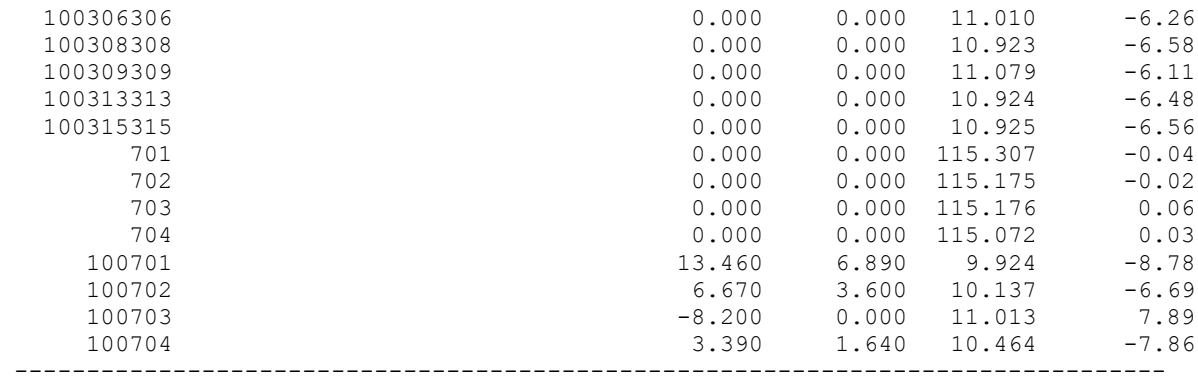

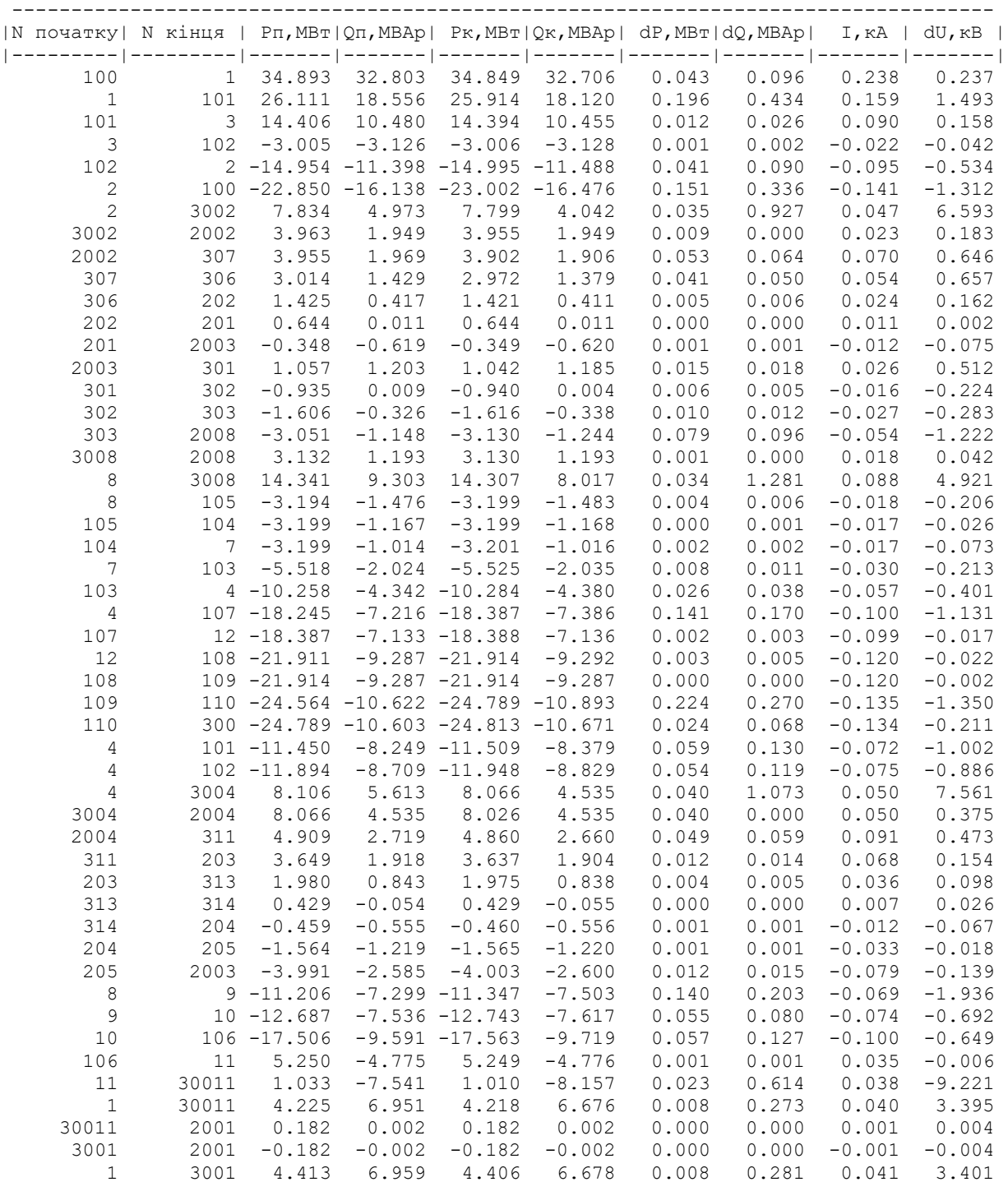

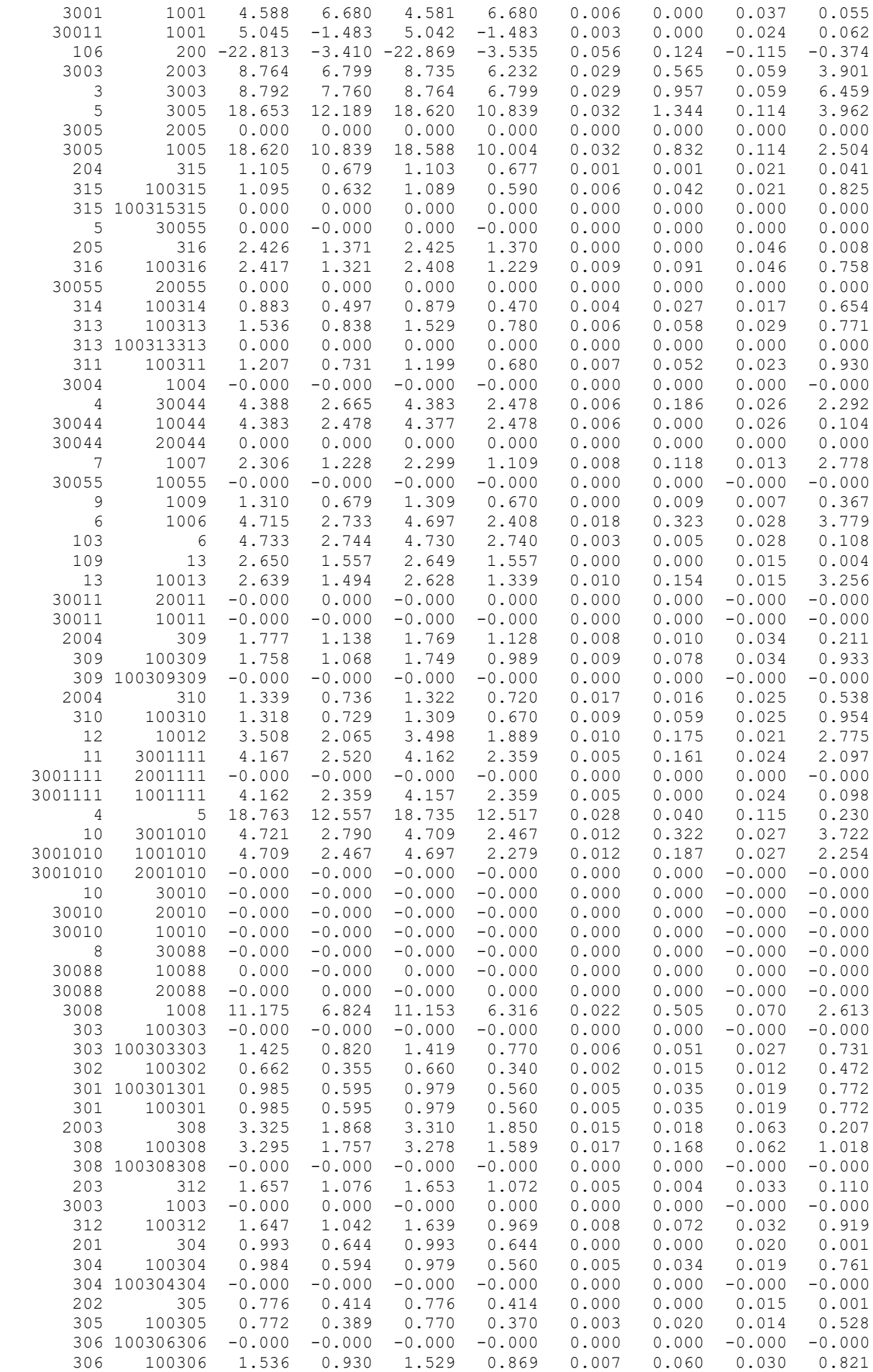

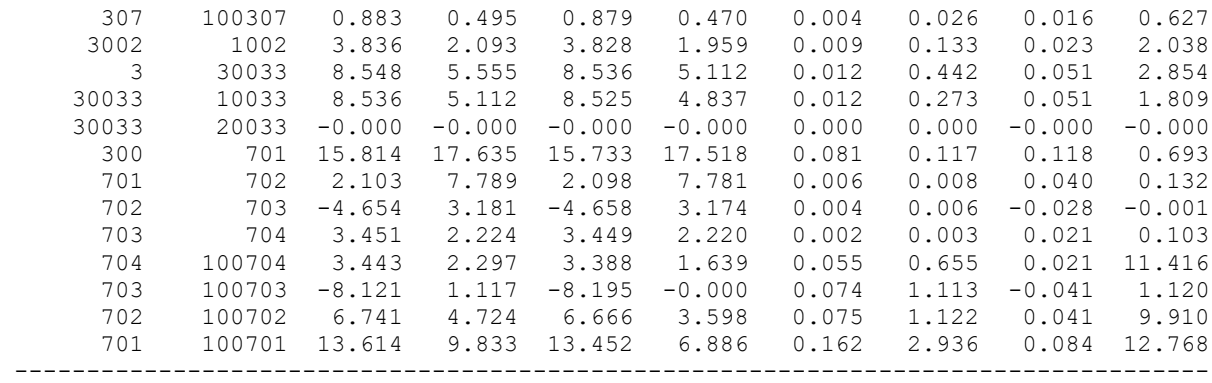

### 3 РІК

ЗАГАЛЬНА ІНФОРМАЦІЯ

Тривалість звітного періоду: 8760.0 год Час втрат: 4318.9 год

Отримано потужн./ел.енерг.: 129.572 MВт / 1135.049 млн.кВт\*г Відпущено потужн./ел.енерг.: 126.240 MВт / 1105.862 млн.кВт\*г

Втрати в ЛЕП 220-35 кВ: 1.739 MВт / 7.510 млн.кВт\*г Втрати в ЛЕП 750-330 кВ: 0.000 MВт / 0.000 млн.кВт\*г Сумарні втрати в ЛЕП: 1.739 MВт / 7.510 млн.кВт\*г

Втрати х.х. в трансформаторах: 0.707 MВт / 6.195 млн.кВт\*г Втрати нав. в трансформаторах: 0.949 MВт / 4.100 млн.кВт\*г Сумарні втрати в трансформаторах: 1.657 MВт / 10.296 млн.кВт\*г

СУМАРНІ ВТРАТИ У МЕРЕЖАХ 750-35 кВ: 3.395 MВт / 17.806 млн.кВт\*г (1.6%)

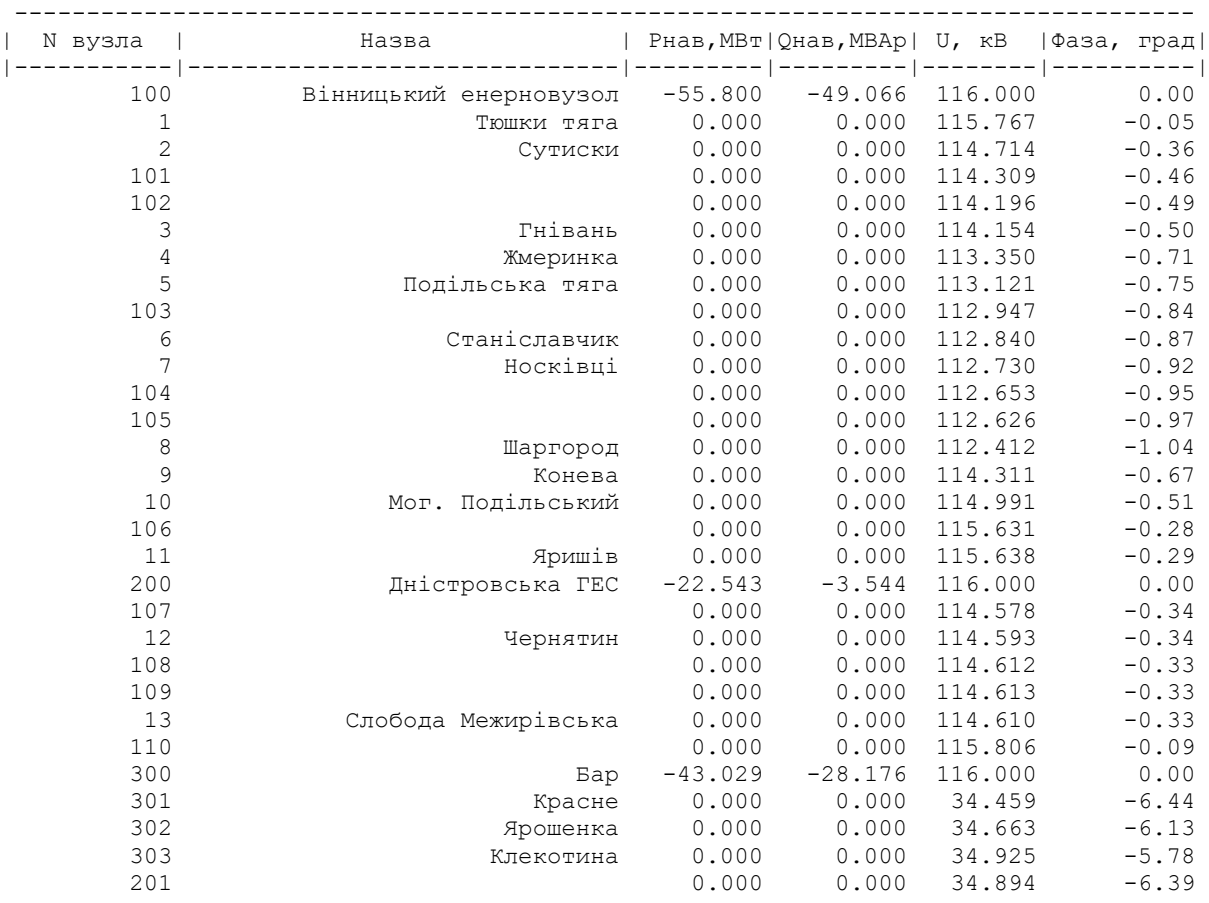

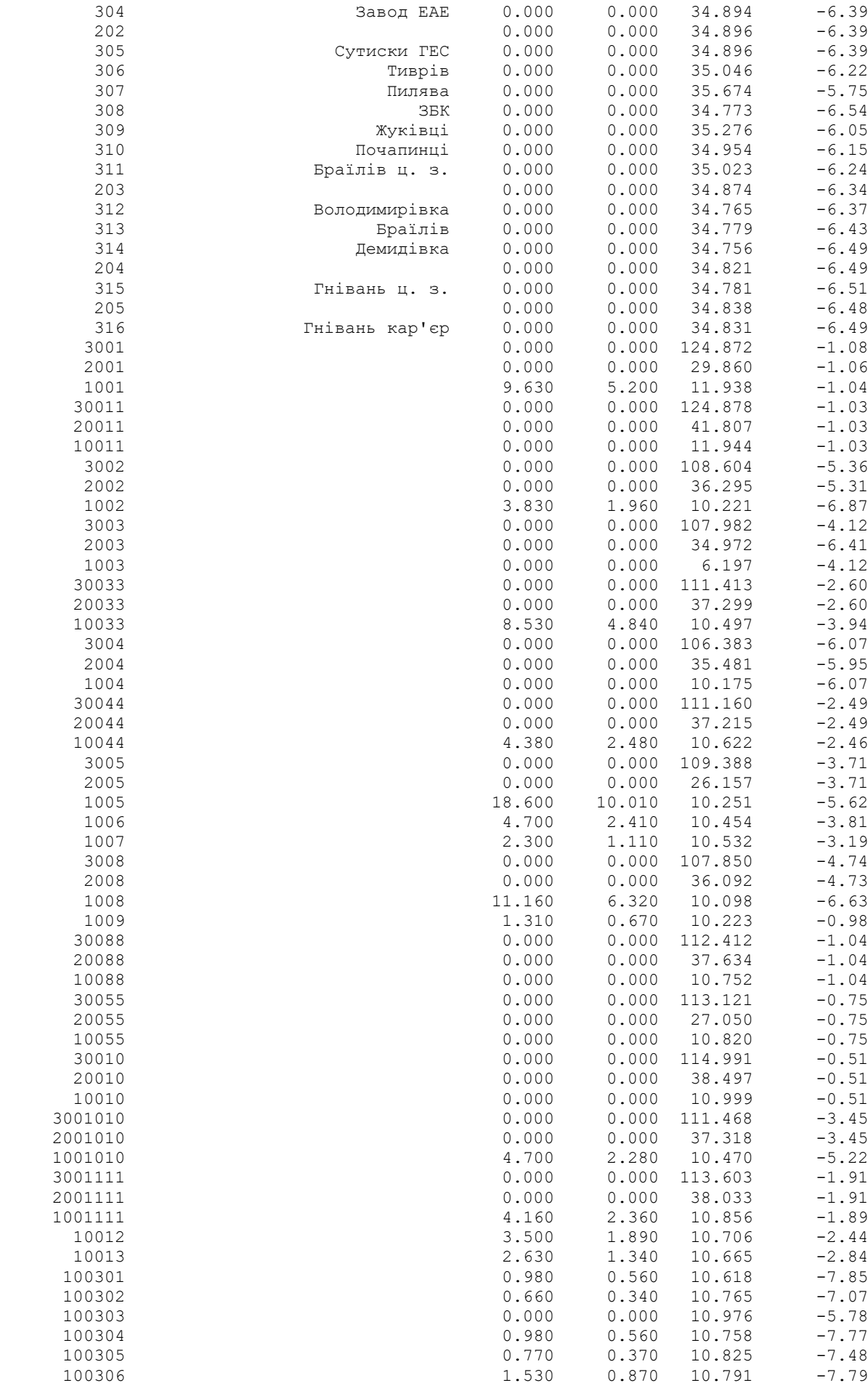

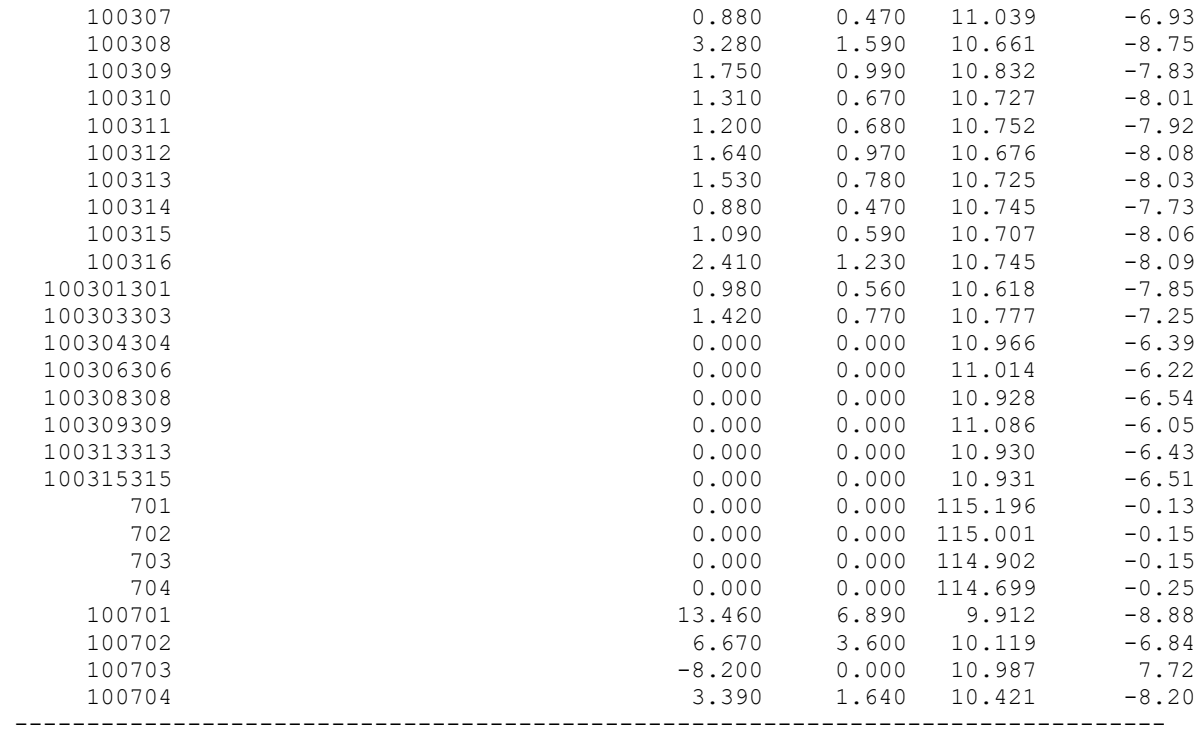

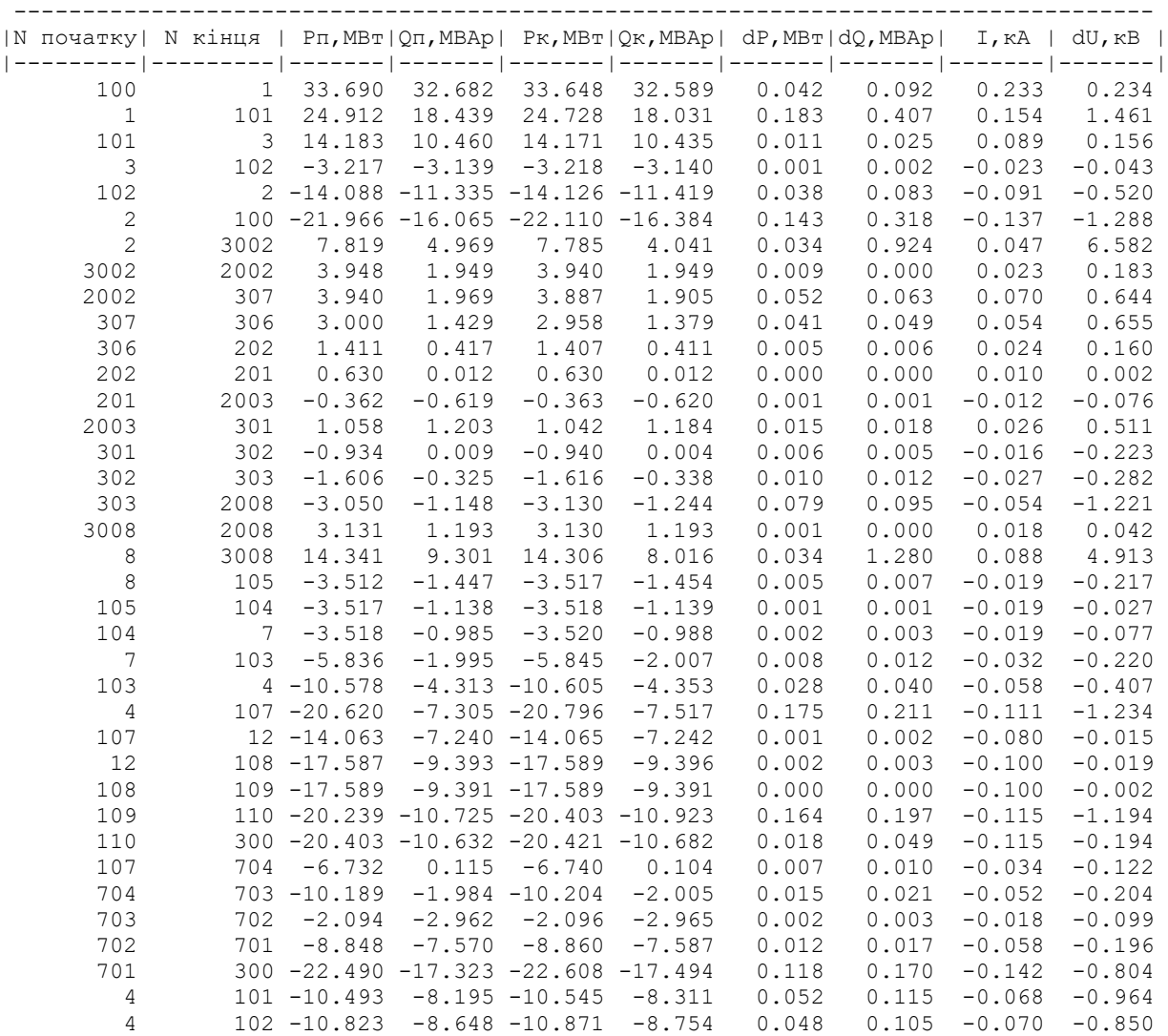

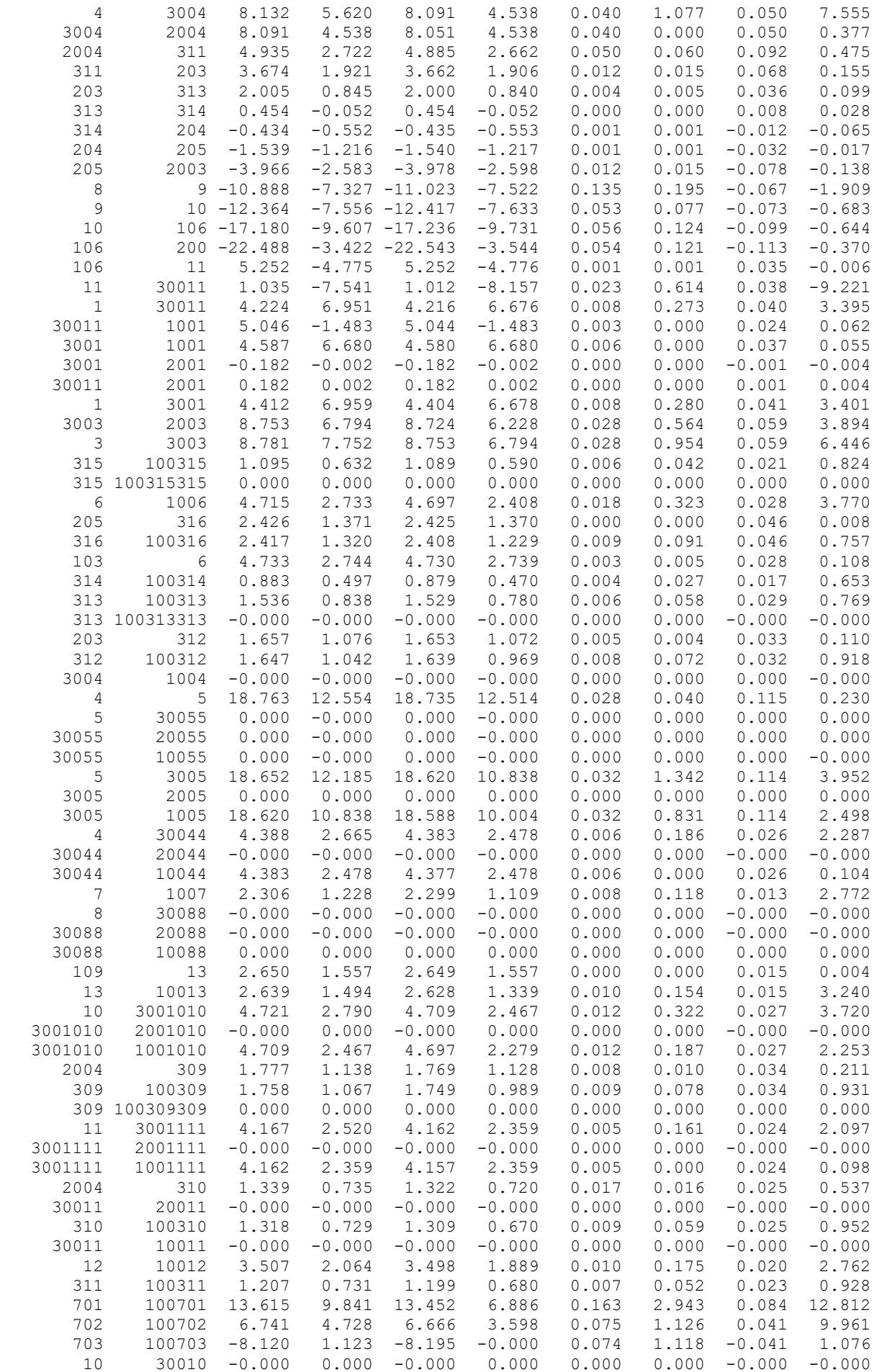

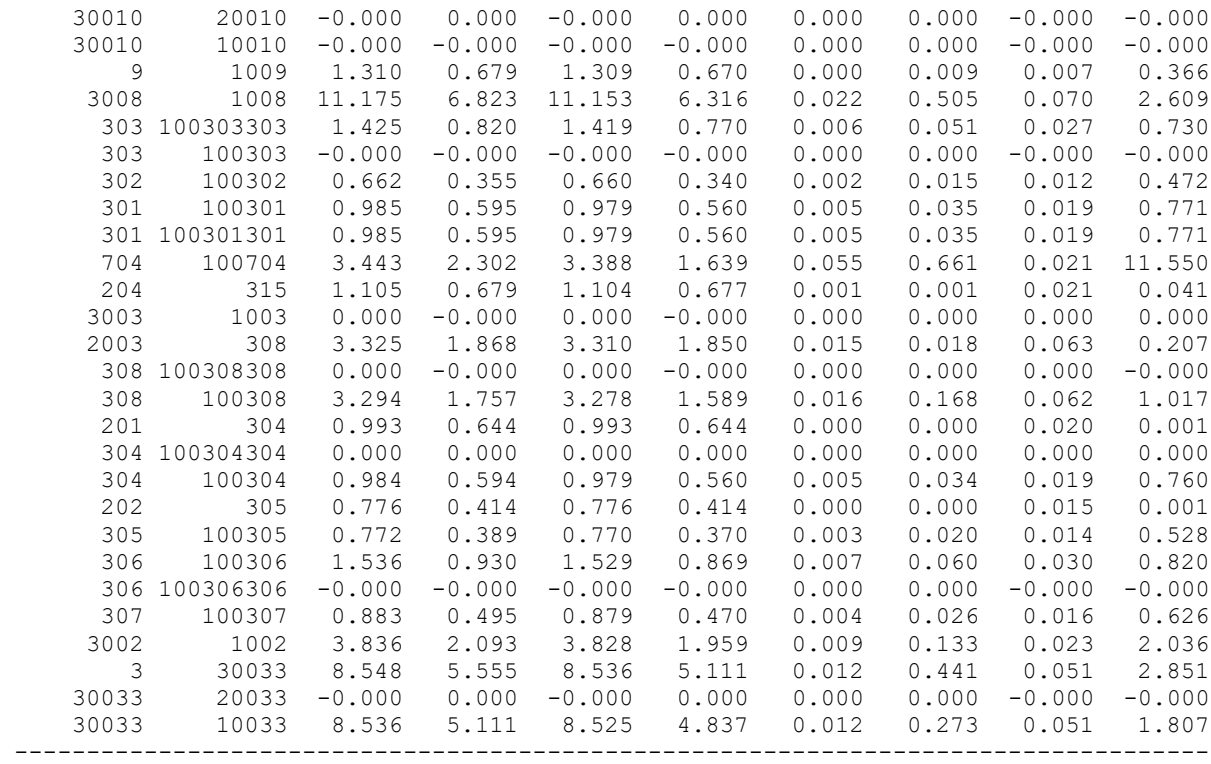

# ЗМІСТ

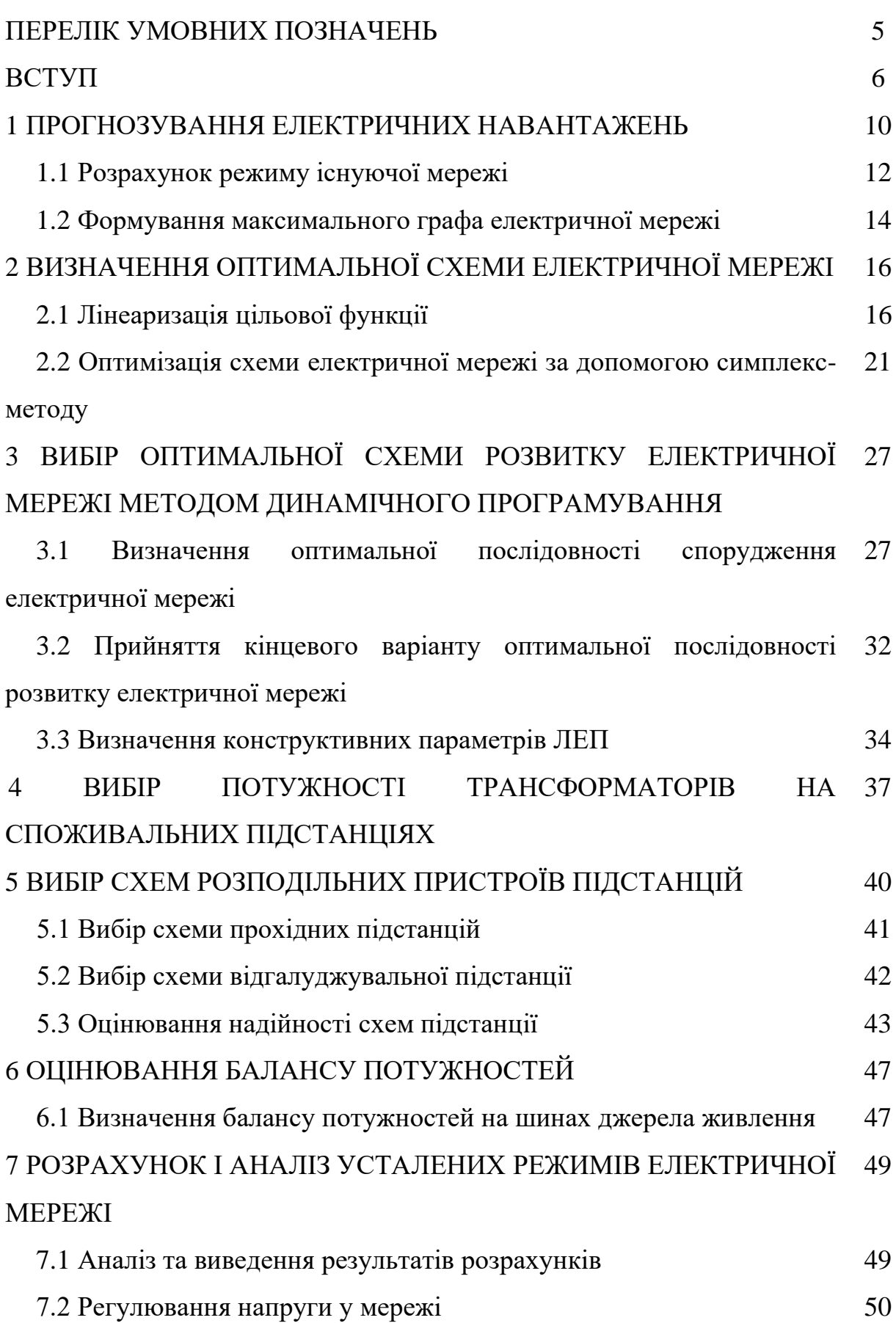

3

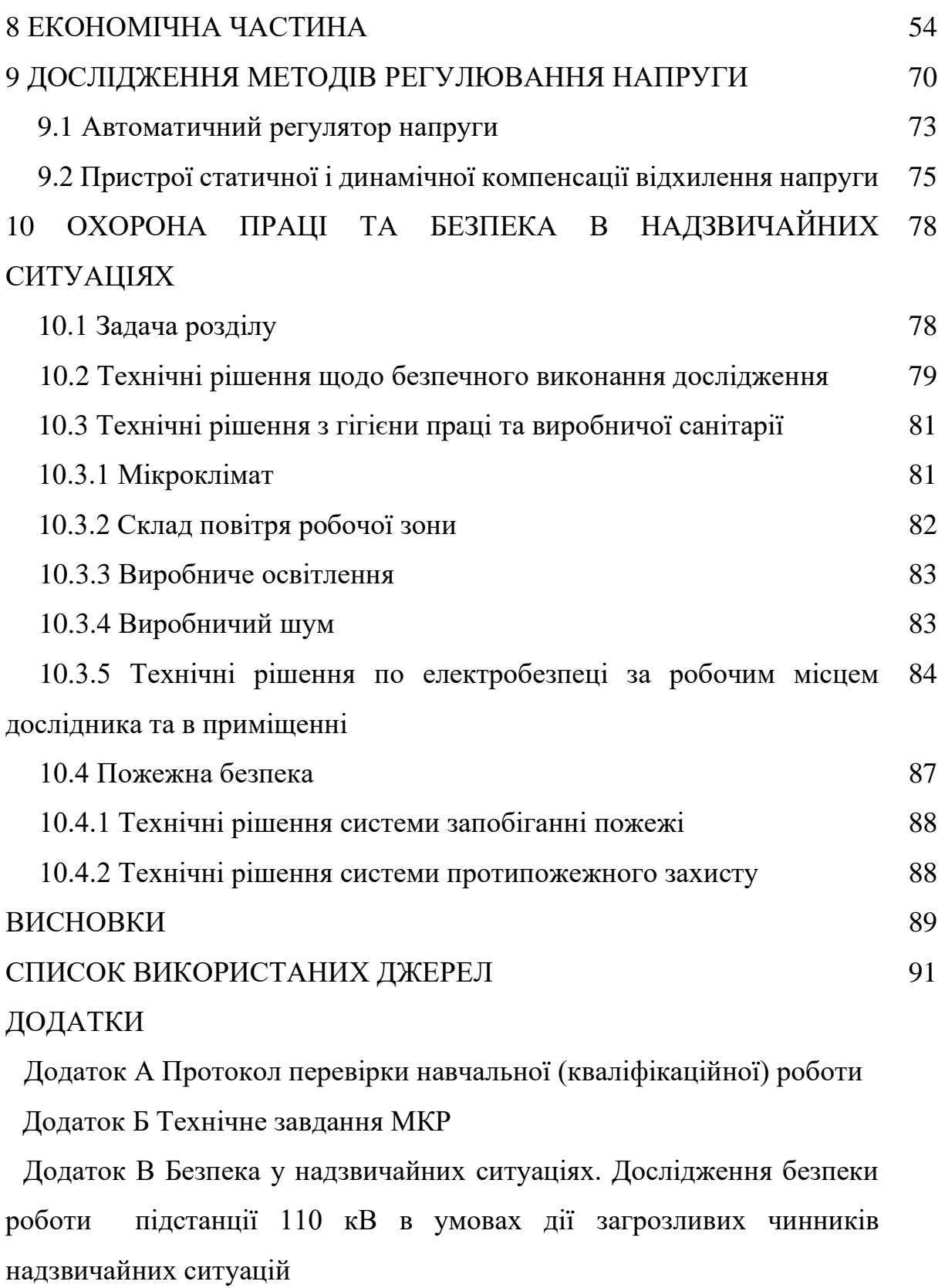

Додаток Г Результати розрахунків

Міністерство освіти і науки України

Вінницький національний технічний університет

ФЕЕЕМ, кафедра ЕСС

# «*Розвиток фрагменту електричної мережі напругою 110/35 кВ з дослідженням методів регулювання напруги*»

Виконав ст. гр. 1ЕСМ-22м Барціцький В.В.

Керівник к.т.н., доц. Малогулко Ю.В.

# Актуальність

При розробці нових та розширенні існуючих електричних мереж необхідно враховувати різноманітні фактори, починаючи від надійного та якісного електропостачання і до застосування передових принципів конструкції. Ця задача потребує комплексного підходу і контролю різних аспектів, що визначатимуть техніко-економічну доцільність мережі, оптимальний рівень експлуатації та управління з мінімальними витратами. У той же час, будівництво мережі завжди має свою специфічну мету, відповідно до якої виконується прогноз майбутнього розвитку або розширення мережі. Цей прогноз встановлює певні додаткові обмеження та вимоги, які враховуються при проектуванні та будівництві мережі.

Для нового будівництва електричних мереж з напругою від 6 кВ до 750 кВ існують типові схеми розподільних установок, які детально описані в "Правилах улаштування електроустановок". Ці схеми повинні використовуватися під час будівництва. Перед початком будівництва рекомендується використовувати математичні методи для визначення найоптимальніших конфігурацій мережі за різними критеріями. До таких методів належать:

• Симплекс-метод, що допомагає визначити найменш вартісний варіант схеми підключення нових споживачів.

• Метод динамічного програмування, який визначає найкращу послідовність будівництва та введення в експлуатацію нових підстанцій.

Регулювання напруги в електричних мережах має на меті відповідати технічним стандартам для якості електроенергії та економічно оптимізувати функціонування мереж і споживачів. Для досягнення необхідного рівня напруги використовуються різноманітні методи регулювання. Зокрема:

- централізоване регулювання;
- місцеве регулювання;
- змішане регулювання.

.

# Оптимізація схеми електричної мережі за допомогою симплекс-методу

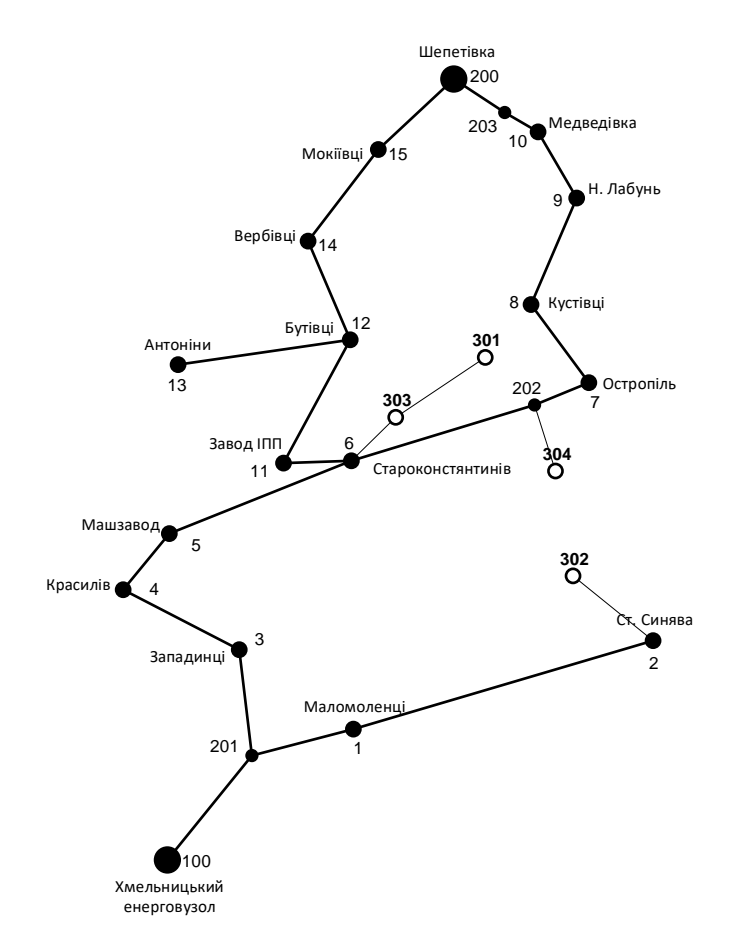

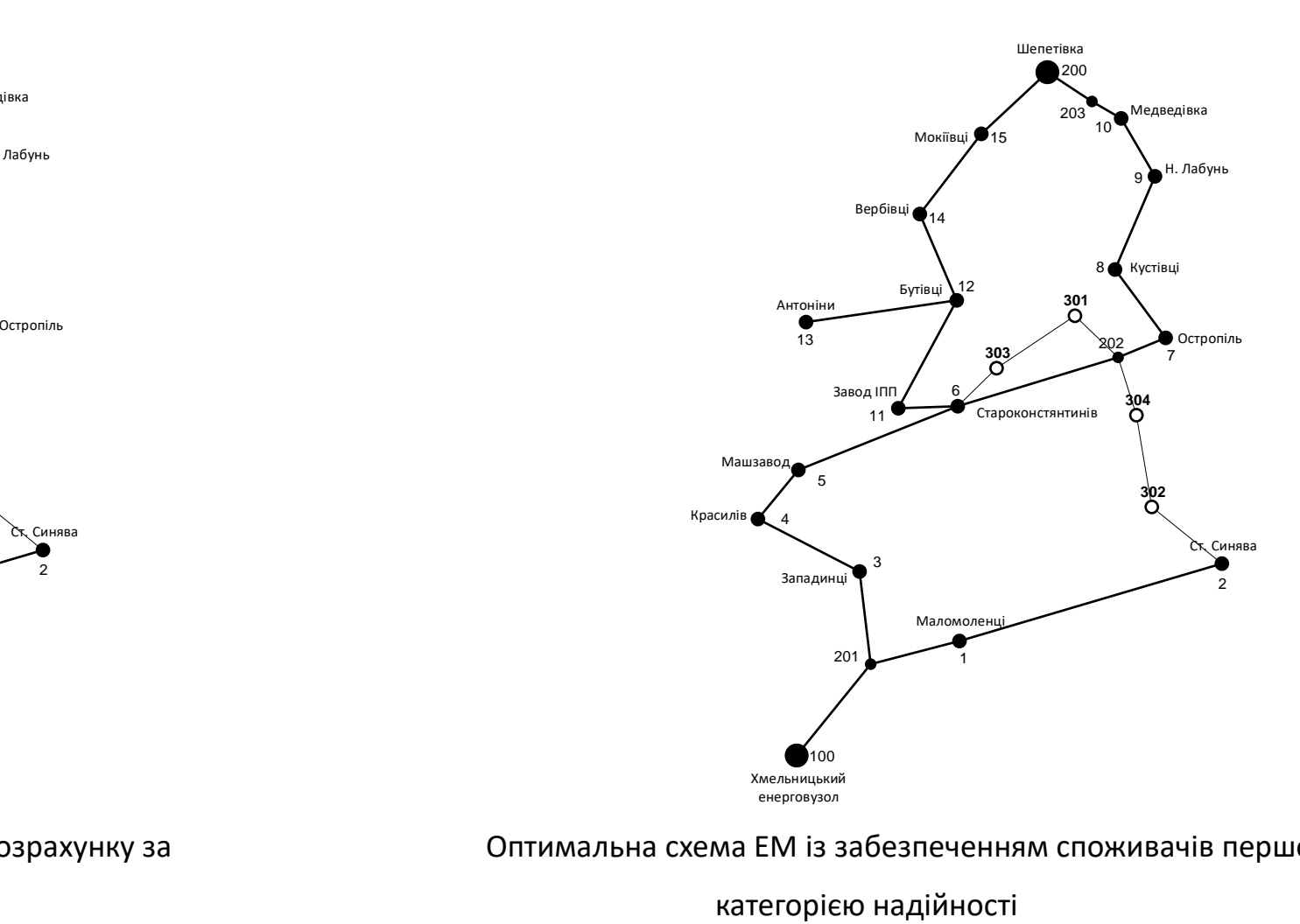

Граф оптимальної схеми ЕМ отриманої після розрахунку за

симплекс-методом

Оптимальна схема ЕМ із забезпеченням споживачів першою

# Вибір оптимальної схеми розвитку електричної мережі методом динамічного програмування

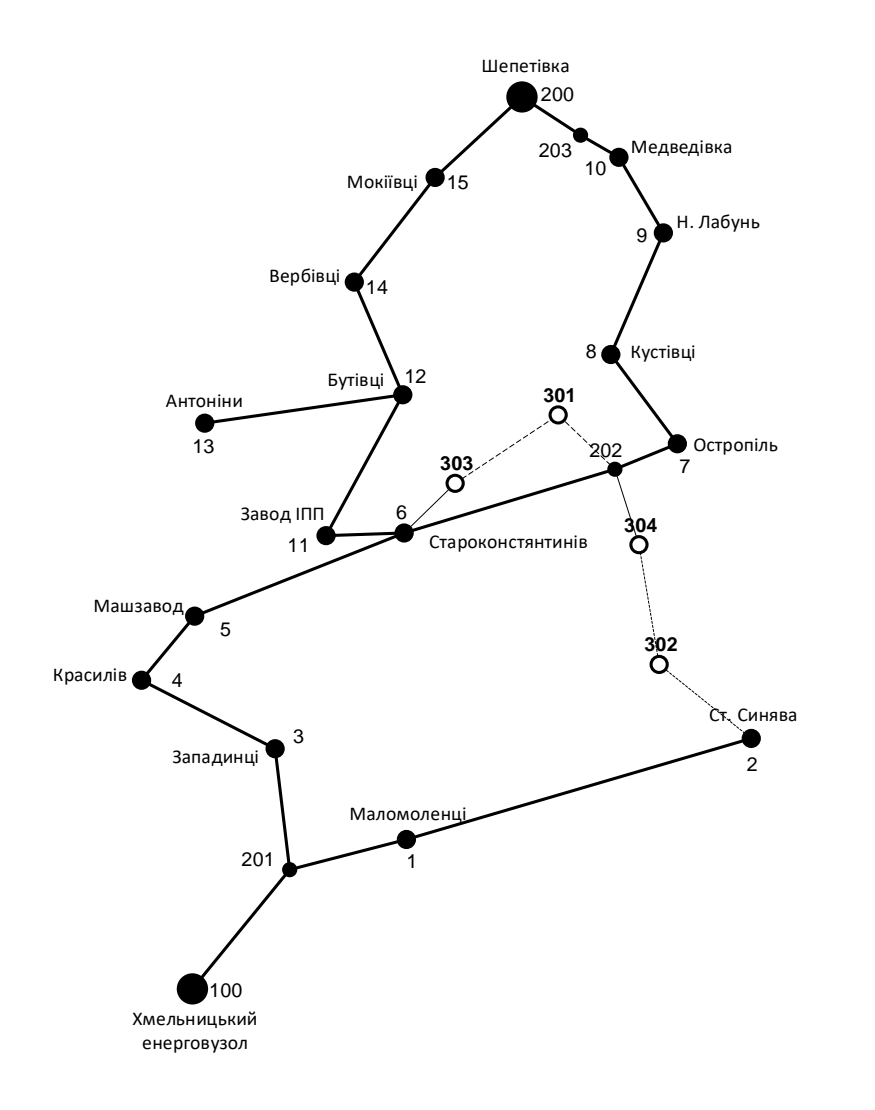

Фрагмент оптимальної схеми згідно методу динамічного програмування
## Визначення конструктивних параметрів ЛЕП

 $I_{z(5)} = \alpha_1 \alpha_1 \frac{|S_n|}{\sqrt{3} \cdot U}$ ;

Час найбільших навантажень Т<sub>иб</sub> = 5400 (год). Отже  $\alpha_T$  = 1,05, оскільки

 $T_{\text{H5}}$  < 6000 годин, район ожеледі - III, тому  $\alpha_{\text{I}} = 1$ .

По приведеній в таблиці вибираємо переріз проводів та параметри лінії.

- номінальна напруга 110 кВ;  $\overline{\phantom{a}}$
- тип опор одноланцюгові;  $\overline{\phantom{a}}$
- матеріал опор залізобетон;  $\overline{\phantom{a}}$
- район ожеледі III.  $\overline{\phantom{a}}$

#### Таблиця – Конструктивні перерізи ЛЕП

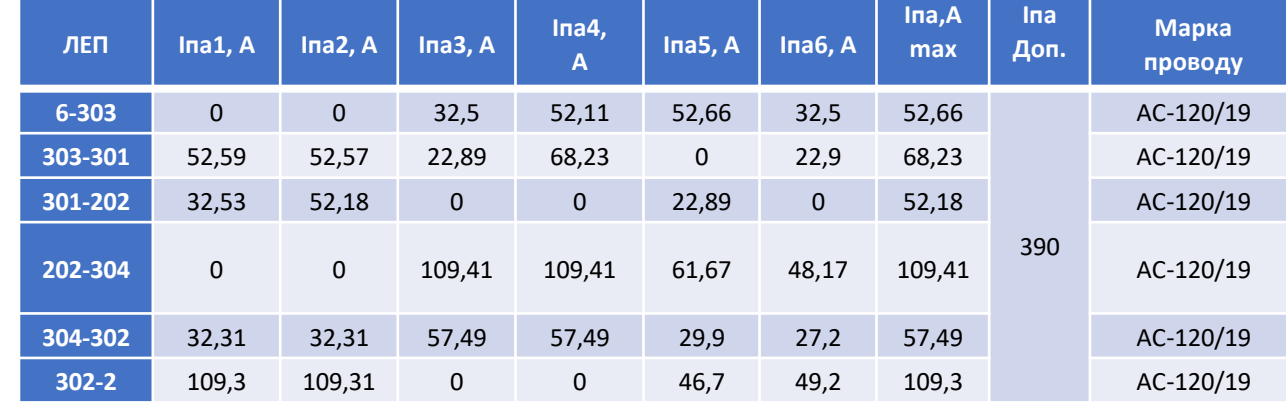

Вибір потужності трансформаторів на споживальних підстанціях

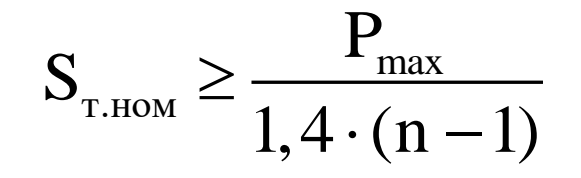

Для 701 вузла згідно:

$$
\therefore S_1 \ge \frac{4,37}{1.4 \cdot (2-1) \cdot 1} = 3.2(MBA).
$$

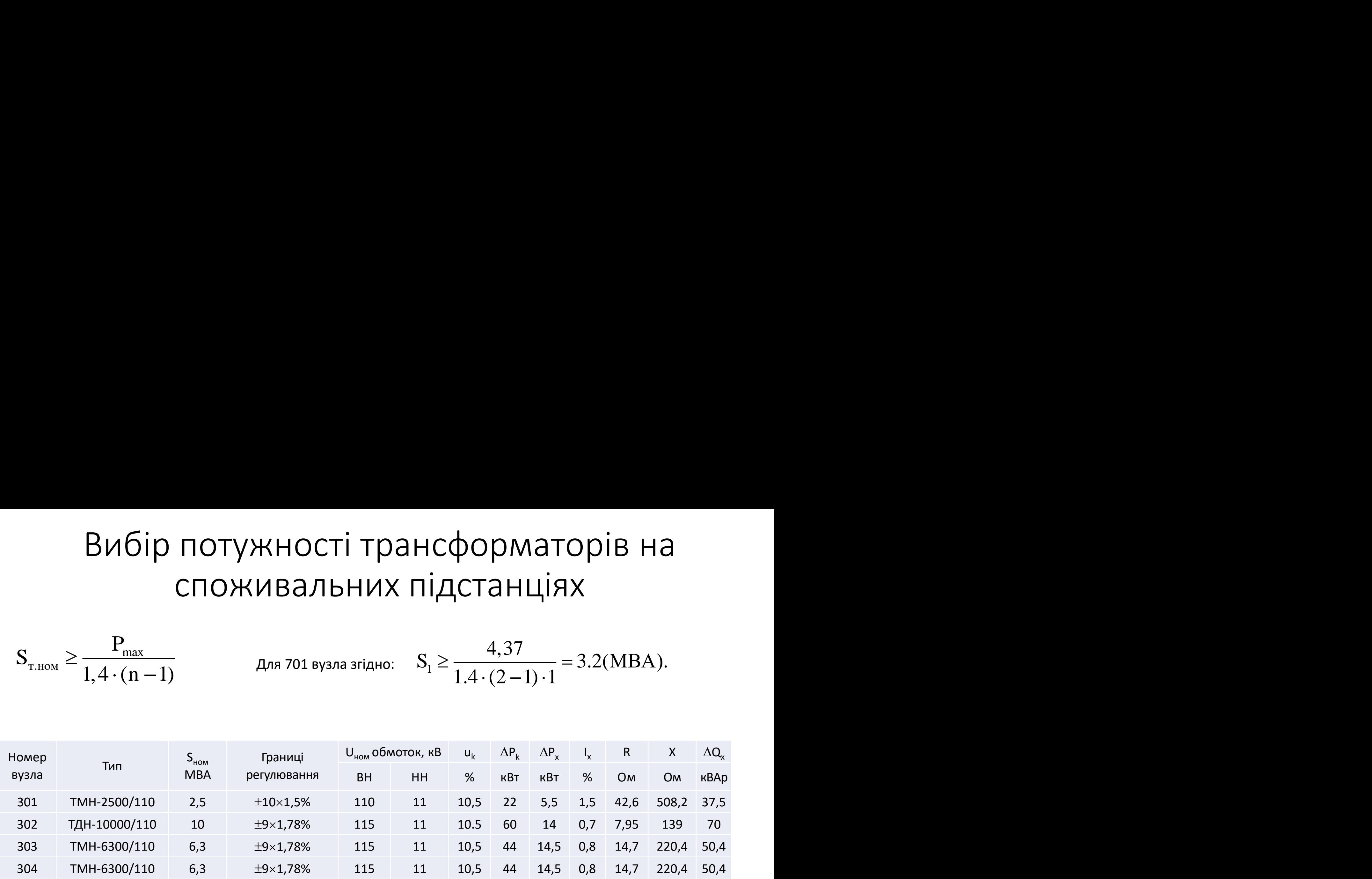

## Вибір схем розподільних пристроїв підстанцій

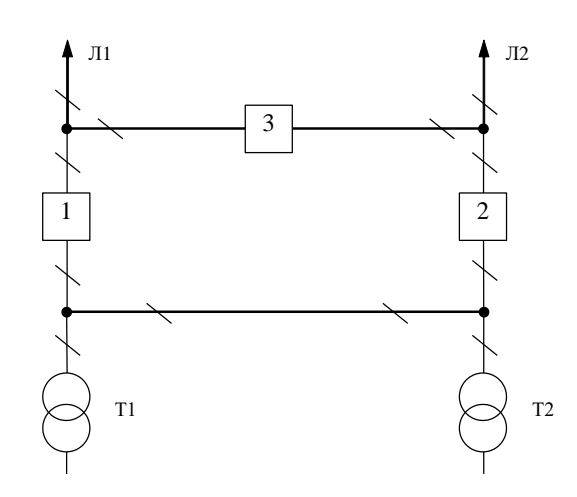

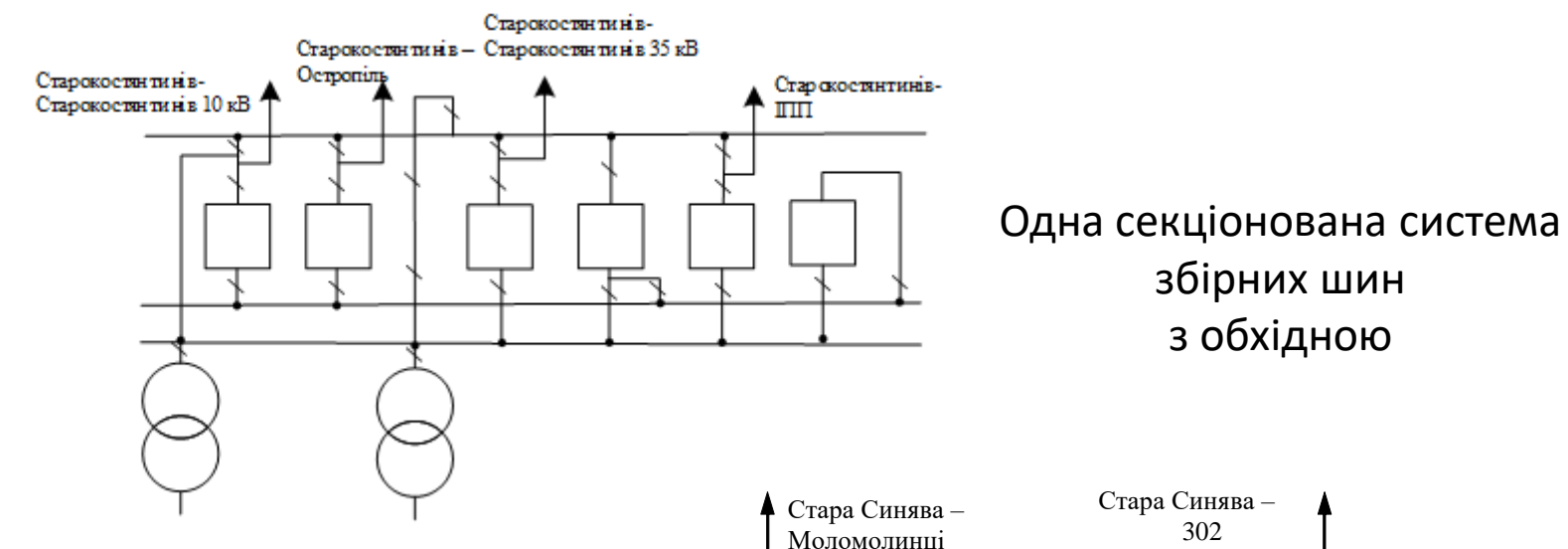

1

Т1

3

2

Схема розподільчого пристрою вузлів 301, 302, 303 та 304

> Місток з вимикачами в колах трансформаторів і ремонтною перемичкою з боку трансформаторів

### Дослідження методів регулювання напруги

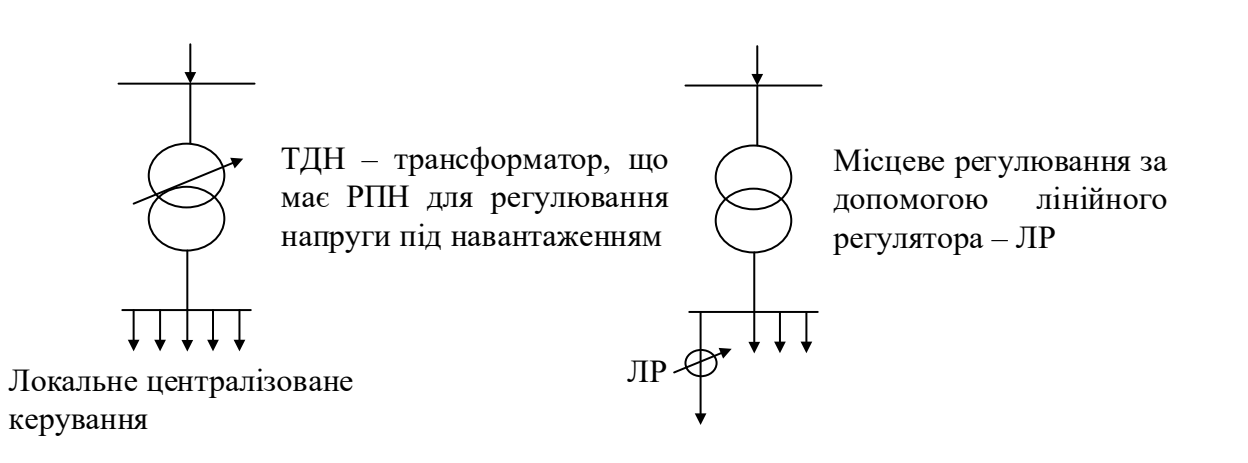

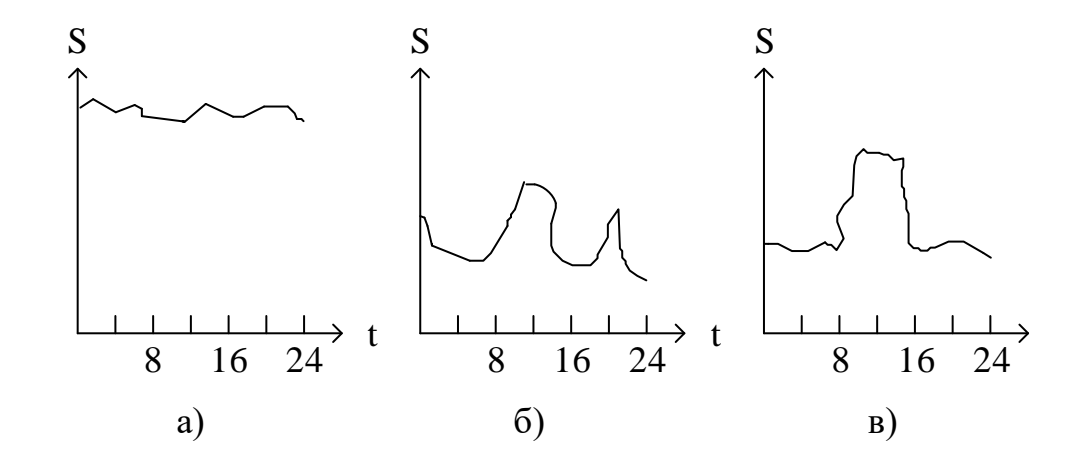

Локальна система регулювання (локальне централізоване

та локальне місцеве керування)

навантажень

Метод регулювання в залежності від графіку

Традиційні методи регулювання напруги:

- стабілізація напруги (рис. 9.2 а - для споживачів з практично незмінним навантаженням);

- двоступінчасте регулювання (рис. 9.2. б для споживачів з яскраво вираженим двоступінчастим графіком);
- зустрічне регулювання (рис. 9.2, в для споживачів зі змінним навантаженням).

# Автоматичний регулятор напруги, побудований на основі автотрансформатора

Автоматичний регулятор напруги, побудований на основі автотрансформатора з обмотками, що перемикаються, використовується в лінійно-інтерактивних джерелах безперебійного живлення (ДБЖ) для поступової корекції вхідної напруги в сторону її збільшення (зниження вхідної напруги) або зменшення (збільшення вхідної напруги). Автоматичний регулятор напруги розширює діапазон вхідних напруг, при яких ДБЖ забезпечує нормальне живлення навантаження без переходу в автономний режим роботи. Діапазони допустимої зміни вхідної напруги можуть становити 30% від номінального значення 220 В.

Для регулювання напруги в розподільних електричних мережах напругою 6-10 кВ,  $I_{HOM}$  ≤ 500 А використовують блоки автоматичного регулювання напруги, які дозволяють підвищити пропускну здатність існуючих ліній з метою під'єднання нових споживачів; забезпечити якісну електричну енергію, усунувши несиметрію напруги), а також підтримувати рівень напруги в допустимих межах в реверсивному режимі автоматично

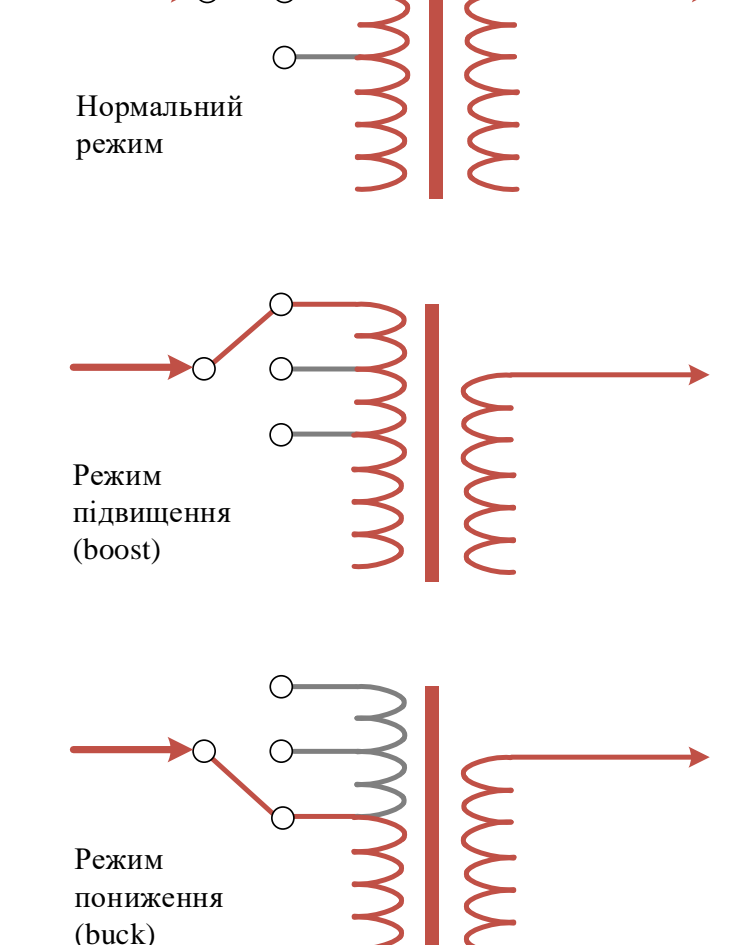

#### Висновки

В магістерській кваліфікаційній потрібно було підключити нових споживачів (вузли 302, 303 та 304) та СЕС (вузол 301). Відповідно до заданої категорії споживачів (переважно І) було розроблено відповідно конфігурацію, яке забезпечує необхідний рівень надійності. Тобто, живлення відбувається від двох центрів по одноланцюгових лініях. Оптимальна схема була отримана за допомогою симплекс методу після чого провели перебір можливих варіантів послідовності побудови мережі на основі методу динамічного програмування, та обрано найбільш економічно доцільний.

Щодо надійності, то для розподільчого пристрою 110 кВ відгалужувальної підстанції Старокостянтинів (вузол 6) пропонується залишити наявну схеми, а саме «Одна секціонована система збірних шин з обхідною», для розподільчого пристрою 110 кВ відгалужувальної підстанції Стара Синява (вузол 2) пропонується реконструювати наявну схеми, а саме «Місток з вимикачами в колах трансформаторів і ремонтною перемичкою з боку трансформаторів». Для 202 – відгалуження з роз'єднувачем та ОПН.

Для нових ПС (301,302,303,304) було вибрано схему РП типу: " місток з вимикачами в колах трансформаторів і ремонтною перемичкою з боку трансформаторів», враховуючи результати попередніх розрахунків, схему електричних з'єднань проектованої мережі, а також можливості її подальшого розвитку.

Отримана мережа пройшла певну перевірку на такі параметри режиму: напруги у вузлах, струми та потужності на ділянках мережі тощо. Відповідно до результатів, була розрахована доцільність використання пристроїв регулювання напруги для підтримання робочого рівня напруги в максимальному, аварійному та режимі максимальних навантажень.

Після введення всіх необхідних заходів щодо покращення якості напруги у вузлах, спроектована мережа характеризується низькими втратами активної потужності – 3,912 МВт. Загальні витрати на розвиток мережі за 3 роки складає 282967,854 тис. грн. Розрахунок рентабельності даного проекту показав його високу ефективність оскільки Е(0,098) близький до E $_{\rm a}'$ (0,2) , та швидкий термін окупності 10 років.

Основним методом регулювання напруги в електричних мережах є метод зустрічного регулювання, де напруга збільшується в центрі живлення при максимальних навантаженнях і зменшується при мінімальних навантаженнях. Також часто використовується метод коригування напруги за допомогою коефіцієнтів трансформації трансформаторів, хоча цей метод не гарантує автоматично мінімальних втрат активної потужності в мережі.

Найбільш ефективним засобом зменшення втрат активної потужності в мережі є використання поперечної компенсації реактивної потужності для регулювання напруги. Однак багатоконтурне регулювання напруги може призводити до зменшення стійкості вузла при навантаженні та збільшення коливань напруги. Застосування управління поперечною компенсацією дозволяє зменшити коливання напруги, викликані різкими змінами навантаження, хоча втрати активної потужності при цьому зменшуються незначно. Аналіз методів регулювання напруги в розподільних мережах напругою до 10 кВ вказує на те, що основною метою є забезпечення якості електроенергії, яка відповідає встановленим стандартам та задовольняє економічну взаємодію між електричними мережами та споживачами.